# glossaries-extra.sty v1.14: documented code

Nicola L.C. Talbot

Dickimaw Books <http://www.dickimaw-books.com/>

2017-04-18

# Abstract

This is the documented code for the glossaries-extra package. See glossaries-extra-manual.pdf for the user manual.

This package is experimental and not stable. It's provided for testing purposes only. Future versions may not be compatible with this version. Once it has stabilised I'll add it to CTAN, at which point compatibility with the first stable version will be maintained.

# **Contents**

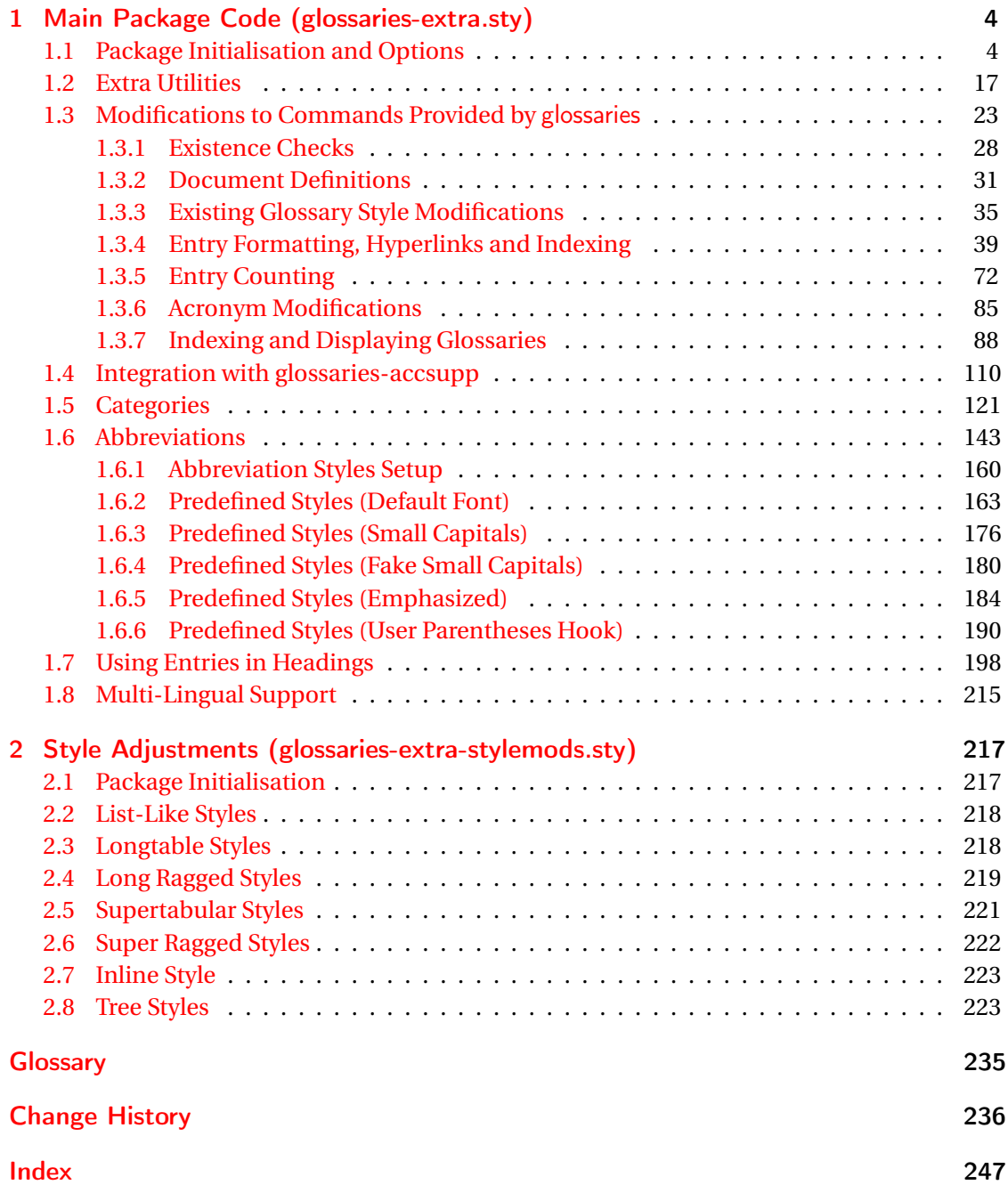

# <span id="page-3-0"></span>1 Main Package Code (glossaries-extra.sty)

# <span id="page-3-1"></span>1.1 Package Initialisation and Options

```
1 \NeedsTeXFormat{LaTeX2e}
2 \ProvidesPackage{glossaries-extra}[2017/04/18 v1.14 (NLCT)]
Requires xkeyval to define package options.
3 \RequirePackage{xkeyval}
Requires etoolbox package.
4 \RequirePackage{etoolbox}
Has glossaries already been loaded?
5 \@ifpackageloaded{glossaries}
6 {%
Already loaded so pass any options to \setupglossaries. This means that the options that
can only be set when glossaries is loaded can't be used.
7 \newcommand{\glsxtr@dooption}[1]{\setupglossaries{#1}}%
8 \let\@glsxtr@declareoption\@gls@declareoption
```

```
9 }
```
{%

Not already loaded, so pass options to glossaries.

```
11 \newcommand{\glsxtr@dooption}[1]{%
```

```
12 \PassOptionsToPackage{#1}{glossaries}%
```

```
13 }%
```
Set the defaults.

```
14 \PassOptionsToPackage{toc}{glossaries}
15 \PassOptionsToPackage{nopostdot}{glossaries}
16 \PassOptionsToPackage{noredefwarn}{glossaries}
17 \@ifpackageloaded{polyglossia}%
18 {}%
19 \frac{1}{8}20 \@ifpackageloaded{babel}%
21 {\PassOptionsToPackage{translate=babel}{glossaries}}%
22 {}%
23 \frac{1}{6}24 \newcommand*{\@glsxtr@declareoption}[2]{%
25 \DeclareOptionX{#1}{#2}%
26 \DeclareOption{#1}{#2}%
27 }
28 }
```
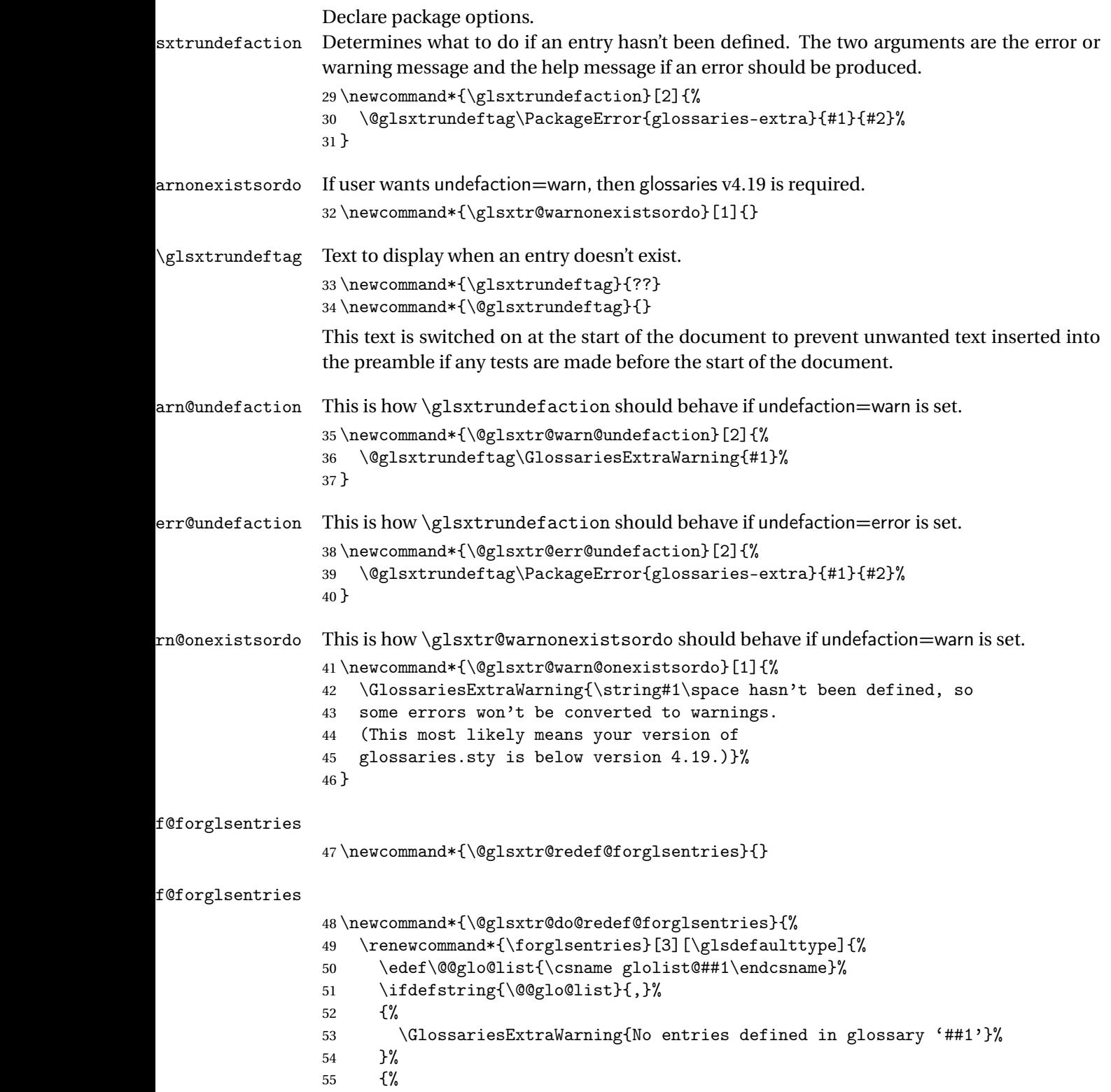

\@for##2:=\@@glo@list\do

```
57 {%
58 \ifdefempty{##2}{}{##3}%
59 }%
60 }%
61 }%
62 }%
63 \define@choicekey{glossaries-extra.sty}{undefaction}[\val\nr]%
64 {warn,error}%
65 {%
66 \ifcase\nr\relax
67 \let\glsxtrundefaction\@glsxtr@warn@undefaction
68 \let\glsxtr@warnonexistsordo\@glsxtr@warn@onexistsordo
69 \let\@glsxtr@redef@forglsentries\@glsxtr@do@redef@forglsentries
70 \overline{\arctan}71 \let\glsxtrundefaction\@glsxtr@err@undefaction
72 \let\glsxtr@warnonexistsordo\@gobble
73 \let\@glsxtr@redef@forglsentries\relax
74 \forallfi
75 }
```
To assist bib2gls, v1.08 introduces the record option, which will write information to the aux file whenever an entry needs to be indexed.

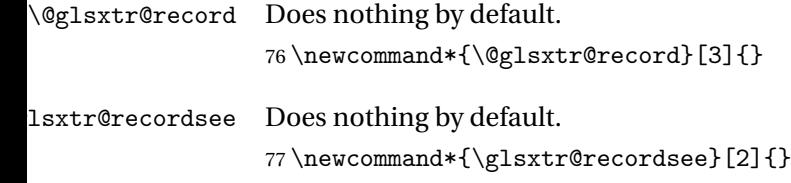

\@@glsxtr@record This is the actual code that does the recording The first argument is the option list (as passed in the first optional argument to commands like \gls). This allows the noindex setting to be picked up. The third argument is the key family (glslink in most cases, glossadd for \glsadd).

```
78 \newcommand*{\@@glsxtr@record}[3]{%
79 \begingroup
80 \def\@glsnumberformat{glsnumberformat}%
81 \def\@glsxtr@thevalue{}%
82 \def\@glsxtr@theHvalue{\@glsxtr@thevalue}%
83 \ifcsdef{glo@#2@counter}%
84 {%
85 \edef\@gls@counter{\csname glo@#2@counter\endcsname}%
86 }%
87 {%
```
Entry hasn't been defined, so we'll have to assume the page number by default.

```
88 \def\@gls@counter{page}%
```

```
89 }%
90 \setkeys{#3}{#1}%
```

```
91 \ifKV@glslink@noindex
```

```
92 \else
93 \glswriteentry{#2}%
94 {%
```
Save the entry counter.

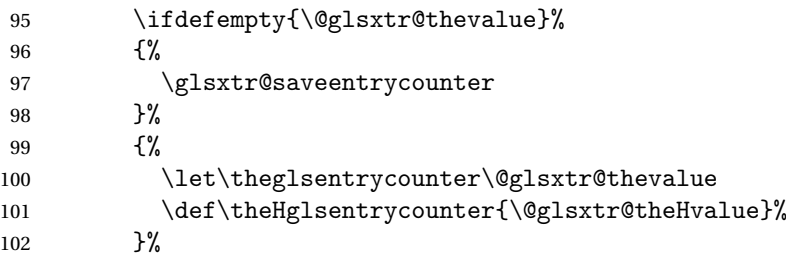

Temporarily redefine \@@do@@wrglossary so we can use \glsxtr@@do@wrglossary.

 \let\@@do@@wrglossary\@glsxtr@dorecord 104 \glsxtr@@do@wrglossary{#2}% }%  $\forall$ i \endgroup }

## \@glsxtr@dorecord

 \newcommand\*\@glsxtr@dorecord{% \protected@write\@auxout{}{\string\glsxtr@record {\@gls@label}{\@glo@counterprefix}{\@gls@counter}{\@glsnumberformat}% {\@glslocref}}% \@glsxtr@counterrecordhook }

### ${\tt r@recordcounter}$

 \newcommand\*{\@@glsxtr@recordcounter}{% \@glsxtr@noop@recordcounter }

## $p@recordcounter$

```
118 \newcommand*{\@glsxtr@noop@recordcounter}[1]{%
119 \PackageError{glossaries-extra}{\string\GlsXtrRecordCounter\space
120 requires record=only or record=alsoindex package option}{}%
121 }
```
### $p@{\texttt{re}}{\texttt{cordcounter}}$

 \newcommand\*{\@glsxtr@op@recordcounter}[1]{% \eappto\@glsxtr@counterrecordhook{\noexpand\@glsxtr@docounterrecord{#1}}% }

# $\text{lsxtr@recordsee}$  Deal with  $\gtrsim$  lssee in record mode.

```
125 \newcommand*{\@glsxtr@recordsee}[2]{%
```

```
126 \def\@gls@xref{#2}%
                127 \@onelevel@sanitize\@gls@xref
                128 \protected@write\@auxout{}{\string\glsxtr@recordsee{#1}{\@gls@xref}}%
                129 }
\printunsrtglossaryunit
                130 \newcommand{\printunsrtglossaryunit}{%
                131 \print@noop@unsrtglossaryunit
                132 }
tr@setup@record Initialise.
                133 \newcommand*{\glsxtr@setup@record}{}
aveentry counter Only store the entry counter information if the indexing is on.
                134 \newcommand*{\glsxtr@indexonly@saveentrycounter}{%
                135 \ifKV@glslink@noindex
                136 \else
                137 \glsxtr@saveentrycounter
                138 \fi
                139 }
\glsxtr@addloclistfield
                140 \newcommand*{\glsxtr@addloclistfield}{%
                141 \key@ifundefined{glossentry}{loclist}%
                142 {%
                143 \define@key{glossentry}{loclist}{\def\@glo@loclist{##1}}%
                144 \appto\@gls@keymap{,{loclist}{loclist}}%
                145 \appto\@newglossaryentryprehook{\def\@glo@loclist{}}%
                146 \appto\@newglossaryentryposthook{%
                147 \gls@assign@field{}{\@glo@label}{loclist}{\@glo@loclist}%
                148 }%
                149 \glssetnoexpandfield{loclist}%
                150 }%
                151 {}%
                 The loclist field is just a comma-separated list. The location field is the formatted list.
                152 \key@ifundefined{glossentry}{location}%
                153 {%
                154 \define@key{glossentry}{location}{\def\@glo@location{##1}}%
                155 \appto\@gls@keymap{,{location}{location}}%
                156 \appto\@newglossaryentryprehook{\def\@glo@location{}}%
                157 \appto\@newglossaryentryposthook{%
                158 \gls@assign@field{}{\@glo@label}{location}{\@glo@location}%
                159 }%
                160 \glssetnoexpandfield{location}%
```

```
161 }%
162 {}%
```
Add a key to store the group heading.

```
163 \key@ifundefined{glossentry}{group}%
164 {%
165 \define@key{glossentry}{group}{\def\@glo@group{##1}}%
166 \appto\@gls@keymap{,{group}{group}}%
167 \appto\@newglossaryentryprehook{\def\@glo@group{}}%
168 \appto\@newglossaryentryposthook{%
169 \gls@assign@field{}{\@glo@label}{group}{\@glo@group}%
170 }%
171 \glssetnoexpandfield{group}%
172 }%
173 {}%
174 }
```
Now define the record package option.

```
175 \define@choicekey{glossaries-extra.sty}{record}[\val\nr]%
176 {off,only,alsoindex}%
177 [only]%
178 {%
179 \ifcase\nr\relax
Don't record.
180 \def\glsxtr@setup@record{%
181 \let\@glo@autosee\@glsxtr@org@gloautosee
182 \renewcommand*{\@do@seeglossary}{\@glsxtr@org@doseeglossary}%
183 \renewcommand*{\@glsxtr@record}[3]{}%
184 \let\@@do@wrglossary\glsxtr@@do@wrglossary
```

```
185 \let\@gls@saveentrycounter\glsxtr@indexonly@saveentrycounter
186 \let\glsxtrundefaction\@glsxtr@err@undefaction
187 \let\glsxtr@warnonexistsordo\@gobble
188 \let\@@glsxtr@recordcounter\@glsxtr@noop@recordcounter
189 \def\printunsrtglossaryunit{\print@noop@unsrtglossaryunit}%
190 \undef\glsxtrsetaliasnoindex
191 }%
```
\or

Only record (don't index).

```
193 \def\glsxtr@setup@record{%
194 \ifdef\@glo@autosee{\let\@glo@autosee\relax}{}%
195 \let\@do@seeglossary\@glsxtr@recordsee
196 \let\@glsxtr@record\@@glsxtr@record
197 \let\@@do@wrglossary\@gobble
198 \let\@gls@saveentrycounter\relax
199 \let\glsxtrundefaction\@glsxtr@warn@undefaction
200 \let\glsxtr@warnonexistsordo\@glsxtr@warn@onexistsordo
201 \glsxtr@addloclistfield
202 \renewcommand*{\@glsxtr@autoindexcrossrefs}{}%
203 \let\@@glsxtr@recordcounter\@glsxtr@op@recordcounter
204 \def\printunsrtglossaryunit{\print@op@unsrtglossaryunit}%
```
Switch off the index suppression for aliased entries. (bib2gls will deal with them.)

```
205 \def\glsxtrsetaliasnoindex{}%
                206 }%
                207 \qquad \text{or}Record and index.
                208 \def\glsxtr@setup@record{%
                209 \let\@glo@autosee\@glsxtr@org@gloautosee
                210 \renewcommand*{\@do@seeglossary}{\@glsxtr@org@doseeglossary}%
                211 \let\@glsxtr@record\@@glsxtr@record
                212 \let\@@do@wrglossary\glsxtr@@do@wrglossary
                213 \let\@gls@saveentrycounter\glsxtr@indexonly@saveentrycounter
                214 \let\glsxtrundefaction\@glsxtr@warn@undefaction
                215 \let\glsxtr@warnonexistsordo\@glsxtr@warn@onexistsordo
                216 \glsxtr@addloclistfield
                217 \let\@@glsxtr@recordcounter\@glsxtr@op@recordcounter
                218 \def\printunsrtglossaryunit{\print@op@unsrtglossaryunit}%
                219 \undef\glsxtrsetaliasnoindex
                220 }%
                221 \qquad \qquad \fi
                222 }
                   Version 1.06 changes the docdef option to a choice rather than boolean setting. The avail-
                 able values are: false, true or restricted. The restricted option permits document definitions
                 as long as they occur before the first glossary is displayed.
lsxtr@docdefval The docdef value is stored as an integer: 0 (false), 1 (true) and 2 (restricted).
                223 \newcount\@glsxtr@docdefval
                   Need to provide conditional commands that are backward compatible:
if@glsxtrdocdef
                224 \newcommand*{\if@glsxtrdocdef}{\ifnum\@glsxtr@docdefval>0 }
1sxtrdocdeftrue
                225 \newcommand*{\@glsxtrdocdeftrue}{\@glsxtr@docdefval=1 }
sxtrdocdeffalse
                226 \newcommand*{\@glsxtrdocdeffalse}{\@glsxtr@docdefval=0 }
                   By default don't allow entries to be defined in the document to encourage the user to define
                 them in the preamble, but if the user is really determined to define them in the document
                 allow them to request this.
                227 \define@choicekey{glossaries-extra.sty}{docdef}[\val\nr]%
                228 {false,true,restricted}[true]%
                229 {%
                230 \@glsxtr@docdefval=\nr\relax
                231 \ifnum\@glsxtr@docdefval=2\relax
                232 \renewcommand*{\@glsdoifexistsorwarn}{\glsdoifexists}%
                233 \fi
```

```
234 }
```
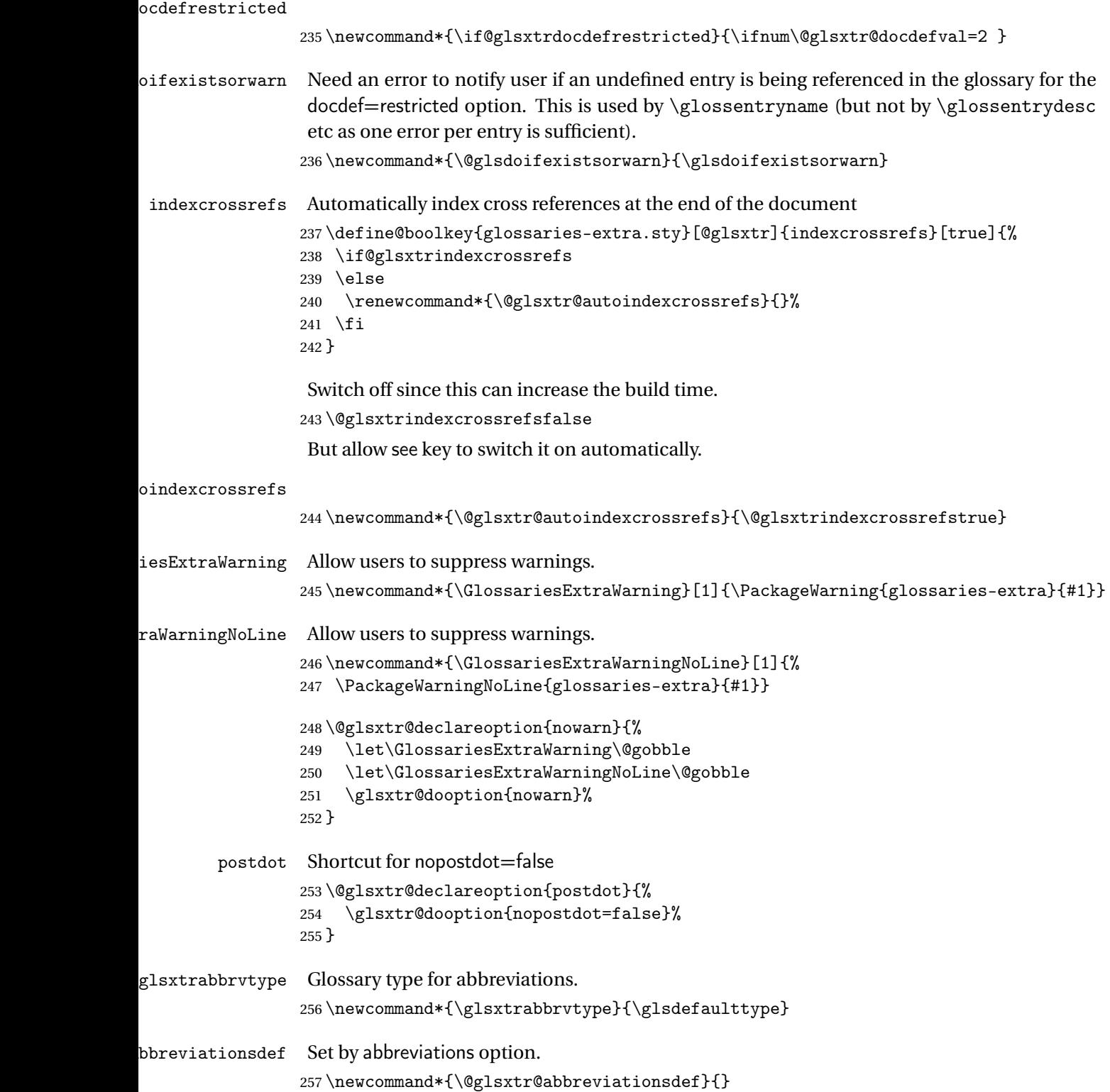

bbreviationsdef \newcommand\*{\@glsxtr@doabbreviationsdef}{% \@ifpackageloaded{babel}% {\providecommand{\abbreviationsname}{\acronymname}}% {\providecommand{\abbreviationsname}{Abbreviations}}% \newglossary[glg-abr]{abbreviations}{gls-abr}{glo-abr}{\abbreviationsname}% \renewcommand\*{\glsxtrabbrvtype}{abbreviations}% \newcommand\*{\printabbreviations}[1][]{% \printglossary[type=\glsxtrabbrvtype,##1]% }% \disable@keys{glossaries-extra.sty}{abbreviations}% If the acronym option hasn't been used, change \acronymtype to \glsxtrabbrvtype. \ifglsacronym \else \renewcommand\*{\acronymtype}{\glsxtrabbrvtype}%  $\forall$ fi }% abbreviations If abbreviations, create a new glossary type for abbreviations. \@glsxtr@declareoption{abbreviations}{% \let\@glsxtr@abbreviationsdef\@glsxtr@doabbreviationsdef } iationShortcuts Enable shortcut commands for the abbreviations. Unlike the analogous command provided by glossaries, this uses \newcommand instead of \let as a safety feature. \newcommand\*{\GlsXtrDefineAbbreviationShortcuts}{% \newcommand\*{\ab}{\cgls}% \newcommand\*{\abp}{\cglspl}% 279 \newcommand\*{\as}{\glsxtrshort}% \newcommand\*{\asp}{\glsxtrshortpl}% \newcommand\*{\al}{\glsxtrlong}% 282 \newcommand\*{\alp}{\glsxtrlongpl}% \newcommand\*{\af}{\glsxtrfull}% 284 \newcommand\*{\afp}{\glsxtrfullpl}% 285 \newcommand\*{\Ab}{\cGls}% 286 \newcommand\*{\Abp}{\cGlspl}% \newcommand\*{\As}{\Glsxtrshort}% \newcommand\*{\Asp}{\Glsxtrshortpl}% \newcommand\*{\Al}{\Glsxtrlong}% \newcommand\*{\Alp}{\Glsxtrlongpl}% 291 \newcommand\*{\Af}{\Glsxtrfull}% \newcommand\*{\Afp}{\Glsxtrfullpl}% \newcommand\*{\AB}{\cGLS}% 294 \newcommand\*{\ABP}{\cGLSpl}% \newcommand\*{\AS}{\GLSxtrshort}% \newcommand\*{\ASP}{\GLSxtrshortpl}% \newcommand\*{\AL}{\GLSxtrlong}%

\newcommand\*{\ALP}{\GLSxtrlongpl}%

```
299 \newcommand*{\AF}{\GLSxtrfull}%
                 300 \newcommand*{\AFP}{\GLSxtrfullpl}%
                 301 \newcommand*{\newabbr}{\newabbreviation}%
                 Disable this command after it's been used.
                 302 \let\GlsXtrDefineAbbreviationShortcuts\relax
                 303 }
e0therShortcuts Similarly provide shortcut versions for the commands provided by the symbols and numbers
                 options.
                 304 \newcommand*{\GlsXtrDefineOtherShortcuts}{%
                 305 \newcommand*{\newentry}{\newglossaryentry}%
                 306 \ifdef\printsymbols
                 307 {%
                 308 \newcommand*{\newsym}{\glsxtrnewsymbol}%
                 309 }{}%
                 310 \ifdef\printnumbers
                 311 \frac{1}{6}312 \newcommand*{\newnum}{\glsxtrnewnumber}%
                 313 }{}%
                314 \let\GlsXtrDefineOtherShortcuts\relax
                 315 }
                   Always use the long forms, not the shortcuts, where portability is an issue. (For example,
                 when defining entries in a file that may be input by multiple documents.)
@setupshortcuts Command used to set the shortcuts option.
                 316 \newcommand*{\@glsxtr@setupshortcuts}{}
tr@shortcutsval Store the value of the shortcuts option. (Needed by bib2gls.)
                 317 \newcommand*{\@glsxtr@shortcutsval}{\ifglsacrshortcuts acro\else none\fi}%
                   Provide shortcuts option. Unlike the glossaries version, this is a choice rather than a boolean
                 key but it also provides shortcuts=true and shortcuts=false, which are equivalent to short-
                 cuts=all and shortcuts=none. Multiple use of this option in the same option list will override
                  each other.
                 318 \define@choicekey{glossaries-extra.sty}{shortcuts}[\val\nr]%
                 319 {acronyms,acro,abbreviations,abbr,other,all,true,none,false}[true]{%
                 320 \let\@glsxtr@shortcutsval\val
                 321 \ifcase\nr\relax % acronyms
                 322 \renewcommand*{\@glsxtr@setupshortcuts}{%
                 323 \glsacrshortcutstrue
                 324 \DefineAcronymSynonyms
                 325 }%
                 326 \quad \text{or } \text{\%} \text{ acro}327 \renewcommand*{\@glsxtr@setupshortcuts}{%
                 328 \glsacrshortcutstrue
                 329 \DefineAcronymSynonyms
                 330 }%
```
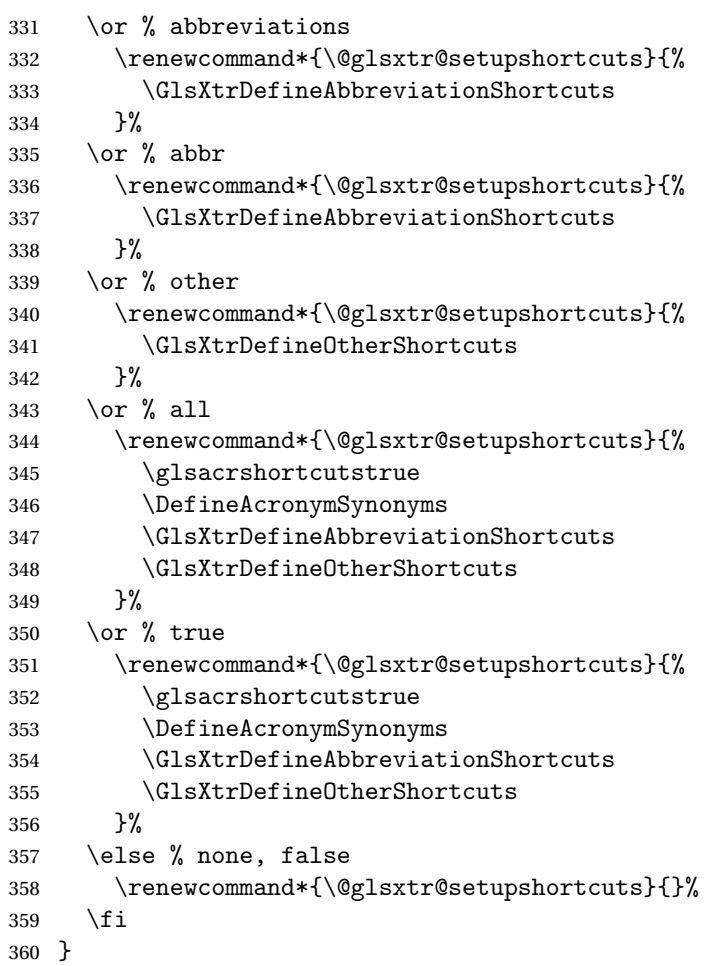

# \@glsxtr@doaccsupp

\newcommand\*{\@glsxtr@doaccsupp}{}

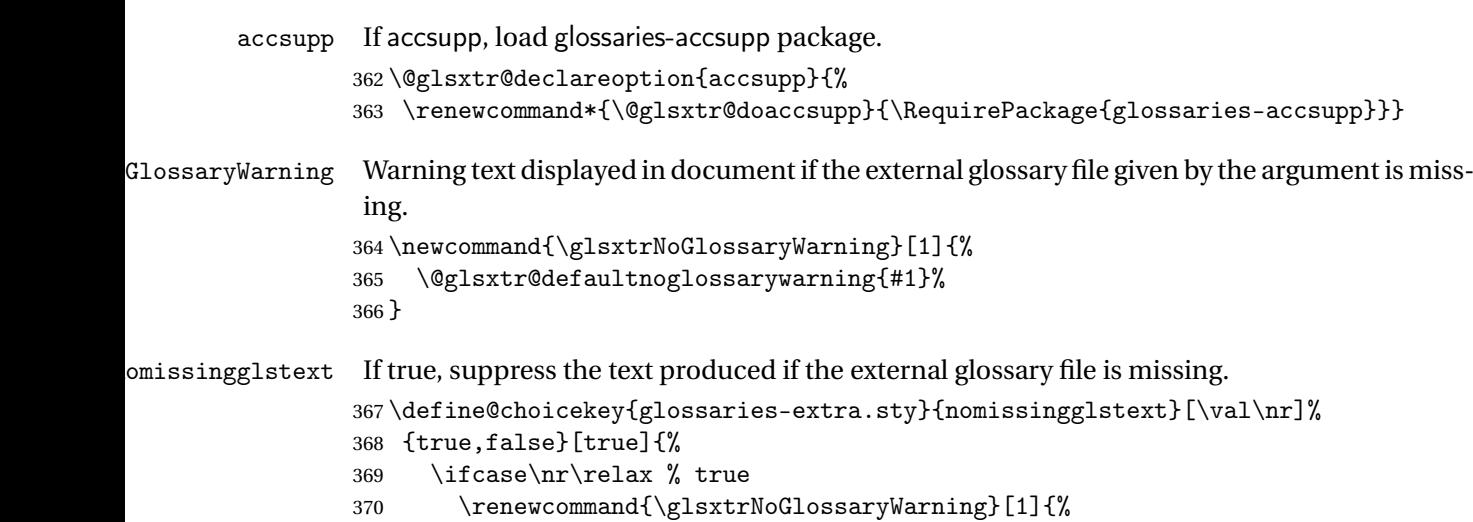

```
371 \null
372 }%
373 \else % false
374 \renewcommand{\glsxtrNoGlossaryWarning}[1]{%
375 \@glsxtr@defaultnoglossarywarning{#1}%
376 }%
377 \ifmmode{\big\vert} \else{https://www.4em}{1} 377
378 }
```
Provide option to load glossaries-extra-stylemods (Deferred to the end.)

### \@glsxtr@redefstyles

\newcommand\*{\@glsxtr@redefstyles}{}

### stylemods

```
380 \define@key{glossaries-extra.sty}{stylemods}{%
381 \ifblank{#1}%
382 {%
383 \renewcommand*{\@glsxtr@redefstyles}{%
384 \RequirePackage{glossaries-extra-stylemods}}%
385 }%
386 {%
387 \renewcommand*{\@glsxtr@redefstyles}{}%
388 \@for\@glsxtr@tmp:=#1\do{%
389 \IfFileExists{glossary-\@glsxtr@tmp.sty}%
390 \{ \%391 \eappto\@glsxtr@redefstyles{%
392 \noexpand\RequirePackage{glossary-\@glsxtr@tmp}}%
393 }%
394 {%
395 \PackageError{glossaries-extra}%
396 {Glossaries style package 'glossary-\@glsxtr@tmp.sty'
397 doesn't exist (did you mean to use the 'style' key?)}%
398 {The list of values (#1) in the 'stylemods' key should
399 match the glossary-xxx.sty files provided with
400 glossaries.sty}%
401 }%
402 }%
403 \appto\@glsxtr@redefstyles{\RequirePackage{glossaries-extra-stylemods}}%
404 }%
405 }
```
### \@glsxtr@do@style

\newcommand\*{\@glsxtr@do@style}{}

style Since the stylemods option can automatically load extra style packages, deal with the style option after those packages have been loaded.

```
407 \define@key{glossaries-extra.sty}{style}{%
408 \renewcommand*{\@glsxtr@do@style}{%
```
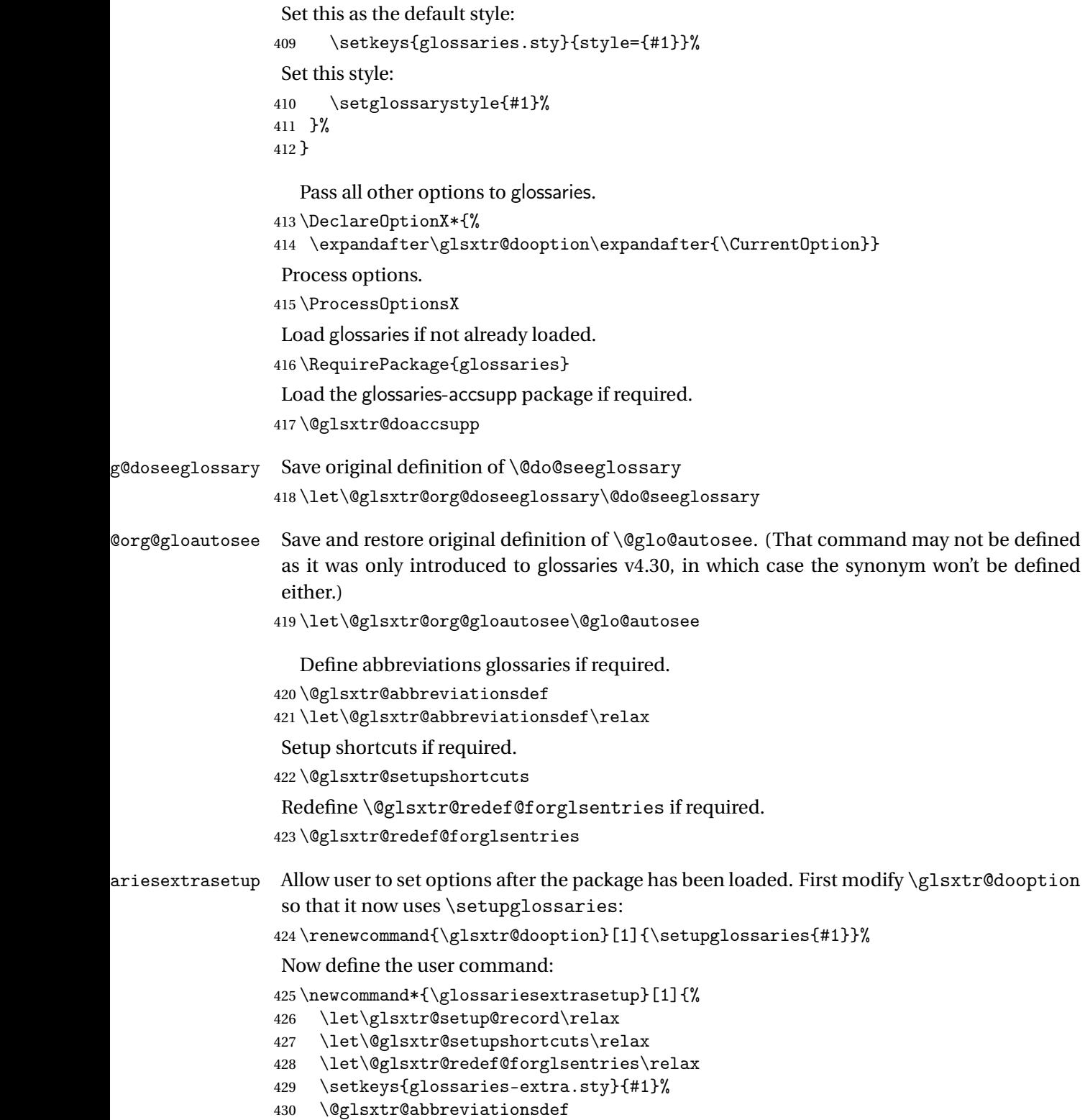

431 \let\@glsxtr@abbreviationsdef\relax

```
432 \@glsxtr@setupshortcuts
                 433 \glsxtr@setup@record
                 434 \@glsxtr@redef@forglsentries
                 435 }
\glsxtr@@do@wrglossary Save original definition of \@@do@wrglossary.
                 436 \let\glsxtr@@do@wrglossary\@@do@wrglossary
aveentrycounter Save original definition of \@gls@saveentrycounter.
                 437 \let\glsxtr@saveentrycounter\@gls@saveentrycounter
aveentrycounter Change \@gls@saveentrycounter so that it only stores the entry counter information if the
                  indexing is on.
                 438 \let\@gls@saveentrycounter\glsxtr@indexonly@saveentrycounter
                    Set up record option if required.
                 439 \glsxtr@setup@record
                    Disable preamble-only options and switch on the undefined tag at the start of the docu-
                  ment.
                 440 \AtBeginDocument{%
                 441 \disable@keys{glossaries-extra.sty}{abbreviations,docdef,record}%
```

```
1.2 Extra Utilities
```
}

rifemptyglossary  $\big\backslash$ glsxtrifemptyglossary $\{\langle type \rangle\}\{\langle true \rangle\}\{\langle false \rangle\}$ 

\def\@glsxtrundeftag{\glsxtrundeftag}%

Provide command to determine if any entries have been added to the glossary (where the glossary label is provided in the first argument). The entries are stored in the commaseparated list \glolist@〈type 〉. If this hasn't been defined, the glosary doesn't exist. If it has been defined and is simply a comma, the glossary exists and is empty. (It's initialised to a comma.)

```
444 \newcommand{\glsxtrifemptyglossary}[3]{%
445 \ifcsdef{glolist@#1}%
446 {%
447 \ifcsstring{glolist@#1}{,}{#2}{#3}%
448 }%
449 {%
450 \glsxtrundefaction{Glossary type '#1' doesn't exist}{}%
451 #2%
452 }%
453 }
```

```
xtrifkeydefined Tests if the key given in the first argument has been defined.
                454 \newcommand*{\glsxtrifkeydefined}[3]{%
                455 \key@ifundefined{glossentry}{#1}{#3}{#2}%
                456 }
\sigmavidestoragekey Like \glsaddstoragekey but does nothing if the key has already been defined.
                457 \newcommand*{\glsxtrprovidestoragekey}{%
                458 \@ifstar\@sglsxtr@provide@storagekey\@glsxtr@provide@storagekey
                459 }
vide@storagekey Unstarred version.
                460 \newcommand*{\@glsxtr@provide@storagekey}[3]{%
                461 \key@ifundefined{glossentry}{#1}%
                462 {%
                463 \define@key{glossentry}{#1}{\csdef{@glo@#1}{##1}}%
                464 \appto\@gls@keymap{,{#1}{#1}}%
                465 \appto\@newglossaryentryprehook{\csdef{@glo@#1}{#2}}%
                466 \appto\@newglossaryentryposthook{%
                467 \letcs{\@glo@tmp}{@glo@#1}%
                468 \gls@assign@field{#2}{\@glo@label}{#1}{\@glo@tmp}%
                469 }%
                Allow the user to omit the user level command if they only intended fetching the value with
                 \glsxtrusefield
                470 \ifblank{#3}
                471 {}%
                472 {%
                473 \newcommand*{#3}[1]{\@gls@entry@field{##1}{#1}}%
                474 }%
                475 }%
                476 {%
                Provide the no-link command if not already defined.
                477 \ifblank{#3}
                478 {}%
                479 \{%
                480 \providecommand*{#3}[1]{\@gls@entry@field{##1}{#1}}%
                481 }%
                482 }%
                483 }
vide@storagekey Starred version.
                484 \newcommand*{\s@glsxtr@provide@storagekey}[1]{%
                485 \key@ifundefined{glossentry}{#1}%
                486 {%
                487 \expandafter\newcommand\expandafter*\expandafter
                488 {\csname gls@assign@#1@field\endcsname}[2]{%
                489 \@@gls@expand@field{##1}{#1}{##2}%
                490 }%
```

```
491 }%
492 {}%
493 \@glsxtr@provide@addstoragekey{#1}%
494 }
```
The name of a text-block control sequence can be stored in a field (given by  $\GlsXtrFmtField$ ). This command can then be used with \glsxtrfmt[〈*options*〉]{〈*label*〉}{〈*text*〉} which effectively does \glslink[〈*options*〉]{〈*label*〉}{〈*cs*〉{〈*text*〉}} If the field hasn't been set for that entry just 〈*text*〉 is done.

### \GlsXtrFmtField

```
495 \newcommand{\GlsXtrFmtField}{useri}
```
#### tDefaultOptions

```
496 \newcommand{\GlsXtrFmtDefaultOptions}{noindex}
\glsxtrfmt The post-link hook isn't done.
           497 \newrobustcmd*{\glsxtrfmt}[3][]{%
           498 \glsdoifexistsordo{#2}%
           499 {%
           500 \ifglshasfield{\GlsXtrFmtField}{#2}%
           501 {%
           502 \let\do@gls@link@checkfirsthyper\relax
           503 \expandafter\@gls@link\expandafter[\GlsXtrFmtDefaultOptions,#1]{#2}%
           504 {\csuse{\glscurrentfieldvalue}{#3}}%
           505 }%
           506 {#3}%
           507 }%
           508 {#3}%
           509 }
```
### \glsxtrentryfmt No link or indexing.

```
510 \ifdef\texorpdfstring
511 {
512 \newcommand*{\glsxtrentryfmt}[2]{%
513 \texorpdfstring{\@glsxtrentryfmt{#1}{#2}}{#2}%
514 }
515 }
516 {
517 \newcommand*{\glsxtrentryfmt}{\@glsxtrentryfmt}
518 }
```
### \@glsxtrentryfmt

```
519 \newrobustcmd*{\@glsxtrentryfmt}[2]{%
520 \glsdoifexistsordo
521 {%
522 \ifglshasfield{\GlsXtrFmtField}{#1}%
523 {%
```

```
524 \csuse{\glscurrentfieldvalue}{#2}%
525 }%
526 {#2}%
527 }%
528 {#2}%
529 }
```
 $x$ trfieldlistadd If a field stores an etoolbox internal list (e.g. loclist) then this macro provides a convenient way of adding to the list via etoolbox's \listcsadd. The first argument is the entry's label, the second is the field label and the third is the element to add to the list.

```
530 \newcommand*{\glsxtrfieldlistadd}[3]{%
531 \listcsadd{glo@\glsdetoklabel{#1}@#2}{#3}%
532 }
```
- trfieldlistgadd Similarly but uses \listcsgadd. \newcommand\*{\glsxtrfieldlistgadd}[3]{% \listcsgadd{glo@\glsdetoklabel{#1}@#2}{#3}% }
- trfieldlisteadd Similarly but uses \listcseadd. \newcommand\*{\glsxtrfieldlisteadd}[3]{% \listcseadd{glo@\glsdetoklabel{#1}@#2}{#3}% }
- trfieldlistxadd Similarly but uses \listcsxadd. \newcommand\*{\glsxtrfieldlistxadd}[3]{% \listcsxadd{glo@\glsdetoklabel{#1}@#2}{#3}% }

Now provide commands to iterate over these lists.

fielddolistloop

 \newcommand\*{\glsxtrfielddolistloop}[2]{% \dolistcsloop{glo@\glsdetoklabel{#1}@#2}% }

ieldforlistloop

```
545 \newcommand*{\glsxtrfieldforlistloop}[3]{%
546 \forlistcsloop{glo@\glsdetoklabel{#1}@#2}{#3}%
547 }
```
List element tests:

trfieldifinlist First argument label, second argument field, third argument item, fourth true part and fifth false part.

```
548 \newcommand*{\glsxtrfieldifinlist}[5]{%
549 \ifinlistcs{#3}{glo@\glsdetoklabel{#1}@#2}{#4}{#5}%
550 }
```
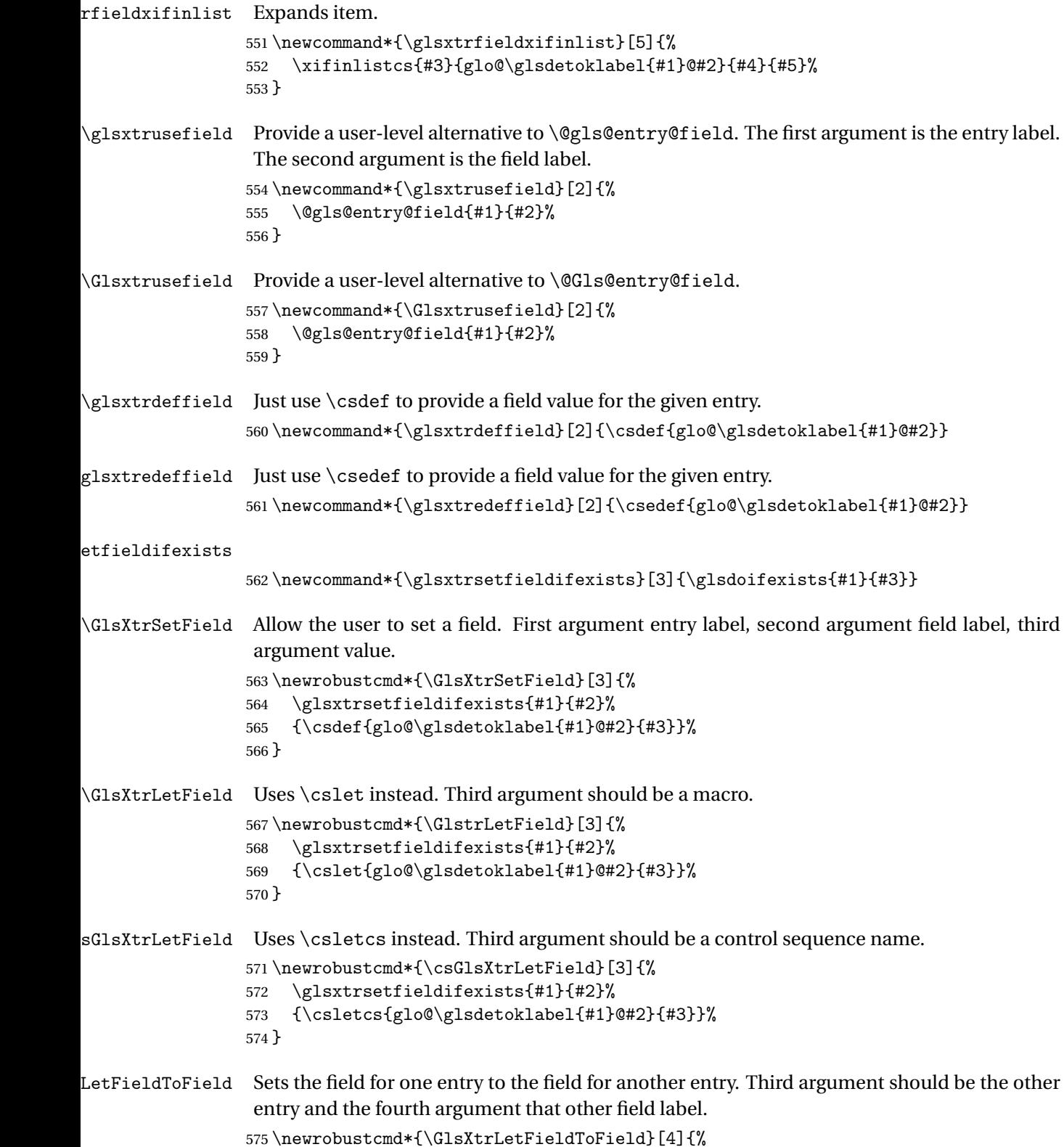

```
576 \glsxtrsetfieldifexists{#1}{#2}%
                577 {\csletcs{glo@\glsdetoklabel{#1}@#2}{glo@\glsdetoklabel{#3}@#4}}%
                578 }
\gGlsXtrSetField Allow the user to set a field. First argument entry label, second argument field label, third
                 argument value.
                579 \newrobustcmd*{\gGlsXtrSetField}[3]{%
                580 \glsxtrsetfieldifexists{#1}{#2}%
                581 {\csgdef{glo@\glsdetoklabel{#1}@#2}{#3}}%
                582 }
\xGlsXtrSetField
                583 \newrobustcmd*{\xGlsXtrSetField}[3]{%
                584 \glsxtrsetfieldifexists{#1}{#2}%
                585 {\protected@csxdef{glo@\glsdetoklabel{#1}@#2}{#3}}%
                586 }
\eGlsXtrSetField
                587 \newrobustcmd*{\eGlsXtrSetField}[3]{%
                588 \glsxtrsetfieldifexists{#1}{#2}%
                589 {\protected@csedef{glo@\glsdetoklabel{#1}@#2}{#3}}%
                590 }
\glsxtrpageref Like \glsrefentry but references the page number instead (if entry counting is on).
                591 \ifglsentrycounter
                592 \newcommand*{\glsxtrpageref}[1]{\pageref{glsentry-\glsdetoklabel{#1}}}
                593 \else
                594 \ifglssubentrycounter
                595 \newcommand*{\glsxtrpageref}[1]{\pageref{glsentry-\glsdetoklabel{#1}}}
                596 \else
                597 \newcommand*{\glsxtrpageref}[1]{\gls{#1}}
                598 \fi
                599\setminusfi
lossarypreamble600 \newcommand{\apptoglossarypreamble}[2][\glsdefaulttype]{%
                601 \ifcsdef{glolist@#1}%
                602 {%
                603 \ifcsundef{@glossarypreamble@#1}%
                604 {\csdef{@glossarypreamble@#1}{}}%
                605 {}%
                606 \csappto{@glossarypreamble@#1}{#2}%
                607 }%
                608 \{%
                609 \GlossariesExtraWarning{Glossary '#1' is not defined}%
                610 }%
```

```
611 }
```
**lossarypreamble** 

```
612 \newcommand{\preglossarypreamble}[2][\glsdefaulttype]{%
613 \ifcsdef{glolist@#1}%
614 \frac{8}{6}615 \ifcsundef{@glossarypreamble@#1}%
616 {\csdef{@glossarypreamble@#1}{}}%
617 \{ \}%
618 \cspreto{@glossarypreamble@#1}{#2}%
619 }%
620 {%
621 \GlossariesExtraWarning{Glossary '#1' is not defined}%
622 \frac{1}{6}623 }
```
# <span id="page-22-0"></span>1.3 Modifications to Commands Provided by glossaries

Some of the commands provided by glossaries are modified to take into account new options or to change default behaviour.

\glsxtralias Provide a key to allow aliases to be defined. The key should be set to the label of the synonymous entry.

\glsaddstoragekey\*{alias}{}{\glsxtralias}

ryentryposthook Append to the hook to check for the alias key.

```
625 \appto\@newglossaryentryposthook{%
626 \ifcsvoid{glo@\@glo@label @alias}{}%
627 \{%
```
Add cross-reference if see key hasn't been used.

```
628 \ifdefvoid\@glo@see
629 {%
630 \edef\@do@glssee{\noexpand\glssee
631 {\@glo@label}{\csuse{glo@\@glo@label @alias}}}%
632 \@do@glssee
633 }%
634 {}%
635 }%
636 }
```
Provide a starred version of \longnewglossaryentry that doesn't automatically insert \leavevmode\unskip\nopostdesc at the end of the description. The unstarred version is modified to use \glsxtrpostlongdescription instead.

### ewglossaryentry

```
637 \renewcommand*{\longnewglossaryentry}{%
638 \@ifstar\@glsxtr@s@longnewglossaryentry\@glsxtr@longnewglossaryentry
639 }
```

```
ewglossaryentry Starred version.
               640 \newcommand{\@glsxtr@s@longnewglossaryentry}[3]{%
               641 \glsdoifnoexists{#1}%
               642 {%
               643 \bgroup
               644 \let\@org@newglossaryentryprehook\@newglossaryentryprehook
               645 \long\def\@newglossaryentryprehook{%
               646 \long\def\@glo@desc{#3}%
               647 \@org@newglossaryentryprehook
               648 }%
               649 \renewcommand*{\gls@assign@desc}[1]{%
               650 \global\cslet{glo@\glsdetoklabel{#1}@desc}{\@glo@desc}%
               651 \global\cslet{glo@\glsdetoklabel{#1}@descplural}{\@glo@descplural}%
               652
               653 \gls@defglossaryentry{#1}{#2}%
               654 \egroup
               655 }%
               656 }
ewglossaryentry Unstarred version.
               657 \newcommand{\@glsxtr@longnewglossaryentry}[3]{%
               658 \glsdoifnoexists{#1}%
               659 {%
               660 \bgroup
               661 \let\@org@newglossaryentryprehook\@newglossaryentryprehook
               662 \long\def\@newglossaryentryprehook{%
               663 \long\def\@glo@desc{#3\glsxtrpostlongdescription}%
               664 \@org@newglossaryentryprehook
               665 }%
               666 \renewcommand*{\gls@assign@desc}[1]{%
               667 \global\cslet{glo@\glsdetoklabel{#1}@desc}{\@glo@desc}%
                The following is different from the base glossaries.sty:
               668 \global\cslet{glo@\glsdetoklabel{#1}@descplural}{\@glo@descplural}%
               669 }
               670 \gls@defglossaryentry{#1}{#2}%
               671 \egroup
               672 }%
               673 }
longdescription Hook at the end of the description when using the unstarred \longnewglossaryentry.
               674 \newcommand*{\glsxtrpostlongdescription}{\leavevmode\unskip\nopostdesc}
                  Provide a starred version of \newignoredglossary that doesn't add the glossary to the
                nohyperlist list.
ignoredglossary Redefine to check for star.
               675 \renewcommand{\newignoredglossary}{%
               676 \@ifstar\glsxtr@s@newignoredglossary\glsxtr@org@newignoredglossary
               677 }
```

```
ignoredglossary The original definition is patched to check for existence.
               678 \newcommand*{\glsxtr@org@newignoredglossary}[1]{%
               679 \ifcsdef{glolist@#1}
               680 {%
               681 \glsxtrundefaction{Glossary type '#1' already exists}{}%
               682 }%
               683 {%
               684 \ifdefempty\@ignored@glossaries
               685 {%
               686 \edef\@ignored@glossaries{#1}%
               687 }%
               688 {%
               689 \eappto\@ignored@glossaries{,#1}%
               690 }%
               691 \csgdef{glolist@#1}{,}%
               692 \ifcsundef{gls@#1@entryfmt}%
               693 {%
               694 \defglsentryfmt[#1]{\glsentryfmt}%
               695 }%
               696 {}%
               697 \ifdefempty\@gls@nohyperlist
               698 {%
               699 \renewcommand*{\@gls@nohyperlist}{#1}%
               700 }%
               701 {%
               702 \eappto\@gls@nohyperlist{,#1}%
               703 }%
               704 }%
               705 }
ignoredglossary Starred form.
               706 \newcommand*{\glsxtr@s@newignoredglossary}[1]{%
               707 \ifcsdef{glolist@#1}
               708 {%
               709 \glsxtrundefaction{Glossary type '#1' already exists}{}%
               710 }%
               711 {%
               712 \ifdefempty\@ignored@glossaries
               713 {%
               714 \edef\@ignored@glossaries{#1}%
               715 }%
               716 {%
               717 \eappto\@ignored@glossaries{,#1}%
               718 }%
               719 \csgdef{glolist@#1}{,}%
               720 \ifcsundef{gls@#1@entryfmt}%
               721 {%
               722 \defglsentryfmt[#1]{\glsentryfmt}%
               723 }%
```
 {}% }% }

\glssettoctitle Ignored glossaries don't have an associated title, so modify \glssettoctitle to check for it to prevent an undefined command written to the toc file.

```
727 \glsifusetranslator
               728 {%
               729 \renewcommand*{\glssettoctitle}[1]{%
               730 \ifcsdef{gls@tr@set@#1@toctitle}%
               731 {%
               732 \csuse{gls@tr@set@#1@toctitle}%
               733 }%
               734 {%
               735 \ifcsdef{@glotype@#1@title}%
               736 {\def\glossarytoctitle{\csname @glotype@#1@title\endcsname}}%
               737 {\def\glossarytoctitle{\glossarytitle}}%
               738 }%
               739 }%
               740 }
               741 {
               742 \renewcommand*{\glssettoctitle}[1]{%
               743 \ifcsdef{@glotype@#1@title}%
               744 {\def\glossarytoctitle{\csname @glotype@#1@title\endcsname}}%
               745 {\def\glossarytoctitle{\glossarytitle}}%
               746 }
               747 }
ignoredglossary As above but won't do anything if the glossary already exists.
               748 \newcommand{\provideignoredglossary}{%
               749 \@ifstar\glsxtr@s@provideignoredglossary\glsxtr@provideignoredglossary
               750 }
ignoredglossary Unstarred version.
               751 \newcommand*{\glsxtr@provideignoredglossary}[1]{%
               752 \ifcsdef{glolist@#1}
               753 {}%
               754 {%
               755 \ifdefempty\@ignored@glossaries
               756 {%
               757 \edef\@ignored@glossaries{#1}%
               758 }%
               759 {%
               760 \eappto\@ignored@glossaries{,#1}%
               761 }%
               762 \csgdef{glolist@#1}{,}%
               763 \ifcsundef{gls@#1@entryfmt}%
               764 {%
               765 \defglsentryfmt[#1]{\glsentryfmt}%
```
 }% {}% \ifdefempty\@gls@nohyperlist {% 770 \renewcommand\*{\@gls@nohyperlist}{#1}% }% {% 773 \eappto\@gls@nohyperlist{,#1}% }% }% } ignoredglossary Starred form. \newcommand\*{\glsxtr@s@provideignoredglossary}[1]{% \ifcsdef{glolist@#1} {}% {% \ifdefempty\@ignored@glossaries {% \edef\@ignored@glossaries{#1}% }% {% \eappto\@ignored@glossaries{,#1}% }% \csgdef{glolist@#1}{,}% \ifcsundef{gls@#1@entryfmt}% {% 791 \defglsentryfmt[#1]{\glsentryfmt}% }% {}% } rcopytoglossary Adds an entry label to another glossary list. First argument is entry label. Second argument is glossary label. \newcommand\*{\glsxtrcopytoglossary}[2]{% \glsdoifexists{#1}% {% \ifcsdef{glolist@#2} {% \cseappto{glolist@#2}{#1,}% }% {% \glsxtrundefaction{Glossary type '#2' doesn't exist}{}% }% }% }

# <span id="page-27-0"></span>1.3.1 Existence Checks

```
\glsdoifexists Modify \glsdoifexists to take account of the undefaction setting.
                808 \renewcommand{\glsdoifexists}[2]{%
                809 \ifglsentryexists{#1}{#2}%
                810 {%
                 Define \glslabel in case it's needed after this command (for example in the post-link hook).
                811 \edef\glslabel{\glsdetoklabel{#1}}%
                812 \glsxtrundefaction{Glossary entry '\glslabel'
                813 has not been defined}{You need to define a glossary entry before
                814 you can reference it.}%
                815 }%
                816 }
\alpha glsdoifnoexists Modify \glsdoifnoexists to take account of the undefaction setting.
                817 \renewcommand{\glsdoifnoexists}[2]{%
                818 \ifglsentryexists{#1}{%
                819 \glsxtrundefaction{Glossary entry '\glsdetoklabel{#1}'
                820 has already been defined}{}}{#2}%
                821 }
sdoifexistsordo Modify \glsdoifexistsordo to take account of the undefaction setting. This command was
                 introduced in glossaries version 4.19, so check if it has been defined first.
                822 \ifdef\glsdoifexistsordo
                823 {%
                824 \renewcommand{\glsdoifexistsordo}[3]{%
                825 \ifglsentryexists{#1}{#2}%
                826 {%
                827 \glsxtrundefaction{Glossary entry '\glsdetoklabel{#1}'
                828 has not been defined}{You need to define a glossary entry
                829 before you can use it.}%
                830 #3%
                831 }%
                832 }%
                833 }
                834 {%
                835 \glsxtr@warnonexistsordo\glsdoifexistsordo
                836 \newcommand{\glsdoifexistsordo}[3]{%
                837 \ifglsentryexists{#1}{#2}%
                838 {%
                839 \glsxtrundefaction{Glossary entry '\glsdetoklabel{#1}'
                840 has not been defined}{You need to define a glossary entry
                841 before you can use it.}%
                842 #3%
                843 }%
                844 }%
                845 }
```

```
arynoexistsordo Similarly for \doifglossarynoexistsordo.
                846 \ifdef\doifglossarynoexistsordo
                847 {%
                848 \renewcommand{\doifglossarynoexistsordo}[3]{%
                849 \ifglossaryexists{#1}%
                850 {%
                851 \glsxtrundefaction{Glossary type '#1' already exists}{}%
                852 #3%
                853 }%
                854 {#2}%
                855 }%
                856 }
                857 {%
                858 \glsxtr@warnonexistsordo\doifglossarynoexistsordo
                859 \newcommand{\doifglossarynoexistsordo}[3]{%
                860 \ifglossaryexists{#1}%
                861 {%
                862 \glsxtrundefaction{Glossary type '#1' already exists}{}%
                863 #3%
                864 }%
                865 {#2}%
                866 }%
                867 }
                868
\n  ryentryposthook Hook into end of \newcommand{\textrm{.}t\text{.}} and \newcommand{\textrm{.}t\text{.}} and \newcommand{\textrm{.}} see" value as a field.
                869 \appto\@newglossaryentryposthook{%
                870 \ifdefvoid\@glo@see
                871 {\csxdef{glo@\@glo@label @see}{}}%
                872 {%
                873 \csxdef{glo@\@glo@label @see}{\@glo@see}%
                874 \@glsxtr@autoindexcrossrefs
                875 }%
                876 }
                877 \appto\@gls@keymap{,{see}{see}}
 \glsxtrusesee Apply \glsseeformat to the see key if not empty.
                878 \newcommand*{\glsxtrusesee}[1]{%
                879 \glsdoifexists{#1}%
                880 {%
                881 \letcs{\@glo@see}{glo@\glsdetoklabel{#1}@see}%
                882 \ifdefempty\@glo@see
                883 {}%
                884 {%
                885 \expandafter\glsxtr@usesee\@glo@see\@end@glsxtr@usesee
                886 }%
                887 }%
                888 }
```

```
\glsxtr@usesee
                 889 \newcommand*{\glsxtr@usesee}[1][\seename]{%
                 890 \@glsxtr@usesee[#1]%
                 891 }
\@glsxtr@usesee
                 892 \def\@glsxtr@usesee[#1]#2\@end@glsxtr@usesee{%
                 893 \glsxtruseseeformat{#1}{#2}%
                 894 }
xtruseseeformat The format used by \gtrsim Risxtrusesee. The first argument is the tag (such as \searrow seename). The
                  second argument is the comma-separated list of cross-referenced labels.
                 895 \newcommand*{\glsxtruseseeformat}[2]{%
                 896 \glsseeformat[#1]{#2}{}%
                 897 }
                   Add all unused cross-references at the end of the document.
                 898 \AtEndDocument{\if@glsxtrindexcrossrefs\glsxtraddallcrossrefs\fi}
addallcrossrefs Iterate through all used entries and if they have a cross-reference, make sure the cross-
                  reference has been added.
                 899 \newcommand*{\glsxtraddallcrossrefs}{%
                 900 \forallglossaries{\@glo@type}%
                 901 {%
                 902 \forglsentries[\@glo@type]{\@glo@label}%
                 903 {%
                 904 \ifglsused{\@glo@label}{\@glsxtr@addunusedxrefs{\@glo@label}}{}%
                 905 }%
                 906 }%
                 907 }
\emph{Q}addunused\emph{x}refs If the given entry has a see field add all unused cross-references.
                 908 \newcommand*{\@glsxtr@addunusedxrefs}[1]{%
                 909 \letcs{\@glo@see}{glo@\glsdetoklabel{#1}@see}%
                 910 \ifdefvoid\@glo@see
                 911 {}%
                 912 {%
                 913 \expandafter\glsxtr@addunused\@glo@see\@end@glsxtr@addunused
                 914 }%
                 915 }
lsxtr@addunused Adds all the entries if they haven't been used.
                 916 \newcommand*{\glsxtr@addunused}[1][]{%
                 917 \@glsxtr@addunused
                 918 }
\@glsxtr@addunused Adds all the entries if they haven't been used.
                 919 \def\@glsxtr@addunused#1\@end@glsxtr@addunused{%
```

```
920 \@for\@glsxtr@label:=#1\do
921 {%
922 \ifglsused{\@glsxtr@label}{}%
923 {%
924 \glsadd[format=glsxtrunusedformat]{\@glsxtr@label}%
925 \glsunset{\@glsxtr@label}%
926 \@glsxtr@addunusedxrefs{\@glsxtr@label}%
927 }%
928 }%
929 }
```
### \glsxtrunusedformat

```
930 \newcommand*{\glsxtrunusedformat}[1]{\unskip}
```
### <span id="page-30-0"></span>1.3.2 Document Definitions

```
\mathfrak noidxglossaries \mathfrak a Modify \mathfrak bake\mathfrak aoidxglossaries so that it automatically switches off (unless the restricted
                        setting is on) and disables the docdef key.
```

```
931 \let\glsxtr@orgmakenoidxglossaries\makenoidxglossaries
932 \renewcommand{\makenoidxglossaries}{%
933 \glsxtr@orgmakenoidxglossaries
```
\if@glsxtrdocdefrestricted

If restricted document definitions allowed, adjust \@gls@reference so that it doesn't test for existence.

```
935 \renewcommand*{\@gls@reference}[3]{%
936 \ifcsundef{@glsref@##1}{\csgdef{@glsref@##1}{}}{}%
937 \ifinlistcs{##2}{@glsref@##1}%
938 {}%
939 {\listcsgadd{@glsref@##1}{##2}}%
940 \ifcsundef{glo@\glsdetoklabel{##2}@loclist}%
941 {\csgdef{glo@\glsdetoklabel{##2}@loclist}{}}%
942 {}%
943 \listcsgadd{glo@\glsdetoklabel{##2}@loclist}{##3}%
944 }%
945 \else
Disable document definitions.
```

```
946 \@glsxtrdocdeffalse
947 \fi
948 \disable@keys{glossaries-extra.sty}{docdef}%
949 }
```
 $\epsilon$ wglossaryentry  $\mod$ Modify  $\alpha$ ls@defdocnewglossaryentry so that it checks the docdef value.

```
950 \renewcommand*{\gls@defdocnewglossaryentry}{%
951 \ifcase\@glsxtr@docdefval
docdef=false:
952 \renewcommand*{\newglossaryentry}[2]{%
953 \PackageError{glossaries-extra}{Glossary entries must
```

```
954 be \MessageBreak defined in the preamble with \MessageBreak
955 package option 'docdef=false'\MessageBreak(consider using
956 'docdef=restricted')}{Move your glossary definitions to
957 the preamble. You can also put them in a \MessageBreak separate file
958 and load them with \string\loadglsentries.}%
959 }%
960 \overline{\ }
```
docdef=true Since the see value is now saved in a field, it can be used by entries that have been defined in the document.

```
961 \let\gls@checkseeallowed\relax
962 \let\newglossaryentry\new@glossaryentry
963 \or
```
Restricted mode just needs to allow the see value.

```
964 \let\gls@checkseeallowed\relax
965 \fi
966 }%
```
Permit a special form of document definition, but only allow it if the glossaries come at the end of the document. These commands behave a little like a combination of \newterm and \gls. This must be explicitly enabled with the following.

### rEnableOnTheFly

```
967 \newcommand*{\GlsXtrEnableOnTheFly}{%
968 \@ifstar\@sGlsXtrEnableOnTheFly\@GlsXtrEnableOnTheFly
969 }
```
 $r$ EnableOnTheFly The starred version attempts to allow UTF8 characters in the label, but this may break! (Formatting commands mustn't be used in the label, but the label may be a command whose replacement text is the actual label. This doesn't take into account a command that's defined in terms of another command that may eventually expand to the label text.)

```
970 \newcommand*{\@sGlsXtrEnableOnTheFly}{%
971 \renewcommand*{\glsdetoklabel}[1]{%
972 \expandafter\@glsxtr@ifcsstart\string##1 \@glsxtr@end@
973 {%
974 \expandafter\detokenize\expandafter{##1}%
975 \frac{19}{2}976 {\detokenize{##1}}%
977 }%
978 \@GlsXtrEnableOnTheFly
979 }
980 \def\@glsxtr@ifcsstart#1#2\@glsxtr@end@#3#4{%
981 \expandafter\if\glsbackslash#1%
982 #3%
983 \else
984 #4%
985 \fi
986 }
```

```
sxtrstarflywarn
                987 \newcommand*{\glsxtrstarflywarn}{%
                988 \GlossariesExtraWarning{Experimental starred version of
                989 \string\GlsXtrEnableOnTheFly\space in use (please ensure you have
                990 read the warnings in the glossaries-extra user manual)}%
                991 }
```
### rEnableOnTheFly

\newcommand\*{\@GlsXtrEnableOnTheFly}{%

Don't redefine \glsdetoklabel if LuaTeX or XeTeX is being used, since it's mainly to allow accented characters in the label.

These definitions are all assigned the category given by:

#### \glsxtrcat

\newcommand\*{\glsxtrcat}{general}

### \glsxtr

994 \newcommand\*{\glsxtr}[1][]{% \def\glsxtr@keylist{##1}% \@glsxtr }

### \@glsxtr

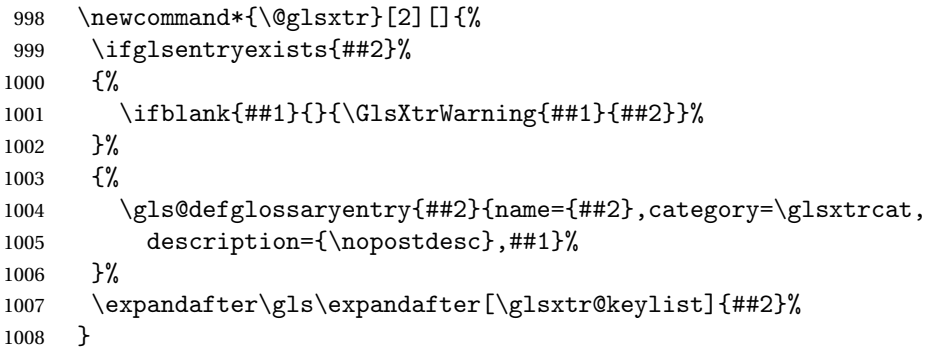

### \Glsxtr

```
1009 \newcommand*{\Glsxtr}[1][]{%
1010 \def\glsxtr@keylist{##1}%
1011 \@Glsxtr
1012 }
```
### \@Glsxtr

```
1013 \newcommand*{\@Glsxtr}[2][]{%
1014 \ifglsentryexists{##2}%
1015 {%
1016 \ifblank{##1}{}{\GlsXtrWarning{##1}{##2}}%
1017 }%
```

```
1018 {%
              1019 \gls@defglossaryentry{##2}{name={##2},category=\glsxtrcat,
              1020 description={\nopostdesc},##1}%
              1021 }%
              1022 \expandafter\Gls\expandafter[\glsxtr@keylist]{##2}%
              1023 }
    \glsxtrpl
              1024 \newcommand*{\glsxtrpl}[1][]{%
              1025 \def\glsxtr@keylist{##1}%
              1026 \@glsxtrpl
              1027 }
   \@glsxtrpl
              1028 \newcommand*{\@glsxtrpl}[2][]{%
              1029 \ifglsentryexists{##2}%
              1030 {%
              1031 \ifblank{##1}{}{\GlsXtrWarning{##1}{##2}}%
              1032 }%
              1033 {%
              1034 \gls@defglossaryentry{##2}{name={##2},category=\glsxtrcat,
              1035 description={\nopostdesc},##1}%
              1036 }%
              1037 \expandafter\glspl\expandafter[\glsxtr@keylist]{##2}%
              1038 }
    \Glsxtrpl
              1039 \newcommand*{\Glsxtrpl}[1][]{%
              1040 \def\glsxtr@keylist{##1}%
              1041 \qquad \qquad \qquad1042 }
              1042 }
   \@Glsxtrpl
              1043 \newcommand*{\@Glsxtrpl}[2][]{%
              1044 \ifglsentryexists{##2}
              1045 {%
              1046 \ifblank{##1}{}{\GlsXtrWarning{##1}{##2}}%
              1047 }%
              1048 {%
              1049 \gls@defglossaryentry{##2}{name={##2},category=\glsxtrcat,
              1050 description={\nopostdesc},##1}%
              1051 }%
              1052 \expandafter\Glspl\expandafter[\glsxtr@keylist]{##2}%
              1053 }
\GlsXtrWarning
```

```
1054 \newcommand*{\GlsXtrWarning}[2]{%
1055 \def\@glsxtr@optlist{##1}%
1056 \@onelevel@sanitize\@glsxtr@optlist
```

```
1057 \GlossariesExtraWarning{The options '\@glsxtr@optlist' have
1058 been ignored for entry '##2' as it has already been defined}%
1059 }
```
#### Disable commands after the glossary:

```
1060 \renewcommand\@printglossary[2]{%
1061 \def\@glsxtr@printglossopts{##1}%
1062 \@glsxtr@orgprintglossary{##1}{##2}%
1063 \def\@glsxtr{\@glsxtr@disabledflycommand\glsxtr}%
1064 \def\@glsxtrpl{\@glsxtr@disabledflycommand\glsxtrpl}%
1065 \def\@Glsxtr{\@glsxtr@disabledflycommand\Glsxtr}%
1066 \def\@Glsxtrpl{\@glsxtr@disabledflycommand\Glsxtrpl}%
1067 }
```
### abledflycommand

```
1068 \newcommand*{\@glsxtr@disabledflycommand}[1]{%
1069 \PackageError{glossaries-extra}%
1070 {\string##1\space can't be used after any of the \MessageBreak
1071 glossaries have been displayed}%
1072 {The on-the-fly commands enabled by
1073 \string\GlsXtrEnableOnTheFly\space may only be used \MessageBreak
1074 before the glossaries. If you want to use any entries \MessageBreak
1075 after any of the glossaries, you must use the standard \MessageBreak
1076 method of first defining the entry and then using the \MessageBreak
1077 entry with commands like \string\gls}%
1078 \@@glsxtr@disabledflycommand
1079 }%
1080 \newcommand*{\@@glsxtr@disabledflycommand}[2][]{##2}
```
End of \GlsXtrEnableOnTheFly. Disable since it can only be used once.

```
1081 \let\GlsXtrEnableOnTheFly\relax
1082 }
1083 \@onlypreamble\GlsXtrEnableOnTheFly
```
# <span id="page-34-0"></span>1.3.3 Existing Glossary Style Modifications

Modify \setglossarystyle to keep track of the current style. This allows the \glossaries-extra-stylemods package to reset the current style after the required modifications have been made.

```
\@glsxtr@current@style Initialise the current style to the default style.
```
\newcommand\*{\@glsxtr@current@style}{\@glossary@default@style}

Modify \setglossarystyle to set the above.

```
etglossarystyle
```

```
1085 \renewcommand*{\setglossarystyle}[1]{%
1086 \ifcsundef{@glsstyle@#1}%
1087 \frac{9}{6}1088 \PackageError{glossaries}{Glossary style '#1' undefined}{}%
```

```
1089 }%
1090 {%
1091 \csname @glsstyle@#1\endcsname
 Only set the current style if it exists.
1092 \protected@edef\@glsxtr@current@style{#1}%
1093 }%
1094 \ifx\@glossary@default@style\relax
1095 \protected@edef\@glossary@default@style{#1}%
1096 \fi
1097 }
   In case we have an old version of glossaries:
1098 \ifdef\@glossary@default@style
1099 {}
1100 {%
1101 \let\@glossary@default@style\relax
```
}

 $listdotedwidth$  If \glslistdottedwidth has been defined and is currently equal to .5\hsize then make the modification suggested in [bug report #92](http://www.dickimaw-books.com/cgi-bin/bugtracker.cgi?action=view&key=92)

```
1103 \ifdef\glslistdottedwidth
1104 {%
1105 \ifdim\glslistdottedwidth=.5\hsize
1106 \setlength{\glslistdottedwidth}{-\dimexpr\maxdimen-1sp\relax}
1107 \AtBeginDocument{%
1108 \ifdim\glslistdottedwidth=-\dimexpr\maxdimen-1sp\relax
1109 \setlength{\glslistdottedwidth}{.5\columnwidth}%
1110 \quad \text{if}1111 }%
1112 \fi
1113 }
1114 {}%
```
Similarly for \glsdescwidth:

## \glsdescwidth

```
1115 \ifdef\glsdescwidth
1116 {%
1117 \ifdim\glsdescwidth=.6\hsize
1118 \setlength{\glsdescwidth}{-\dimexpr\maxdimen-1sp\relax}
1119 \AtBeginDocument{%
1120 \ifdim\glsdescwidth=-\dimexpr\maxdimen-1sp\relax
1121 \setlength{\glsdescwidth}{.6\columnwidth}%
1122 \qquad \qquad \text{if}1123 }%
1124 \fi
1125 }
1126 {}%
```
```
and for \glspagelistwidth:
```

```
lspagelistwidth
```

```
1127 \ifdef\glspagelistwidth
1128 {%
1129 \ifdim\glspagelistwidth=.1\hsize
1130 \setlength{\glspagelistwidth}{-\dimexpr\maxdimen-1sp\relax}
1131 \AtBeginDocument{%
1132 \ifdim\glspagelistwidth=-\dimexpr\maxdimen-1sp\relax
1133 \setlength{\glspagelistwidth}{.1\columnwidth}%
1134 \fi
1135 }%
1136 \fi
1137 }
1138 {}%
```
aryentrynumbers Has the nonumberlist option been used?

```
1139 \def\org@glossaryentrynumbers#1{#1\gls@save@numberlist{#1}}%
1140 \ifx\org@glossaryentrynumbers\glossaryentrynumbers
1141 \glsnonumberlistfalse
1142 \renewcommand*{\glossaryentrynumbers}[1]{%
1143 \ifglsentryexists{\glscurrententrylabel}%
1144 \{%
1145 \@glsxtrpreloctag
1146 \GlsXtrFormatLocationList{#1}%
1147 \@glsxtrpostloctag
1148 \gls@save@numberlist{#1}%
1149 }{}%
1150 }%
1151 \else
1152 \glsnonumberlisttrue
1153 \renewcommand*{\glossaryentrynumbers}[1]{%
1154 \ifglsentryexists{\glscurrententrylabel}%
1155 {%
1156 \gls@save@numberlist{#1}%
1157 }{}%
1158 }%
1159 \fi
```
 $\text{mattocationList}$  Provide an easy interface to change the format of the location list without removing the save number list stuff.

\newcommand\*{\GlsXtrFormatLocationList}[1]{#1}

Sometimes users want to prefix the location list with "page"/"pages". The simplest way to determine if the location list consists of a single location is to check for instances of  $\delta$ or \delimR, but this isn't so easy to do as they might be embedded inside the argument of formatting commands. With a bit of trickery we can find out by adjusting  $\delta \delta \Delta \delta$ to set a flag and then save information to the auxiliary file for the next run.

ePreLocationTag

```
1161 \newcommand*{\GlsXtrEnablePreLocationTag}[2]{%
1162 \let\@glsxtrpreloctag\@@glsxtrpreloctag
1163 \let\@glsxtrpostloctag\@@glsxtrpostloctag
1164 \renewcommand*{\@glsxtr@pagetag}{#1}%
1165 \renewcommand*{\@glsxtr@pagestag}{#2}%
1166 \renewcommand*{\@glsxtr@savepreloctag}[2]{%
1167 \csgdef{@glsxtr@preloctag@##1}{##2}%
1168 }%
1169 \renewcommand*{\@glsxtr@doloctag}{%
1170 \ifcsundef{@glsxtr@preloctag@\glscurrententrylabel}%
1171 {%
1172 \GlossariesWarning{Missing pre-location tag for '\glscurrententrylabel'.
1173 Rerun required}%
1174 }%
1175 {%
1176 \csuse{@glsxtr@preloctag@\glscurrententrylabel}%
1177 }%
1178 }%
1179 }
1180 \@onlypreamble\GlsXtrEnablePreLocationTag
```
## glsxtrpreloctag

\newcommand\*{\@@glsxtrpreloctag}{%

\let\@glsxtr@org@delimN\delimN

- \let\@glsxtr@org@delimR\delimR
- \let\@glsxtr@org@glsignore\glsignore

\gdef is required as the delimiters may occur inside a scope.

```
1185 \gdef\@glsxtr@thisloctag{\@glsxtr@pagetag}%
1186 \renewcommand*{\delimN}{%
1187 \gdef\@glsxtr@thisloctag{\@glsxtr@pagestag}%
1188 \@glsxtr@org@delimN}%
1189 \renewcommand*{\delimR}{%
1190 \gdef\@glsxtr@thisloctag{\@glsxtr@pagestag}%
1191 \@glsxtr@org@delimR}%
1192 \renewcommand*{\glsignore}[1]{%
1193 \gdef\@glsxtr@thisloctag{\relax}%
1194 \@glsxtr@org@glsignore{##1}}%
1195 \@glsxtr@doloctag
1196 }
```
#### \@glsxtrpreloctag

\newcommand\*{\@glsxtrpreloctag}{}

#### \@glsxtr@pagetag

\newcommand\*{\@glsxtr@pagetag}{}%

#### \@glsxtr@pagestag

\newcommand\*{\@glsxtr@pagestag}{}%

```
lsxtrpostloctag
               1200 \newcommand*{\@@glsxtrpostloctag}{%
               1201 \let\delimN\@glsxtr@org@delimN
               1202 \let\delimR\@glsxtr@org@delimR
               1203 \let\glsignore\@glsxtr@org@glsignore
               1204 \protected@write\@auxout{}%
               1205 {\string\@glsxtr@savepreloctag{\glscurrententrylabel}{\@glsxtr@thisloctag}}%
               1206 }
lsxtrpostloctag
               1207 \newcommand*{\@glsxtrpostloctag}{}
lsxtr@preloctag
               1208 \newcommand*{\@glsxtr@savepreloctag}[2]{}
               1209 \protected@write\@auxout{}{%
               1210 \string\providecommand\string\@glsxtr@savepreloctag[2]{}}
\@glsxtr@doloctag
               1211 \newcommand*{\@glsxtr@doloctag}{}
\KV@printgloss@nonumberlist Modify the nonumberlist key to use \GlsXtrFormatLocationList (and also save the number
                 list):
               1212 \renewcommand*{\KV@printgloss@nonumberlist}[1]{%
               1213 \XKV@plfalse
               1214 \XKV@sttrue
               1215 \XKV@checkchoice[\XKV@resa]{#1}{true,false}%
               1216 {%
               1217 \csname glsnonumberlist\XKV@resa\endcsname
               1218 \ifglsnonumberlist
               1219 \def\glossaryentrynumbers##1{\gls@save@numberlist{##1}}%
               1220 \else
               1221 \def\glossaryentrynumbers##1{%
               1222 \@glsxtrpreloctag
               1223 \GlsXtrFormatLocationList{##1}%
               1224 \@glsxtrpostloctag
               1225 \gls@save@numberlist{##1}}%
               1226 \fi
```
## 1.3.4 Entry Formatting, Hyperlinks and Indexing

1227 }% 1228 }

\glsentryfmt Change default entry format. Use the generic format for regular terms (that is, entries that have a category with the regular attribute set) or non-regular terms without a short value and use the abbreviation format for non-regular terms that have a short value. If further attributes need to be checked, then \glsentryfmt will need redefining as appropriate (or use \defglsentryfmt). The abbreviation format is set here for entries that have a short form, even if they are regular entries to ensure the abbreviation fonts are correct.

```
1229 \renewcommand*{\glsentryfmt}{%
               1230 \ifglshasshort{\glslabel}{\glssetabbrvfmt{\glscategory{\glslabel}}}{}%
               1231 \glsifregular{\glslabel}%
               1232 {\glsxtrregularfont{\glsgenentryfmt}}%
               1233 {%
               1234 \ifglshasshort{\glslabel}%
               1235 {\glsxtrgenabbrvfmt}%
               1236 {\glsxtrregularfont{\glsgenentryfmt}}%
               1237 }%
               1238 }
sxtrregularfont Font used for regular entries.
```
\newcommand\*{\glsxtrregularfont}[1]{#1}

Commands like  $\gtrsim$  last folural are only used by the  $\gtrsim$  like commands in the glossaries package, but it might be useful for the postlink hook to know if the user has used, say, \glsfirst or \glsplural. This can provide better consistency with the formatting of the \gls-like commands, even though they don't use \glsentryfmt.

 $\textcircled{q}$ ls@field@link Redefine \@gls@field@link so that commands like \glsfirst can setup \glsxtrifwasfirstuse etc to allow the postlink hook to work better. This now has an optional argument that sets up the defaults.

\renewcommand{\@gls@field@link}[4][]{%

If the record option has been used, the information needs to be written to the aux file regardless of whether the enter exists.

```
1241 \@glsxtr@record{#2}{#3}{glslink}%
```
- \glsdoifexists{#3}%
- $1243 + 1\%$

Save and restore the hyper setting (\@gls@link also does this, but that's too late if the optional argument of \@gls@field@link modifies it).

```
1244 \let\glsxtrorg@ifKV@glslink@hyper\ifKV@glslink@hyper
1245 \let\do@gls@link@checkfirsthyper\@gls@link@nocheckfirsthyper
1246 \def\glscustomtext{#4}%
1247 \@glsxtr@field@linkdefs
1248 #1%
1249 \@gls@link[#2]{#3}{#4}%
1250 \let\ifKV@glslink@hyper\glsxtrorg@ifKV@glslink@hyper
1251 \frac{1}{6}1252 \glspostlinkhook
1253 }
```
The commands  $\gtrsim$   $\gtrsim$   $\gtrsim$  don't use  $\gtrsim$   $\gtrsim$  field@link, so they need modifying as well to use \@glsxtr@record.

```
\@gls@ Save the original definition and redefine.
```

```
1254 \let\@glsxtr@org@gls@\@gls@
1255 \def\@gls@#1#2{%
```

```
1256 \@glsxtr@record{#1}{#2}{glslink}%
1257 \@glsxtr@org@gls@{#1}{#2}%
1258 }%
```
\@glspl@ Save the original definition and redefine.

```
1259 \let\@glsxtr@org@glspl@\@glspl@
1260 \def\@glspl@#1#2{%
1261 \@glsxtr@record{#1}{#2}{glslink}%
1262 \@glsxtr@org@glspl@{#1}{#2}%
1263 }%
```
\@Gls@ Save the original definition and redefine. \let\@glsxtr@org@Gls@\@Gls@ \def\@Gls@#1#2{%

```
1266 \@glsxtr@record{#1}{#2}{glslink}%
1267 \@glsxtr@org@Gls@{#1}{#2}%
1268 }%
```
\@Glspl@ Save the original definition and redefine.

```
1269 \let\@glsxtr@org@Glspl@\@Glspl@
1270 \def\@Glspl@#1#2{%
1271 \@glsxtr@record{#1}{#2}{glslink}%
1272 \@glsxtr@org@Glspl@{#1}{#2}%
1273 }%
```
\@GLS@ Save the original definition and redefine.

```
1274 \let\@glsxtr@org@GLS@\@GLS@
1275 \def\@GLS@#1#2{%
1276 \@glsxtr@record{#1}{#2}{glslink}%
1277 \@glsxtr@org@GLS@{#1}{#2}%
1278 }%
```
\@GLSpl@ Save the original definition and redefine.

```
1279 \let\@glsxtr@org@GLSpl@\@GLSpl@
1280 \def\@GLSpl@#1#2{%
1281 \@glsxtr@record{#1}{#2}{glslink}%
1282 \@glsxtr@org@GLSpl@{#1}{#2}%
1283 }%
```
\@glsdisp Save the original definition and redefine. Can't save and restore \@glsdisp since it has an optional argument.

```
1284 \renewcommand*{\@glsdisp}[3][]{%
1285 \@glsxtr@record{#1}{#2}{glslink}%
1286 \glsdoifexists{#2}{%
1287 \let\do@gls@link@checkfirsthyper\@gls@link@checkfirsthyper
1288 \let\glsifplural\@secondoftwo
1289 \let\glscapscase\@firstofthree
1290 \def\glscustomtext{#3}%
```

```
1292 \def\@glo@text{\csname gls@\glstype @entryfmt\endcsname}%
               1293 \@gls@link[#1]{#2}{\@glo@text}%
               1294 \ifKV@glslink@local
               1295 \glslocalunset{#2}%
               1296 \else
               1297 \glsunset{#2}%
               1298 \fi
               1299 }%
               1300 \glspostlinkhook
               1301 }
  \@gls@@link@ Redefine to include \@glsxtr@record
               1302 \renewcommand*{\@gls@@link}[3][]{%
               1303 \@glsxtr@record{#1}{#2}{glslink}%
               1304 \glsdoifexistsordo{#2}%
               1305 {%
               1306 \let\do@gls@link@checkfirsthyper\relax
               1307 \@gls@link[#1]{#2}{#3}%
               1308 }%
               1309 {%
               1310 \glstextformat{#3}%
               1311 }%
               1312 \glspostlinkhook
               1313 }
sxtrinitwrgloss Set the default if the wrgloss is omitted.
               1314 \newcommand*{\glsxtrinitwrgloss}{%
               1315 \glsifattribute{\glslabel}{wrgloss}{after}%
               1316 {%
               1317 \glsxtrinitwrglossbeforefalse
               1318 }%
               1319 {%
               1320 \glsxtrinitwrglossbeforetrue
               1321 }%
               1322 }
trwrglossbefore Conditional to determine if the indexing should be done before the link text.
               1323 \newif\ifglsxtrinitwrglossbefore
               1324 \glsxtrinitwrglossbeforetrue
                   Define a wrgloss key to determine whether to write the glossary information before or after
                 the link text.
               1325 \define@choicekey{glslink}{wrgloss}[\val\nr]{before,after}%
               1326 {%
               1327 \ifcase\nr\relax
               1328 \glsxtrinitwrglossbeforetrue
```
1291 \def\glsinsert{}%

```
1329 \or
```

```
1330 \glsxtrinitwrglossbeforefalse
```
- \fi }
- \@gls@link Redefine to allow the indexing to be placed after the link text. By default this is done before the link text to prevent problems that can occur from the whatsit, but there may be times when the user would like the indexing done afterwards even though it causes a whatsit.

\def\@gls@link[#1]#2#3{%

\leavevmode

```
1335 \edef\glslabel{\glsdetoklabel{#2}}%
```
- \def\@gls@link@opts{#1}%
- \let\@gls@link@label\glslabel
- \def\@glsnumberformat{glsnumberformat}%
- \edef\@gls@counter{\csname glo@\glslabel @counter\endcsname}%
- \edef\glstype{\csname glo@\glslabel @type\endcsname}%
- \let\org@ifKV@glslink@hyper\ifKV@glslink@hyper

Initialise when indexing should occur (new to v1.14).

\glsxtrinitwrgloss

As the original definition. Note that the default link options may override \glsxtrinitwrgloss.

- \@gls@setdefault@glslink@opts
- \do@glsdisablehyperinlist
- \do@gls@link@checkfirsthyper
- \setkeys{glslink}{#1}%
- \glslinkpostsetkeys
- \@gls@saveentrycounter
- \@gls@setsort{\glslabel}%

Do write if it should occur before the link text:

```
1350 \ifglsxtrinitwrglossbefore
1351 \@do@wrglossary{#2}%<br>1352 \fi
1352
```
Do the link text:

```
1353 \ifKV@glslink@hyper
1354 \@glslink{\glolinkprefix\glslabel}{\glstextformat{#3}}%
1355 \else
1356 \glsdonohyperlink{\glolinkprefix\glslabel}{\glstextformat{#3}}%
1357 \quad \text{If} \; i
```
Do write if it should occur after the link text:

```
1358 \ifglsxtrinitwrglossbefore
1359 \else
1360 \@do@wrglossary{#2}%
1361 \fi
```
As the original definition:

```
1362 \let\ifKV@glslink@hyper\org@ifKV@glslink@hyper
1363 }
```

```
1364 \define@key{glossadd}{thevalue}{\def\@glsxtr@thevalue{#1}}
```

```
1365 \define@key{glossadd}{theHvalue}{\def\@glsxtr@theHvalue{#1}}
```

```
\glsadd Redefine to include \@glsxtr@record
```

```
1366 \renewrobustcmd*{\glsadd}[2][]{%
               1367 \@gls@adjustmode
               1368 \@glsxtr@record{#1}{#2}{glossadd}%
               1369 \glsdoifexists{#2}%
               1370 {%
               1371 \def\@glsnumberformat{glsnumberformat}%
               1372 \edef\@gls@counter{\csname glo@\glsdetoklabel{#2}@counter\endcsname}%
               1373 \def\@glsxtr@thevalue{}%
               1374 \def\@glsxtr@theHvalue{\@glsxtr@thevalue}%
               1375 \setkeys{glossadd}{#1}%
               1376 \ifdefempty{\@glsxtr@thevalue}%
               1377 {%
               1378 \@gls@saveentrycounter
               1379 }%
               1380 {%
               1381 \let\theglsentrycounter\@glsxtr@thevalue
               1382 \def\theHglsentrycounter{\@glsxtr@theHvalue}%
               1383 }%
               1384 \@@do@wrglossary{#2}%
               1385 }%
               1386 }
\@glsxtr@field@linkdefs Default settings for \@gls@field@link
               1387 \newcommand*{\@glsxtr@field@linkdefs}{%
               1388 \let\glsxtrifwasfirstuse\@secondoftwo
```

```
1389 \let\glsifplural\@secondoftwo
1390 \let\glscapscase\@firstofthree
1391 \let\glsinsert\@empty
1392 }
```
Redefine the field link commands that need to modify the above. Also add accessibility support and set the abbreviation styles if required.

#### assignfieldfont

```
1393 \newcommand*{\glsxtrassignfieldfont}[1]{%
1394 \ifglsentryexists{#1}%
1395 {%
1396 \ifglshasshort{#1}%
1397 {%
1398 \glssetabbrvfmt{\glscategory{#1}}%
1399 \glsifregular{#1}%
1400 {\let\@gls@field@font\glsxtrregularfont}%
1401 {\let\@gls@field@font\@firstofone}%
1402 }%
1403 {%
1404 \glsifnotregular{#1}%
```

```
1405 {\let\@gls@field@font\@firstofone}%
1406 {\let\@gls@field@font\glsxtrregularfont}%
1407 }%
1408 }%
1409 {%
1410 \let\@gls@field@font\@gobble
1411 }%
1412 }
```
\@glstext@ The abbreviation format may also need setting.

```
1413 \def\@glstext@#1#2[#3]{%
1414 \glsxtrassignfieldfont{#2}%
1415 \@gls@field@link{#1}{#2}{\@gls@field@font{\glsaccesstext{#2}#3}}%
1416 }
```
\@GLStext@ All uppercase version of \glstext. The abbreviation format may also need setting. \def\@GLStext@#1#2[#3]{%

```
1418 \glsxtrassignfieldfont{#2}%
1419 \@gls@field@link[\let\glscapscase\@thirdofthree]{#1}{#2}%
1420 {\@gls@field@font{\GLSaccesstext{#2}\mfirstucMakeUppercase{#3}}}%
1421 }
```
\@Glstext@ First letter uppercase version. The abbreviation format may also need setting.

```
1422 \def\@Glstext@#1#2[#3]{%
1423 \glsxtrassignfieldfont{#2}%
1424 \@gls@field@link[\let\glscapscase\@secondofthree]{#1}{#2}%
1425 {\@gls@field@font{\Glsaccesstext{#2}#3}}%
1426 }
```
Version 1.07 ensures that \glsfirst etc honours the nohyperfirst attribute. Allow a convenient way for the user to revert to ignoring this attribute for these commands.

### ecknohyperfirst

```
1427 \newcommand*{\glsxtrchecknohyperfirst}[1]{%
1428 \glsifattribute{#1}{nohyperfirst}{true}{\KV@glslink@hyperfalse}{}%
1429 }
```
\@glsfirst@ No case changing version. The abbreviation format may also need setting.

```
1430 \def\@glsfirst@#1#2[#3]{%
```

```
1431 \glsxtrassignfieldfont{#2}%
```
Ensure that \glsfirst honours the nohyperfirst attribute.

```
1432 \@gls@field@link
1433 [\let\glsxtrifwasfirstuse\@firstoftwo
1434 \glsxtrchecknohyperfirst{#2}%
1435 ]{#1}{#2}%
1436 {\@gls@field@font{\glsaccessfirst{#2}#3}}%
1437 }
```
\@Glsfirst@ First letter uppercase version. The abbreviation format may also need setting. \def\@Glsfirst@#1#2[#3]{% \glsxtrassignfieldfont{#2}% Ensure that \Glsfirst honours the nohyperfirst attribute. \@gls@field@link [\let\glsxtrifwasfirstuse\@firstoftwo 1442 \let\glscapscase\@secondofthree \glsxtrchecknohyperfirst{#2}% ]  $%$  {#1}{#2}{\@gls@field@font{\Glsaccessfirst{#2}#3}}% } \@GLSfirst@ All uppercase version. The abbreviation format may also need setting. \def\@GLSfirst@#1#2[#3]{% \glsxtrassignfieldfont{#2}% Ensure that \GLSfirst honours the nohyperfirst attribute. \@gls@field@link [\let\glsxtrifwasfirstuse\@firstoftwo \let\glscapscase\@thirdofthree \glsxtrchecknohyperfirst{#2}% ]% {#1}{#2}{\@gls@field@font{\GLSaccessfirst{#2}\mfirstucMakeUppercase{#3}}}% } \@glsplural@ No case changing version. The abbreviation format may also need setting. \def\@glsplural@#1#2[#3]{% \glsxtrassignfieldfont{#2}% \@gls@field@link[\let\glsifplural\@firstoftwo]{#1}{#2}% {\@gls@field@font{\glsaccessplural{#2}#3}}% } \@Glsplural@ First letter uppercase version. The abbreviation format may also need setting. \def\@Glsplural@#1#2[#3]{% \glsxtrassignfieldfont{#2}% \@gls@field@link [\let\glsifplural\@firstoftwo \let\glscapscase\@secondofthree ]% {#1}{#2}{\@gls@field@font{\Glsaccessplural{#2}#3}}% } \@GLSplural@ All uppercase version. The abbreviation format may also need setting. \def\@GLSplural@#1#2[#3]{% \glsxtrassignfieldfont{#2}%

- \@gls@field@link
- [\let\glsifplural\@firstoftwo
- \let\glscapscase\@thirdofthree

```
1474 ]%
1475 {#1}{#2}{\@gls@field@font{\GLSaccessplural{#2}\mfirstucMakeUppercase{#3}}}%
1476 }
```
\@glsfirstplural@ No case changing version. The abbreviation format may also need setting.

```
1477 \def\@glsfirstplural@#1#2[#3]{%
1478 \glsxtrassignfieldfont{#2}%
```
Ensure that \glsfirstplural honours the nohyperfirst attribute.

```
1479 \@gls@field@link
1480 [\let\glsxtrifwasfirstuse\@firstoftwo
1481 \let\glsifplural\@firstoftwo
1482 \glsxtrchecknohyperfirst{#2}%
1483 1%
1484 {#1}{#2}{\@gls@field@font{\glsaccessfirstplural{#2}#3}}%
1485 }
```
Glsfirstplural@ First letter uppercase version. The abbreviation format may also need setting.

```
1486 \def\@Glsfirstplural@#1#2[#3]{%
1487 \glsxtrassignfieldfont{#2}%
 Ensure that \glsfirstplural honours the nohyperfirst attribute.
1488 \@gls@field@link
1489 [\let\glsxtrifwasfirstuse\@firstoftwo
1490 \let\glsifplural\@firstoftwo
1491 \let\glscapscase\@secondofthree
1492 \glsxtrchecknohyperfirst{#2}%
1493 ]%
1494 {#1}{#2}{\@gls@field@font{\Glsaccessfirstplural{#2}#3}}%
1495 }
```
\@GLSfirstplural@ All uppercase version. The abbreviation format may also need setting.

```
1496 \def\@GLSfirstplural@#1#2[#3]{%
1497 \glsxtrassignfieldfont{#2}%
```
Ensure that \glsfirstplural honours the nohyperfirst attribute.

```
1498 \@gls@field@link
1499 [\let\glsxtrifwasfirstuse\@firstoftwo
1500 \let\glsifplural\@firstoftwo
1501 \let\glscapscase\@thirdofthree
1502 \glsxtrchecknohyperfirst{#2}%
1503 ]%
1504 {#1}{#2}%
1505 {\@gls@field@font{\GLSaccessfirstplural{#2}\mfirstucMakeUppercase{#3}}}%
1506 }
```
\@glsname@ Redefine to use accessibility support. The abbreviation format may also need setting.

```
1507 \def\@glsname@#1#2[#3]{%
1508 \glsxtrassignfieldfont{#2}%
1509 \@gls@field@link{#1}{#2}{\@gls@field@font{\glsaccessname{#2}#3}}%
1510 }
```
\@Glsname@ First letter uppercase version. The abbreviation format may also need setting.

```
1511 \def\@Glsname@#1#2[#3]{%
```

```
1512 \glsxtrassignfieldfont{#2}%
1513 \@gls@field@link
1514 [\let\glscapscase\@secondoftwo]{#1}{#2}%
1515 {\@gls@field@font{\Glsaccessname{#2}#3}}%
```
}

\@GLSname@ All uppercase version. The abbreviation format may also need setting.

```
1517 \def\@GLSname@#1#2[#3]{%
1518 \glsxtrassignfieldfont{#2}%
1519 \@gls@field@link[\let\glscapscase\@thirdoftwo]%
1520 {#1}{#2}%
1521 {\@gls@field@font{\GLSaccessname{#2}\mfirstucMakeUppercase{#3}}}%
1522 }
```
\@glsdesc@

```
1523 \def\@glsdesc@#1#2[#3]{%
1524 \glsxtrassignfieldfont{#2}%
1525 \@gls@field@link{#1}{#2}{\@gls@field@font{\glsaccessdesc{#2}#3}}%
1526 }
```
\@Glsdesc@ First letter uppercase version.

- \def\@Glsdesc@#1#2[#3]{%
- \glsxtrassignfieldfont{#2}%
- \@gls@field@link
- [\let\glscapscase\@secondoftwo]{#1}{#2}%
- {\@gls@field@font{\Glsaccessdesc{#2}#3}}%

```
1532 }
```
\@GLSdesc@ All uppercase version.

```
1533 \def\@GLSdesc@#1#2[#3]{%
```

```
1534 \glsxtrassignfieldfont{#2}%
```

```
1535 \@gls@field@link[\let\glscapscase\@thirdoftwo]%
```

```
1536 {#1}{#2}{\@gls@field@font{\GLSaccessdesc{#2}\mfirstucMakeUppercase{#3}}}%
1537 }
```
\@glsdescplural@ No case-changing version.

```
1538 \def\@glsdescplural@#1#2[#3]{%
```

```
1539 \glsxtrassignfieldfont{#2}%
1540 \@gls@field@link
```
- 
- [\let\glscapscase\@secondoftwo
- \let\glsifplural\@firstoftwo

```
1543 ]{#1}{#2}{\@gls@field@font{\glsaccessdescplural{#2}#3}}%
1544 }
```
\@Glsdescplural@ First letter uppercase version.

\def\@Glsdescplural@#1#2[#3]{%

```
1546 \glsxtrassignfieldfont{#2}%
1547 \@gls@field@link
1548 [\let\glscapscase\@secondoftwo
1549 \let\glsifplural\@firstoftwo
1550 ]{#1}{#2}{\@gls@field@font{\Glsaccessdescplural{#2}#3}}%
1551 }
```
\@GLSdescplural@ All uppercase version.

```
1552 \def\@GLSdesc@#1#2[#3]{%
1553 \glsxtrassignfieldfont{#2}%
1554 \@gls@field@link
1555 [\let\glscapscase\@thirdoftwo
1556 \let\glsifplural\@firstoftwo
1557 ]%
1558 {#1}{#2}%
1559 {\@gls@field@font{\GLSaccessdescplural{#2}\mfirstucMakeUppercase{#3}}}%
1560 }
```
\@glssymbol@

```
1561 \def\@glssymbol@#1#2[#3]{%
1562 \glsxtrassignfieldfont{#2}%
1563 \@gls@field@link{#1}{#2}{\@gls@field@font{\glsaccesssymbol{#2}#3}}%
1564 }
```
\@Glssymbol@ First letter uppercase version.

```
1565 \def\@Glssymbol@#1#2[#3]{%
1566 \glsxtrassignfieldfont{#2}%
1567 \@gls@field@link
1568 [\let\glscapscase\@secondoftwo]%
1569 {#1}{#2}{\@gls@field@font{\Glsaccesssymbol{#2}#3}}%
1570 }
```
\@GLSsymbol@ All uppercase version.

```
1571 \def\@GLSsymbol@#1#2[#3]{%
```
 \glsxtrassignfieldfont{#2}% \@gls@field@link[\let\glscapscase\@thirdoftwo]% {#1}{#2}{\@gls@field@font{\GLSaccesssymbol{#2}\mfirstucMakeUppercase{#3}}}%

}

\@glssymbolplural@ No case-changing version.

\def\@glssymbolplural@#1#2[#3]{%

\glsxtrassignfieldfont{#2}%

```
1578 \@gls@field@link
```
[\let\glscapscase\@secondoftwo

\let\glsifplural\@firstoftwo

]{#1}{#2}{\@gls@field@font{\glsaccesssymbolplural{#2}#3}}%

}

\@Glssymbolplural@ First letter uppercase version. \def\@Glssymbolplural@#1#2[#3]{% \glsxtrassignfieldfont{#2}% \@gls@field@link [\let\glscapscase\@secondoftwo \let\glsifplural\@firstoftwo ]{#1}{#2}{\@gls@field@font{\Glsaccesssymbolplural{#2}#3}}% } LSsymbolplural@ All uppercase version. \def\@GLSsymbol@#1#2[#3]{% \glsxtrassignfieldfont{#2}% \@gls@field@link [\let\glscapscase\@thirdoftwo \let\glsifplural\@firstoftwo ]% {#1}{#2}% {\@gls@field@font{\GLSaccesssymbolplural{#2}\mfirstucMakeUppercase{#3}}}% } \@Glsuseri@ First letter uppercase version. \def\@Glsuseri@#1#2[#3]{% \glsxtrassignfieldfont{#2}% \@gls@field@link [\let\glscapscase\@secondoftwo]{#1}{#2}% {\@gls@field@font{\Glsentryuseri{#2}#3}}% } \@GLSuseri@ All uppercase version. \def\@GLSuseri@#1#2[#3]{% \glsxtrassignfieldfont{#2}% \@gls@field@link[\let\glscapscase\@thirdoftwo]% {#1}{#2}{\@gls@field@font{\mfirstucMakeUppercase{\glsentryuseri{#2}#3}}}% } \@Glsuserii@ First letter uppercase version. \def\@Glsuserii@#1#2[#3]{% \glsxtrassignfieldfont{#2}% \@gls@field@link [\let\glscapscase\@secondoftwo]% {#1}{#2}{\@gls@field@font{\Glsentryuserii{#2}#3}}% } \@GLSuserii@ All uppercase version. \def\@GLSuserii@#1#2[#3]{% \glsxtrassignfieldfont{#2}% \@gls@field@link[\let\glscapscase\@thirdoftwo]%

 {#1}{#2}{\@gls@field@font{\mfirstucMakeUppercase{\glsentryuserii{#2}#3}}}% }

\@Glsuseriii@ First letter uppercase version. \def\@Glsuseriii@#1#2[#3]{% \glsxtrassignfieldfont{#2}% \@gls@field@link [\let\glscapscase\@secondoftwo]% {#1}{#2}{\@gls@field@font{\Glsentryuseriii{#2}#3}}% } \@GLSuseriii@ All uppercase version. \def\@GLSuseriii@#1#2[#3]{% \glsxtrassignfieldfont{#2}% \@gls@field@link[\let\glscapscase\@thirdoftwo]% {#1}{#2}{\@gls@field@font{\mfirstucMakeUppercase{\glsentryuseriii{#2}#3}}}% } \@Glsuseriv@ First letter uppercase version. \def\@Glsuseriv@#1#2[#3]{% \glsxtrassignfieldfont{#2}% \@gls@field@link [\let\glscapscase\@secondoftwo]% {#1}{#2}{\@gls@field@font{\Glsentryuseriv{#2}#3}}% } \@GLSuseriv@ All uppercase version. \def\@GLSuseriv@#1#2[#3]{% \glsxtrassignfieldfont{#2}% \@gls@field@link[\let\glscapscase\@thirdoftwo]% {#1}{#2}% {\@gls@field@font{\mfirstucMakeUppercase{\glsentryuseriv{#2}#3}}}% } \@Glsuserv@ First letter uppercase version. \def\@Glsuserv@#1#2[#3]{% \glsxtrassignfieldfont{#2}% \@gls@field@link [\let\glscapscase\@secondoftwo]% {#1}{#2}{\@gls@field@font{\Glsentryuserv{#2}#3}}% } \@GLSuserv@ All uppercase version. \def\@GLSuserv@#1#2[#3]{% \glsxtrassignfieldfont{#2}% \@gls@field@link[\let\glscapscase\@thirdoftwo]% {#1}{#2}{\@gls@field@font{\mfirstucMakeUppercase{\glsentryuserv{#2}#3}}}% } \@Glsuservi@ First letter uppercase version.

\def\@Glsuservi@#1#2[#3]{%

```
1656 \glsxtrassignfieldfont{#2}%
1657 \@gls@field@link
1658 [\let\glscapscase\@secondoftwo]%
1659 {#1}{#2}{\@gls@field@font{\Glsentryuservi{#2}#3}}%
1660 }
```
\@GLSuservi@ All uppercase version.

```
1661 \def\@GLSuservi@#1#2[#3]{%
1662 \glsxtrassignfieldfont{#2}%
1663 \@gls@field@link[\let\glscapscase\@thirdoftwo]%
1664 {#1}{#2}{\@gls@field@font{\mfirstucMakeUppercase{\glsentryuservi{#2}#3}}}%
1665 }
```
Commands like \acrshort already set \glsifplural, but they don't set \glsxtrifwasfirstuse so they need adjusting.

\@acrshort No case change.

```
1666 \def\@acrshort#1#2[#3]{%
1667 \glsdoifexists{#2}%
1668 {%
1669 \let\do@gls@link@checkfirsthyper\@gls@link@nocheckfirsthyper
1670 \let\glsxtrifwasfirstuse\@secondoftwo
1671 \let\glsifplural\@secondoftwo
1672 \let\glscapscase\@firstofthree
1673 \let\glsinsert\@empty
1674 \def\glscustomtext{%
1675 \acronymfont{\glsaccessshort{#2}}#3%
1676 }%
1677 \@gls@link[#1]{#2}{\csname gls@\glstype @entryfmt\endcsname}%
1678 }%
1679 \glspostlinkhook
1680 }
```
\@Acrshort First letter uppercase.

```
1681 \def\@Acrshort#1#2[#3]{%
1682 \glsdoifexists{#2}%
1683 {%
1684 \let\do@gls@link@checkfirsthyper\@gls@link@nocheckfirsthyper
1685 \let\glsxtrifwasfirstuse\@secondoftwo
1686 \let\glsifplural\@secondoftwo
1687 \let\glscapscase\@secondofthree
1688 \let\glsinsert\@empty
1689 \def\glscustomtext{%
1690 \acronymfont{\Glsaccessshort{#2}}#3%
1691 }%
1692 \@gls@link[#1]{#2}{\csname gls@\glstype @entryfmt\endcsname}%
1693 }%
1694 \glspostlinkhook
1695 }
```

```
\@ACRshort All uppercase.
          1696 \def\@ACRshort#1#2[#3]{%
          1697 \glsdoifexists{#2}%
          1698 {%
          1699 \let\do@gls@link@checkfirsthyper\@gls@link@nocheckfirsthyper
          1700 \let\glsxtrifwasfirstuse\@secondoftwo
          1701 \let\glsifplural\@secondoftwo
          1702 \let\glscapscase\@thirdofthree
          1703 \let\glsinsert\@empty
          1704 \def\glscustomtext{%
          1705 \mfirstucMakeUppercase{\acronymfont{\glsaccessshort{#2}}#3}%
          1706 }%
          1707 \@gls@link[#1]{#2}{\csname gls@\glstype @entryfmt\endcsname}%
          1708 }%
          1709 \glspostlinkhook
          1710 }
```

```
\@acrshortpl No case change.
```
 \def\@acrshortpl#1#2[#3]{% \glsdoifexists{#2}% {% \let\do@gls@link@checkfirsthyper\@gls@link@nocheckfirsthyper \let\glsxtrifwasfirstuse\@secondoftwo \let\glsifplural\@firstoftwo \let\glscapscase\@firstofthree \let\glsinsert\@empty 1719 \def\glscustomtext{% 1720 \acronymfont{\glsaccessshortpl{#2}}#3% }% \@gls@link[#1]{#2}{\csname gls@\glstype @entryfmt\endcsname}%  $\frac{1}{2}$  \glspostlinkhook }

\@Acrshortpl First letter uppercase.

```
1726 \def\@Acrshortpl#1#2[#3]{%
1727 \glsdoifexists{#2}%
1728 {%
1729 \let\do@gls@link@checkfirsthyper\@gls@link@nocheckfirsthyper
1730 \let\glsxtrifwasfirstuse\@secondoftwo
1731 \let\glsifplural\@firstoftwo
1732 \let\glscapscase\@secondofthree
1733 \let\glsinsert\@empty
1734 \def\glscustomtext{%
1735 \acronymfont{\Glsaccessshortpl{#2}}#3%
1736
1737 \@gls@link[#1]{#2}{\csname gls@\glstype @entryfmt\endcsname}%
1738 }%
```

```
1739 \glspostlinkhook
```
}

## \@ACRshortpl All uppercase. \def\@ACRshortpl#1#2[#3]{% \glsdoifexists{#2}% {% \let\do@gls@link@checkfirsthyper\@gls@link@nocheckfirsthyper \let\glsxtrifwasfirstuse\@secondoftwo \let\glsifplural\@firstoftwo 1747 \let\glscapscase\@thirdofthree \let\glsinsert\@empty 1749 \def\glscustomtext{% \mfirstucMakeUppercase{\acronymfont{\glsaccessshortpl{#2}}#3}% }% \@gls@link[#1]{#2}{\csname gls@\glstype @entryfmt\endcsname}% }% \glspostlinkhook }

## \@acrlong No case change.

 \def\@acrlong#1#2[#3]{% \glsdoifexists{#2}% {% \let\do@gls@link@checkfirsthyper\@gls@link@nocheckfirsthyper \let\glsxtrifwasfirstuse\@secondoftwo \let\glsifplural\@secondoftwo 1762 \let\glscapscase\@firstofthree \let\glsinsert\@empty 1764 \def\glscustomtext{% 1765 \acronymfont{\glsaccesslong{#2}}#3% }% \@gls@link[#1]{#2}{\csname gls@\glstype @entryfmt\endcsname}% }% \glspostlinkhook }

\@Acrlong First letter uppercase.

\def\@Acrlong#1#2[#3]{%

\glsdoifexists{#2}%

{%

- \let\do@gls@link@checkfirsthyper\@gls@link@nocheckfirsthyper
- \let\glsxtrifwasfirstuse\@secondoftwo
- \let\glsifplural\@secondoftwo
- 1777 \let\glscapscase\@secondofthree
- 1778 \let\glsinsert\@empty
- 1779 \def\glscustomtext{%
- 1780 \acronymfont{\Glsaccesslong{#2}}#3%

```
1781 }%
```
\@gls@link[#1]{#2}{\csname gls@\glstype @entryfmt\endcsname}%

 }% \glspostlinkhook }

\@ACRlong All uppercase.

```
1786 \def\@ACRlong#1#2[#3]{%
1787 \glsdoifexists{#2}%
1788 {%
1789 \let\do@gls@link@checkfirsthyper\@gls@link@nocheckfirsthyper
1790 \let\glsxtrifwasfirstuse\@secondoftwo
1791 \let\glsifplural\@secondoftwo
1792 \let\glscapscase\@thirdofthree
1793 \let\glsinsert\@empty
1794 \def\glscustomtext{%
1795 \mfirstucMakeUppercase{\acronymfont{\glsaccesslong{#2}}#3}%
1796 }%
1797 \@gls@link[#1]{#2}{\csname gls@\glstype @entryfmt\endcsname}%
1798 }%
1799 \glspostlinkhook
1800 }
```
\@acrlongpl No case change.

```
1801 \def\@acrlongpl#1#2[#3]{%
1802 \glsdoifexists{#2}%
1803 {%
1804 \let\do@gls@link@checkfirsthyper\@gls@link@nocheckfirsthyper
1805 \let\glsxtrifwasfirstuse\@secondoftwo
1806 \let\glsifplural\@firstoftwo
1807 \let\glscapscase\@firstofthree
1808 \let\glsinsert\@empty
1809 \def\glscustomtext{%
1810 \acronymfont{\glsaccesslongpl{#2}}#3%
1811 }%
1812 \@gls@link[#1]{#2}{\csname gls@\glstype @entryfmt\endcsname}%
1813 }%
1814 \glspostlinkhook
1815 }
```
\@Acrlongpl First letter uppercase.

```
1816 \def\@Acrlongpl#1#2[#3]{%
1817 \glsdoifexists{#2}%
1818 {%
1819 \let\do@gls@link@checkfirsthyper\@gls@link@nocheckfirsthyper
1820 \let\glsxtrifwasfirstuse\@secondoftwo
1821 \let\glsifplural\@firstoftwo
1822 \let\glscapscase\@secondofthree
1823 \let\glsinsert\@empty
1824 \def\glscustomtext{%
1825 \acronymfont{\Glsaccesslongpl{#2}}#3%
```
 }% \@gls@link[#1]{#2}{\csname gls@\glstype @entryfmt\endcsname}% }% \glspostlinkhook }

```
\@ACRlongpl All uppercase.
```

```
1831 \def\@ACRlongpl#1#2[#3]{%
1832 \glsdoifexists{#2}%
1833 {%
1834 \let\do@gls@link@checkfirsthyper\@gls@link@nocheckfirsthyper
1835 \let\glsxtrifwasfirstuse\@secondoftwo
1836 \let\glsifplural\@firstoftwo
1837 \let\glscapscase\@thirdofthree
1838 \let\glsinsert\@empty
1839 \def\glscustomtext{%
1840 \mfirstucMakeUppercase{\acronymfont{\glsaccesslongpl{#2}}#3}%
1841 }%
1842 \@gls@link[#1]{#2}{\csname gls@\glstype @entryfmt\endcsname}%
1843 }%
1844 \glspostlinkhook
1845 }
```
Modify \@glsaddkey so additional keys provided by the user can be treated in a similar way.

### \@glsaddkey

```
1846 \renewcommand*{\@glsaddkey}[7]{%
1847 \key@ifundefined{glossentry}{#1}%
1848 {%
1849 \define@key{glossentry}{#1}{\csdef{@glo@#1}{##1}}%
1850 \appto\@gls@keymap{,{#1}{#1}}%
1851 \appto\@newglossaryentryprehook{\csdef{@glo@#1}{#2}}%
1852 \appto\@newglossaryentryposthook{%
1853 \letcs{\@glo@tmp}{@glo@#1}%
1854 \gls@assign@field{#2}{\@glo@label}{#1}{\@glo@tmp}%
1855 }%
1856 \newcommand*{#3}[1]{\@gls@entry@field{##1}{#1}}%
1857 \newcommand*{#4}[1]{\@Gls@entry@field{##1}{#1}}%
```
Now for the commands with links. First the version with no case change (same as before):

```
1858 \ifcsdef{@gls@user@#1@}%
1859 {%
1860 \PackageError{glossaries}%
1861 {Can't define '\string#5' as helper command
1862 '\expandafter\string\csname @gls@user@#1@\endcsname' already
1863 exists}%
1864 {}%
1865 }%
1866 {%
```

```
1867 \expandafter\newcommand\expandafter*\expandafter
1868 {\csname @gls@user@#1\endcsname}[2][]{%
1869 \new@ifnextchar[%]
1870 {\csuse{@gls@user@#1@}{##1}{##2}}%
1871 {\csuse{@gls@user@#1@}{##1}{##2}[]}}%
1872 \csdef{@gls@user@#1@}##1##2[##3]{%
1873 \@gls@field@link{##1}{##2}{#3{##2}##3}%
1874 }%
1875 \newrobustcmd*{#5}{%
1876 \expandafter\@gls@hyp@opt\csname @gls@user@#1\endcsname}%
```

```
1877 }%
```
Next the version with the first letter converted to upper case (modified):

```
1878 \ifcsdef{@Gls@user@#1@}%
1879 {%
1880 \PackageError{glossaries}%
1881 {Can't define '\string#6' as helper command
1882 '\expandafter\string\csname @Gls@user@#1@\endcsname' already
1883 exists}%
1884 {}%
1885 }%
1886 {%
1887 \expandafter\newcommand\expandafter*\expandafter
1888 {\csname @Gls@user@#1\endcsname}[2][]{%
1889 \new@ifnextchar[%]
1890 {\csuse{@Gls@user@#1@}{##1}{##2}}%
1891 {\csuse{@Gls@user@#1@}{##1}{##2}[]}}%
1892 \csdef{@Gls@user@#1@}##1##2[##3]{%
1893 \@gls@field@link[\let\glscapscase\@secondofthree]%
1894 {##1}{##2}{#4{##2}##3}%
1895 }%
1896 \newrobustcmd*{#6}{%
1897 \expandafter\@gls@hyp@opt\csname @Gls@user@#1\endcsname}%
1898 }%
```
Finally the all caps version (modified):

```
1899 \ifcsdef{@GLS@user@#1@}%
1900 {%
1901 \PackageError{glossaries}%
1902 {Can't define '\string#7' as helper command
1903 '\expandafter\string\csname @GLS@user@#1@\endcsname' already
1904 exists}%
1905 {}%
1906 }%
1907 {%
1908 \expandafter\newcommand\expandafter*\expandafter
1909 {\csname @GLS@user@#1\endcsname}[2][]{%
1910 \new@ifnextchar[%
1911 {\csuse{@GLS@user@#1@}{##1}{##2}}%
1912 {\csuse{@GLS@user@#1@}{##1}{##2}[]}}%
```

```
1913 \csdef{@GLS@user@#1@}##1##2[##3]{%
1914 \@gls@field@link[\let\glscapscase\@thirdofthree]%
1915 {##1}{##2}{\mfirstucMakeUppercase{#3{##2}##3}}%
1916 }%
1917 \newrobustcmd*{#7}{%
1918 \expandafter\@gls@hyp@opt\csname @GLS@user@#1\endcsname}%
1919 }%
1920 }%
1921 {%
1922 \PackageError{glossaries-extra}{Key '#1' already exists}{}%<br>1923 }%
1923
1924 }
```
- $\alpha$  checkfirsthyper Old versions of glossaries don't define this, so provide it just in case it hasn't been defined. \providecommand\*{\@gls@link@nocheckfirsthyper}{}
- checkfirsthyper Modify check to determine if the hyperlink should be automatically suppressed, but save the original in case the acronyms are restored.

```
1926 \let\@glsxtr@org@checkfirsthyper\@gls@link@checkfirsthyper
1927 \renewcommand*{\@gls@link@checkfirsthyper}{%
```
\ifglsused isn't useful in the post link hook as it's already been unset by then, so define a command that can be used in the post link hook. Since \@gls@link@checkfirsthyper is only used by commands like \gls but not by other commands, this seems the best place to put it.

```
1928 \ifglsused{\glslabel}%
```
{\let\glsxtrifwasfirstuse\@secondoftwo}

```
1930 {\let\glsxtrifwasfirstuse\@firstoftwo}%
```
Store the category label for convenience.

```
1931 \edef\glscategorylabel{\glscategory{\glslabel}}%
1932 \ifglsused{\glslabel}%
1933 {%
1934 \glsifcategoryattribute{\glscategorylabel}{nohypernext}{true}%
1935 {\KV@glslink@hyperfalse}{}%
1936 }%
1937 {%
1938 \glsifcategoryattribute{\glscategorylabel}{nohyperfirst}{true}%
1939 {\KV@glslink@hyperfalse}{}%
1940 }%
1941 \glslinkcheckfirsthyperhook
1942 }
```
ablehyperinlist This command was introduced in glossaries v4.19. If it hasn't been defined, we're using an earlier version, in which case the nohyper attribute can't be implemented.

```
1943 \ifdef\do@glsdisablehyperinlist
1944 {%
1945 \let\@glsxtr@do@glsdisablehyperinlist\do@glsdisablehyperinlist
1946 \renewcommand*{\do@glsdisablehyperinlist}{%
```

```
1947 \@glsxtr@do@glsdisablehyperinlist
1948 \glsifattribute{\glslabel}{nohyper}{true}{\KV@glslink@hyperfalse}{}%
1949 }
1950 }
1951 {}
```
Define a noindex key to prevent writing information to the external file.

```
1952 \define@boolkey{glslink}{noindex}[true]{}
1953 \KV@glslink@noindexfalse
```
If \@gls@setdefault@glslink@opts has been defined (glossaries v4.20) use it to set the default keys in \@glslink.

#### lt@glslink@opts

```
1954 \ifdef\@gls@setdefault@glslink@opts
1955 {
1956 \renewcommand*{\@gls@setdefault@glslink@opts}{%
1957 \KV@glslink@noindexfalse
1958 \@glsxtrsetaliasnoindex
1959 }
1960 }
1961 {
 Not defined so prepend it to \do@glsdisablehyperinlist to achieve the same effect.
1962 \newcommand*{\@gls@setdefault@glslink@opts}{%
1963 \KV@glslink@noindexfalse
1964 \@glsxtrsetaliasnoindex
```

```
1965 }
```

```
1966 \preto\do@glsdisablehyperinlist{\@gls@setdefault@glslink@opts}
1967 }
```
 $\delta$  setaliasnoindex Allow user to hook into the alias noindex setting. Default behaviour switches off indexing for aliases. If the record option is on, this will have been defined to do nothing. (bib2gls will deal with records for aliased entries.)

```
1968 \providecommand*{\glsxtrsetaliasnoindex}{%
1969 \KV@glslink@noindextrue
1970 }
```
#### setaliasnoindex

```
1971 \newcommand*{\@glsxtrsetaliasnoindex}{%
1972 \ifglshasfield{alias}{\glslabel}%
1973 {%
1974 \let\glsxtrindexaliased\@glsxtrindexaliased
1975 \glsxtrsetaliasnoindex
1976 \let\glsxtrindexaliased\@no@glsxtrindexaliased
1977 }%
1978 {}%
1979 }
```

```
xtrindexaliased
                1980 \newcommand{\@glsxtrindexaliased}{%
                1981 \ifKV@glslink@noindex
                1982 \else
                1983 \begingroup
                1984 \def\@glsnumberformat{glsnumberformat}%
                1985 \edef\@gls@counter{\csname glo@\glsdetoklabel{\glslabel}@counter\endcsname}%
                1986 \glsxtr@saveentrycounter
                1987 \@@do@wrglossary{\glsxtralias{\glslabel}}%
                1988 \endgroup
                1989 \fi
                1990 }
\@no@glsxtrindexaliased
                1991 \newcommand{\@no@glsxtrindexaliased}{%
                1992 \PackageError{glossaries-extra}{\string\glsxtrindexaliased\space
                1993 not permitted outside definition of \string\glsxtrsetaliasnoindex}%
                1994 {}%
                1995 }
xtrindexaliased Provide a command to redirect alias indexing, but only allow it to be used within \gtrsimlsxtrsetaliasnoindex.
                1996 \let\glsxtrindexaliased\@no@glsxtrindexaliased
tDefaultGlsOpts Set the default options for \gtrsim Plslink etc.
                1997 \newcommand*{\GlsXtrSetDefaultGlsOpts}[1]{%
                1998 \renewcommand*{\@gls@setdefault@glslink@opts}{%
                1999 \setkeys{glslink}{#1}%
                2000 \@glsxtrsetaliasnoindex
                2001 }%
                2002 }
\lvert lsxtrifindexing Provide user level command to access it in \glswriteentry.
                2003 \newcommand*{\glsxtrifindexing}[2]{%
                2004 \ifKV@glslink@noindex #2\else #1\fi
                2005 }
\glswriteentry Redefine to test for indexonlyfirst category attribute.
                2006 \renewcommand*{\glswriteentry}[2]{%
                2007 \glsxtrifindexing
                2008 {%
                2009 \ifglsindexonlyfirst
                2010 \ifglsused{#1}
                2011 {\glsxtrdoautoindexname{#1}{dualindex}}%
                2012 {#2}%
                2013 \else
                2014 \glsifattribute{#1}{indexonlyfirst}{true}%
                2015 {\rightarrow}
```

```
2016 {\glsxtrdoautoindexname{#1}{dualindex}}%
```

```
2017 {#2}}%
2018 {#2}%
2019 \setminusfi
2020 }%
2021 {}%
2022 }
```
\@@do@@wrglossary Hook into glossary indexing command so that it can also use \index at the same time if required and add user hook.

```
2023 \appto\@@do@@wrglossary{\@glsxtr@do@@wrindex
2024 \glsxtrdowrglossaryhook{\@gls@label}%
2025 }
```
(The label can be obtained from \@gls@label at this point.)

Similarly for the "noidx" version:

s@noidxglossary

```
2026 \appto\gls@noidxglossary{\@glsxtr@do@@wrindex
2027 \glsxtrdowrglossaryhook{\@gls@label}%
2028 }
```
\@glsxtr@do@@wrindex

```
2029 \newcommand*{\@glsxtr@do@@wrindex}{%
2030 \glsxtrdoautoindexname{\@gls@label}{dualindex}%
2031 }
```
 $\omega$ rglossaryhook Allow user to hook into indexing code. (Always used by \glsadd. Used by \gls when indexing, which may or may not occur depending on the indexing settings.)

```
2032 \newcommand*{\glsxtrdowrglossaryhook}[1]{}
```
gls@alt@hyp@opt Commands like \gls have a star or plus version. Provide a third symbol that the user can adapt for convenience.

```
2033 \newcommand*{\@gls@alt@hyp@opt}[1]{%
2034 \let\glslinkvar\@firstofthree
2035 \let\@gls@hyp@opt@cs#1\relax
2036 \@ifstar{\s@gls@hyp@opt}%
2037 {\@ifnextchar+%
2038 {\@firstoftwo{\p@gls@hyp@opt}}%
2039 {%
2040 \expandafter\@ifnextchar\@gls@alt@hyp@opt@char
2041 {\@firstoftwo{\@alt@gls@hyp@opt}}%
2042 {#1}%
2043 \frac{1}{2}2044 }%
2045 }
```
alt@gls@hyp@opt User version

\newcommand\*{\@alt@gls@hyp@opt}[1][]{%

```
2047 \let\glslinkvar\@firstofthree
                2048 \expandafter\@gls@hyp@opt@cs\expandafter[\@gls@alt@hyp@opt@keys,#1]}
1t@hyp@opt@char Contains the character used as the command modifier.
                2049 \newcommand*{\@gls@alt@hyp@opt@char}{}
lt@hyp@opt@keys Contains the option list used as the command modifier.
                2050 \newcommand*{\@gls@alt@hyp@opt@keys}{}
rSetAltModifier
                2051 \newcommand*{\GlsXtrSetAltModifier}[2]{%
                2052 \let\@gls@hyp@opt\@gls@alt@hyp@opt
                2053 \def\@gls@alt@hyp@opt@char{#1}%
                2054 \def\@gls@alt@hyp@opt@keys{#2}%
                2055 }
\glsdohyperlink Unpleasant complications can occur if the text or first key etc contains \gls, particularly if
                 there are hyperlinks. To get around this problem, patch \glsdohyperlink so that it tem-
                 porarily makes \gls behave like \glstext[〈hyper=false,noindex〉]. (This will be overrid-
                 den if the user explicitly cancels either of those options in the optional argument of \gtrsimor using the plus version.) This also patches the short form commands like \acrshort
                 and \ell satisfact to use \ell sentryshort and, similarly, the long form commands like
                 \acrlong and \glsxtrlong to use \glsentrylong. Added attribute check.
                2056 \renewcommand*{\glsdohyperlink}[2]{%
                2057 \glshasattribute{\glslabel}{targeturl}%
                2058 {%
                2059 \glshasattribute{\glslabel}{targetname}%
                2060 {%
                2061 \glshasattribute{\glslabel}{targetcategory}%
                2062 {%
                2063 \hyperref{\glsgetattribute{\glslabel}{targeturl}}%
                2064 {\glsgetattribute{\glslabel}{targetcategory}}%
```

```
2065 {\glsgetattribute{\glslabel}{targetname}}%
2066 {{\glsxtrprotectlinks#2}}%
2067 }%
2068 {%
2069 \hyperref{\glsgetattribute{\glslabel}{targeturl}}%
2070 \{ \}%
2071 {\glsgetattribute{\glslabel}{targetname}}%
2072 {{\glsxtrprotectlinks#2}}%
2073 }%
2074 }%
2075 {%
2076 \href{\glsgetattribute{\glslabel}{targeturl}}%
2077 {{\glsxtrprotectlinks#2}}%
2078 }%
2079 }%
```

```
2080 {%
```
Check for alias.

```
2081 \glsfieldfetch{\glslabel}{alias}{\gloaliaslabel}%
2082 \ifdefvoid\gloaliaslabel
2083 {%
2084 \hyperlink{#1}{{\glsxtrprotectlinks#2}}%
2085 }%
2086 {%
 Redirect link to the alias target.
2087 \hyperlink
```

```
2088 {\glolinkprefix\glsdetoklabel{\gloaliaslabel}}%
2089 {{\glsxtrprotectlinks#2}}%
2090 }%
2091 }%
2092 }
```
\glsdisablehyper Redefine to set \glslabel (to allow it to be picked up by \glsdohyperlink). Also made it robust and added grouping to localise the definition of \glslabel. The original internal command @glo@label could probably be simply replaced with \glslabel, but it's retained in case its removal causes unexpected problems.

```
2093 \renewrobustcmd*{\glshyperlink}[2][\glsentrytext{\@glo@label}]{%
2094 \def\@glo@label{#2}%
2095 {\edef\glslabel{#2}%
2096 \@glslink{\glolinkprefix\glslabel}{#1}}%
2097 }
```
glsdisablehyper Redefine in case we have an old version of glossaries.

```
2098 \ifundef\glsdonohyperlink
2099 {%
2100 \renewcommand{\glsdisablehyper}{%
2101 \KV@glslink@hyperfalse
2102 \let\@glslink\glsdonohyperlink
2103 \let\@glstarget\@secondoftwo
2104 }
2105 }
2106 {}
```
1sdonohyperlink This command was only introduced in glossaries v4.20, so it may not be defined. For older glossaries versions, this won't be used if hyperref hasn't been loaded, which means the indexing will still take place. The generated text is scoped.

\def\glsdonohyperlink#1#2{{\glsxtrprotectlinks #2}}

Reset \@glslink with patched versions: \ifcsundef{hyperlink}% {% \let\@glslink\glsdonohyperlink }% {%

```
2113 \let\@glslink\glsdohyperlink
2114 }
```
xtrprotectlinks Make \gls (and variants) behave like the corresponding \glstext (and variants) with hyperlinking and indexing off.

```
2115 \newcommand*{\glsxtrprotectlinks}{%
2116 \KV@glslink@hyperfalse
2117 \KV@glslink@noindextrue
2118 \let\@gls@\@glsxtr@p@text@
2119 \let\@Gls@\@Glsxtr@p@text@
2120 \let\@GLS@\@GLSxtr@p@text@
2121 \let\@glspl@\@glsxtr@p@plural@
2122 \let\@Glspl@\@Glsxtr@p@plural@
2123 \let\@GLSpl@\@GLSxtr@p@plural@
2124 \let\@glsxtrshort\@glsxtr@p@short@
2125 \let\@Glsxtrshort\@Glsxtr@p@short@
2126 \let\@GLSxtrshort\@GLSxtr@p@short@
2127 \let\@glsxtrlong\@glsxtr@p@long@
2128 \let\@Glsxtrlong\@Glsxtr@p@long@
2129 \let\@GLSxtrlong\@GLSxtr@p@long@
2130 \let\@glsxtrshortpl\@glsxtr@p@shortpl@
2131 \let\@Glsxtrshortpl\@Glsxtr@p@shortpl@
2132 \let\@GLSxtrshortpl\@GLSxtr@p@shortpl@
2133 \let\@glsxtrlongpl\@glsxtr@p@longpl@
2134 \let\@Glsxtrlongpl\@Glsxtr@p@longpl@
2135 \let\@GLSxtrlongpl\@GLSxtr@p@longpl@
2136 \let\@acrshort\@glsxtr@p@acrshort@
2137 \let\@Acrshort\@Glsxtr@p@acrshort@
2138 \let\@ACRshort\@GLSxtr@p@acrshort@
2139 \let\@acrshortpl\@glsxtr@p@acrshortpl@
2140 \let\@Acrshortpl\@Glsxtr@p@acrshortpl@
2141 \let\@ACRshortpl\@GLSxtr@p@acrshortpl@
2142 \let\@acrlong\@glsxtr@p@acrlong@
2143 \let\@Acrlong\@Glsxtr@p@acrlong@
2144 \let\@ACRlong\@GLSxtr@p@acrlong@
2145 \let\@acrlongpl\@glsxtr@p@acrlongpl@
2146 \let\@Acrlongpl\@Glsxtr@p@acrlongpl@
2147 \let\@ACRlongpl\@GLSxtr@p@acrlongpl@
2148 }
```
These protected versions need grouping to prevent the label from getting confused.

## \@glsxtr@p@text@

\def\@glsxtr@p@text@#1#2[#3]{{\@glstext@{#1}{#2}[#3]}}

#### \@Glsxtr@p@text@

\def\@Glsxtr@p@text@#1#2[#3]{{\@Glstext@{#1}{#2}[#3]}}

### \@GLSxtr@p@text@

\def\@GLSxtr@p@text@#1#2[#3]{{\@GLStext@{#1}{#2}[#3]}}

sxtr@p@plural@ \def\@glsxtr@p@plural@#1#2[#3]{{\@glsplural@{#1}{#2}[#3]}} sxtr@p@plural@ \def\@Glsxtr@p@plural@#1#2[#3]{{\@Glsplural@{#1}{#2}[#3]}} LSxtr@p@plural@ \def\@GLSxtr@p@plural@#1#2[#3]{{\@GLSplural@{#1}{#2}[#3]}} \@glsxtr@p@short@ \def\@glsxtr@p@short@#1#2[#3]{% {% \glssetabbrvfmt{\glscategory{#2}}% \glsabbrvfont{\glsentryshort{#2}}#3% }% } \@Glsxtr@p@short@ \def\@Glsxtr@p@short@#1#2[#3]{% {% \glssetabbrvfmt{\glscategory{#2}}% \glsabbrvfont{\Glsentryshort{#2}}#3% }% } \@GLSxtr@p@short@ \def\@GLSxtr@p@short@#1#2[#3]{% {% \glssetabbrvfmt{\glscategory{#2}}% \mfirstucMakeUppercase{\glsabbrvfont{\glsentryshort{#2}}#3}% }% }  $sxtr@p@shortpl@$  \def\@glsxtr@p@shortpl@#1#2[#3]{% {% \glssetabbrvfmt{\glscategory{#2}}% \glsabbrvfont{\glsentryshortpl{#2}}#3% }% }  $\texttt{str@p@shortpl@}$  \def\@Glsxtr@p@shortpl@#1#2[#3]{% {% \glssetabbrvfmt{\glscategory{#2}}% \glsabbrvfont{\Glsentryshortpl{#2}}#3% }%

}

Sxtr@p@shortpl@ \def\@GLSxtr@p@shortpl@#1#2[#3]{%  $\frac{1}{6}$  \glssetabbrvfmt{\glscategory{#2}}% \mfirstucMakeUppercase{\glsabbrvfont{\glsentryshortpl{#2}}#3}% }% } \@glsxtr@p@long@ \def\@glsxtr@p@long@#1#2[#3]{{\glsentrylong{#2}#3}} \@Glsxtr@p@long@ \def\@Glsxtr@p@long@#1#2[#3]{{\Glsentrylong{#2}#3}} \@GLSxtr@p@long@ \def\@GLSxtr@p@long@#1#2[#3]{% {\mfirstucMakeUppercase{\glslongfont{\glsentrylong{#2}}#3}}} \@glsxtr@p@longpl@ \def\@glsxtr@p@longpl@#1#2[#3]{{\glsentrylongpl{#2}#3}} sxtr@p@longpl@ \def\@Glsxtr@p@longpl@#1#2[#3]{{\glslongfont{\Glsentrylongpl{#2}}#3}} LSxtr@p@longpl@ \def\@GLSxtr@p@longpl@#1#2[#3]{% {\mfirstucMakeUppercase{\glslongfont{\glsentrylongpl{#2}}#3}}} \@glsxtr@p@acrshort@ \def\@glsxtr@p@acrshort@#1#2[#3]{{\acronymfont{\glsentryshort{#2}}#3}} \@Glsxtr@p@acrshort@ \def\@Glsxtr@p@acrshort@#1#2[#3]{{\acronymfont{\Glsentryshort{#2}}#3}} \@GLSxtr@p@acrshort@ \def\@GLSxtr@p@acrshort@#1#2[#3]{% {\mfirstucMakeUppercase{\acronymfont{\glsentryshort{#2}}#3}}} \@glsxtr@p@acrshortpl@ \def\@glsxtr@p@acrshortpl@#1#2[#3]{{\acronymfont{\glsentryshortpl{#2}}#3}} \@Glsxtr@p@acrshortpl@ \def\@Glsxtr@p@acrshortpl@#1#2[#3]{{\acronymfont{\Glsentryshortpl{#2}}#3}}  ${\tt r@p@acrshortpl@}$ \def\@GLSxtr@p@acrshortpl@#1#2[#3]{%

{\mfirstucMakeUppercase{\acronymfont{\glsentryshortpl{#2}}#3}}}

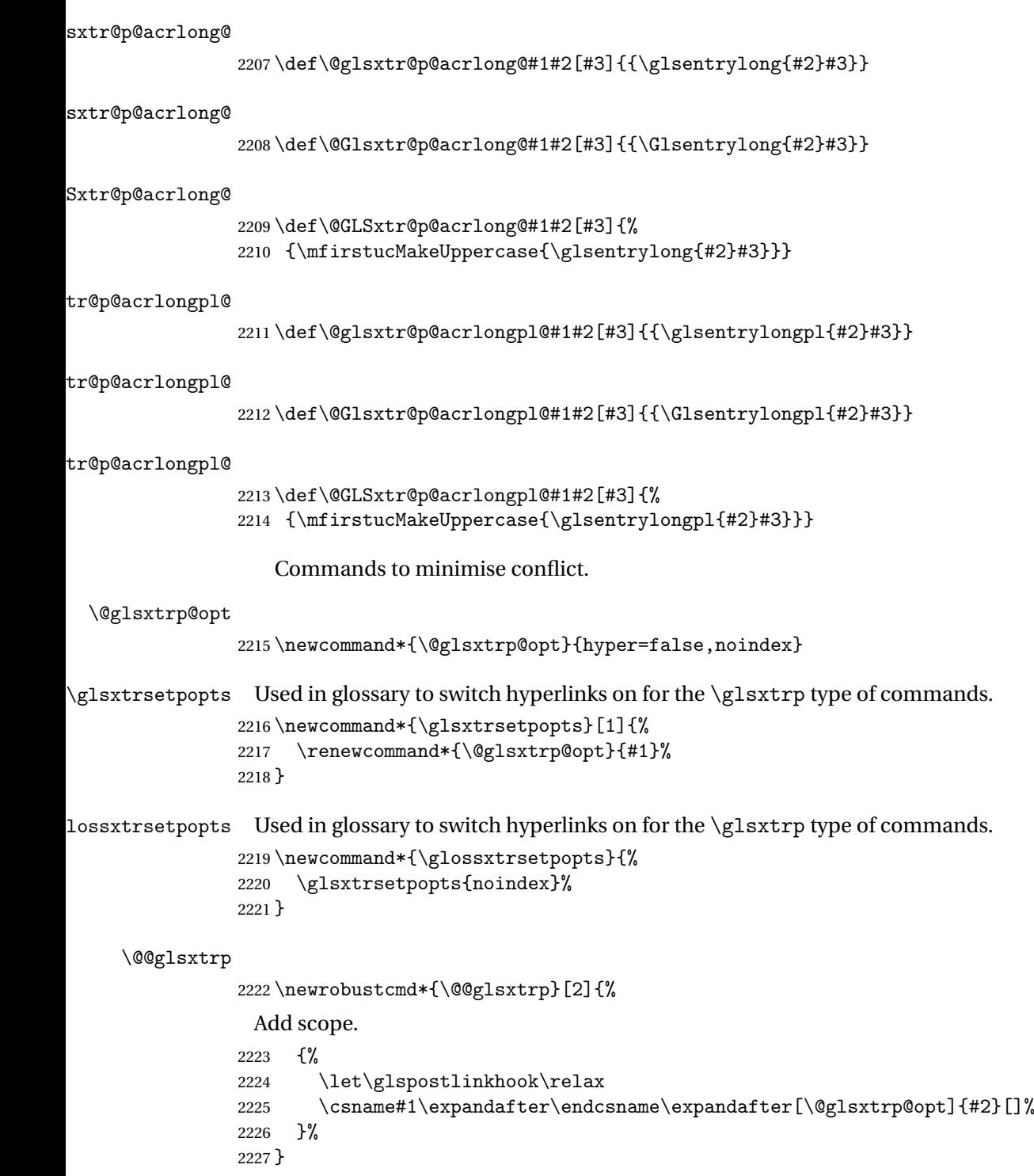

\@glsxtrp

```
2228 \newrobustcmd*{\@glsxtrp}[2]{%
2229 \ifcsdef{gls#1}%
2230 {%
2231 \@@glsxtrp{gls#1}{#2}%
2232 }%
2233 {%
2234 \ifcsdef{glsxtr#1}%
2235 \{ \}_{2236} \{ \}_{2236}2236 \@@glsxtrp{glsxtr#1}{#2}%
2237
2238 {%
2239 \PackageError{glossaries-extra}{'#1' not recognised by
2240 \string\glsxtrp}{}%
2241 }%
2242 }%
2243 }
```
#### \@Glsxtrp

```
2244 \newrobustcmd*{\@Glsxtrp}[2]{%
2245 \ifcsdef{Gls#1}%
2246 {%
2247 \@@glsxtrp{Gls#1}{#2}%
2248 }%
2249 {%
2250 \ifcsdef{Glsxtr#1}%
2251 {%
2252 \@@glsxtrp{Glsxtr#1}{#2}%
2253 }%
2254 {%
2255 \PackageError{glossaries-extra}{'#1' not recognised by
2256 \string\Glsxtrp}{}%
2257 }%
2258 }%
2259 }
```
### \@GLSxtrp

```
2260 \newrobustcmd*{\@GLSxtrp}[2]{%
2261 \ifcsdef{GLS#1}%
2262 {%
2263 \@@glsxtrp{GLS#1}{#2}%
2264 }%
2265 {%
2266 \ifcsdef{GLSxtr#1}%
2267 {%
2268 \@@glsxtrp{GLSxtr#1}{#2}%<br>2269 }%
2269
2270 {%
2271 \PackageError{glossaries-extra}{'#1' not recognised by
```

```
2272 \string\GLSxtrp}{}%
2273 }%
2274 }%
2275 }
```
# \glsxtr@entry@p

```
2276 \newrobustcmd*{\glsxtr@headentry@p}[2]{%
2277 \glsifattribute{#1}{headuc}{true}%
2278 {%
2279 \mfirstucMakeUppercase{\@gls@entry@field{#1}{#2}}%
2280 }%
2281 {%
2282 \@gls@entry@field{#1}{#2}%
2283 }%
2284 }
```
\glsxtrp Not robust as it needs to expand somewhat.

```
2285 \ifdef\texorpdfstring
2286 {
2287 \newcommand{\glsxtrp}[2]{%
2288 \protect\NoCaseChange
2289 {%
2290 \protect\texorpdfstring
2291 {%
2292 \protect\glsxtrifinmark
2293 {%
2294 \ifcsdef{glsxtrhead#1}%
2295 {%
2296 {\protect\csuse{glsxtrhead#1}{#2}}%
2297 }%
2298 {%
2299 \glsxtr@headentry@p{#2}{#1}%
2300 }%
2301 }%
2302 {%
2303 \@glsxtrp{#1}{#2}%
2304 }%
2305 }%
2306 {%
2307 \protect\@gls@entry@field{#2}{#1}%
2308 }%
2309 }%
2310 }
2311 }
2312 {
2313 \newcommand{\glsxtrp}[2]{%
2314 \protect\NoCaseChange
2315 {%
2316 \protect\glsxtrifinmark
```
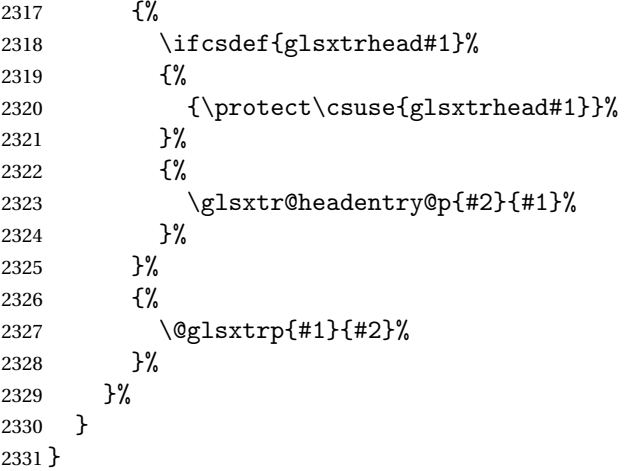

Provide short synonyms for the most common option.

## \glsps

\newcommand\*{\glsps}{\glsxtrp{short}}

## \glspt

\newcommand\*{\glspt}{\glsxtrp{text}}

\Glsxtrp As above but use first letter upper case (but not for the bookmarks, which can't process \uppercase).

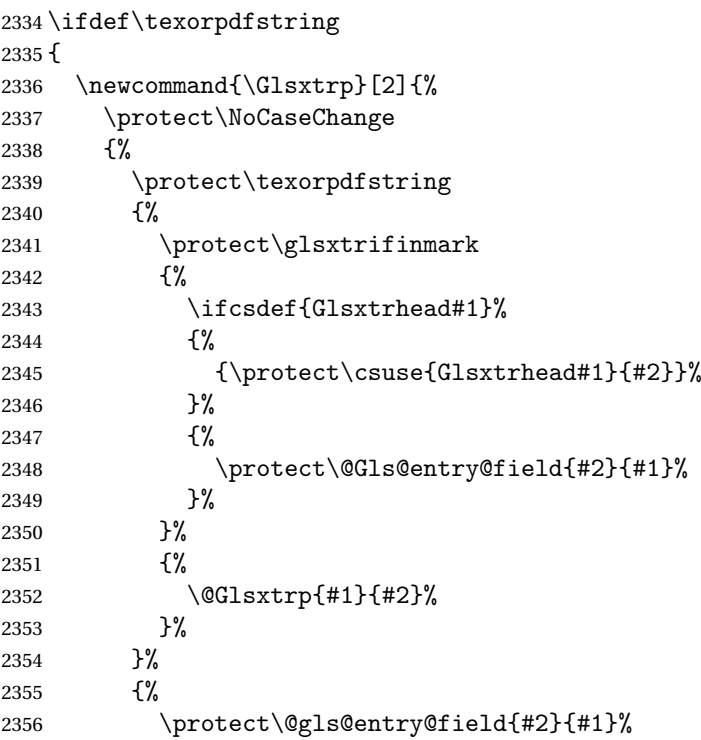

```
2357 }%
2358 }%<br>2359 }
2359 }
2360 }
2361 {
2362 \newcommand{\Glsxtrp}[2]{%
2363 \protect\NoCaseChange
2364 {%
2365 \protect\glsxtrifinmark
2366 {%
2367 \ifcsdef{Glsxtrhead#1}%
2368 {%
2369 {\protect\csuse{Glsxtrhead#1}}%
2370 }%
2371 {%
2372 \protect\@Gls@entry@field{#2}{#1}%
2373 }%
2374 }%
2375 {%
2376 \@Glsxtrp{#1}{#2}%
2377 }%
2378 }%
2379 }
2380 }
```
\GLSxtrp As above but all upper case (but not for the bookmarks, which can't process \uppercase).

```
2381 \ifdef\texorpdfstring
2382 {
2383 \newcommand{\GLSxtrp}[2]{%
2384 \protect\NoCaseChange
2385 {%
2386 \protect\texorpdfstring
2387 {%
2388 \protect\glsxtrifinmark
2389 {%
2390 \ifcsdef{GLSxtr#1}%
2391 {%
2392 {\propto}\GLSxtrshort[noindex,hyper=False]{#1}[]]\%<br>
2393 }%
2393
2394 {%
2395 \protect\mfirstucMakeUppercase
2396 {%
2397 \protect\@gls@entry@field{#2}{#1}%
2398 }%
2399 }%
2400 }%
2401 {%
2402 \@GLSxtrp{#1}{#2}%
2403 }%
```

```
2404 }%
2405 {%
2406 \protect\@gls@entry@field{#2}{#1}%
2407 }%
2408 }%
2409 }
2410 }
2411 {
2412 \newcommand{\GLSxtrp}[2]{%
2413 \protect\NoCaseChange
2414 {%
2415 \protect\glsxtrifinmark
2416 {%
2417 \ifcsdef{GLSxtr#1}%
2418 {%
2419 {\propto}\GLStrshort[noindex,hyper=False]{#1}[]]\%2420 }%
2421 {%
2422 \protect\mfirstucMakeUppercase
2423 {%
2424 \protect\@gls@entry@field{#2}{#1}%
2425 }%
2426 }%
2427 }%
2428 {%
2429 \qquad \qquad \qquad \qquad \qquad2430 \qquad \qquad \qquad \qquad \qquad \qquad \qquad \qquad \qquad \qquad \qquad \qquad \qquad \qquad \qquad \qquad \qquad \qquad \qquad \qquad \qquad \qquad \qquad \qquad \qquad \qquad \qquad \qquad \qquad \qquad \qquad \qquad \qquad \qquad \qquad2430
2431 }%
2432 }
2433 }
```
# 1.3.5 Entry Counting

The entry counting mechanism from glossaries is adjusted here to work with category attributes. Provide a convenient command to enable entry counting, set the entrycount attribute for given categories and redefine \gls etc to use \cgls instead.

First adjust definitions of the unset and reset commands to provide a hook.

```
\@glsunset Global unset.
```

```
2434 \renewcommand*{\@glsunset}[1]{%
2435 \@@glsunset{#1}%
2436 \glsxtrpostunset{#1}%
2437 }%
```
\glsxtrpostunset

```
2438 \newcommand*{\glsxtrpostunset}[1]{}
```
\@glslocalunset Local unset.
```
2439 \renewcommand*{\@glslocalunset}[1]{%
2440 \@@glslocalunset{#1}%
2441 \glsxtrpostlocalunset{#1}%
2442 }%
```
## \glsxtrpostlocalunset

```
2443 \newcommand*{\glsxtrpostlocalunset}[1]{}
```

```
\@glsreset Global reset.
```

```
2444 \renewcommand*{\@glsreset}[1]{%
2445 \@@glsreset{#1}%
2446 \glsxtrpostreset{#1}%
2447 }%
```
#### \glsxtrpostreset

\newcommand\*{\glsxtrpostreset}[1]{}

```
\@glslocalreset Local reset.
```

```
2449 \renewcommand*{\@glslocalreset}[1]{%
2450 \@@glslocalreset{#1}%
2451 \glsxtrpostlocalreset{#1}%
2452 }%
```
## \glsxtrpostlocalreset

```
2453 \newcommand*{\glsxtrpostlocalreset}[1]{}
```
- $\text{LeEntryCounting}$  The first argument is the list of categories and the second argument is the value of the entrycount attribute.
	- \newcommand\*{\GlsXtrEnableEntryCounting}[2]{%

Enable entry counting:

\glsenableentrycount

Redefine \gls etc:

```
2456 \renewcommand*{\gls}{\cgls}%
```

```
2457 \renewcommand*{\Gls}{\cGls}%
```

```
2458 \renewcommand*{\glspl}{\cglspl}%
```

```
2459 \renewcommand*{\Glspl}{\cGlspl}%
```

```
2460 \renewcommand*{\GLS}{\cGLS}%
```

```
2461 \quad \verb|\renewcommand*{\GLSp1}{\cGLSpl}|%
```
Set the entrycount attribute:

```
2462 \@glsxtr@setentrycountunsetattr{#1}{#2}%
```
In case this command is used again:

```
2463 \let\GlsXtrEnableEntryCounting\@glsxtr@setentrycountunsetattr
```

```
2464 \renewcommand*{\GlsXtrEnableEntryUnitCounting}[3]{%
```

```
2465 \PackageError{glossaries-extra}{\string\GlsXtrEnableEntryUnitCounting\space
```
- can't be used with \string\GlsXtrEnableEntryCounting}%
- {Use one or other but not both commands}}%

```
2468 }
```
ycountunsetattr

```
2469 \newcommand*{\@glsxtr@setentrycountunsetattr}[2]{%
2470 \@for\@glsxtr@cat:=#1\do
2471 {%
2472 \ifdefempty{\@glsxtr@cat}{}%
2473 {%
2474 \glssetcategoryattribute{\@glsxtr@cat}{entrycount}{#2}%
2475 }%
2476 }%
2477 }
```
Redefine the entry counting commands to take into account the entrycount attribute.

## nableentrycount

\renewcommand\*{\glsenableentrycount}{%

Enable new fields:

```
2479 \appto\@newglossaryentry@defcounters{\@@newglossaryentry@defcounters}%
```
Just in case the user has switched on the docdef option.

```
2480 \renewcommand*{\gls@defdocnewglossaryentry}{%
2481 \renewcommand*\newglossaryentry[2]{%
2482 \PackageError{glossaries}{\string\newglossaryentry\space
2483 may only be used in the preamble when entry counting has
2484 been activated}{If you use \string\glsenableentrycount\space
2485 you must place all entry definitions in the preamble not in
2486 the document environment}%
2487 }%
```
}%

New commands to access new fields:

```
2489 \newcommand*{\glsentrycurrcount}[1]{%
2490 \ifcsundef{glo@\glsdetoklabel{##1}@currcount}%
2491 {0}{\@gls@entry@field{##1}{currcount}}%
2492 }%
2493 \newcommand*{\glsentryprevcount}[1]{%
2494 \ifcsundef{glo@\glsdetoklabel{##1}@prevcount}%
2495 {0}{\@gls@entry@field{##1}{prevcount}}%
```
}%

Adjust post unset and reset:

```
2497 \let\@glsxtr@entrycount@org@unset\glsxtrpostunset
2498 \renewcommand*{\glsxtrpostunset}[1]{%
2499 \@glsxtr@entrycount@org@unset{##1}%
2500 \@gls@increment@currcount{##1}%
2501 }%
2502 \let\@glsxtr@entrycount@org@localunset\glsxtrpostlocalunset
2503 \renewcommand*{\glsxtrpostlocalunset}[1]{%
2504 \@glsxtr@entrycount@org@localunset{##1}%
2505 \@gls@local@increment@currcount{##1}%
2506 }%
```

```
2507 \let\@glsxtr@entrycount@org@reset\glsxtrpostreset
2508 \renewcommand*{\glsxtrpostreset}[1]{%
2509 \@glsxtr@entrycount@org@reset{##1}%
2510 \csgdef{glo@\glsdetoklabel{##1}@currcount}{0}%
2511 }%
2512 \let\@glsxtr@entrycount@org@localreset\glsxtrpostlocalreset
2513 \renewcommand*{\glsxtrpostlocalreset}[1]{%
2514 \@glsxtr@entrycount@org@localreset{##1}%
2515 \csdef{glo@\glsdetoklabel{##1}@currcount}{0}%
2516 }%
```
Modifications to take into account the attributes that govern whether the entry should be unset.

```
2517 \let\@cgls@\@@cgls@
2518 \let\@cglspl@\@@cglspl@
2519 \let\@cGls@\@@cGls@
2520 \let\@cGlspl@\@@cGlspl@
2521 \let\@cGLS@\@@cGLS@
2522 \let\@cGLSpl@\@@cGLSpl@
```
The rest is as the original definition.

```
2523 \AtEndDocument{\@gls@write@entrycounts}%
2524 \renewcommand*{\@gls@entry@count}[2]{%
2525 \csgdef{glo@\glsdetoklabel{##1}@prevcount}{##2}%
2526 }%
2527 \let\glsenableentrycount\relax
2528 \renewcommand*{\glsenableentryunitcount}{%
2529 \PackageError{glossaries-extra}{\string\glsenableentryunitcount\space
2530 can't be used with \string\glsenableentrycount}%
2531 {Use one or other but not both commands}%
2532 }%
2533 }
```
ite Centry counts Modify this command so that it only writes the information for entries with the entrycount attribute and issue warning if no entries have this attribute set.

```
2534 \renewcommand*{\@gls@write@entrycounts}{%
2535 \immediate\write\@auxout
2536 {\string\providecommand*{\string\@gls@entry@count}[2]{}}%
2537 \count@=0\relax
2538 \forallglsentries{\@glsentry}{%
2539 \glshasattribute{\@glsentry}{entrycount}%
2540 \{%
2541 \ifglsused{\@glsentry}%
2542 \{ \%2543 \immediate\write\@auxout
2544 {\string\@gls@entry@count{\@glsentry}{\glsentrycurrcount{\@glsentry}}}%
2545 }%
2546 {}%
2547 \advance\count@ by \@ne
```
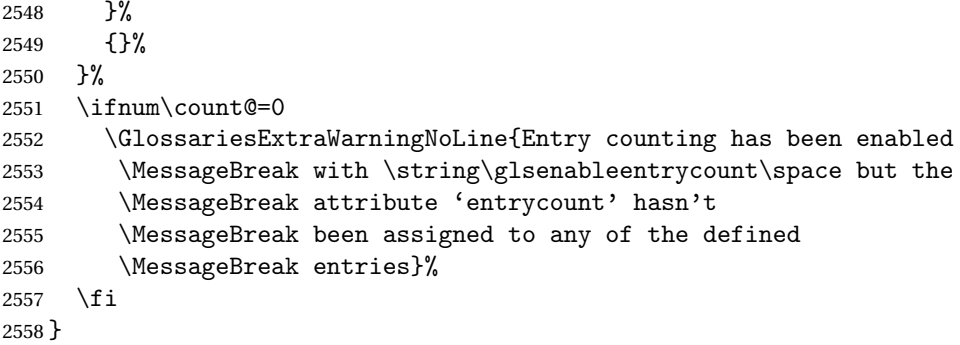

trifcounttrigger \\glsxtrifcounttrigger{〈label〉}{〈trigger format〉}{〈normal〉}

```
2559 \newcommand*{\glsxtrifcounttrigger}[3]{%
2560 \glshasattribute{#1}{entrycount}%
2561 {%
2562 \ifnum\glsentryprevcount{#1}>\glsgetattribute{#1}{entrycount}\relax
2563 #3%
2564 \else
2565 #2%
2566 \fi
2567 }%
2568 {#3}%
2569 }
```
Actual internal definitions of \cgls used when entry counting is enabled.

# \@@cgls@

```
2570 \def\@@cgls@#1#2[#3]{%
2571 \glsxtrifcounttrigger{#2}%
2572 {%
2573 \cglsformat{#2}{#3}%
2574 \glsunset{#2}%
2575 }%
2576 {%
2577 \@gls@{#1}{#2}[#3]%
2578 }%
2579 }%
```
# \@@cgls@

```
2580 \def\@@cglspl@#1#2[#3]{%
2581 \glsxtrifcounttrigger{#2}%
2582 {%
2583 \cglsplformat{#2}{#3}%
2584 \glsunset{#2}%
```

```
2585 }%
2586 {%
2587 \@glspl@{#1}{#2}[#3]%
2588 }%
2589 }%
```
# \@@cGls@

```
2590 \def\@@cGls@#1#2[#3]{%
2591 \glsxtrifcounttrigger{#2}%
2592 \{ \}_{2593}\cGlsformat{#2}{#3}\%2594 \glsunset{#2}%
2595 }%
2596 {%
2597 \@Gls@{#1}{#2}[#3]%
2598 }%
2599 }%
```
## \@@cGlspl@

```
2600 \def\@@cGlspl@#1#2[#3]{%
2601 \glsxtrifcounttrigger{#2}%
2602 {%
2603 \qquad \c{Glsp1format{#2}{#3}}\2604 \glsunset{#2}%
2605 }%
2606 {%
2607 \@Glspl@{#1}{#2}[#3]%
2608 }%
2609 }%
```
### \@@cGLS@

```
2610 \def\@@cGLS@#1#2[#3]{%
2611 \glsxtrifcounttrigger{#2}%
2612 {%
2613 \cGLSformat{#2}{#3}%
2614 \glsunset{#2}%
2615 }%
2616 {%
2617 \@GLS@{#1}{#2}[#3]%
2618 }%
2619 }%
```
# \@@cGLSpl@

```
2620 \def\@@cGLSpl@#1#2[#3]{%
2621 \glsxtrifcounttrigger{#2}%
2622 {%
2623 \cGLSplformat{#2}{#3}%
2624 \glsunset{#2}%
2625 }%
```

```
2626 {%
2627 \@GLSpl@{#1}{#2}[#3]%
2628 }%
2629 }%
```
Remove default warnings from  $\csc 2$  setc so that it can be used interchangeable with  $\csc 2$  setcomb etc.

## \@cgls@

```
2630 \def\@cgls@#1#2[#3]{\@gls@{#1}{#2}[#3]}
```
## \@cGls@

2631 \def\@cGls@#1#2[#3]{\@Gls@{#1}{#2}[#3]}

### \@cglspl@

```
2632 \def\@cglspl@#1#2[#3]{\@glspl@{#1}{#2}[#3]}
```
#### \@cGlspl@

2633 \def\@cGlspl@#1#2[#3]{\@Glspl@{#1}{#2}[#3]}

Add all upper case versions not provided by glossaries.

# \cGLS

```
2634 \newrobustcmd*{\cGLS}{\@gls@hyp@opt\@cGLS}
```
\@cGLS Defined the un-starred form. Need to determine if there is a final optional argument

```
2635 \newcommand*{\@cGLS}[2][]{%
2636 \new@ifnextchar[{\@cGLS@{#1}{#2}}{\@cGLS@{#1}{#2}[]}%
2637 }
```
## \@cGLS@

```
2638 \def\@cGLS@#1#2[#3]{\@GLS@{#1}{#2}[#3]}
```
\cGLSformat Format used by \cGLS if entry only used once on previous run. The first argument is the label, the second argument is the insert text.

```
2639 \newcommand*{\cGLSformat}[2]{%
2640 \expandafter\mfirstucMakeUppercase\expandafter{\cglsformat{#1}{#2}}%
2641 }
```
### \cGLSpl

```
2642 \newrobustcmd*{\cGLSpl}{\@gls@hyp@opt\@cGLSpl}
```

```
\@cGLSpl Defined the un-starred form. Need to determine if there is a final optional argument
         2643 \newcommand*{\@cGLSpl}[2][]{%
         2644 \new@ifnextchar[{\@cGLSpl@{#1}{#2}}{\@cGLSpl@{#1}{#2}[]}%
         2645 }
```
\@cGLSpl@

```
2646 \def\@cGLSpl@#1#2[#3]{\@GLSpl@{#1}{#2}[#3]}
```
\cGLSplformat Format used by \cGLSpl if entry only used once on previous run. The first argument is the label, the second argument is the insert text.

```
2647 \newcommand*{\cGLSplformat}[2]{%
2648 \expandafter\mfirstucMakeUppercase\expandafter{\cglsplformat{#1}{#2}}%
2649 }
```
Modify the trigger formats to check for the regular attribute.

# \cglsformat

```
2650 \renewcommand*{\cglsformat}[2]{%
2651 \glsifregular{#1}
2652 {\glsentryfirst{#1}}%
2653 {\ifglshaslong{#1}{\glsentrylong{#1}}{\glsentryfirst{#1}}}#2%
2654 }
```
### \cGlsformat

```
2655 \renewcommand*{\cGlsformat}[2]{%
2656 \glsifregular{#1}
2657 {\Glsentryfirst{#1}}%
2658 {\ifglshaslong{#1}{\Glsentrylong{#1}}{\Glsentryfirst{#1}}}#2%
2659 }
```
### \cglsplformat

```
2660 \renewcommand*{\cglsplformat}[2]{%
2661 \glsifregular{#1}
2662 {\glsentryfirstplural{#1}}%
2663 {\ifglshaslong{#1}{\glsentrylongpl{#1}}{\glsentryfirstplural{#1}}}#2%
2664 }
```
## \cGlsplformat

```
2665 \renewcommand*{\cGlsplformat}[2]{%
2666 \glsifregular{#1}
2667 {\Glsentryfirstplural{#1}}%
2668 {\ifglshaslong{#1}{\Glsentrylongpl{#1}}{\Glsentryfirstplural{#1}}}#2%
2669 }
```
New code similar to above for unit counting.

#### defunitcounters

 \newcommand\*{\@@newglossaryentry@defunitcounters}{% \edef\@glo@countunit{\csuse{@glsxtr@categoryattr@@\@glo@category @unitcount}}% \ifdefvoid\@glo@countunit {}% {% \@glsxtr@ifunitcounter{\@glo@countunit}%

 {}% {\expandafter\@glsxtr@addunitcounter\expandafter{\@glo@countunit}}% }% }

r@unitcountlist List to keep track of which counters are being used by the entry unit count facility. \newcommand\*{\@glsxtr@unitcountlist}{}

## **@addunitcounter**

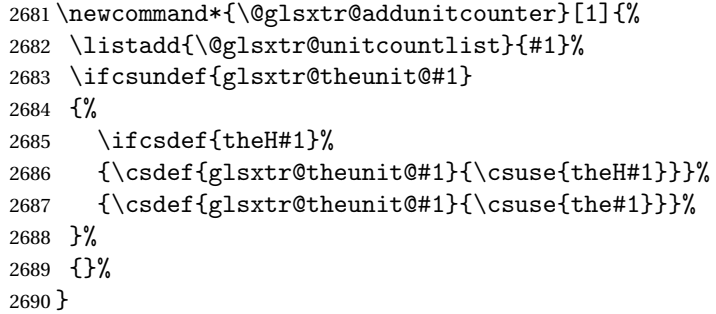

#### \@glsxtr@ifunitcounter

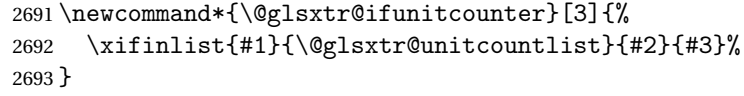

### urrentunitcount

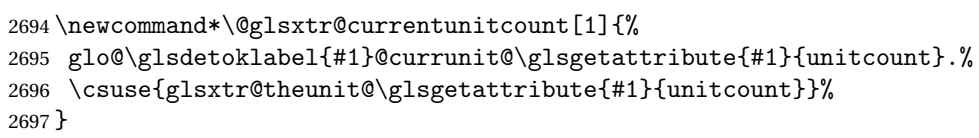

#### eviousunitcount

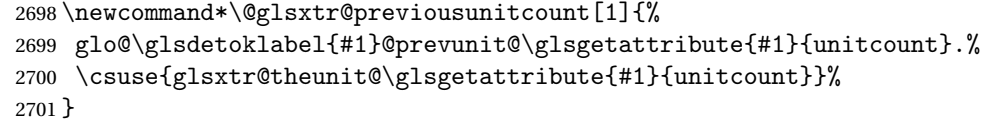

# t@currunitcount

```
2702 \newcommand*{\@gls@increment@currunitcount}[1]{%
2703 \glshasattribute{#1}{unitcount}%
2704 {%
2705 \edef\@glsxtr@csname{\@glsxtr@currentunitcount{#1}}%
2706 \ifcsundef{\@glsxtr@csname}%
2707 {%
2708 \csgdef{\@glsxtr@csname}{1}%
2709 \listcsxadd
2710 {glo@\glsdetoklabel{#1}@unitlist}%
```
# 2711 {\glsgetattribute{#1}{unitcount}.%

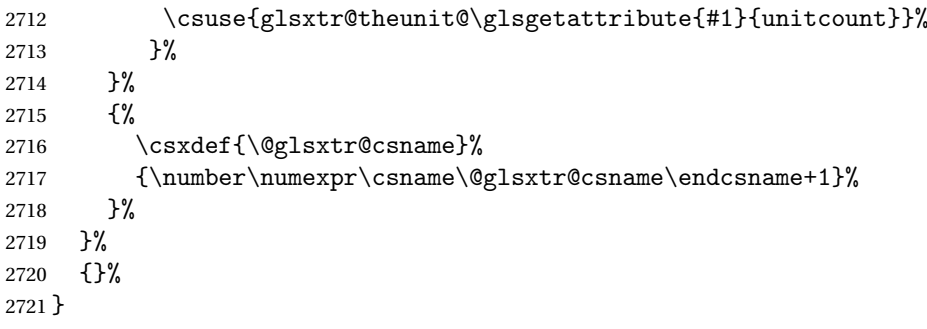

# t@currunitcount

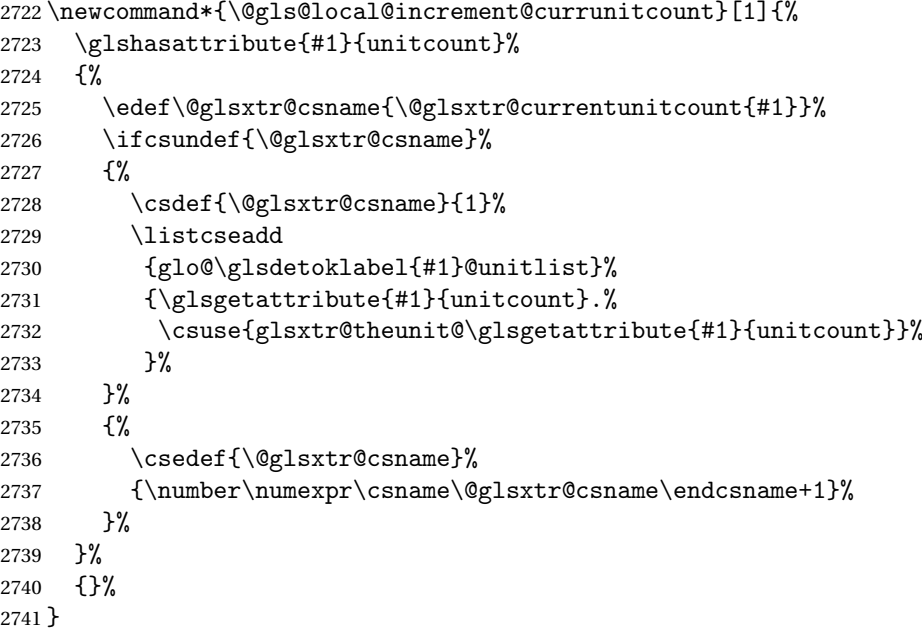

## r@currunitcount

```
2742 \newcommand*{\@glsxtr@currunitcount}[2]{%
2743 \ifcsundef
2744 {glo@\glsdetoklabel{#1}@currunit@#2}%
2745 {0}%
2746 {\csuse{glo@\glsdetoklabel{#1}@currunit@#2}}%
2747 }%
```
# \@glsxtr@prevunitcount

 \newcommand\*{\@glsxtr@prevunitcount}[2]{% \ifcsundef {glo@\glsdetoklabel{#1}@prevunit@#2}% {0}% {\csuse{glo@\glsdetoklabel{#1}@prevunit@#2}}% }%

eentryunitcount

```
2754 \newcommand*{\glsenableentryunitcount}{%
```
Enable new fields:

```
2755 \appto\@newglossaryentry@defcounters{\@@newglossaryentry@defunitcounters}%
```

```
Just in case the user has switched on the docdef option.
```

```
2756 \renewcommand*{\gls@defdocnewglossaryentry}{%
2757 \renewcommand*\newglossaryentry[2]{%
2758 \PackageError{glossaries}{\string\newglossaryentry\space
2759 may only be used in the preamble when entry counting has
2760 been activated}{If you use \string\glsenableentryunitcount\space
2761 you must place all entry definitions in the preamble not in
2762 the document environment}%
2763 }%
2764 }%
```
New commands to access new fields:

```
2765 \newcommand*{\glsentrycurrcount}[1]{%
2766 \@glsxtr@currunitcount{##1}{\glsgetattribute{##1}{unitcount}.%
2767 \csuse{glsxtr@theunit@\glsgetattribute{##1}{unitcount}}}%
2768 }%
2769 \newcommand*{\glsentryprevcount}[1]{%
2770 \@glsxtr@prevunitcount{##1}{\glsgetattribute{##1}{unitcount}.%
2771 \csuse{glsxtr@theunit@\glsgetattribute{##1}{unitcount}}}%
2772 }%
```
Access total count:

 \newcommand\*{\glsentryprevtotalcount}[1]{% \ifcsundef{glo@\glsdetoklabel{##1}@prevunittotal}% {0}% {% 2777 \number\csuse{glo@\glsdetoklabel{##1}@prevunittotal} }% }%

Access max value:

```
2780 \newcommand*{\glsentryprevmaxcount}[1]{%
2781 \ifcsundef{glo@\glsdetoklabel{##1}@prevunitmax}%
2782 {0}%
2783 {%
2784 \number\csuse{glo@\glsdetoklabel{##1}@prevunitmax}
2785 }%
2786 }%
```
Adjust post unset and reset:

```
2787 \let\@glsxtr@entryunitcount@org@unset\glsxtrpostunset
2788 \renewcommand*{\glsxtrpostunset}[1]{%
2789 \@glsxtr@entryunitcount@org@unset{##1}%
2790 \@gls@increment@currunitcount{##1}%
2791 }%
```

```
2792 \let\@glsxtr@entryunitcount@org@localunset\glsxtrpostlocalunset
```

```
2793 \renewcommand*{\glsxtrpostlocalunset}[1]{%
2794 \@glsxtr@entryunitcount@org@localunset{##1}%
2795 \@gls@local@increment@currunitcount{##1}%
2796 }%
2797 \let\@glsxtr@entryunitcount@org@reset\glsxtrpostreset
2798 \renewcommand*{\glsxtrpostreset}[1]{%
2799 \glshasattribute{##1}{unitcount}%
2800 {%
2801 \edef\@glsxtr@csname{\@glsxtr@currentunitcount{##1}}%
2802 \ifcsundef{\@glsxtr@csname}%
2803 {}%
2804 {\csgdef{\@glsxtr@csname}{0}}%
2805 }%
2806 {}%
2807 }%
2808 \let\@glsxtr@entryunitcount@org@localreset\glsxtrpostlocalreset
2809 \renewcommand*{\glsxtrpostlocalreset}[1]{%
2810 \@glsxtr@entryunitcount@org@localreset{##1}%
2811 \glshasattribute{##1}{unitcount}%
2812 {%
2813 \edef\@glsxtr@csname{\@glsxtr@currentunitcount{##1}}%
2814 \ifcsundef{\@glsxtr@csname}%
2815 {}%
2816 {\csdef{\@glsxtr@csname}{0}}%
2817 }%
2818 {}%
2819 }%
```
Modifications to take into account the attributes that govern whether the entry should be unset.

```
2820 \let\@cgls@\@@cgls@
2821 \let\@cglspl@\@@cglspl@
2822 \let\@cGls@\@@cGls@
2823 \let\@cGlspl@\@@cGlspl@
2824 \let\@cGLS@\@@cGLS@
2825 \let\@cGLSpl@\@@cGLSpl@
```
Write information to the aux file.

```
2826 \AtEndDocument{\@gls@write@entryunitcounts}%
2827 \renewcommand*{\@gls@entry@unitcount}[3]{%
2828 \csgdef{glo@\glsdetoklabel{##1}@prevunit@##3}{##2}%
2829 \ifcsundef{glo@\glsdetoklabel{##1}@prevunittotal}%
2830 {\csgdef{glo@\glsdetoklabel{##1}@prevunittotal}{##2}}%
2831 {%
2832 \csxdef{glo@\glsdetoklabel{##1}@prevunittotal}{
2833 \number\numexpr\csuse{glo@\glsdetoklabel{##1}@prevunittotal}+##2}%
2834 }%
2835 \ifcsundef{glo@\glsdetoklabel{##1}@prevunitmax}%
2836 {\csgdef{glo@\glsdetoklabel{##1}@prevunitmax}{##2}}%
```

```
2837 {%
2838 \ifnum\csuse{glo@\glsdetoklabel{##1}@prevunitmax}<##2
2839 \csgdef{glo@\glsdetoklabel{##1}@prevunitmax}{##2}%
2840 \fi
2841 }%
2842 }%
2843 \let\glsenableentryunitcount\relax
2844 \renewcommand*{\glsenableentrycount}{%
2845 \PackageError{glossaries-extra}{\string\glsenableentrycount\space
2846 can't be used with \string\glsenableentryunitcount}%
2847 {Use one or other but not both commands}%
2848 }%
2849 }
2850 \@onlypreamble\glsenableentryunitcount
```
## entry@unitcount

\newcommand\*{\@gls@entry@unitcount}[3]{}

#### ryunitcounts@do

 \newcommand\*{\@gls@write@entryunitcounts@do}[1]{% \immediate\write\@auxout {\string\@gls@entry@unitcount {\@glsentry}% {\@glsxtr@currunitcount{\@glsentry}{#1}% }% {#1}}% }

### entryunitcounts

 \newcommand\*{\@gls@write@entryunitcounts}{% \immediate\write\@auxout {\string\providecommand\*{\string\@gls@entry@unitcount}[3]{}}% \count@=0\relax \forallglsentries{\@glsentry}{% \glshasattribute{\@glsentry}{unitcount}% {% \ifglsused{\@glsentry}% {% \forlistcsloop {\@gls@write@entryunitcounts@do}% {glo@\glsdetoklabel{\@glsentry}@unitlist}% 2872 }% {}% 2874 \advance\count@ by \@ne }% {}% }% \ifnum\count@=0 \GlossariesExtraWarningNoLine{Entry counting has been enabled

```
2880 \MessageBreak with \string\glsenableentryunitcount\space but the
2881 \MessageBreak attribute 'unitcount' hasn't
2882 \MessageBreak been assigned to any of the defined
2883 \MessageBreak entries}%
2884 \fi
2885 }
```
 $\text{tryUnitCounting}$  The first argument is the list of categories, the second argument is the value of the entrycount attribute and the third is the counter name.

\newcommand\*{\GlsXtrEnableEntryUnitCounting}[3]{%

Enable entry counting:

\glsenableentryunitcount

Redefine \gls etc:

```
2888 \renewcommand*{\gls}{\cgls}%
```

```
2889 \renewcommand*{\Gls}{\cGls}%
```

```
2890 \renewcommand*{\glspl}{\cglspl}%
```

```
2891 \renewcommand*{\Glspl}{\cGlspl}%
```

```
2892 \renewcommand*{\GLS}{\cGLS}%
2893 \renewcommand*{\GLSpl}{\cGLSpl}%
```
Set the entrycount attribute:

\@glsxtr@setentryunitcountunsetattr{#1}{#2}{#3}%

In case this command is used again:

```
2895 \let\GlsXtrEnableEntryUnitCounting\@glsxtr@setentryunitcountunsetattr
2896 \renewcommand*{\GlsXtrEnableEntryCounting}[2]{%
2897 \PackageError{glossaries-extra}{\string\GlsXtrEnableEntryCounting\space
2898 can't be used with \string\GlsXtrEnableEntryUnitCounting}%
2899 {Use one or other but not both commands}}%
2900 }
```
 $t$ countunsetattr

```
2901 \newcommand*{\@glsxtr@setentryunitcountunsetattr}[3]{%
2902 \@for\@glsxtr@cat:=#1\do
2903 {%
2904 \ifdefempty{\@glsxtr@cat}{}%
2905 \{%
2906 \glssetcategoryattribute{\@glsxtr@cat}{entrycount}{#2}%
2907 \glssetcategoryattribute{\@glsxtr@cat}{unitcount}{#3}%
2908 }%
2909 }%
2910 }
```
# 1.3.6 Acronym Modifications

It's more consistent to use the abbreviation code for acronyms, but make some adjustments to allow for continued use of the glossaries package's custom acronym format. (For example, user may already have defined some acronym styles with \newacronymstyle which they

would like to continue to use.) The original glossaries acronym code can be restored with \RestoreAcronyms, but adjust \SetGenericNewAcronym so that \newacronym adds the category.

#### nericNewAcronym

 \renewcommand\*{\SetGenericNewAcronym}{% \let\@Gls@entryname\@Gls@acrentryname 2913 \renewcommand{\newacronym}[4][]{% \ifdefempty{\@glsacronymlists}% {% 2916 \def\@glo@type{\acronymtype}% \setkeys{glossentry}{##1}% \DeclareAcronymList{\@glo@type}% }% {}% \glskeylisttok{##1}% \glslabeltok{##2}% \glsshorttok{##3}% \glslongtok{##4}% \newacronymhook \protected@edef\@do@newglossaryentry{% 2927 \noexpand\newglossaryentry{\the\glslabeltok}% {% type=\acronymtype,% name={\expandonce{\acronymentry{##2}}},% 2931 sort={\acronymsort{\the\glsshorttok}{\the\glslongtok}},% text={\the\glsshorttok},% short={\the\glsshorttok},% shortplural={\the\glsshorttok\noexpand\acrpluralsuffix},% long={\the\glslongtok},% 2936 longplural={\the\glslongtok\noexpand\acrpluralsuffix},% category=acronym, 2938 \GenericAcronymFields,% 2939 \the\glskeylisttok }% }% \@do@newglossaryentry }% \renewcommand\*{\acrfullfmt}[3]{% \glslink[##1]{##2}{\genacrfullformat{##2}{##3}}}% \renewcommand\*{\Acrfullfmt}[3]{% \glslink[##1]{##2}{\Genacrfullformat{##2}{##3}}}% \renewcommand\*{\ACRfullfmt}[3]{% 2949 \glslink[##1]{##2}{% \mfirstucMakeUppercase{\genacrfullformat{##2}{##3}}}}% \renewcommand\*{\acrfullplfmt}[3]{% \glslink[##1]{##2}{\genplacrfullformat{##2}{##3}}}% \renewcommand\*{\Acrfullplfmt}[3]{% \glslink[##1]{##2}{\Genplacrfullformat{##2}{##3}}}%

```
2955 \renewcommand*{\ACRfullplfmt}[3]{%
2956 \glslink[##1]{##2}{%
2957 \mfirstucMakeUppercase{\genplacrfullformat{##2}{##3}}}}%
2958 \renewcommand*{\glsentryfull}[1]{\genacrfullformat{##1}{}}%
2959 \renewcommand*{\Glsentryfull}[1]{\Genacrfullformat{##1}{}}%
2960 \renewcommand*{\glsentryfullpl}[1]{\genplacrfullformat{##1}{}}%
2961 \renewcommand*{\Glsentryfullpl}[1]{\Genplacrfullformat{##1}{}}%
2962 }
```
This will cause a problem for glossaries that contain a mixture of acronyms and abbreviations, so redefine \newacronym to use the new abbreviation interface.

First save the original definitions:

```
2963 \let\@glsxtr@org@setacronymstyle\setacronymstyle
2964 \let\@glsxtr@org@newacronymstyle\newacronymstyle
```
msAbbreviations Make acronyms use the same interface as abbreviations. Note that \newacronymstyle has a different implementation to \newabbrevationstyle so disable \newacronymstyle and \setacronymstyle.

```
2965 \newcommand*{\MakeAcronymsAbbreviations}{%
2966 \renewcommand*{\newacronym}[4][]{%
2967 \glsxtr@newabbreviation{type=\acronymtype,category=acronym,##1}{##2}{##3}{##4}%
2968 }%
2969 \renewcommand*{\firstacronymfont}[1]{\glsfirstabbrvfont{##1}}%
2970 \renewcommand*{\acronymfont}[1]{\glsabbrvfont{##1}}%
2971 \renewcommand*{\setacronymstyle}[1]{%
2972 \PackageError{glossaries-extra}{\string\setacronymstyle{##1}
2973 unavailable.
2974 Use \string\setabbreviationstyle\space instead.
2975 The original acronym interface can be restored with
2976 \string\RestoreAcronyms}{}%
2977 }%
2978 \renewcommand*{\newacronymstyle}[1]{%
2979 \GlossariesExtraWarning{New acronym style '##1' won't be
2980 available unless you restore the original acronym interface with
2981 \string\RestoreAcronyms}%
2982 \@glsxtr@org@newacronymstyle{##1}%
2983 }%
2984 }
```
Switch acronyms to abbreviations:

\MakeAcronymsAbbreviations

\RestoreAcronyms Restore acronyms to glossaries interface.

\newcommand\*{\RestoreAcronyms}{%

```
2987 \SetGenericNewAcronym
2988 \renewcommand{\firstacronymfont}[1]{\acronymfont{##1}}%
2989 \renewcommand{\acronymfont}[1]{##1}%
2990 \let\setacronymstyle\@glsxtr@org@setacronymstyle
2991 \let\newacronymstyle\@glsxtr@org@newacronymstyle
```
Need to restore the original definition of \@gls@link@checkfirsthyper but \glsxtrifwasfirstuse still needs setting for the benefit of the post-link hook.

```
2992 \renewcommand*\@gls@link@checkfirsthyper{%
2993 \ifglsused{\glslabel}%
2994 {\let\glsxtrifwasfirstuse\@secondoftwo}
2995 {\let\glsxtrifwasfirstuse\@firstoftwo}%
2996 \@glsxtr@org@checkfirsthyper
2997 }
2998 \glssetcategoryattribute{acronym}{regular}{false}%
2999 \setacronymstyle{long-short}%
3000 }
```
\glsacspace Allow the user to customise the maximum value.

```
3001 \renewcommand*{\glsacspace}[1]{%
3002 \settowidth{\dimen@}{(\firstacronymfont{\glsentryshort{#1}})}%
3003 \ifdim\dimen@<\glsacspacemax~\else\space\fi
3004 }
```
\glsacspacemax Value used in the above.

3005 \newcommand\*{\glsacspacemax}{3em}

# 1.3.7 Indexing and Displaying Glossaries

From time-to-time users ask if they can have one glossary sorted normally and another sorted by definition or usage. With the base glossaries package this can only be achieved with the "noidx" commands (Option 1). This is an attempt to mix and match.

First we need a list of the glossaries that require [makeindex](#page-234-0)/[xindy](#page-234-1).

#### \@glsxtr@reg@glosslist

```
3006 \newcommand*{\@glsxtr@reg@glosslist}{}
```
Save the original definition of \makeglossaries:

```
3007 \let\@glsxtr@org@makeglossaries\makeglossaries
```
Redefine \makeglossaries to take an optional argument. This should be empty for the usual behaviour (all glossaries need processing with an indexing application) or a commaseparated list of glossary labels indicating those glossaries that should be processed with an indexing application.

## \makeglossaries

```
3008 \renewcommand*{\makeglossaries}[1][]{%
3009 \ifblank{#1}%
3010 {\@glsxtr@org@makeglossaries}%
3011 {%
3012 \edef\@glsxtr@reg@glosslist{#1}%
3013 \ifundef{\glswrite}{\newwrite\glswrite}{}%
3014 \protected@write\@auxout{}{\string\providecommand
3015 \string\@glsorder[1]{}}
3016 \protected@write\@auxout{}{\string\providecommand
```

```
3017 \string\@istfilename[1]{}}
```

```
3018 \protected@write\@auxout{}{\string\@istfilename{\istfilename}}%
```

```
3019 \protected@write\@auxout{}{\string\@glsorder{\glsorder}}
```

```
3020 \protected@write\@auxout{}{\string\glsxtr@makeglossaries{#1}}
```

```
3021 \write\@auxout{\string\providecommand\string\@gls@reference[3]{}}%
```
Iterate through each supplied glossary type and activate it.

```
3022 \@for\@glo@type:=#1\do{%
```

```
3023 \ifdefempty{\@glo@type}{}{\@makeglossary{\@glo@type}}%
```

```
3024 }%
```
New glossaries must be created before \makeglossaries:

```
3025 \renewcommand*\newglossary[4][]{%
```
\PackageError{glossaries}{New glossaries

must be created before \string\makeglossaries}{You need

```
3028 to move \string\makeglossaries\space after all your
```
\string\newglossary\space commands}}%

Any subsequence instances of this command should have no effect

```
3030 \let\@makeglossary\relax
```

```
3031 \let\makeglossary\relax
```

```
3032 \renewcommand\makeglossaries[1][]{}%
```
Disable all commands that have no effect after \makeglossaries

```
3033 \@disable@onlypremakeg
```
Allow see key:

```
3034 \let\gls@checkseeallowed\relax
```

```
Adjust \@do@seeglossary
```

```
3035 \renewcommand*{\@do@seeglossary}[2]{%
3036 \edef\@gls@label{\glsdetoklabel{##1}}%
3037 \edef\@gls@type{\csname glo@\@gls@label @type\endcsname}%
3038 \expandafter\DTLifinlist\expandafter{\@gls@type}{\@glsxtr@reg@glosslist}%
3039 {\@glsxtr@org@doseeglossary{##1}{##2}}%
3040 {%
3041 \protected@write\@auxout{}{%
3042 \string\@gls@reference
3043 {\gls@type}{\@gls@label}{\string\glsseeformat##2{}}%
3044 }%
3045 }%
3046 }%
```
Adjust \@@do@@wrglossary

```
3047 \let\@glsxtr@@do@@wrglossary\@@do@@wrglossary
3048 \def\@@do@@wrglossary{%
3049 \edef\@gls@type{\csname glo@\@gls@label @type\endcsname}%
3050 \expandafter\DTLifinlist\expandafter{\@gls@type}{\@glsxtr@reg@glosslist}%
3051 {\@glsxtr@@do@@wrglossary}%
3052 {\gls@noidxglossary}%
3053 }%
```
Suppress warning about no \makeglossaries

```
3054 \let\warn@nomakeglossaries\relax
3055 \def\warn@noprintglossary{%
3056 \GlossariesWarningNoLine{No \string\printglossary\space
3057 or \string\printglossaries\space
3058 found.^^J(Remove \string\makeglossaries\space if you don't want
3059 any glossaries.)^^JThis document will not have a glossary}%
3060 }%
```
Only warn for glossaries not listed.

```
3061 \renewcommand{\@gls@noref@warn}[1]{%
3062 \edef\@gls@type{##1}%
3063 \expandafter\DTLifinlist\expandafter{\@gls@type}{\@glsxtr@reg@glosslist}%
3064 {%
3065 \GlossariesExtraWarning{Can't use
3066 \string\printnoidxglossary[type={\@gls@type}]
3067 when '\@gls@type' is listed in the optional argument of
3068 \string\makeglossaries}%
3069 }%
3070 {%
3071 \GlossariesWarning{Empty glossary for
3072 \string\printnoidxglossary[type={##1}].
3073 Rerun may be required (or you may have forgotten to use
3074 commands like \string\gls)}%
3075 }%
3076 }%
```
Adjust display number list to check for type:

```
3077 \renewcommand*{\glsdisplaynumberlist}[1]{%
3078 \expandafter\DTLifinlist\expandafter{##1}{\@glsxtr@reg@glosslist}%
3079 {\@glsxtr@idx@displaynumberlist{##1}}%
3080 {\@glsxtr@noidx@displaynumberlist{##1}}%
3081 }%
```
Adjust entry list:

```
3082 \renewcommand*{\glsentrynumberlist}[1]{%
3083 \expandafter\DTLifinlist\expandafter{##1}{\@glsxtr@reg@glosslist}%
3084 {\@glsxtr@idx@entrynumberlist{##1}}%
3085 {\@glsxtr@noidx@entrynumberlist{##1}}%
3086 }%
```
Adjust number list loop

```
3087 \renewcommand*{\glsnumberlistloop}[2]{%
3088 \expandafter\DTLifinlist\expandafter{##1}{\@glsxtr@reg@glosslist}%
3089 {%
3090 \PackageError{glossaries-extra}{\string\glsnumberlistloop\space
3091 not available for glossary '##1'}{}%
3092 }%
3093 {\@glsxtr@noidx@numberlistloop{##1}{##2}}%
3094 }%
```
Only sanitize sort for normal indexing glossaries.

```
3095 \renewcommand*{\glsprestandardsort}[3]{%
3096 \expandafter\DTLifinlist\expandafter{##2}{\@glsxtr@reg@glosslist}%
3097 {%
3098 \glsdosanitizesort
3099 }%
3100 {%
3101 \ifglssanitizesort
3102 \@gls@noidx@sanitizesort
3103 \else
3104 \@gls@noidx@nosanitizesort
3105 \fi
3106 }%
3107 }%
```
Unlike \makenoidxglossaries we can't automatically set sanitizesort=false. All entries must be defined in the preamble.

```
3108 \renewcommand*\new@glossaryentry[2]{%
3109 \PackageError{glossaries-extra}{Glossary entries must be defined
3110 in the preamble\MessageBreak when you use the optional argument
3111 of \string\makeglossaries}{Either move your definitions to the
3112 preamble or don't use the optional argument of
3113 \string\makeglossaries}%
3114 }%
```
Only activate sort key for glossaries that aren't listed in #1 (glossary label is stored in \@glo@type but this defaults to \glsdefaulttype so some expansion is required).

```
3115 \let\@glo@assign@sortkey\@glsxtr@mixed@assign@sortkey
3116 \renewcommand*{\@printgloss@setsort}{%
```
Need to extract just the type value.

```
3117 \expandafter\@glsxtr@gettype\expandafter,\@glsxtr@printglossopts,%
3118 type=\glsdefaulttype,\@end@glsxtr@gettype
3119 \def\@glo@sorttype{\@glo@default@sorttype}%
3120 }%
 Check automake setting:
3121 \ifglsautomake
3122 \renewcommand*{\@gls@doautomake}{%
3123 \@for\@gls@type:=\@glsxtr@reg@glosslist\do{%
3124 \ifdefempty{\@gls@type}{}{\@gls@automake{\@gls@type}}%
```

```
3125 }%
3126 }%
3127 \fi
3128 }%
3129 }
```
The optional argument version of \makeglossaries needs an adjustment to \@printglossary to allow \@glo@assign@sortkey to pick up the glossary type.

 $r$ gprintglossary This no longer simply saves  $\@printglossary$  with  $\let$  is actually defined to check for the existence of the title, since ignored glossaries don't have a title assigned. (bib2gls writes \provideignoredglossary to the glstex file for some settings, so the glossary might not have been defined.) (This command is also used for on-the-fly setting.)

```
3130 \newcommand{\@glsxtr@orgprintglossary}[2]{%
```
\def\@glo@type{\glsdefaulttype}%

Add check here.

```
3132 \def\glossarytitle{%
3133 \ifcsdef{@glotype@\@glo@type @title}%
3134 {\csuse{@glotype@\@glo@type @title}}%
3135 {\glossaryname}}%
3136 \def\glossarytoctitle{\glossarytitle}%
3137 \let\org@glossarytitle\glossarytitle
3138 \def\@glossarystyle{%
3139 \ifx\@glossary@default@style\relax
3140 \GlossariesWarning{No default glossary style provided \MessageBreak
3141 for the glossary '\@glo@type'. \MessageBreak
3142 Using deprecated fallback. \MessageBreak
3143 To fix this set the style with \MessageBreak
3144 \string\setglossarystyle\space or use the \MessageBreak
3145 style key=value option}%
3146 \fi
3147 }%
3148 \def\gls@dotoctitle{\glssettoctitle{\@glo@type}}%
3149 \let\@org@glossaryentrynumbers\glossaryentrynumbers
3150 \bgroup
3151 \@printgloss@setsort
3152 \setkeys{printgloss}{#1}%
3153 \ifx\glossarytitle\org@glossarytitle
3154 \else
3155 \cslet{@glotype@\@glo@type @title}{\glossarytitle}%
3156 \fi
3157 \let\currentglossary\@glo@type
3158 \let\org@glossaryentrynumbers\glossaryentrynumbers
3159 \let\glsnonextpages\@glsnonextpages
3160 \let\glsnextpages\@glsnextpages
3161 \let\nopostdesc\@nopostdesc
3162 \gls@dotoctitle
3163 \@glossarystyle
3164 \let\gls@org@glossaryentryfield\glossentry
3165 \let\gls@org@glossarysubentryfield\subglossentry
3166 \renewcommand{\glossentry}[1]{%
3167 \xdef\glscurrententrylabel{\glsdetoklabel{##1}}%
3168 \gls@org@glossaryentryfield{##1}%
3169 }%
3170 \renewcommand{\subglossentry}[2]{%
3171 \xdef\glscurrententrylabel{\glsdetoklabel{##2}}%
3172 \gls@org@glossarysubentryfield{##1}{##2}%
```

```
3173 }%
3174 \@gls@preglossaryhook
3175 #2%
3176 \egroup
3177 \global\let\glossaryentrynumbers\@org@glossaryentrynumbers
3178 \global\let\warn@noprintglossary\relax
3179 }
```

```
\@printglossary Redefine.
                3180 \renewcommand{\@printglossary}[2]{%
                3181 \def\@glsxtr@printglossopts{#1}%
               3182 \@glsxtr@orgprintglossary{#1}{#2}%
                3183 }
                   Add a key that switches off the entry targets:
                3184 \define@choicekey{printgloss}{target}[\val\nr]{true,false}[true]{%
                3185 \ifcase\nr
                3186 \let\@glstarget\glsdohypertarget
                3187 \else
                3188 \let\@glstarget\@secondoftwo
                3189 \fi
                3190 }
@makeglossaries For the benefit of makeglossaries
                3191 \newcommand*{\glsxtr@makeglossaries}[1]{}
\@glsxtr@gettype Get just the type.
                3192 \def\@glsxtr@gettype#1,type=#2,#3\@end@glsxtr@gettype{%
                3193 \def\@glo@type{#2}%
                3194 }
\@glsxtr@mixed@assign@sortkey Assign the sort key.
                3195 \newcommand\@glsxtr@mixed@assign@sortkey[1]{%
                3196 \edef\@glo@type{\@glo@type}%
                3197 \expandafter\DTLifinlist\expandafter{\@glo@type}{\@glsxtr@reg@glosslist}%
                3198 {%
                3199 \@glo@no@assign@sortkey{#1}%
                3200 }%
                3201 {%
                3202 \@@glo@assign@sortkey{#1}%
                3203 }%
                3204 }%
```
Display number list for the regular version:

splaynumberlist

\let\@glsxtr@idx@displaynumberlist\glsdisplaynumberlist

Display number list for the "noidx" version:

splaynumberlist

```
3206 \newcommand*{\@glsxtr@noidx@displaynumberlist}[1]{%
3207 \letcs{\@gls@loclist}{glo@\glsdetoklabel{#1}@loclist}%
3208 \ifdef\@gls@loclist
3209 {%
3210 \def\@gls@noidxloclist@sep{%
3211 \def\@gls@noidxloclist@sep{%
3212 \def\@gls@noidxloclist@sep{%
3213 \glsnumlistsep
3214 }%
3215 \def\@gls@noidxloclist@finalsep{\glsnumlistlastsep}%
3216 }%
3217 }%
3218 \def\@gls@noidxloclist@finalsep{}%
3219 \def\@gls@noidxloclist@prev{}%
3220 \forlistloop{\glsnoidxdisplayloclisthandler}{\@gls@loclist}%
3221 \@gls@noidxloclist@finalsep
3222 \@gls@noidxloclist@prev
3223 }%
3224 {%
3225 ??\glsdoifexists{#1}%
3226 {%
3227 \GlossariesWarning{Missing location list for '#1'. Either
3228 a rerun is required or you haven't referenced the entry.}%
3229 }%
3230 }%
3231 }%
3232
```
And for the number list loop:

# \@glsxtr@noidx@numberlistloop

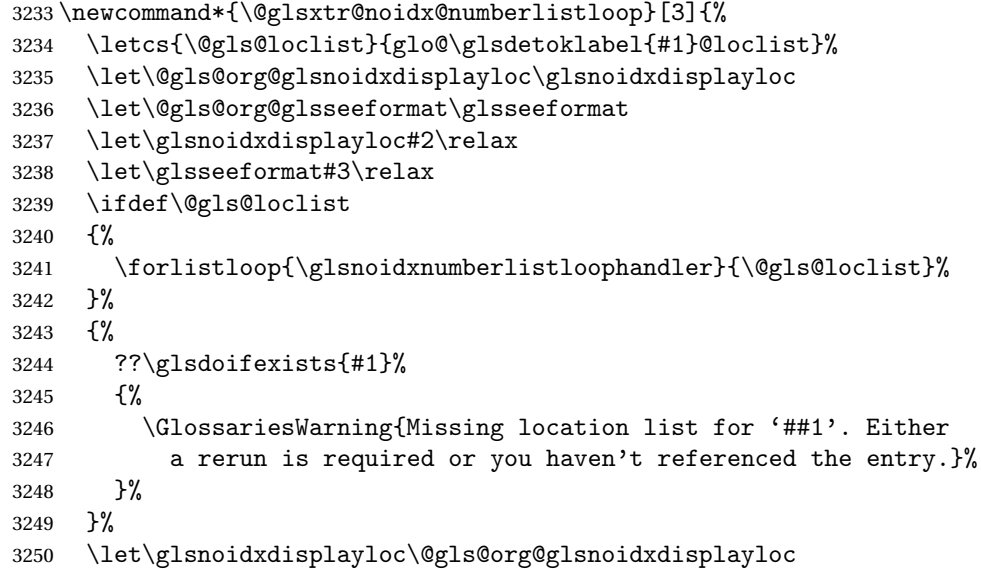

 \let\glsseeformat\@gls@org@glsseeformat }%

Same for entry number list.

#### entrynumberlist

```
3253 \newcommand*{\@glsxtr@noidx@entrynumberlist}[1]{%
3254 \letcs{\@gls@loclist}{glo@\glsdetoklabel{#1}@loclist}%
3255 \ifdef\@gls@loclist
3256 {%
3257 \glsnoidxloclist{\@gls@loclist}%
3258 }%
3259 {%
3260 ??\glsdoifexists{#1}%
3261 {%
3262 \GlossariesWarning{Missing location list for '#1'. Either
3263 a rerun is required or you haven't referenced the entry.}%
3264 }%
3265 }%
3266 }%
```
#### entrynumberlist

\newcommand\*{\@glsxtr@idx@entrynumberlist}[1]{\glsentrynumberlist{#1}}

#### x@getgrouptitle Patch.

```
3268 \renewcommand*{\@gls@noidx@getgrouptitle}[2]{%
3269 \protected@edef\@glsxtr@titlelabel{glsxtr@grouptitle@#1}%
3270 \@onelevel@sanitize\@glsxtr@titlelabel
3271 \ifcsundef{\@glsxtr@titlelabel}%
3272 {%
3273 \DTLifint{#1}%
3274 {%
3275 \ifnum#1<256\relax
3276 \edef#2{\char#1\relax}%
3277 \else
3278 \edef#2{#1}%
3279 \fi
3280 }%
3281 {%
3282 \ifcsundef{#1groupname}%
3283 {\def#2{#1}}%
3284 {\letcs#2{#1groupname}}%
3285 }%
3286 }%
3287 {%
3288 \letcs#2{\@glsxtr@titlelabel}%
3289 }%
3290 }
```

```
\glsxtr@org@getgrouptitle Save original definition of \@gls@getgrouptitle
                3291 \let\glsxtr@org@getgrouptitle\@gls@getgrouptitle
trgetgrouptitle Provide a user-level command to fetch the group title. The first argument is the group label.
                 The second argument is a control sequence in which to store the title.
                3292 \newrobustcmd{\glsxtrgetgrouptitle}[2]{%
                3293 \protected@edef\@glsxtr@titlelabel{glsxtr@grouptitle@#1}%
                3294 \@onelevel@sanitize\@glsxtr@titlelabel
                3295 \ifcsdef{\@glsxtr@titlelabel}
                3296 {\letcs{#2}{\@glsxtr@titlelabel}}%
                3297 {\glsxtr@org@getgrouptitle{#1}{#2}}%
                3298 }
                3299 \let\@gls@getgrouptitle\glsxtrgetgrouptitle
trsetgrouptitle Sets the title for the given group label.
                3300 \newcommand{\glsxtrsetgrouptitle}[2]{%
                3301 \protected@edef\@glsxtr@titlelabel{glsxtr@grouptitle@#1}%
                3302 \@onelevel@sanitize\@glsxtr@titlelabel
                3303 \csxdef{\@glsxtr@titlelabel}{#2}%
                3304 }
\glsnavigation Redefine to use new user-level command.
                3305 \renewcommand*{\glsnavigation}{%
                3306 \def\@gls@between{}%
                3307 \ifcsundef{@gls@hypergrouplist@\@glo@type}%
                3308 {%
                3309 \def\@gls@list{}%
                3310 }%
                3311 {%
                3312 \expandafter\let\expandafter\@gls@list
                3313 \csname @gls@hypergrouplist@\@glo@type\endcsname
               3314 }%
                3315 \@for\@gls@tmp:=\@gls@list\do{%
                3316 \@gls@between
                3317 \glsxtrgetgrouptitle{\@gls@tmp}{\@gls@grptitle}%
                3318 \glsnavhyperlink{\@gls@tmp}{\@gls@grptitle}%
                3319 \let\@gls@between\glshypernavsep
                3320 }%
                3321 }
\@print@noidx@glossary
                3322 \renewcommand*{\@print@noidx@glossary}{%
```

```
3323 \ifcsdef{@glsref@\@glo@type}%
3324 {%
3325 \ifcsdef{@glo@sortmacro@\@glo@sorttype}%
3326 {%
3327 \csuse{@glo@sortmacro@\@glo@sorttype}{\@glo@type}%
3328 }%
```
{%

- \PackageError{glossaries}{Unknown sort handler '\@glo@sorttype'}{}%
- }%
- \glossarysection[\glossarytoctitle]{\glossarytitle}%
- \glossarypreamble

Moved this command definition outside of environment in case of scoping issues (e.g. in tabular-like styles).

```
3334 \def\@gls@currentlettergroup{}%
3335 \begin{theglossary}%
3336 \glossaryheader
3337 \glsresetentrylist
3338 \forlistcsloop{\@gls@noidx@do}{@glsref@\@glo@type}%
3339 \end{theglossary}%
3340 \glossarypostamble
3341 }%
```
{%

Add section header if there are actually entries defined in this glossary as the document is likely pending a re-run.

```
3343 \glsxtrifemptyglossary{\@glo@type}%
3344 {}%
3345 {\glossarysection[\glossarytoctitle]{\glossarytitle}}%
3346 \@gls@noref@warn{\@glo@type}%
3347 }%
3348 }
```
noidxdisplayloc Patch to check for range formations.

```
3349 \renewcommand*{\glsnoidxdisplayloc}[4]{%
3350 \setentrycounter[#1]{#2}%
3351 \@glsxtr@display@loc#3\empty\end@glsxtr@display@loc{#4}%
3352 }
```
xtr@display@loc Patch to check for range formations.

```
3353 \def\@glsxtr@display@loc#1#2\end@glsxtr@display@loc#3{%
3354 \ifx#1(\relax
3355 \glsxtrdisplaystartloc{#2}{#3}%
3356 \else
3357 \i{f x#1}\relax3358 \glsxtrdisplayendloc{#2}{#3}%
3359 \else
3360 \glsxtrdisplaysingleloc{#1#2}{#3}%
3361 \fi
3362 \fi
3363 }
```
isplaysingleloc Single location.

```
3364 \newcommand*{\glsxtrdisplaysingleloc}[2]{%
3365 \csuse{#1}{#2}%
3366 }
```
By default the range identifiers are simply ignored. A custom list loop handler can be defined by the user to test for ranges by checking the definition of  $\gtrsim$  Isxtrlocrangefmt.

```
displaystartloc Start of a location range.
               3367 \newcommand*{\glsxtrdisplaystartloc}[2]{%
               3368 \edef\glsxtrlocrangefmt{#1}%
               3369 \ifx\glsxtrlocrangefmt\empty
               3370 \def\glsxtrlocrangefmt{glsnumberformat}%
               3371 \fi
               3372 \expandafter\glsxtrdisplaysingleloc
               3373 \expandafter{\glsxtrlocrangefmt}{#2}%
               3374 }
trdisplayendloc End of a location range.
               3375 \newcommand*{\glsxtrdisplayendloc}[2]{%
               3376 \edef\@glsxtr@tmp{#1}%
               3377 \ifdefempty{\@glsxtr@tmp}{\def\@glsxtr@tmp{glsnumberformat}}{}%
               3378 \ifx\glsxtrlocrangefmt\@glsxtr@tmp
               3379 \else
               3380 \GlossariesExtraWarning{Mismatched end location range
               3381 (start=\glsxtrlocrangefmt, end=\@glsxtr@tmp)}%
               3382 \fi
               3383 \expandafter\glsxtrdisplayendlochook\expandafter{\@glsxtr@tmp}{#2}%
               3384 \expandafter\glsxtrdisplaysingleloc
               3385 \expandafter{\glsxtrlocrangefmt}{#2}%
               3386 \def\glsxtrlocrangefmt{}%
               3387 }
splayendlochook Allow the user to hook into the end of range command.
               3388 \newcommand*{\glsxtrdisplayendlochook}[2]{}
sxtrlocrangefmt Current range format. Empty if not in a range.
               3389 \newcommand*{\glsxtrlocrangefmt}{}
1s@removespaces Redefine to allow adjustments to location hyperlink.
               3390 \def\@gls@removespaces#1 #2\@nil{%
               3391 \toks@=\expandafter{\the\toks@#1}%
               3392 \ifx\\#2\\%
               3393 \edef\x{\the\toks@}%
               3394 \ifx\x\empty
               3395 \else
               3396 \glsxtrlocationhyperlink{\glsentrycounter}{\@glo@counterprefix}{\the\toks@}%
               3397 \fi
               3398 \else
               3399 \@gls@ReturnAfterFi{%
               3400 \@gls@removespaces#2\@nil
               3401 }%
               3402 \fi
               3403 }
```
cationhyperlink

```
3404 \newcommand*{\glsxtrlocationhyperlink}[3]{%
3405 \ifdefvoid\glsxtrsupplocationurl
3406 {%
3407 \hyperlink{#1#2#3}{#3}%
3408 }%
3409 {%
3410 \hyperref{\glsxtrsupplocationurl}{}{#1#2#3}{#3}%
3411 }%
3412 }
```
#### supphypernumber

```
3413 \newcommand*{\glsxtrsupphypernumber}[1]{%
3414 {%
3415 \glshasattribute{\glscurrententrylabel}{externallocation}%
3416 {%
3417 \def\glsxtrsupplocationurl{%
3418 \glsgetattribute{\glscurrententrylabel}{externallocation}}%
3419 }%
3420 {%
3421 \def\glsxtrsupplocationurl{}%
3422 }%
3423 \glshypernumber{#1}%
3424 }%
3425 }
```
Give a bit of assistance to new users who are confused and don't know how to read transcript messages.

# \@print@glossary

```
3426 \renewcommand{\@print@glossary}{%
3427 \makeatletter
```

```
3428 \@input@{\jobname.\csname @glotype@\@glo@type @in\endcsname}%
3429 \IfFileExists{\jobname.\csname @glotype@\@glo@type @in\endcsname}%
3430 {}%
3431 {\glsxtrNoGlossaryWarning{\@glo@type}}%
3432 \ifglsxindy
3433 \ifcsundef{@xdy@\@glo@type @language}%
3434 {%
3435 \edef\@do@auxoutstuff{%
3436 \noexpand\AtEndDocument{%
3437 \noexpand\immediate\noexpand\write\@auxout{%
3438 \string\providecommand\string\@xdylanguage[2]{}}%
3439 \noexpand\immediate\noexpand\write\@auxout{%
3440 \string\@xdylanguage{\@glo@type}{\@xdy@main@language}}%
3441 }%
3442 }%
3443 }%
3444 {%
```
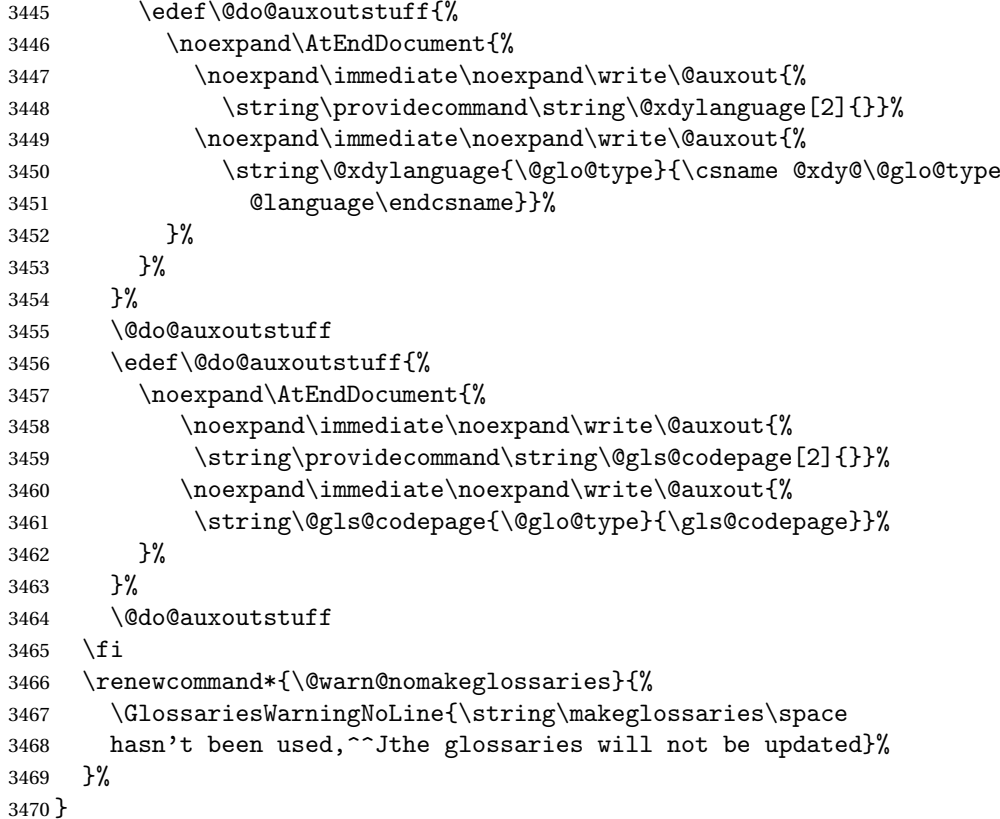

Setup the warning text to display if the external file for the given glossary is missing.

```
oGlsWarningHead Header message.
```

```
3471 \newcommand{\GlsXtrNoGlsWarningHead}[2]{%
3472 This document is incomplete. The external file associated with
3473 the glossary '#1' (which should be called \texttt{#2})
3474 hasn't been created.%
3475 }
```
rningEmptyStart No entries have been added to the glossary.

```
3476 \newcommand{\GlsXtrNoGlsWarningEmptyStart}{%
3477 This has probably happened because there are no entries defined
3478 in this glossary.%
3479 }
```
arningEmptyMain The default "main" glossary is empty.

 \newcommand{\GlsXtrNoGlsWarningEmptyMain}{% If you don't want this glossary, add \texttt{nomain} to your package option list when you load \texttt{glossaries-extra.sty}. For example:% }

```
ingEmptyNotMain A glossary that isn't the default "main" glossary is empty.
               3485 \newcommand{\GlsXtrNoGlsWarningEmptyNotMain}[1]{%
               3486 Did you forget to use \texttt{type=#1} when you defined your
               3487 entries? If you tried to load entries into this glossary with
               3488 \texttt{\string\loadglsentries} did you remember to use
               3489 \texttt{[#1]} as the optional argument? If you did, check that
               3490 the definitions in the file you loaded all had the type set
               3491 to \texttt{\string\glsdefaulttype}.%
               3492 }
arningCheckFile Advisory message to check the file contents.
               3493 \newcommand{\GlsXtrNoGlsWarningCheckFile}[1]{%
               3494 Check the contents of the file \texttt{#1}. If
               3495 it's empty, that means you haven't indexed any of your entries in this
               3496 glossary (using commands like \texttt{\string\gls} or
               3497 \texttt{\string\glsadd}) so this list can't be generated.
               3498 If the file isn't empty, the document build process hasn't been
               3499 completed.%
               3500 }
WarningAutoMake Message when automake option has been used.
               3501 \newcommand{\GlsXtrNoGlsWarningAutoMake}[1]{%
               3502 You may need to rerun \LaTeX. If you already have, it may be that
               3503 \TeX's shell escape doesn't allow you to run
               3504 \ifglsxindy xindy\else makeindex\fi. Check the
               3505 transcript file \texttt{\jobname.log}. If the shell escape is
               3506 disabled, try one of the following:
               3507
               3508 \begin{itemize}
               3509 \item Run the external (Lua) application:
               3510
               3511 \texttt{makeglossaries-lite.lua \string"\jobname\string"}
               3512
               3513 \item Run the external (Perl) application:
               3514
               3515 \texttt{makeglossaries \string"\jobname\string"}
               3516 \end{itemize}
               3517
               3518 Then rerun \LaTeX\ on this document.
               3519 \GlossariesExtraWarning{Rerun required to build the
               3520 glossary '#1' or check TeX's shell escape allows
               3521 you to run \ifglsxindy xindy\else makeindex\fi}%
               3522 }
```
WarningMisMatch Mismatching \makenoidxglossaries.

 \newcommand{\GlsXtrNoGlsWarningMisMatch}{% You need to either replace \texttt{\string\makenoidxglossaries} with \texttt{\string\makeglossaries} or replace

```
3526 \texttt{\string\printglossary} (or \texttt{\string\printglossaries}) with
3527 \texttt{\string\printnoidxglossary}
3528 (or \texttt{\string\printnoidxglossaries}) and then rebuild
3529 this document.%
3530 }
```
arningBuildInfo Build advice.

```
3531 \newcommand{\GlsXtrNoGlsWarningBuildInfo}{%
3532 Try one of the following:
3533 \begin{itemize}
3534 \item Add \texttt{automake} to your package option list when you load
3535 \texttt{glossaries-extra.sty}. For example:
3536
3537 \texttt{\string\usepackage[automake]%
3538 \glsopenbrace glossaries-extra\glsclosebrace}
3539
3540 \item Run the external (Lua) application:
3541
3542 \texttt{makeglossaries-lite.lua \string"\jobname\string"}
3543
3544 \item Run the external (Perl) application:
3545
3546 \texttt{makeglossaries \string"\jobname\string"}
3547 \end{itemize}
3548
3549 Then rerun \LaTeX\ on this document.%
3550 }
```
\GlsXtrNoGlsWarningTail Final paragraph.

 \newcommand{\GlsXtrNoGlsWarningTail}{% This message will be removed once the problem has been fixed.% }

GlsWarningNoOut No out file created. Build advice.

 \newcommand{\GlsXtrNoGlsWarningNoOut}[1]{% The file \texttt{#1} doesn't exist. This most likely means you haven't used \texttt{\string\makeglossaries} or you have used \texttt{\string\nofiles}. If this is just a draft version of the document, you can suppress this message using the \texttt{nomissingglstext} package option.% }

glossarywarning

 \newcommand\*{\@glsxtr@defaultnoglossarywarning}[1]{% \glossarysection[\glossarytoctitle]{\glossarytitle} \GlsXtrNoGlsWarningHead{#1}{\jobname.\csname @glotype@\@glo@type @in\endcsname} \par \glsxtrifemptyglossary{#1}% {%

```
3567 \GlsXtrNoGlsWarningEmptyStart\space
3568 \ifthenelse{\equal{#1}{main}}{\GlsXtrNoGlsWarningEmptyMain\par
3569 \medskip
3570 \noindent\texttt{\string\usepackage[nomain\ifglsacronym ,acronym\fi]%
3571 \glsopenbrace glossaries-extra\glsclosebrace}
3572 \medskip
3573 }%
3574 {\GlsXtrNoGlsWarningEmptyNotMain{#1}}%
3575 }%
3576 {%
3577 \IfFileExists{\jobname.\csname @glotype@\@glo@type @out\endcsname}
3578 {%
3579 \GlsXtrNoGlsWarningCheckFile
3580 {\jobname.\csname @glotype@\@glo@type @out\endcsname}
3581
3582 \ifglsautomake
3583
3584 \GlsXtrNoGlsWarningAutoMake{#1}
3585
3586 \else
3587
3588 \ifthenelse{\equal{#1}{main}}%
3589 {%
3590 \GlsXtrNoGlsWarningEmptyMain\par
3591 \medskip
3592 \noindent\texttt{\string\usepackage[nomain]%
3593 \glsopenbrace glossaries-extra\glsclosebrace}
3594 \medskip<br>3595 }%
3595
3596 {}%
3597
3598 \ifdefequal\makeglossaries\@no@makeglossaries
3599 {%
3600 \GlsXtrNoGlsWarningMisMatch
3601 }%
3602 {%
3603 \GlsXtrNoGlsWarningBuildInfo
3604 }%
3605 \fi
3606 }%
3607 {%
3608 \GlsXtrNoGlsWarningNoOut
3609 {\jobname.\csname @glotype@\@glo@type @out\endcsname}%
3610 }%
3611 }%
3612 \par
3613 \GlsXtrNoGlsWarningTail
3614 }
```
Provide some commands to accompany the record option for use with [bib2gls.](https://github.com/nlct/bib2gls)

\glsxtrresourcefile Since it's dangerous for an external application to create a file with a .tex extension, as from v1.11 this enforces a .glstex extension to avoid conflict.

```
3615 \newcommand*{\glsxtrresourcefile}[2][]{%
3616 \protected@write\@auxout{}{\string\glsxtr@resource{#1}{#2}}%
3617 \glsxtr@writefields
3618 \let\@glsxtr@org@see@noindex\@gls@see@noindex
3619 \let\@gls@see@noindex\relax
3620 \IfFileExists{#2.glstex}%
3621 {%
 Can't scope \@input so save and restore the category code of @ to allow for internal com-
```
mands in the location list.

```
3622 \edef\@bibgls@restoreat{\noexpand\catcode\noexpand'\noexpand\@=\number\catcode'\@}%
3623 \makeatletter
3624 \@input{#2.glstex}%
3625 \@bibgls@restoreat
3626 }%
3627 {%
3628 \GlossariesExtraWarning{No file '#2.glstex'}%
3629 }%
3630 \let\@gls@see@noindex\@glsxtr@org@see@noindex
3631 }
3632 \@onlypreamble\glsxtrresourcefile
```
#### trresourcecount

\newcount\glsxtrresourcecount

 $\texttt{trLoadResource}$  Short cut that uses  $\gtrsim\gtrsim\text{strresourcefile with }\jota\phi$  as the mandatory argument.

```
3634 \newcommand*{\GlsXtrLoadResources}[1][]{%
3635 \ifnum\glsxtrresourcecount=0\relax
3636 \glsxtrresourcefile[#1]{\jobname}%
3637 \else
3638 \glsxtrresourcefile[#1]{\jobname-\the\glsxtrresourcecount}%
3639 \fi
3640 \advance\glsxtrresourcecount by 1\relax
3641 }
```
### glsxtr@resource

\newcommand\*{\glsxtr@resource}[2]{}

#### \glsxtr@fields

\newcommand\*{\glsxtr@fields}[1]{}

## xtr@texencoding

\newcommand\*{\glsxtr@texencoding}[1]{}

# \glsxtr@langtag

\newcommand\*{\glsxtr@langtag}[1]{}

**@pluralsuffixes** 

```
3646 \newcommand*{\glsxtr@pluralsuffixes}[4]{}
```
tr@shortcutsval

```
3647 \newcommand*{\glsxtr@shortcutsval}[1]{}
```
sxtr@linkprefix

```
3648 \newcommand*{\glsxtr@linkprefix}[1]{}
```
\glsxtr@writefields This information only needs to be written once, so disable it after it's been used.

```
3649 \newcommand*{\glsxtr@writefields}{%
```
\protected@write\@auxout{}{\string\glsxtr@fields{\@gls@keymap}}%

If any languages have been loaded, the language tag will be available in \CurrentTrackedLanguageTag (provided by tracklang). For multilingual documents, the required locale will have to be indicated in the sort key when using \glsxtrresourcefile.

```
3651 \ifdef\CurrentTrackedLanguageTag
```

```
3652 {%
3653 \protected@write\@auxout{}{%
3654 \string\glsxtr@langtag{\CurrentTrackedLanguageTag}}%
3655 }%
3656 {}%
3657 \protected@write\@auxout{}{\string\glsxtr@pluralsuffixes
3658 {\glspluralsuffix}{\abbrvpluralsuffix}{\acrpluralsuffix}%
3659 {\glsxtrabbrvpluralsuffix}}%
3660 \ifdef\inputencodingname
3661 {%
3662 \protected@write\@auxout{}{\string\glsxtr@texencoding{\inputencodingname}}%
3663 }%
3664 {%
```
If fontspec has been loaded, assume UTF-8. (The encoding can be changed with \XeTeXinputencoding, but I can't work out how to determine the current encoding.)

```
3665 \@ifpackageloaded{fontspec}%
3666 {\protected@write\@auxout{}{\string\glsxtr@texencoding{utf8}}}%
3667 {}%
3668 }%
```
\protected@write\@auxout{}{\string\glsxtr@shortcutsval{\@glsxtr@shortcutsval}}%

Prefix deferred until the beginning of the document in case it's redefined later in the preamble. This is picked up by bib2gls when the external option is used.

```
3670 \AtBeginDocument
3671 {\protected@write\@auxout{}{\string\glsxtr@linkprefix{\glolinkprefix}}}%
3672 \let\glsxtr@writefields\relax
```
If the automake option is on, try running bib2gls if the aux file exists.

```
3673 \ifglsautomake
3674 \IfFileExists{\jobname.aux}%
3675 {\immediate\write18{bib2gls "\jobname"}}{}%
```
If \makeglossaries is also used, allow makeindex/xindy to also be run, otherwise disable the error message about requiring \makeglossaries with automake=true.

```
3676 \ifx\@gls@doautomake\@gls@doautomake@err
3677 \let\@gls@doautomake\relax
3678 \fi
3679 \fi
3680 }
```
do@automake@err

```
3681 \newcommand*{\@gls@doautomake@err}{%
3682 \PackageError{glossaries}{You must use
3683 \string\makeglossaries\space with automake=true}
3684 {%
3685 Either remove the automake=true setting or
3686 add \string\makeglossaries\space to your document preamble.%
3687 }%
3688 }
```
Allow locations specific to a particular counter to be recorded.

```
\glsxtr@record
```
\newcommand\*{\glsxtr@record}[5]{}

```
\glsxtr@counterrecord Aux file command.
```

```
3690 \newcommand*{\glsxtr@counterrecord}[3]{%
3691 \glsxtrfieldlistgadd{#1}{record.#2}{#3}%
3692 }
```
unterrecordhook Hook used by \@glsxtr@dorecord. \newcommand\*{\@glsxtr@counterrecordhook}{}

trRecordCounter Activate recording for a particular counter (identified in the argument).

```
3694 \newcommand*{\GlsXtrRecordCounter}[1]{%
3695 \@@glsxtr@recordcounter{#1}%
3696 }
3697 \@onlypreamble\GlsXtrRecordCounter
```
docounterrecord

```
3698 \newcommand*{\@glsxtr@docounterrecord}[1]{%
3699 \protected@write\@auxout{}{\string\glsxtr@counterrecord
3700 {\@gls@label}{#1}{\csuse{the#1}}}%
3701 }
```
\printunsrtglossary Similar to \printnoidxglossary but it displays all entries defined for the given glossary without sorting.

```
3702 \newcommand*{\printunsrtglossary}{%
3703 \@ifstar\s@printunsrtglossary\@printunsrtglossary
3704 }
```
ntunsrtglossary Unstarred version. \newcommand\*{\@printunsrtglossary}[1][]{% \@printglossary{type=\glsdefaulttype,#1}{\@print@unsrt@glossary}% } ntunsrtglossary Starred version. \newcommand\*{\s@printunsrtglossary}[2][]{% \begingroup #2% \@printglossary{type=\glsdefaulttype,#1}{\@print@unsrt@glossary}% \endgroup }  $\mu$ unsrtglossaries Similar to \printnoidxglossaries but it displays all entries defined for the given glossary without sorting. \newcommand\*{\printunsrtglossaries}{% \forallglossaries{\@@glo@type}{\printunsrtglossary[type=\@@glo@type]}% } \@print@unsrt@glossary \newcommand\*{\@print@unsrt@glossary}{% \glossarysection[\glossarytoctitle]{\glossarytitle}% \glossarypreamble check for empty list \glsxtrifemptyglossary{\@glo@type}% {% \GlossariesExtraWarning{No entries defined in glossary '\@glo@type'}% }% {% \key@ifundefined{glossentry}{group}% {\let\@gls@getgrouptitle\@glsxtr@noidx@getgrouptitle}% {\let\@gls@getgrouptitle\@glsxtr@unsrt@getgrouptitle}% \begin{theglossary}% \glossaryheader \glsresetentrylist \def\@gls@currentlettergroup{}% \expandafter\@for\expandafter\glscurrententrylabel\expandafter :\expandafter=\csname glolist@\@glo@type\endcsname\do{% \ifdefempty{\glscurrententrylabel} {}% {\printunsrtglossaryhandler\glscurrententrylabel}% }% \end{theglossary}% }% \glossarypostamble

}

glossaryhandler

```
3742 \newcommand{\printunsrtglossaryhandler}[1]{%
3743 \glsxtrunsrtdo{#1}%
3744 }
```
#### srtglossaryunit

 \newcommand{\print@op@unsrtglossaryunit}[2][]{% \s@printunsrtglossary[type=\glsdefaulttype,#1]{% \printunsrtglossaryunitsetup{#2}% }% }

# ossaryunitsetup

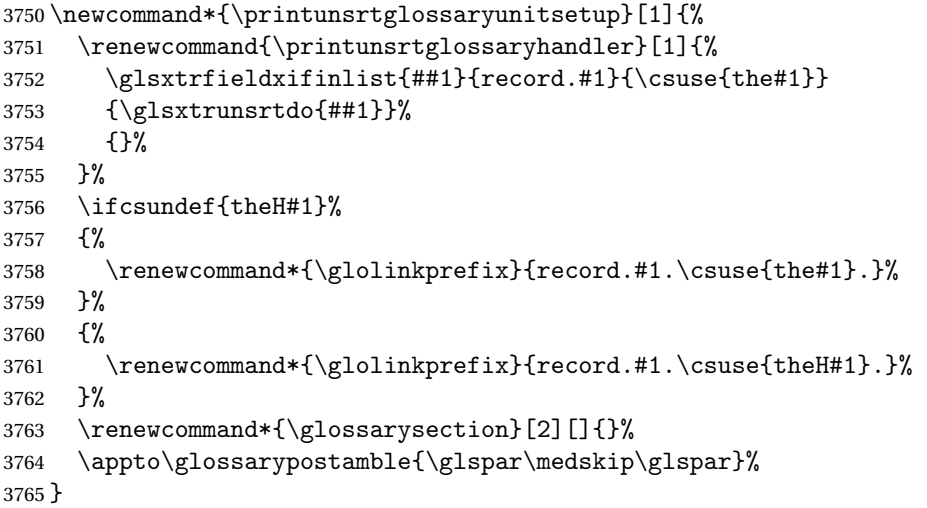

## srtglossaryunit

 \newcommand{\print@noop@unsrtglossaryunit}[2][]{% \PackageError{glossaries-extra}{\string\printunsrtglossaryunit\space requires the record=only or record=alsoindex package option}{}% }

## t@getgrouptitle

```
3770 \newrobustcmd*{\@glsxtr@unsrt@getgrouptitle}[2]{%
3771 \protected@edef\@glsxtr@titlelabel{glsxtr@grouptitle@#1}%
3772 \@onelevel@sanitize\@glsxtr@titlelabel
3773 \ifcsdef{\@glsxtr@titlelabel}
3774 {\letcs{#2}{\@glsxtr@titlelabel}}%
3775 {\def#2{#1}}%
3776 }
```
\glsxtrunsrtdo Provide a user-level call to \@glsxtr@noidx@do to make it easier to define a new handler. \newcommand{\glsxtrunsrtdo}{\@glsxtr@noidx@do}

glsxtr@noidx@do Minor modification of \@gls@noidx@do to check for location field if present.
```
3778 \newcommand{\@glsxtr@noidx@do}[1]{%
3779 \global\letcs{\@gls@loclist}{glo@\glsdetoklabel{#1}@loclist}%
3780 \global\letcs{\@gls@location}{glo@\glsdetoklabel{#1}@location}%
3781 \ifglshasparent{#1}%
3782 {%
3783 \gls@level=\csuse{glo@\glsdetoklabel{#1}@level}\relax
3784 \ifdefvoid{\@gls@location}%
3785 {%
3786 \ifdefvoid{\@gls@loclist}%
3787 {%
3788 \substack{\substack{\genfrac{\@{}0.1\end{array}}{8pt}}{3789} }%
3789
3790 {%
3791 \subglossentry{\gls@level}{#1}%
3792 {%
3793 \glossaryentrynumbers{\glsnoidxloclist{\@gls@loclist}}%
3794 }%
3795 }%
3796 }%
3797 {%
3798 \subglossentry{\gls@level}{#1}{\glossaryentrynumbers{\@gls@location}}%
3799 }%
3800 }%
3801 {%
3802 \letcs{\@gls@sort}{glo@\glsdetoklabel{#1}@sort}%
3803 \key@ifundefined{glossentry}{group}%
3804 {%
3805 \expandafter\glo@grabfirst\@gls@sort{}{}\@nil
3806 }%
3807 {%
3808 \protected@xdef\@glo@thislettergrp{%
3809 \csname glo@\glsdetoklabel{#1}@group\endcsname}%
3810 }%
3811 \ifdefequal{\@glo@thislettergrp}{\@gls@currentlettergroup}%
3812 {}%
3813 {%
3814 \ifdefempty{\@gls@currentlettergroup}{}{\glsgroupskip}%
3815 \expandafter\glsgroupheading\expandafter
3816 {\csname glo@\glsdetoklabel{#1}@group\endcsname}%
3817 }%
3818 \let\@gls@currentlettergroup\@glo@thislettergrp
3819 \ifdefvoid{\@gls@location}%
3820 {%
3821 \ifdefvoid{\@gls@loclist}
3822 {%
3823 \glossentry{#1}{}%<br>3824 }%
3824
3825 {%
3826 \glossentry{#1}%
```

```
3827 {%
3828 \glossaryentrynumbers{\glsnoidxloclist{\@gls@loclist}}%
3829 }%
3830 }%
3831 }%
3832 {%
3833 \glossentry{#1}%
3834 {%
3835 \glossaryentrynumbers{\@gls@location}%
3836 }%
3837 }%
3838 }%
3839 }
```
# 1.4 Integration with glossaries-accsupp

Provide better integration with the glossaries-accsupp package. (Must be loaded before the main code of glossaries-extra either explicitly or through the accsupp package option.)

These commands have their definitions set according to whether or not glossaries-extra has been loaded.

 \@ifpackageloaded{glossaries-accsupp} {

Define (or redefine) commands to use the accessibility information.

\glsaccessname Display the name value (no link and no check for existence).

```
3842 \newcommand*{\glsaccessname}[1]{%
3843 \glsnameaccessdisplay
3844 {%
3845 \glsentryname{#1}%
3846 }%
3847 {#1}%
3848 }
```
\Glsaccessname Display the name value (no link and no check for existence) with the first letter converted to upper case.

```
3849 \newcommand*{\Glsaccessname}[1]{%
3850 \glsnameaccessdisplay
3851 {%
3852 \Glsentryname{#1}%
3853 }%
3854 {#1}%
3855 }
```
\GLSaccessname Display the name value (no link and no check for existence) converted to upper case.

 \newcommand\*{\GLSaccessname}[1]{% \glsnameaccessdisplay {%

```
3859 \mfirstucMakeUppercase{\glsentryname{#1}}%
3860 }%
3861 {#1}%
3862 }
```
\glsaccesstext Display the text value (no link and no check for existence).

```
3863 \newcommand*{\glsaccesstext}[1]{%
3864 \glstextaccessdisplay
3865 {%
3866 \glsentrytext{#1}%
3867 }%
3868 {#1}%
3869 }
```
\Glsaccesstext Display the text value (no link and no check for existence) with the first letter converted to upper case.

```
3870 \newcommand*{\Glsaccesstext}[1]{%
3871 \glstextaccessdisplay
3872 {%
3873 \Glsentrytext{#1}%
3874 }%
3875 {#1}%
3876 }
```
\GLSaccesstext Display the text value (no link and no check for existence) converted to upper case.

```
3877 \newcommand*{\GLSaccesstext}[1]{%
3878 \glstextaccessdisplay
3879 {%
3880 \mfirstucMakeUppercase{\glsentrytext{#1}}%
3881 }%
3882 {#1}%
3883 }
```
glsaccessplural Display the plural value (no link and no check for existence).

```
3884 \newcommand*{\glsaccessplural}[1]{%
3885 \glspluralaccessdisplay
3886 {%
3887 \glsentryplural{#1}%
3888 }%
3889 {#1}%
3890 }
```
\Glsaccessplural Display the plural value (no link and no check for existence) with the first letter converted to upper case.

```
3891 \newcommand*{\Glsaccessplural}[1]{%
3892 \glspluralaccessdisplay
3893 {%
3894 \Glsentryplural{#1}%
```

```
3895 }%
3896 {#1}%
3897 }
```
\GLSaccessplural Display the plural value (no link and no check for existence) converted to upper case.

```
3898 \newcommand*{\GLSaccessplural}[1]{%
3899 \glspluralaccessdisplay
3900 {%
3901 \mfirstucMakeUppercase{\glsentryplural{#1}}%
3902
3903 {#1}%
3904 }
```
\glsaccessfirst Display the first value (no link and no check for existence).

```
3905 \newcommand*{\glsaccessfirst}[1]{%
3906 \glsfirstaccessdisplay
3907 {%
3908 \glsentryfirst{#1}%
3909 }%
3910 {#1}%
3911 }
```
\Glsaccessfirst Display the first value (no link and no check for existence) with the first letter converted to upper case.

```
3912 \newcommand*{\Glsaccessfirst}[1]{%
3913 \glsfirstaccessdisplay
3914 {%
3915 \Glsentryfirst{#1}%
3916 }%
3917 {#1}%
3918 }
```
\GLSaccessfirst Display the first value (no link and no check for existence) converted to upper case.

```
3919 \newcommand*{\GLSaccessfirst}[1]{%
3920 \glsfirstaccessdisplay
3921 {%
3922 \mfirstucMakeUppercase{\glsentryfirst{#1}}%
3923 }%
3924 {#1}%
3925 }
```
cessfirstplural Display the firstplural value (no link and no check for existence).

```
3926 \newcommand*{\glsaccessfirstplural}[1]{%
3927 \glsfirstpluralaccessdisplay
3928 {%
3929 \glsentryfirstplural{#1}%
3930 }%
3931 {#1}%
3932 }
```
 $\text{Cessfirst}$  Display the firstplural value (no link and no check for existence) with the first letter converted to upper case.

```
3933 \newcommand*{\Glsaccessfirstplural}[1]{%
3934 \glsfirstpluralaccessdisplay
3935 {%
3936 \Glsentryfirstplural{#1}%
3937 }%
3938 {#1}%
3939 }
```
 $\text{Cessfirst}$  Display the firstplural value (no link and no check for existence) converted to upper case.

```
3940 \newcommand*{\GLSaccessfirstplural}[1]{%
3941 \glsfirstpluralaccessdisplay
3942 {%
3943 \mfirstucMakeUppercase{\glsentryfirstplural{#1}}%
3944 }%
3945 {#1}%
3946 }
```
\glsaccesssymbol Display the symbol value (no link and no check for existence).

```
3947 \newcommand*{\glsaccesssymbol}[1]{%
3948 \glssymbolaccessdisplay
3949 {%
3950 \glsentrysymbol{#1}%
3951 }%
3952 {#1}%
3953 }
```
\Glsaccesssymbol Display the symbol value (no link and no check for existence) with the first letter converted to upper case.

```
3954 \newcommand*{\Glsaccesssymbol}[1]{%
3955 \glssymbolaccessdisplay
3956 {%
3957 \Glsentrysymbol{#1}%
3958 }%
3959 {#1}%
3960 }
```
\GLSaccesssymbol Display the symbol value (no link and no check for existence) converted to upper case.

```
3961 \newcommand*{\GLSaccesssymbol}[1]{%
3962 \glssymbolaccessdisplay
3963 {%
3964 \mfirstucMakeUppercase{\glsentrysymbol{#1}}%
3965 }%
3966 {#1}%
3967 }
```
esssymbolplural Display the symbolplural value (no link and no check for existence).

```
3968 \newcommand*{\glsaccesssymbolplural}[1]{%
3969 \glssymbolpluralaccessdisplay
3970 {%
3971 \glsentrysymbolplural{#1}%
3972 }%
3973 {#1}%
3974 }
```
esssymbolplural Display the symbolplural value (no link and no check for existence) with the first letter converted to upper case.

```
3975 \newcommand*{\Glsaccesssymbolplural}[1]{%
3976 \glssymbolpluralaccessdisplay
3977 {%
3978 \Glsentrysymbolplural{#1}%
3979 }%
3980 {#1}%
3981 }
```
esssymbolplural Display the symbolplural value (no link and no check for existence) converted to upper case.

```
3982 \newcommand*{\GLSaccesssymbolplural}[1]{%
3983 \glssymbolpluralaccessdisplay
3984 {%
3985 \mfirstucMakeUppercase{\glsentrysymbolplural{#1}}%
3986 }%
3987 {#1}%
3988 }
```
\glsaccessdesc Display the desc value (no link and no check for existence).

```
3989 \newcommand*{\glsaccessdesc}[1]{%
3990 \glsdescriptionaccessdisplay
3991 {%
3992 \glsentrydesc{#1}%
3993 }%
3994 {#1}%
3995 }
```
\Glsaccessdesc Display the desc value (no link and no check for existence) with the first letter converted to upper case.

```
3996 \newcommand*{\Glsaccessdesc}[1]{%
3997 \glsdescriptionaccessdisplay
3998 {%
3999 \Glsentrydesc{#1}%
4000 }%
4001 {#1}%
4002 }
```
\GLSaccessdesc Display the desc value (no link and no check for existence) converted to upper case.

```
4003 \newcommand*{\GLSaccessdesc}[1]{%
```

```
4004 \glsdescriptionaccessdisplay
4005 {%
4006 \mfirstucMakeUppercase{\glsentrydesc{#1}}%
4007 }%
4008 {#1}%
4009 }
```
ccessdescplural Display the descplural value (no link and no check for existence).

```
4010 \newcommand*{\glsaccessdescplural}[1]{%
4011 \glsdescriptionpluralaccessdisplay
4012 {%
4013 \glsentrydescplural{#1}%
4014 }%
4015 {#1}%
4016 }
```
 $\log$  Ccessdescplural Display the descplural value (no link and no check for existence) with the first letter converted to upper case.

```
4017 \newcommand*{\Glsaccessdescplural}[1]{%
4018 \glsdescriptionpluralaccessdisplay
4019 {%
4020 \Glsentrydescplural{#1}%
4021 }%
4022 {#1}%
4023 }
```
 $\cos$  ccessdescplural Display the descplural value (no link and no check for existence) converted to upper case.

```
4024 \newcommand*{\GLSaccessdescplural}[1]{%
4025 \glsdescriptionpluralaccessdisplay
4026 {%
4027 \mfirstucMakeUppercase{\glsentrydescplural{#1}}%
4028 }%
4029 {#1}%
4030 }
```
\glsaccessshort Display the short form (no link and no check for existence).

```
4031 \newcommand*{\glsaccessshort}[1]{%
4032 \glsshortaccessdisplay
4033 {%
4034 \glsentryshort{#1}%
4035 }%
4036 {#1}%
4037 }
```
\Glsaccessshort Display the short form with first letter converted to uppercase (no link and no check for existence).

> \newcommand\*{\Glsaccessshort}[1]{% \glsshortaccessdisplay

```
4040 {%
4041 \Glsentryshort{#1}%
4042 }%
4043 {#1}%
4044 }
```
\GLSaccessshort Display the short value (no link and no check for existence) converted to upper case.

```
4045 \newcommand*{\GLSaccessshort}[1]{%
4046 \glsshortaccessdisplay
4047 {%
4048 \mfirstucMakeUppercase{\glsentryshort{#1}}%
4049 }%
4050 {#1}%
4051 }
```
1saccessshortpl Display the short plural form (no link and no check for existence).

```
4052 \newcommand*{\glsaccessshortpl}[1]{%
4053 \glsshortpluralaccessdisplay
4054 {%
4055 \glsentryshortpl{#1}%
4056 }%
4057 {#1}%
4058 }
```
lsaccessshortpl Display the short plural form with first letter converted to uppercase (no link and no check for existence).

```
4059 \newcommand*{\Glsaccessshortpl}[1]{%
4060 \glsshortpluralaccessdisplay
4061 {%
4062 \Glsentryshortpl{#1}%
4063 }%
4064 {#1}%
4065 }
```
LSaccessshortpl Display the shortplural value (no link and no check for existence) converted to upper case.

```
4066 \newcommand*{\GLSaccessshortpl}[1]{%
4067 \glsshortpluralaccessdisplay
4068 {%
4069 \mfirstucMakeUppercase{\glsentryshortpl{#1}}%
4070 }%
4071 {#1}%
4072 }
```
\glsaccesslong Display the long form (no link and no check for existence).

```
4073 \newcommand*{\glsaccesslong}[1]{%
4074 \glslongaccessdisplay{\glsentrylong{#1}}{#1}%
4075 }
```
\Glsaccesslong Display the long form (no link and no check for existence). \newcommand\*{\Glsaccesslong}[1]{% \glslongaccessdisplay{\Glsentrylong{#1}}{#1}% } \GLSaccesslong Display the long value (no link and no check for existence) converted to upper case. \newcommand\*{\GLSaccesslong}[1]{% \glslongaccessdisplay {% \mfirstucMakeUppercase{\glsentrylong{#1}}% }% {#1}% } glsaccesslongpl Display the long plural form (no link and no check for existence). \newcommand\*{\glsaccesslongpl}[1]{% \glslongpluralaccessdisplay{\glsentrylongpl{#1}}{#1}% }  $Glsaccesslongpl$  Display the long plural form (no link and no check for existence). \newcommand\*{\Glsaccesslongpl}[1]{% \glslongpluralaccessdisplay{\Glsentrylongpl{#1}}{#1}% } \GLSaccesslongpl Display the longplural value (no link and no check for existence) converted to upper case. \newcommand\*{\GLSaccesslongpl}[1]{% \glslongpluralaccessdisplay {% \mfirstucMakeUppercase{\glsentrylongpl{#1}}% }% {#1}% } End of if part } { No accessibility support. Just define these commands to do \glsentry〈*xxx*〉 \glsaccessname Display the name value (no link and no check for existence). \newcommand\*{\glsaccessname}[1]{\glsentryname{#1}} \Glsaccessname Display the name value (no link and no check for existence) with the first letter converted to upper case.

\newcommand\*{\Glsaccessname}[1]{\Glsentryname{#1}}

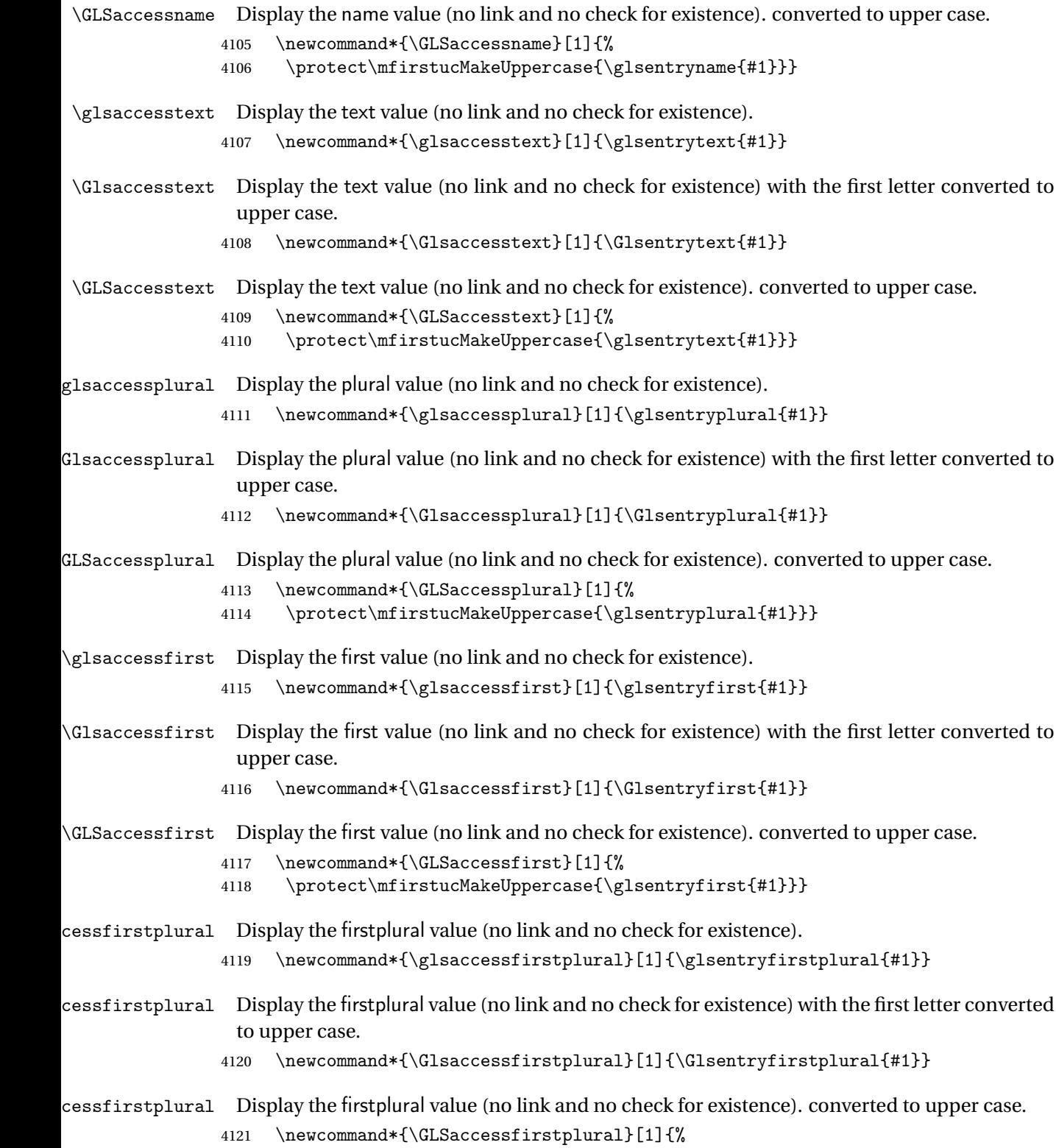

4122 \protect\mfirstucMakeUppercase{\glsentryfirstplural{#1}}}

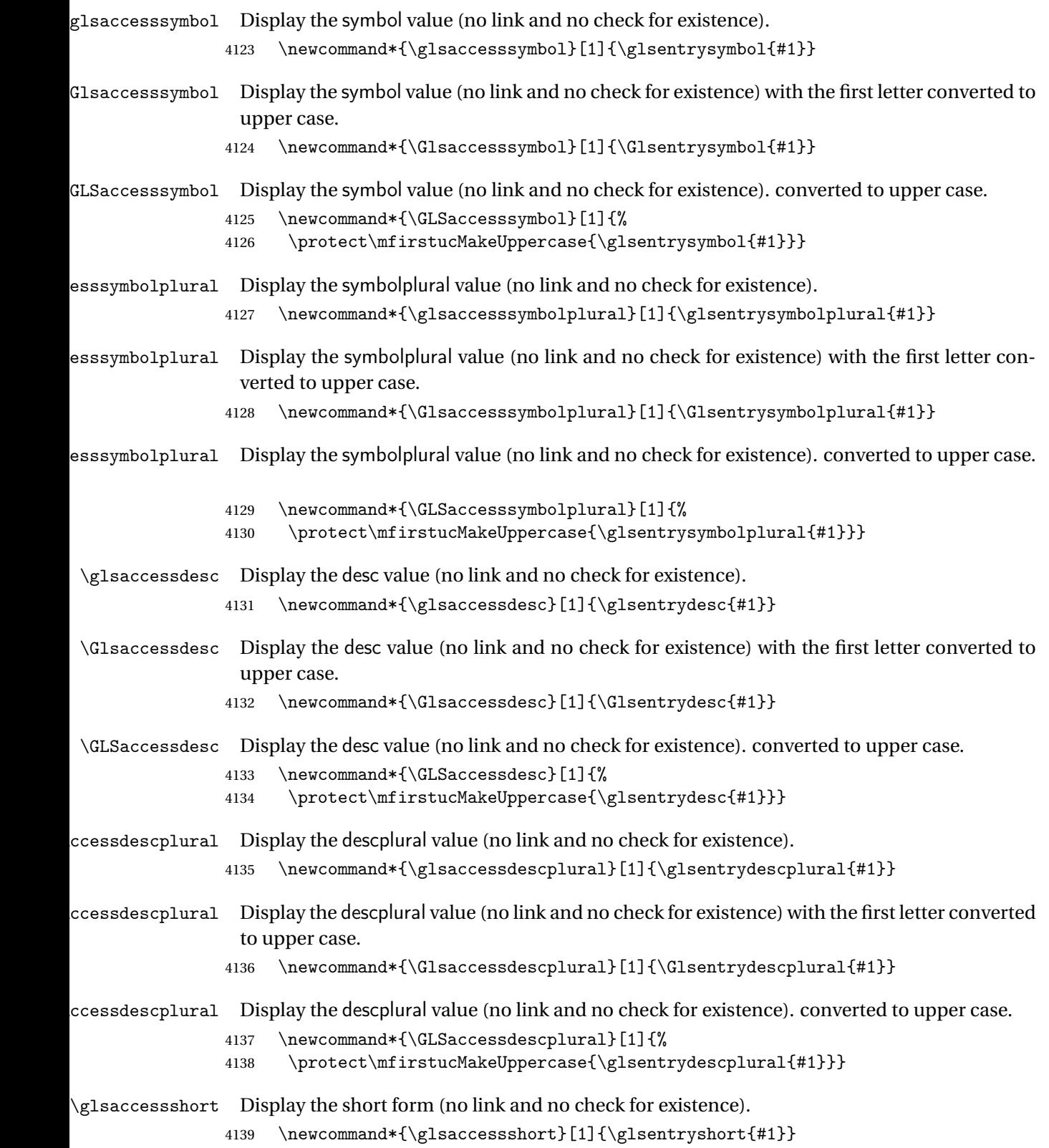

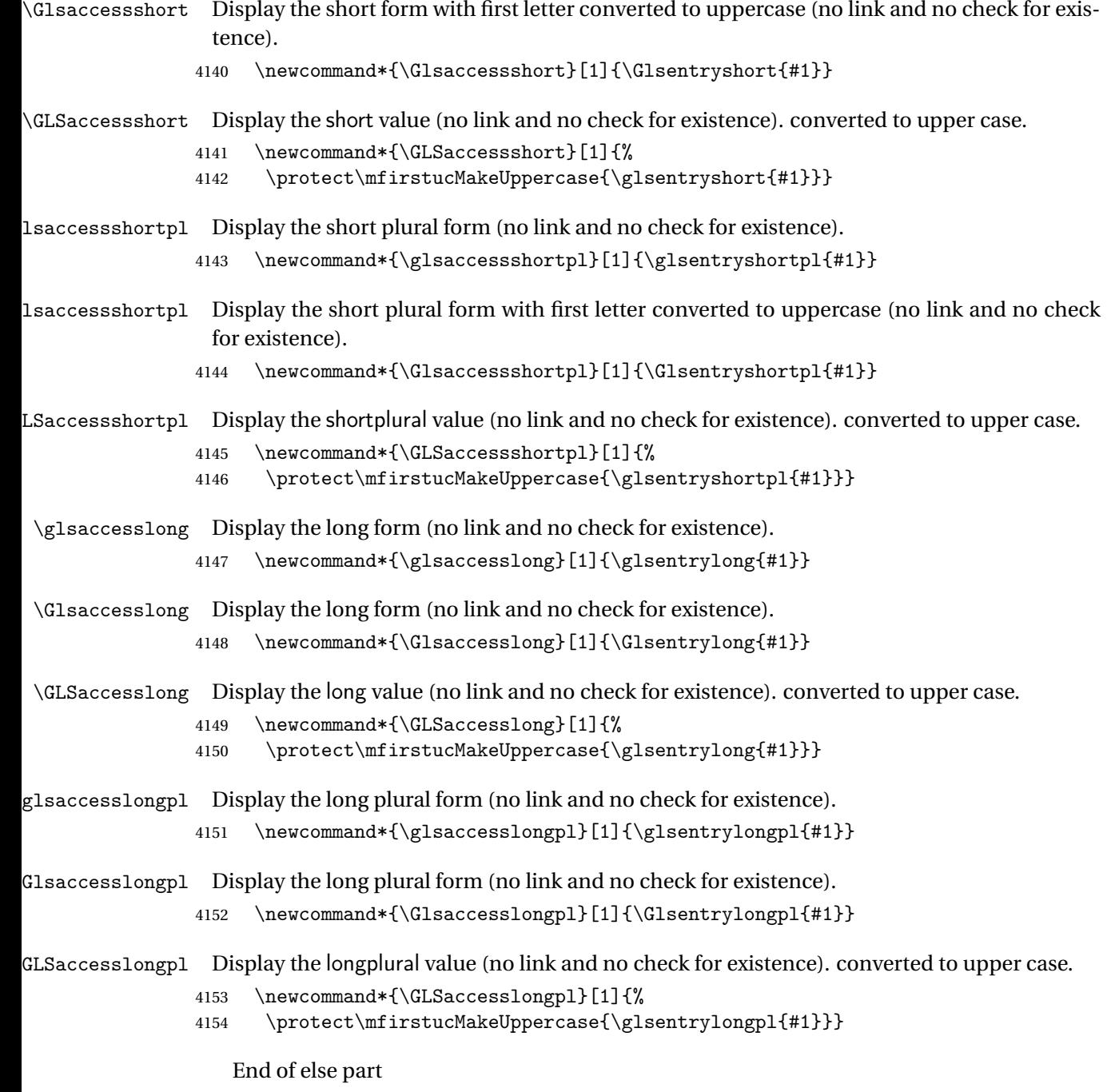

4155 }

# 1.5 Categories

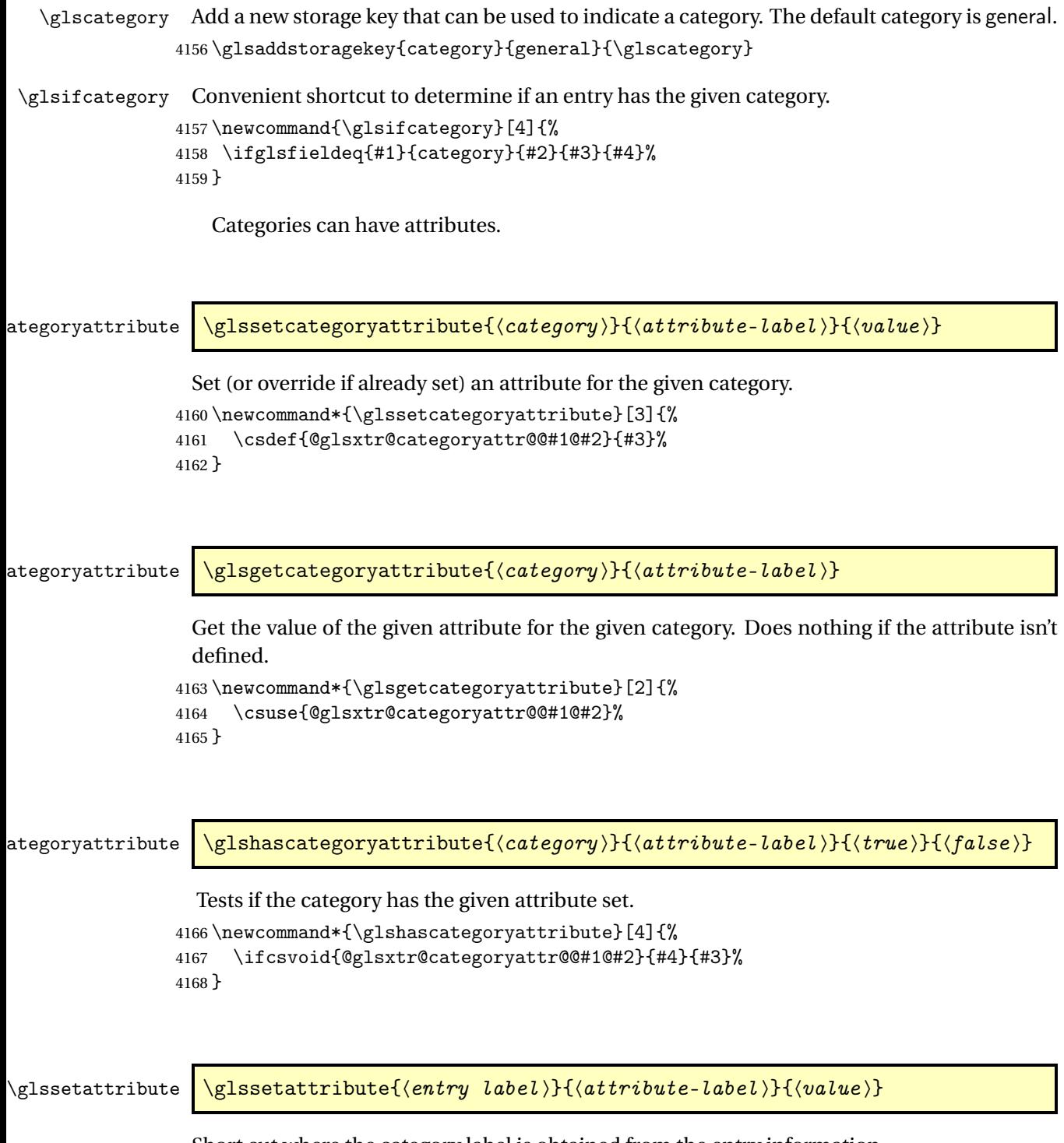

Short cut where the category label is obtained from the entry information. 4169 \newcommand\*{\glssetattribute}[3]{%

```
4170 \glssetcategoryattribute{\glscategory{#1}}{#2}{#3}%
4171 }
```
\glsgetattribute \\glsgetattribute{\entry label \}{\attribute-label \}

Short cut where the category label is obtained from the entry information. \newcommand\*{\glsgetattribute}[2]{% \glsgetcategoryattribute{\glscategory{#1}}{#2}% }

\glshasattribute \glshasattribute{〈entry label 〉}{〈attribute-label 〉}{〈true 〉}{〈false 〉}

Short cut to test if the given attribute has been set where the category label is obtained from the entry information.

```
4175 \newcommand*{\glshasattribute}[4]{%
4176 \ifglsentryexists{#1}%
4177 {\glshascategoryattribute{\glscategory{#1}}{#2}{#3}{#4}}%
4178 {#4}%
4179 }
```
ategoryattribute  $\setminus$ glsifcategoryattribute{ $\langle category \rangle$ }{ $\langle attribute$ -label $\rangle$ }{ $\langle value \rangle$ }{ $\langle true \rangle$  $part$ }}{ $\{false\ part\}$ }

True if category has the attribute with the given value.

```
4180 \newcommand{\glsifcategoryattribute}[5]{%
4181 \ifcsundef{@glsxtr@categoryattr@@#1@#2}%
4182 {#5}%
4183 {\ifcsstring{@glsxtr@categoryattr@@#1@#2}{#3}{#4}{#5}}%
4184 }
```
\glsifattribute \\glsifattribute{\entry label\}{\attribute-label\}{\ualue\}{\true part \}  $\{(false \ part)\}$ 

Short cut to determine if the given entry has a category with the given attribute set.

```
4185 \newcommand{\glsifattribute}[5]{%
4186 \ifglsentryexists{#1}%
4187 {\glsifcategoryattribute{\glscategory{#1}}{#2}{#3}{#4}{#5}}%
4188 {#5}%
4189 }
```

```
Set attributes for the default general category:
                4190 \glssetcategoryattribute{general}{regular}{true}
                  Acronyms are regular by default, since they're typically just treated like normal words.
                4191 \glssetcategoryattribute{acronym}{regular}{true}
regularcategory Convenient shortcut to create add the regular attribute.
                4192 \newcommand*{\glssetregularcategory}[1]{%
                4193 \glssetcategoryattribute{#1}{regular}{true}%
                4194 }
fregularcategory \glsifregularcategory{(category)}{(true part)}{(false part)}
                  Short cut to determine if a category has the regular attribute explicitly set to true.
                4195 \newcommand{\glsifregularcategory}[3]{%
                4196 \glsifcategoryattribute{#1}{regular}{true}{#2}{#3}%
                4197 }
tregularcategory \glsifnotregularcategory{(category)}{(true part)}{(false part)}
                  Short cut to determine if a category has the regular attribute explicitly set to false.
                4198 \newcommand{\glsifnotregularcategory}[3]{%
                4199 \glsifcategoryattribute{#1}{regular}{false}{#2}{#3}%
                4200 }
   \glsifregular \\glsifregular{\entry label}}{\true part}}{\false part}}
                  Short cut to determine if an entry has a regular attribute set to true.
                4201 \newcommand{\glsifregular}[3]{%
                4202 \glsifregularcategory{\glscategory{#1}}{#2}{#3}%
                4203 }
\glsifnotregular \glsifnotregular{(entry label)}{(true part)}{(false part)}
                  Short cut to determine if an entry has a regular attribute set to false.
                4204 \newcommand{\glsifnotregular}[3]{%
                4205 \glsifnotregularcategory{\glscategory{#1}}{#2}{#3}%
```
}

```
oreachincategory \\glsforeachincategory[\glossary labels >]{\category-label >}
                         \{\langle glossary-cs \rangle\}\{\langle label-cs \rangle\}\{\langle body \rangle\}
```
Iterates through all entries in all the glossaries (or just those listed in 〈*glossary labels*〉) and does 〈*body*〉if the category matches 〈*category-label*〉. The control sequences 〈*glossary-cs*〉 and 〈*label-cs*〉 may be used in 〈*body*〉 to access the glossary label and entry label for the current iteration.

```
4207 \newcommand{\glsforeachincategory}[5][\@glo@types]{%
4208 \forallglossaries[#1]{#3}%
4209 {%
4210 \forglsentries[#3]{#4}%
4211 \{%
4212 \glsifcategory{#4}{#2}{#5}{}%
4213 }%
4214 }%
4215 }
```
achwithattribute  $\setminus$ glsforeachwithattribute[ $\langle glossary \: \: labels \: \rangle$ ] $\{ \: (attribute \: \: label \: \} \}$  $\{(attribute-value)\}\{\langle glossary-cs\rangle\}\{\langle label-cs\rangle\}\{\langle body\rangle\}$ 

> Iterates through all entries in all the glossaries (or just those listed in 〈*glossary labels*〉) and does 〈*body*〉 if the category attribute 〈*attribute-label*〉 matches 〈*attribute-value*〉. The control sequences 〈*glossary-cs*〉 and 〈*label-cs*〉 may be used in 〈*body*〉 to access the glossary label and entry label for the current iteration.

```
4216 \newcommand{\glsforeachwithattribute}[6][\@glo@types]{%
```

```
4217 \forallglossaries[#1]{#4}%
4218 {%
4219 \forglsentries[#4]{#5}%
4220 \{\}
4221 \glsifattribute{#5}{#2}{#3}{#6}{}%
4222 }%
4223 }%
4224 }
```
If \newterm has been defined, redefine it so that it automatically sets the category label to index and add \glsxtrpostdescription.

4225 \ifdef\newterm 4226 {%

# \newterm

```
4227 \renewcommand*{\newterm}[2][]{%
4228 \newglossaryentry{#2}%
4229 {type={index},category=index,name={#2},%
```

```
4230 description={\glsxtrpostdescription\nopostdesc},#1}%
4231 }
```
Indexed terms are regular by default.

\glssetcategoryattribute{index}{regular}{true}

## trpostdescindex

```
4233 \newcommand*{\glsxtrpostdescindex}{}
```
 } {}

> If the symbols package option was used, define a similar command for symbols, but set the default sort to the label rather than the name as the symbols will typically contain commands that will confuse makeindex and xindy.

 \ifdef\printsymbols {%

\glsxtrnewsymbol Unlike \newterm, this has a separate argument for the label (since the symbol will likely contain commands).

```
4238 \newcommand*{\glsxtrnewsymbol}[3][]{%
4239 \newglossaryentry{#2}{name={#3},sort={#2},type=symbols,category=symbol,#1}%
4240 }
```
Symbols are regular by default.

```
4241 \glssetcategoryattribute{symbol}{regular}{true}
```
# rpostdescsymbol

\newcommand\*{\glsxtrpostdescsymbol}{}

 } {}

Similar for the numbers option.

```
4245 \ifdef\printnumbers
4246 {%
```
# glsxtrnewnumber

```
4247 \ifdef\printnumbers
4248 \newcommand*{\glsxtrnewnumber}[3][]{%
4249 \newglossaryentry{#2}{name={#3},sort={#2},type=numbers,category=number,#1}%
4250 }
```
Numbers are regular by default.

\glssetcategoryattribute{number}{regular}{true}

#### \glsxtrpostdescnumber

\newcommand\*{\glsxtrpostdescnumber}{}

 } {}

sxtrsetcategory Set the category for all listed labels. The first argument is the list of entry labels and the second argument is the category label.

```
4255 \newcommand*{\glsxtrsetcategory}[2]{%
4256 \@for\@glsxtr@label:=#1\do
4257 {%
4258 \glsfieldxdef{\@glsxtr@label}{category}{#2}%
4259 }%
4260 }
```
tcategoryforall Set the category for all entries in the listed glossaries. The first argument is the list of glossary labels and the second argument is the category label.

```
4261 \newcommand*{\glsxtrsetcategoryforall}[2]{%
4262 \forallglossaries[#1]{\@glsxtr@type}{%
4263 \forglsentries[\@glsxtr@type]{\@glsxtr@label}%
4264 {%
4265 \glsfieldxdef{\@glsxtr@label}{category}{#2}%
4266 }%
4267 }%
4268 }
```
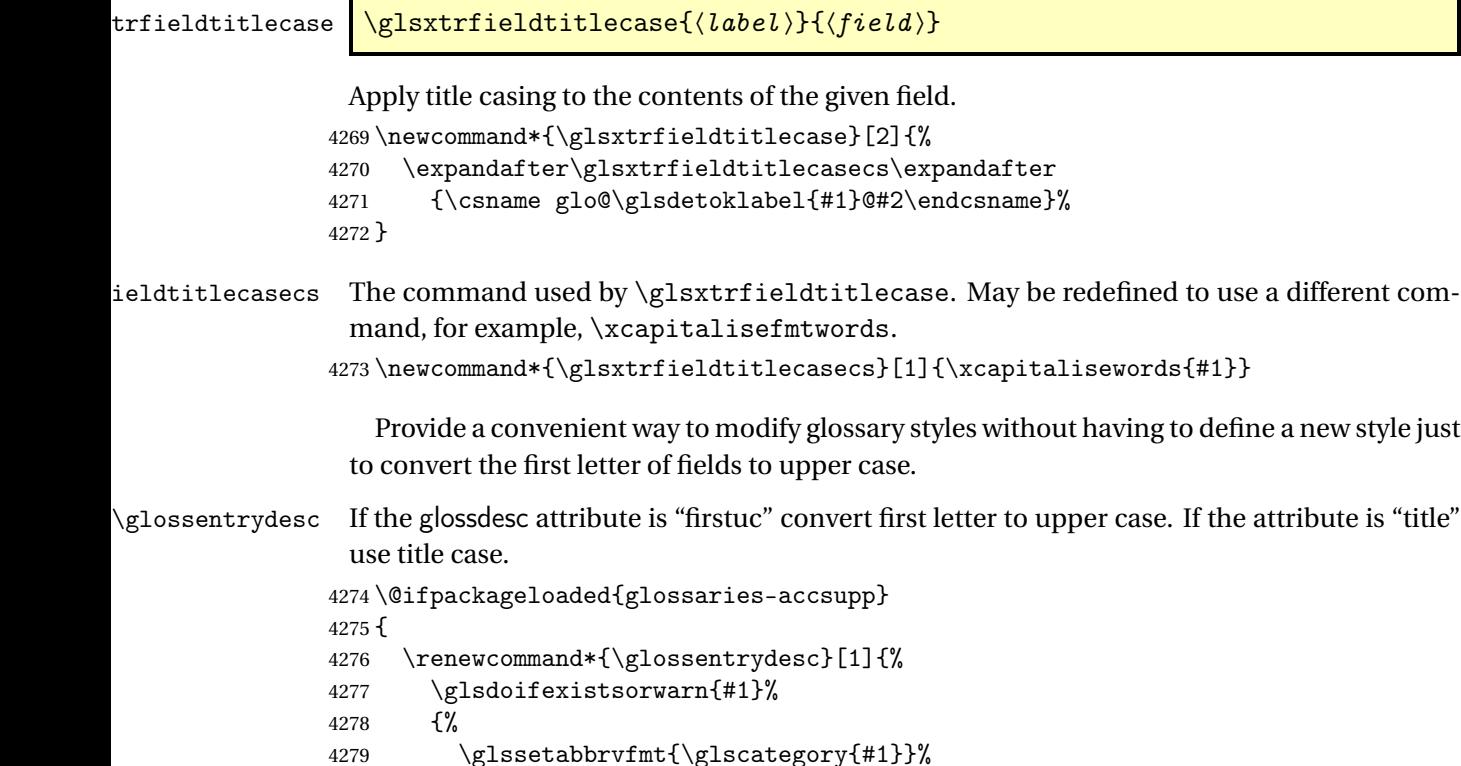

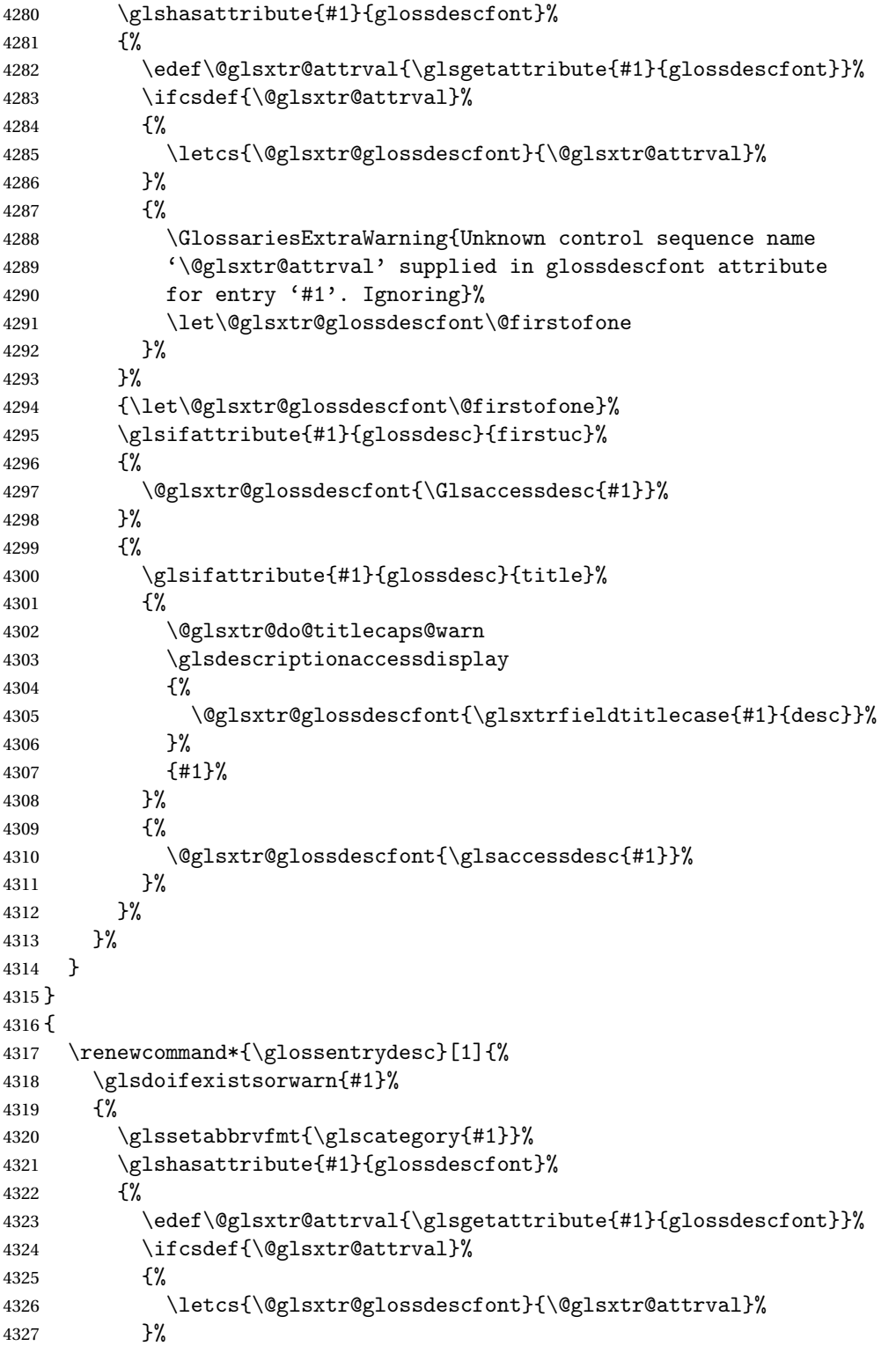

As from version 1.04, allow the glossdescfont attribute to determine the font applied.

```
4328 {%
4329 \GlossariesExtraWarning{Unknown control sequence name
4330 '\@glsxtr@attrval' supplied in glossdescfont attribute
4331 for entry '#1'. Ignoring}%
4332 \let\@glsxtr@glossdescfont\@firstofone
4333 }%
4334 }%
4335 {\let\@glsxtr@glossdescfont\@firstofone}%
4336 \glsifattribute{#1}{glossdesc}{firstuc}%
4337 {%
4338 \@glsxtr@glossdescfont{\Glsentrydesc{#1}}%
4339
4340 {%
4341 \glsifattribute{#1}{glossdesc}{title}%
4342 {%
4343 \@glsxtr@do@titlecaps@warn
4344 \@glsxtr@glossdescfont{\glsxtrfieldtitlecase{#1}{desc}}%
4345 \frac{1}{2}4346 {%
4347 \@glsxtr@glossdescfont{\glsentrydesc{#1}}%
4348 }%
4349 }%
4350 }%
4351 }
4352 }
```
\glossentryname If the glossname attribute is "firstuc" convert first letter to upper case. If the attribute is "title" use title case.

```
4353 \@ifpackageloaded{glossaries-accsupp}
4354 {
4355 \renewcommand*{\glossentryname}[1]{%
4356 \@glsdoifexistsorwarn{#1}%
4357 {%
4358 \glssetabbrvfmt{\glscategory{#1}}%
```
As from version 1.04, allow the glossnamefont attribute to determine the font applied.

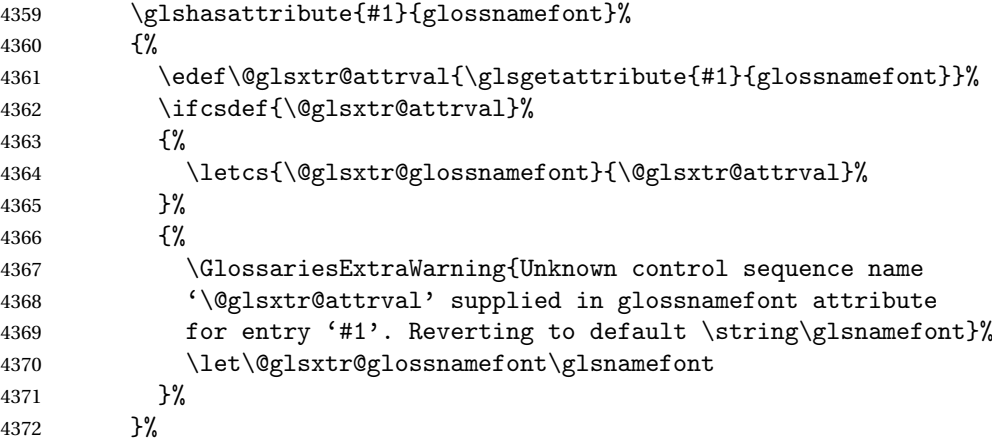

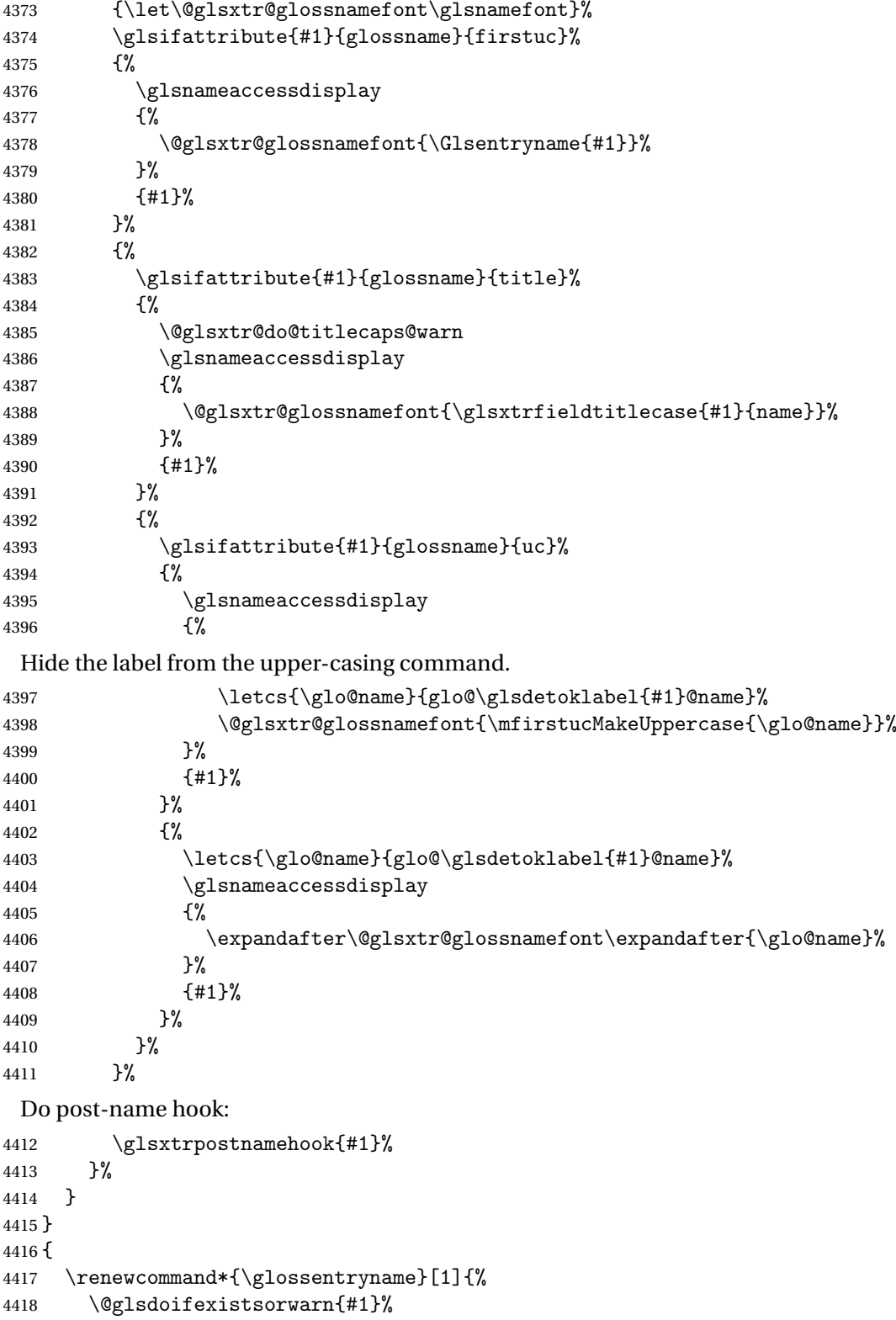

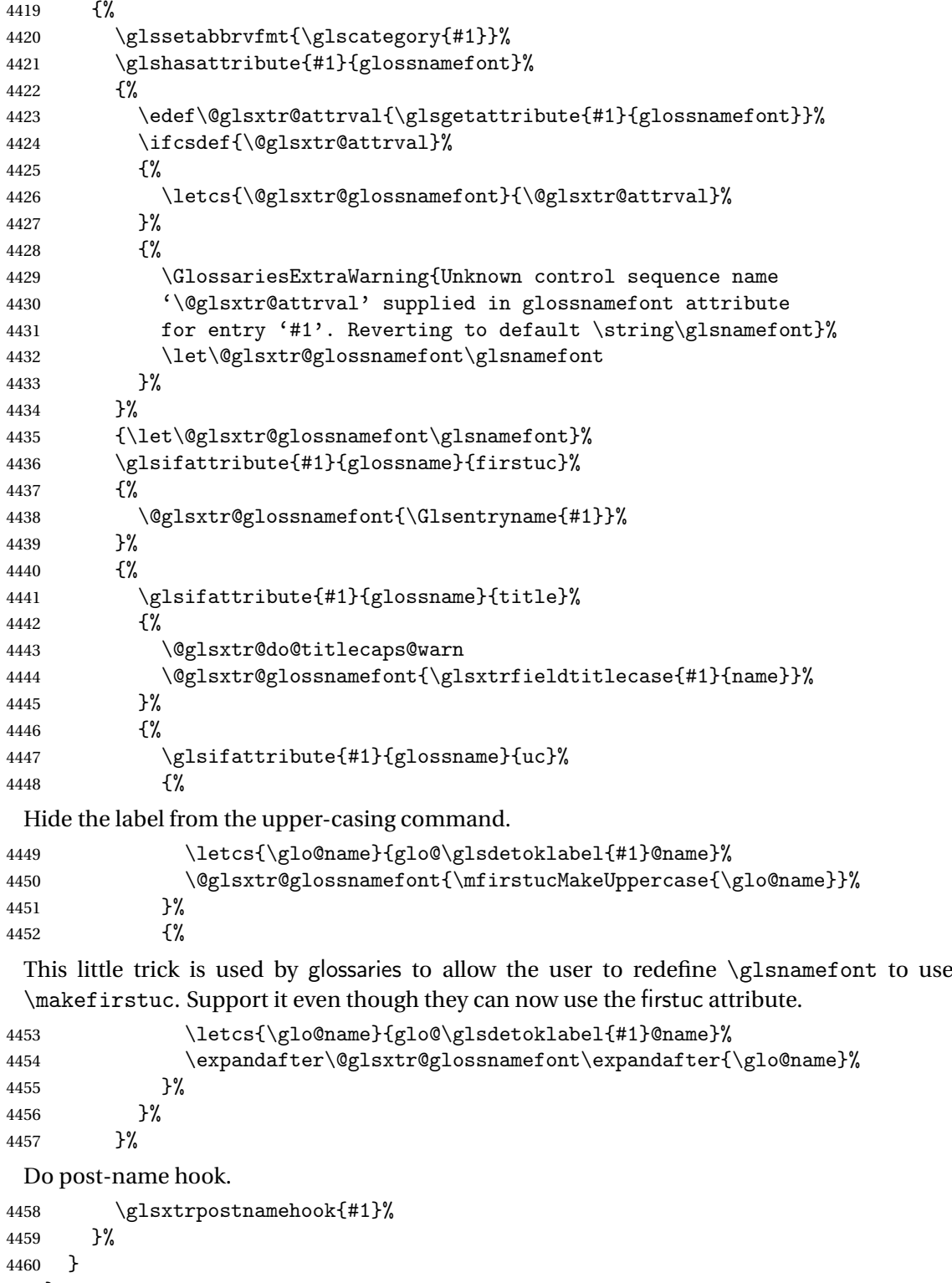

```
4461 }
```
\Glossentryname Redefine to set the abbreviation format and accessibility support.

```
4462 \@ifpackageloaded{glossaries-accsupp}
4463 {
4464 \renewcommand*{\Glossentryname}[1]{%
4465 \@glsdoifexistsorwarn{#1}%
4466 {%
```
\glssetabbrvfmt{\glscategory{#1}}%

As from version 1.04, allow the glossnamefont attribute to determine the font applied.

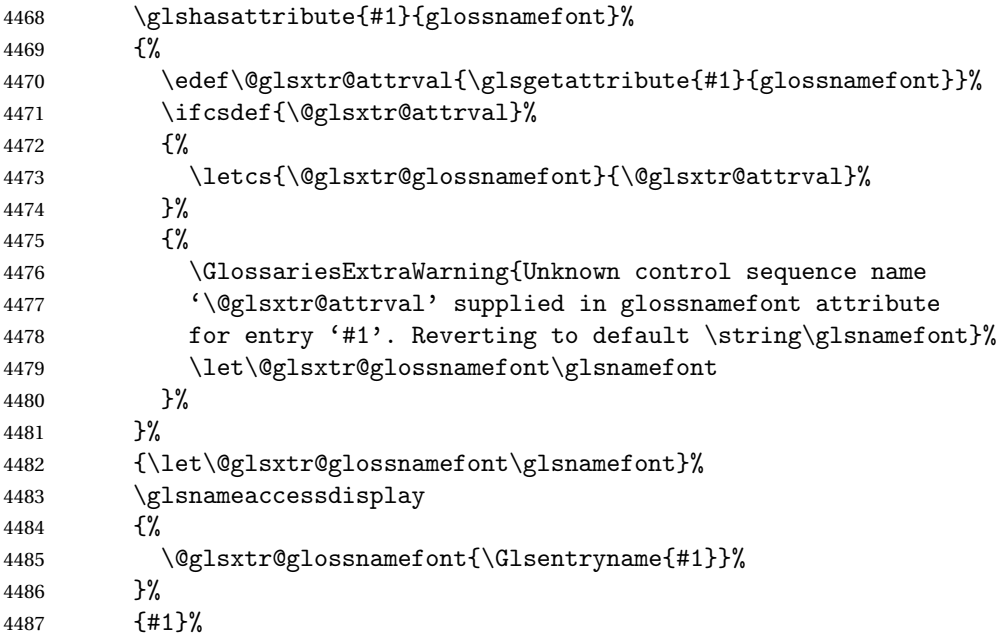

Do post-name hook:

```
4488 \glsxtrpostnamehook{#1}%
4489 }%<br>4490 }
4490 }
4491 }
4492 {
4493 \renewcommand*{\Glossentryname}[1]{%
4494 \@glsdoifexistsorwarn{#1}%
4495 {%
4496 \glssetabbrvfmt{\glscategory{#1}}%
4497 \glshasattribute{#1}{glossnamefont}%
4498 {%
4499 \edef\@glsxtr@attrval{\glsgetattribute{#1}{glossnamefont}}%
4500 \ifcsdef{\@glsxtr@attrval}%
4501 {%
4502 \letcs{\@glsxtr@glossnamefont}{\@glsxtr@attrval}%
4503 }%
4504 \{ \%4505 \GlossariesExtraWarning{Unknown control sequence name
4506 '\@glsxtr@attrval' supplied in glossnamefont attribute
```

```
4507 for entry '#1'. Reverting to default \string\glsnamefont}%
4508 \let\@glsxtr@glossnamefont\glsnamefont
4509 }%
4510 }%
4511 {\let\@glsxtr@glossnamefont\glsnamefont}%
4512 \@glsxtr@glossnamefont{\Glsentryname{#1}}%
 Do post-name hook:
4513 \glsxtrpostnamehook{#1}%
4514 }%
4515 }
```

```
4516 }
```
Provide a convenient way to also index the entries using the standard \index mechanism. This may use different actual, encap and escape characters to those used for the glossaries.

\glsxtrpostnamehook Hook to append stuff after the name is displayed in the glossary. The argument is the entry's label.

```
4517 \newcommand*{\glsxtrpostnamehook}[1]{%
4518 \def\@glsnumberformat{glsnumberformat}%
4519 \glsxtrdoautoindexname{#1}{indexname}%
 Allow categories to hook in here.
4520 \csuse{glsxtrpostname\glscategory{\glscurrententrylabel}}%
4521 }
```
format@override Determines if the format key should override the indexing attribute value.

```
4522 \newif\if@glsxtr@format@override
4523 \@glsxtr@format@overridefalse
```
If overriding is enabled, the  $\gtrsim$  glshypernumber command will have to be redefined in the index to use \hyperpage instead.

#### xFormatOverride

\@ifpackageloaded{hyperref}

{

If hyperref's hyperindex option is on, then hyperref will automatically add \hyperpage, so don't add it.

```
4526 \ifHy@hyperindex
4527 \newcommand*{\GlsXtrEnableIndexFormatOverride}{%
4528 \@glsxtr@format@overridetrue
4529 \appto\theindex{\let\glshypernumber\@firstofone}\%<br>4530 }
4530 }
4531 \else
4532 \newcommand*{\GlsXtrEnableIndexFormatOverride}{%
4533 \@glsxtr@format@overridetrue
4534 \appto\theindex{\let\glshypernumber\hyperpage}%
4535 }
4536 \fi
```

```
4537 }
4538 {
4539 \newcommand*{\GlsXtrEnableIndexFormatOverride}{%
4540 \@glsxtr@format@overridetrue
4541 }
4542 }
4543 \@onlypreamble\GlsXtrEnableIndexFormatOverride
```
doautoindexname

```
4544 \newcommand*{\glsxtrdoautoindexname}[2]{%
4545 \glshasattribute{#1}{#2}%
4546 {%
```
Escape any makeindex/xindy characters in the value of the name field. Take care with babel as this won't work if the category code has changed for those characters.

\@glsxtr@autoindex@setname{#1}%

If the attribute value is simply "true" don't add an encap, otherwise use the value as the encap.

```
4548 \protected@edef\@glsxtr@attrval{\glsgetattribute{#1}{#2}}%
4549 \if@glsxtr@format@override
4550 \ifdefstring{\@glsnumberformat}{glsnumberformat}{}%
4551 {\let\@glsxtr@attrval\@glsnumberformat}%
4552 \setminusfi
4553 \ifdefstring{\@glsxtr@attrval}{true}%
4554 {}%
4555 {\eappto\@glo@name{\@glsxtr@autoindex@encap\@glsxtr@attrval}}%
4556 \expandafter\index\expandafter{\@glo@name}%
4557 }%
4558 {}%
4559 }
```
 $\tt to index@setname$   $\quad$  Assign \@glo@name for use with indexname attribute.

```
4560 \newcommand*{\@glsxtr@autoindex@setname}[1]{%
4561 \def\@glo@name{\string\glsentryname{#1}}%
4562 \glsletentryfield{\@glo@sort}{#1}{sort}%
4563 \@gls@checkmkidxchars\@glo@sort
4564 \@glsxtr@autoindex@doextra@esc\@glo@sort
4565 \epreto\@glo@name{\@glo@sort\@glsxtr@autoindex@at}%
4566 }
```
dex@doextra@esc

```
4567 \newcommand*{\@glsxtr@autoindex@doextra@esc}[1]{%
```
Escape the escape character unless it has already been escaped.

```
4568 \ifx\@glsxtr@autoindex@esc\@gls@quotechar
4569 \else
4570 \def\@gls@checkedmkidx{}%
4571 \edef\@@glsxtr@checkspch{%
4572 \noexpand\@glsxtr@autoindex@escquote\expandonce{#1}%
4573 \noexpand\@empty\@glsxtr@autoindex@esc\noexpand\@nnil
```
\@glsxtr@autoindex@esc\noexpand\@empty\noexpand\@glsxtr@endescspch}%

```
4575 \@@glsxtr@checkspch
```

```
4576 \let#1\@gls@checkedmkidx\relax
```
\fi

Escape actual character unless it has already been escaped.

```
4578 \ifx\@glsxtr@autoindex@at\@gls@actualchar
4579 \else
4580 \def\@gls@checkedmkidx{}%
4581 \edef\@@glsxtr@checkspch{%
4582 \noexpand\@glsxtr@autoindex@escat\expandonce{#1}%
4583 \noexpand\@empty\@glsxtr@autoindex@at\noexpand\@nnil
4584 \@glsxtr@autoindex@at\noexpand\@empty\noexpand\@glsxtr@endescspch}%
4585 \@@glsxtr@checkspch
4586 \let#1\@gls@checkedmkidx\relax
4587 \fi
```
Escape level character unless it has already been escaped.

```
4588 \ifx\@glsxtr@autoindex@level\@gls@levelchar
4589 \else
4590 \def\@gls@checkedmkidx{}%
4591 \edef\@@glsxtr@checkspch{%
4592 \noexpand\@glsxtr@autoindex@esclevel\expandonce{#1}%
4593 \noexpand\@empty\@glsxtr@autoindex@level\noexpand\@nnil
4594 \@glsxtr@autoindex@level\noexpand\@empty\noexpand\@glsxtr@endescspch}%
4595 \@@glsxtr@checkspch
4596 \let#1\@gls@checkedmkidx\relax
4597 \fi
```
Escape encap character unless it has already been escaped.

```
4598 \ifx\@glsxtr@autoindex@encap\@gls@encapchar
4599 \else
4600 \def\@gls@checkedmkidx{}%
4601 \edef\@@glsxtr@checkspch{%
4602 \noexpand\@glsxtr@autoindex@escencap\expandonce{#1}%
4603 \noexpand\@empty\@glsxtr@autoindex@encap\noexpand\@nnil
4604 \@glsxtr@autoindex@encap\noexpand\@empty\noexpand\@glsxtr@endescspch}%
4605 \@@glsxtr@checkspch
4606 \let#1\@gls@checkedmkidx\relax
4607 \fi
4608 }
```
The user commands here have a preamble-only restriction to ensure they are set before required and also to reduce the chances of complications caused by babel's shorthands.

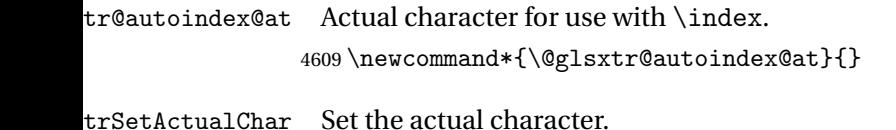

\newcommand\*{\GlsXtrSetActualChar}[1]{%

```
4611 \gdef\@glsxtr@autoindex@at{#1}%
                4612 \def\@glsxtr@autoindex@escat##1#1##2#1##3\@glsxtr@endescspch{%
                4613 \@@glsxtr@autoindex@escspch{#1}{\@glsxtr@autoindex@escat}{##1}{##2}{##3}%
                4614 }%
               4615 }
               4616 \@onlypreamble\GlsXtrSetActualChar
                4617 \makeatother
                4618 \GlsXtrSetActualChar{@}
                4619 \makeatletter
\arctan autoindex@encap Encap character for use with \index.
                4620 \newcommand*{\@glsxtr@autoindex@encap}{}
XtrSetEncapChar Set the encap character.
                4621 \newcommand*{\GlsXtrSetEncapChar}[1]{%
                4622 \gdef\@glsxtr@autoindex@encap{#1}%
                4623 \def\@glsxtr@autoindex@escencap##1#1##2#1##3\@glsxtr@endescspch{%
                4624 \@@glsxtr@autoindex@escspch{#1}{\@glsxtr@autoindex@escencap}{##1}{##2}{##3}%
                4625 }%
                4626 }
                4627 \GlsXtrSetEncapChar{|}
                4628 \@onlypreamble\GlsXtrSetEncapChar
autoindex@level Level character for use with \index.
                4629 \newcommand*{\@glsxtr@autoindex@level}{}
XtrSetLevelChar Set the encap character.
                4630 \newcommand*{\GlsXtrSetLevelChar}[1]{%
                4631 \gdef\@glsxtr@autoindex@level{#1}%
                4632 \def\@glsxtr@autoindex@esclevel##1#1##2#1##3\@glsxtr@endescspch{%
                4633 \@@glsxtr@autoindex@escspch{#1}{\@glsxtr@autoindex@esclevel}{##1}{##2}{##3}%
                4634 }%
                4635 }
                4636 \GlsXtrSetLevelChar{!}
                4637 \@onlypreamble\GlsXtrSetLevelChar
r@autoindex@esc Escape character for use with \index.
                4638 \newcommand*{\@glsxtr@autoindex@esc}{"}
\GlsXtrSetEscChar Set the escape character.
                4639 \newcommand*{\GlsXtrSetEscChar}[1]{%
                4640 \gdef\@glsxtr@autoindex@esc{#1}%
                4641 \def\@glsxtr@autoindex@escquote##1#1##2#1##3\@glsxtr@endescspch{%
                4642 \@@glsxtr@autoindex@escspch{#1}{\@glsxtr@autoindex@escquote}{##1}{##2}{##3}%
                4643 }%
                4644 }
                4645 \GlsXtrSetEscChar{"}
                4646 \@onlypreamble\GlsXtrSetEscChar
```
Set if defined. (For example, if doc package has been loaded.) Actual character \actualchar:

```
4647 \ifdef\actualchar
4648 {\expandafter\GlsXtrSetActualChar\expandafter{\actualchar}}
4649 {}
```
Quote character \quotechar:

```
4650 \ifdef\quotechar
4651 {\expandafter\GlsXtrSetEscChar\expandafter{\quotechar}}
4652 {}
 Level character \levelchar:
4653 \ifdef\levelchar
4654 {\expandafter\GlsXtrSetLevelChar\expandafter{\levelchar}}
4655 {}
 Encap character \encapchar:
4656 \ifdef\encapchar
4657 {\expandafter\GlsXtrSetEncapChar\expandafter{\encapchar}}
4658 {}
```
### leto@endescspch

\def\@glsxtr@gobbleto@endescspch#1\@glsxtr@endescspch{}

toindex@esc@spch \@@glsxtr@autoindex@escspch{(*char*)}{(*cs*)}{(pre)}{(mid)}{(post)}

```
4660 \newcommand*{\@@glsxtr@autoindex@escspch}[5]{%
4661 \@gls@tmpb=\expandafter{\@gls@checkedmkidx}%
4662 \toks@={#3}%
4663 \ifx\@nnil#3\relax
4664 \def\@@glsxtr@checkspch{\@glsxtr@gobbleto@endescspch#5\@glsxtr@endescspch}%
4665 \else
4666 \ifx\@nnil#4\relax
4667 \edef\@gls@checkedmkidx{\the\@gls@tmpb\the\toks@}%
4668 \def\@@glsxtr@checkspch{\@glsxtr@gobbleto@endescspch
4669 #4#5\@glsxtr@endescspch}%
4670 \else
4671 \edef\@gls@checkedmkidx{\the\@gls@tmpb\the\toks@
4672 \@glsxtr@autoindex@esc#1}%
4673 \def\@@glsxtr@checkspch{#2#5#1\@nnil#1\@glsxtr@endescspch}%
4674 \fi
4675 \fi
4676 \@@glsxtr@checkspch
4677 }
```
\Glossentrydesc Redefine to set the abbreviation format and accessibility support.

```
4678 \renewcommand*{\Glossentrydesc}[1]{%
4679 \glsdoifexistsorwarn{#1}%
```

```
4680 {%
                4681 \glssetabbrvfmt{\glscategory{#1}}%
                4682 \Glsaccessdesc{#1}%
                4683 }%
                4684 }
lossentrysymbol Redefine to set the abbreviation format and accessibility support.
                4685 \renewcommand*{\glossentrysymbol}[1]{%
                4686 \glsdoifexistsorwarn{#1}%
                4687 {%
                4688 \glssetabbrvfmt{\glscategory{#1}}%
                4689 \glsaccesssymbol{#1}%
                4690 }%
                4691 }
lossentrysymbol Redefine to set the abbreviation format and accessibility support.
                4692 \renewcommand*{\Glossentrysymbol}[1]{%
                4693 \glsdoifexistsorwarn{#1}%
                4694 {%
                4695 \glssetabbrvfmt{\glscategory{#1}}%
                4696 \Glsaccesssymbol{#1}%
                4697 }%
                4698 }
                    Allow initials to be marked but only use the formatting for the tag in the glossary.
\XieInitialTagging Allow initial tagging. The first argument is a list of categories to apply this to. The second
                  argument is the name of the command to use to tag the initials. This can't already be defined
                  for safety unless the starred version is used.
                4699 \newcommand*{\GlsXtrEnableInitialTagging}{%
                4700 \@ifstar\s@glsxtr@enabletagging\@glsxtr@enabletagging
                4701 }
                4702 \@onlypreamble\GlsXtrEnableInitialTagging
r@enabletagging Starred version undefines command.
                4703 \newcommand*{\s@glsxtr@enabletagging}[2]{%
                4704 \undef#2%
                4705 \@glsxtr@enabletagging{#1}{#2}%
                4706 }
r@enabletagging Internal command.
                4707 \newcommand*{\@glsxtr@enabletagging}[2]{%
                  Set attributes for categories given in the first argument.
```

```
4708 \@for\@glsxtr@cat:=#1\do
4709 {%
4710 \ifdefempty\@glsxtr@cat
4711 {}%
4712 {\glssetcategoryattribute{\@glsxtr@cat}{tagging}{true}}%
```

```
4713 }%
4714 \newrobustcmd*#2[1]{##1}%
4715 \def\@glsxtr@taggingcs{#2}%
4716 \renewcommand*\@glsxtr@activate@initialtagging{%
4717 \let#2\@glsxtr@tag
4718 }%
4719 \ifundef\@gls@preglossaryhook
4720 {\GlossariesExtraWarning{Initial tagging requires at least
4721 glossaries.sty v4.19 to work correctly}}%
4722 {}%
4723 }
```
Are we using an old version of mfirstuc that has a bug in \capitalisewords? If so, patch it so we don't have a problem with a combination of tagging and title case.

\mfu@checkword@do If this command hasn't been defined, then we have pre v2.02 of mfirstuc

```
4724 \ifundef\mfu@checkword@do
4725 {
4726 \newcommand*{\mfu@checkword@do}[1]{%
4727 \ifdefstring{\mfu@checkword@arg}{#1}%
4728 {%
4729 \let\@mfu@domakefirstuc\@firstofone
4730 \listbreak
4731 }%
4732 \{ \}%<br>4733 }
4733 }
```
\mfu@checkword \capitalisewords was introduced in mfirstuc v1.06. If \mfu@checkword hasn't been defined mfirstuc is too old to support the title case attribute.

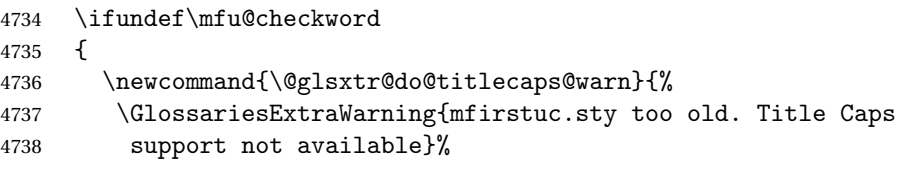

One warning should suffice.

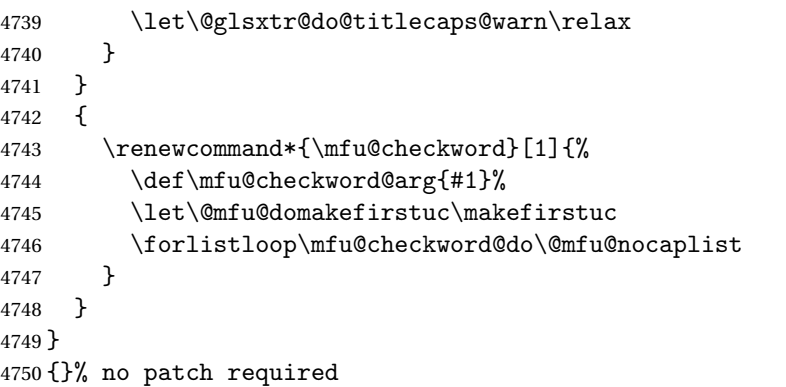

\@glsxtr@do@titlecaps@warn Do warning if title case not supported.

```
4751 \newcommand*{\@glsxtr@do@titlecaps@warn}{}
\ddot{\text{e}} initialtagging Used in \printglossary but at least v4.19 of glossaries required.
                4752 \newcommand*\@glsxtr@activate@initialtagging{}
   \@glsxtr@tag Definition of tagging command when used in glossary.
                4753 \newrobustcmd*{\@glsxtr@tag}[1]{%
                4754 \glsifattribute{\glscurrententrylabel}{tagging}{true}%
                4755 {\glsxtrtagfont{#1}}{#1}%
                4756 }
\glsxtrtagfont Used in the glossary.
                4757 \newcommand*{\glsxtrtagfont}[1]{\underline{#1}}
\alpha preglossaryhook This macro was introduced in glossaries version 4.19, so it may not be defined. If it hasn't
                 been defined this feature is unavailable. A check is added for the entry's existence to prevent
                 errors from occurring if the user removes an entry or changes the label, which can interrupt
                 the build process.
                4758 \ifdef\@gls@preglossaryhook
                4759 {
                4760 \renewcommand*{\@gls@preglossaryhook}{%
                4761 \@glsxtr@activate@initialtagging
                 Since the glossaries are automatically scoped, \@glsxtr@org@postdescription shouldn't
                 already be defined, but check anyway just as a precautionary measure.
                4762 \ifundef\@glsxtr@org@postdescription
                4763 {%
                4764 \let\@glsxtr@org@postdescription\glspostdescription
                4765 \renewcommand*{\glspostdescription}{%
                4766 \ifglsentryexists{\glscurrententrylabel}%
                4767 {%
                4768 \glsxtrpostdescription
                4769 \@glsxtr@org@postdescription
                4770 }%
                4771 {}%
                4772 }%
                4773 }%
                4774 {}%
                 Enable the options used by \@@glsxtrp:
                4775 \glossxtrsetpopts
                4776 }%
                4777 }
                4778 {}
```
postdescription This command will only be used if \@gls@preglossaryhook is available *and* the glossary style uses \glspostdescription without modifying it. (\nopostdesc will suppress this.) The glossaries-extra-stylemods package will add the post description hook to all the predefined styles that don't include it.

```
4779 \newcommand*{\glsxtrpostdescription}{%
                4780 \csuse{glsxtrpostdesc\glscategory{\glscurrententrylabel}}%
                4781 }
postdescgeneral
                4782 \newcommand*{\glsxtrpostdescgeneral}{}
xtrpostdescterm
                4783 \newcommand*{\glsxtrpostdescterm}{}
\glsxtrpostdescacronym
                4784 \newcommand*{\glsxtrpostdescacronym}{}
escabbreviation
                4785 \newcommand*{\glsxtrpostdescabbreviation}{}
glspostlinkhook Redefine the post link hook used by commands like \gtrsim gls to make it easier for categories
                  or attributes to modify this action. Since this hook occurs outside the existence check of
                  commands like \gls, this needs to be checked again here. Do nothing if the entry hasn't
                  been defined.
                4786 \renewcommand*{\glspostlinkhook}{%
                4787 \ifglsentryexists{\glslabel}{\glsxtrpostlinkhook}{}%
                4788 }
xtrpostlinkhook The entry label should already be stored in \glslabel by \@gls@link.
                4789 \newcommand*{\glsxtrpostlinkhook}{%
                4790 \glsxtrdiscardperiod{\glslabel}%
                4791 {\glsxtrpostlinkendsentence}%
                4792 {\glsxtrpostlink}%
                4793 }
\glsxtrpostlink
                4794 \newcommand*{\glsxtrpostlink}{%
                4795 \csuse{glsxtrpostlink\glscategory{\glslabel}}%
                4796 }
\text{linkends}entence Done by \gtrsim \text{plsxtr}postlinkhook if a full stop is discarded.
                4797 \newcommand*{\glsxtrpostlinkendsentence}{%
                4798 \ifcsdef{glsxtrpostlink\glscategory{\glslabel}}
                4799 {%
                4800 \csuse{glsxtrpostlink\glscategory{\glslabel}}%
                  Put the full stop back.
                4801 .\spacefactor\sfcode'\.\relax
                4802 }%
                4803 {%
```
Assume the full stop was discarded because the entry ends with a period, so adjust the spacefactor.

```
4804 \spacefactor\sfcode'\. \relax
4805 }%
4806 }
```
dDescOnFirstUse Provide a command for appending the description in parentheses on first use, for the convenience of users wanting to add this to the post link hook.

```
4807 \newcommand*{\glsxtrpostlinkAddDescOnFirstUse}{%
4808 \glsxtrifwasfirstuse{\space(\glsaccessdesc{\glslabel})}{}%
4809 }
```
ymbolOnFirstUse Provide a command for appending the symbol (if defined) in parentheses on first use, for the convenience of users wanting to add this to the post link hook.

```
4810 \newcommand*{\glsxtrpostlinkAddSymbolOnFirstUse}{%
4811 \glsxtrifwasfirstuse
4812 {%
4813 \ifglshassymbol{\glslabel}{\space(\glsaccesssymbol{\glslabel})}{}%
4814 }%
4815 {}%
4816 }
```
trdiscardperiod Discard following period (if present) if the discardperiod attribute is true. If a period is discarded, do the second argument otherwise do the third argument. The entry label is in the first argument. Since this is designed for abbreviations that end with a period, check if the plural form was used (which typically won't end with a period).

```
4817 \newcommand*{\glsxtrdiscardperiod}[3]{%
4818 \glsxtrifwasfirstuse
4819 {%
4820 \glsifattribute{#1}{retainfirstuseperiod}{true}%
4821 {#3}%
4822 {%
4823 \glsifattribute{#1}{discardperiod}{true}%
4824 {%
4825 \glsifplural
4826 {%
4827 \glsifattribute{#1}{pluraldiscardperiod}{true}%
4828 {\glsxtrifperiod{#2}{#3}}%
4829 {#3}%
4830 }%
4831 {%
4832 \glsxtrifperiod{#2}{#3}%
4833 }%
4834 }%
4835 {#3}%
4836 }%
4837 }%
4838 {%
```

```
4839 \glsifattribute{#1}{discardperiod}{true}%
4840 {%
4841 \glsifplural
4842 {%
4843 \glsifattribute{#1}{pluraldiscardperiod}{true}%
4844 {\glsxtrifperiod{#2}{#3}}%
4845 {#3}%
4846 }%
4847 {%
4848 \glsxtrifperiod{#2}{#3}%
4849 }%
4850 }%
4851 {#3}%
4852 }%
4853 }
```
\glsxtrifperiod Make a convenient user command to check if the next character is a full stop (period). Works like \@ifstar but uses \new@ifnextchar rather than \@ifnextchar \newcommand\*{\glsxtrifperiod}[1]{\new@ifnextchar.{\@firstoftwo{#1}}}

Sometimes it's useful to test if there's a punctuation character following the glossary entry.

- \glsxtr@punclist List of characters identified as punctuation marks. (Be careful of babel shorthands!) This doesn't allow for punctuation marks made up from multiple characters (such as ''). \newcommand\*{\glsxtr@punclist}{.,:;?!}
- punctuationmark Add character to punctuation list. \newcommand\*{\glsxtraddpunctuationmark}[1]{\appto\glsxtr@punclist{#1}}

unctuationmarks Reset the punctuation list. \newcommand\*{\glsxtrsetpunctuationmarks}[1]{\def\glsxtr@punclist{#1}}

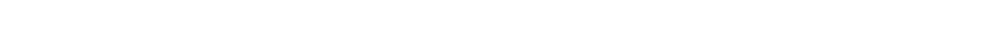

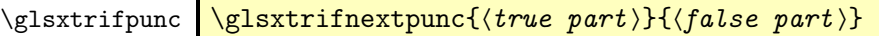

Test if this is followed by a punctuation mark. (Adapted from \new@ifnextchar.)

\newcommand\*{\glsxtrifnextpunc}[2]{%

```
4859 \def\reserved@a{#1}%
4860 \def\reserved@b{#2}%
4861 \futurelet\@glspunc@token\glsxtr@ifnextpunc
```
sxtr@ifnextpunc

}

```
4863 \newcommand*{\glsxtr@ifnextpunc}{%
4864 \glsxtr@ifpunctoken{\@glspunc@token}{\let\reserved@b\reserved@a}{}%
4865 \reserved@b
4866 }
```
xtr@ifpunctoken Test if the token given in the first argument is in the punctuation list.

```
4867 \newcommand*{\glsxtr@ifpunctoken}[1]{%
4868 \expandafter\@glsxtr@ifpunctoken\expandafter#1\glsxtr@punclist\@nnil
4869 }
```
#### xtr@ifpunctoken

```
4870 \def\@glsxtr@ifpunctoken#1#2{%
4871 \let\reserved@d=#2%
4872 \ifx\reserved@d\@nnil
4873 \let\glsxtr@next\@glsxtr@notfoundinlist
4874 \else
4875 \ifx#1\reserved@d
4876 \let\glsxtr@next\@glsxtr@foundinlist
4877 \else
4878 \let\glsxtr@next\@glsxtr@ifpunctoken
4879 \fi
4880 \fi
4881 \glsxtr@next#1%
4882 }
```
#### \@glsxtr@foundinlist

\def\@glsxtr@foundinlist#1\@nnil{\@firstoftwo}

#### **@notfoundinlist**

```
4884 \def\@glsxtr@notfoundinlist#1{\@secondoftwo}
```
glsxtrdopostpunc  $\setminus$ glsxtrdopostpunc $\{ \langle code \rangle \}$ 

If this is followed be a punctuation character, do 〈*code*〉 after the character otherwise do 〈*code*〉 before whatever comes next.

```
4885 \newcommand{\glsxtrdopostpunc}[1]{%
4886 \glsxtrifnextpunc{\@glsxtr@swaptwo{#1}}{#1}%
4887 }
```
#### \@glsxtr@swaptwo

```
4888 \newcommand{\@glsxtr@swaptwo}[2]{#2#1}
```
# 1.6 Abbreviations

The "acronym" code from glossaries is misnamed as it's more often used for other forms of abbreviations. This code corrects this inconsistency, but rather than just having synonyms, provide commands for abbreviations that have a similar, but not identical, underlying mechanism to acronyms.

If there's a style for the given category, apply it.

```
4889 \define@key{glsxtrabbrv}{category}{%
4890 \edef\glscategorylabel{#1}%
4891 \ifcsdef{@glsabbrv@current@#1}%
4892 {%
```
Warning should already have been issued.

```
4893 \let\@glsxtr@orgwarndep\GlsXtrWarnDeprecatedAbbrStyle
4894 \let\GlsXtrWarnDeprecatedAbbrStyle\@gobbletwo
4895 \glsxtr@applyabbrvstyle{\csname @glsabbrv@current@#1\endcsname}%
4896 \let\GlsXtrWarnDeprecatedAbbrStyle\@glsxtr@orgwarndep
4897 }%
4898 {}%
4899 }
```
Save the short plural form. This may be needed before the entry is defined.

```
4900 \define@key{glsxtrabbrv}{shortplural}{%
4901 \def\@gls@shortpl{#1}%
4902 }
```
Similarly for the long plural form.

```
4903 \define@key{glsxtrabbrv}{longplural}{%
4904 \def\@gls@longpl{#1}%
4905 }
```
Token registers for the short plural and long plural, provided for use in the abbreviation style definitions.

## \glsshortpltok

\newtoks\glsshortpltok

## \glslongpltok

\newtoks\glslongpltok

sxtr©insertdots Provided in case user wants to automatically insert dots between each letter of the abbreviation. This should be applied before defining the abbreviation to optimise the document build. (Otherwise, it would have to be done each time the short form is required, which is an unnecessary waste of time.) For this to work the short form must be expanded when passed to \newabbreviation. Note that explicitly using the short or shortplural keys will override this.

```
4908 \newcommand*{\@glsxtr@insertdots}[2]{%
4909 \def#1{}%
4910 \@glsxtr@insert@dots#1#2\@nnil
4911 }
```
### \@glsxtr@insert@dots

```
4912 \newcommand*{\@glsxtr@insert@dots}[2]{%
4913 \ifx\@nnil#2\relax
4914 \let\@glsxtr@insert@dots@next\@gobble
4915 \else
4916 \ifx\relax#2\relax
```
\else \appto#1{#2.}% \fi \let\@glsxtr@insert@dots@next\@glsxtr@insert@dots \fi \@glsxtr@insert@dots@next#1% } newabbreviation Define a new generic abbreviation. \newcommand\*{\newabbreviation}[4][]{% \glsxtr@newabbreviation{#1}{#2}{#3}{#4}% } newabbreviation Internal macro. (bib2gls has an option that needs to temporarily redefine \newabbreviation. This is just makes it easier to save and restore the original definition.) \newcommand\*{\glsxtr@newabbreviation}[4]{% \glskeylisttok{#1}% \glslabeltok{#2}% \glsshorttok{#3}% \glslongtok{#4}% Get the category. \def\glscategorylabel{abbreviation}% \glsxtr@applyabbrvstyle{\@glsabbrv@current@abbreviation}% \setkeys\*{glsxtrabbrv}[shortplural,longplural]{#1}% Set the default long plural \def\@gls@longpl{#4\glspluralsuffix}% Has the insertdots attribute been set? \glsifcategoryattribute{\glscategorylabel}{insertdots}{true}% {% \@glsxtr@insertdots\@gls@short{#3}% \expandafter\glsshorttok\expandafter{\@gls@short\spacefactor1000 \relax}% \glsifcategoryattribute{\glscategorylabel}{aposplural}{true}% {% \expandafter\def\expandafter\@gls@shortpl\expandafter{\@gls@short '\abbrvpluralsuffix}% }% {% \glsifcategoryattribute{\glscategorylabel}{noshortplural}{true}% 4947  $\{ \%$  \let\@gls@shortpl\@gls@short 4949 }% {% \expandafter\def\expandafter\@gls@shortpl\expandafter{\@gls@short \abbrvpluralsuffix}% }% }% }% {%

insertdots not true.

```
4957 \glsifcategoryattribute{\glscategorylabel}{aposplural}{true}%
4958 {%
4959 \def\@gls@shortpl{#3'\abbrvpluralsuffix}%
4960 }%
4961 \{%
4962 \glsifcategoryattribute{\glscategorylabel}{noshortplural}{true}%
4963 {%
4964 \det\Q{gls@shortpl{#3}}<br>4965 }%
4965 }%<br>4966 {%
4966
4967 \def\@gls@shortpl{#3\abbrvpluralsuffix}%
4968 }%
4969 }%
4970 }%
```
Hook for further customisation if required:

```
4971 \glsxtrnewabbrevpresetkeyhook{#1}{#2}{#3}%
```
Get the short and long plurals provided by user in optional argument to override defaults, if necessary.

\setkeys\*{glsxtrabbrv}[category]{#1}%

Set the plural token registers so the values can be accessed by the abbreviation styles.

```
4973 \expandafter\glsshortpltok\expandafter{\@gls@shortpl}%
```
\expandafter\glslongpltok\expandafter{\@gls@longpl}%

Do any extra setup provided by hook:

\newabbreviationhook

Define this entry:

```
4976 \protected@edef\@do@newglossaryentry{%
4977 \noexpand\newglossaryentry{\the\glslabeltok}%
4978 {%
4979 type=\glsxtrabbrvtype,%
4980 category=abbreviation,%
4981 short={\the\glsshorttok},%
4982 shortplural={\the\glsshortpltok},%
4983 long={\the\glslongtok},%
4984 longplural={\the\glslongpltok},%
4985 name={\the\glsshorttok},%
4986 \CustomAbbreviationFields,%
4987 \the\glskeylisttok
4988 }%
4989 }%
4990 \@do@newglossaryentry
4991 \GlsXtrPostNewAbbreviation
4992 }
```
evpresetkeyhook Hook for extra stuff in \newabbreviation \newcommand\*{\glsxtrnewabbrevpresetkeyhook}[3]{}

```
NewAbbreviation Hook used by abbreviation styles.
                4994 \newcommand*{\GlsXtrPostNewAbbreviation}{}
bbreviationhook Hook for use with \newabbreviation.
                4995 \newcommand*{\newabbreviationhook}{}
reviationFields
                4996 \newcommand*{\CustomAbbreviationFields}{}
1sxtrfullformat Full format without case change.
                4997 \newcommand*{\glsxtrfullformat}[2]{%
                4998 \glsfirstlongfont{\glsaccesslong{#1}}#2\glsxtrfullsep{#1}%
                4999 (\protect\glsfirstabbrvfont{\glsaccessshort{#1}})%
                5000 }
1sxtrfullformat Full format with case change.
                5001 \newcommand*{\Glsxtrfullformat}[2]{%
                5002 \glsfirstlongfont{\Glsaccesslong{#1}}#2\glsxtrfullsep{#1}%
                5003 (\protect\glsfirstabbrvfont{\glsaccessshort{#1}})%
                5004 }
\glsxtrfullplformat Plural full format without case change.
                5005 \newcommand*{\glsxtrfullplformat}[2]{%
                5006 \glsfirstlongfont{\glsaccesslongpl{#1}}#2\glsxtrfullsep{#1}%
                5007 (\protect\glsfirstabbrvfont{\glsaccessshortpl{#1}})%
                5008 }
xtrfullplformat Plural full format with case change.
                5009 \newcommand*{\Glsxtrfullplformat}[2]{%
                5010 \glsfirstlongfont{\Glsaccesslongpl{#1}}#2\glsxtrfullsep{#1}%
                5011 (\protect\glsfirstabbrvfont{\glsaccessshortpl{#1}})%
                5012 }
\glsxtrfullsep Separator used by full format is a space by default. The argument is the entry's label.
                5013 \newcommand*{\glsxtrfullsep}[1]{\space}
                    In-line formats in case first use isn't compatible with \glsentryfull (for example, first use
                  suppresses the long form or uses a footnote).
nlinefullformat Full format without case change.
                5014 \newcommand*{\glsxtrinlinefullformat}{\glsxtrfullformat}
nlinefullformat Full format with case change.
                5015 \newcommand*{\Glsxtrinlinefullformat}{\Glsxtrfullformat}
\glsxtrfullplformat Plural full format without case change.
```
\newcommand\*{\glsxtrinlinefullplformat}{\glsxtrfullplformat}

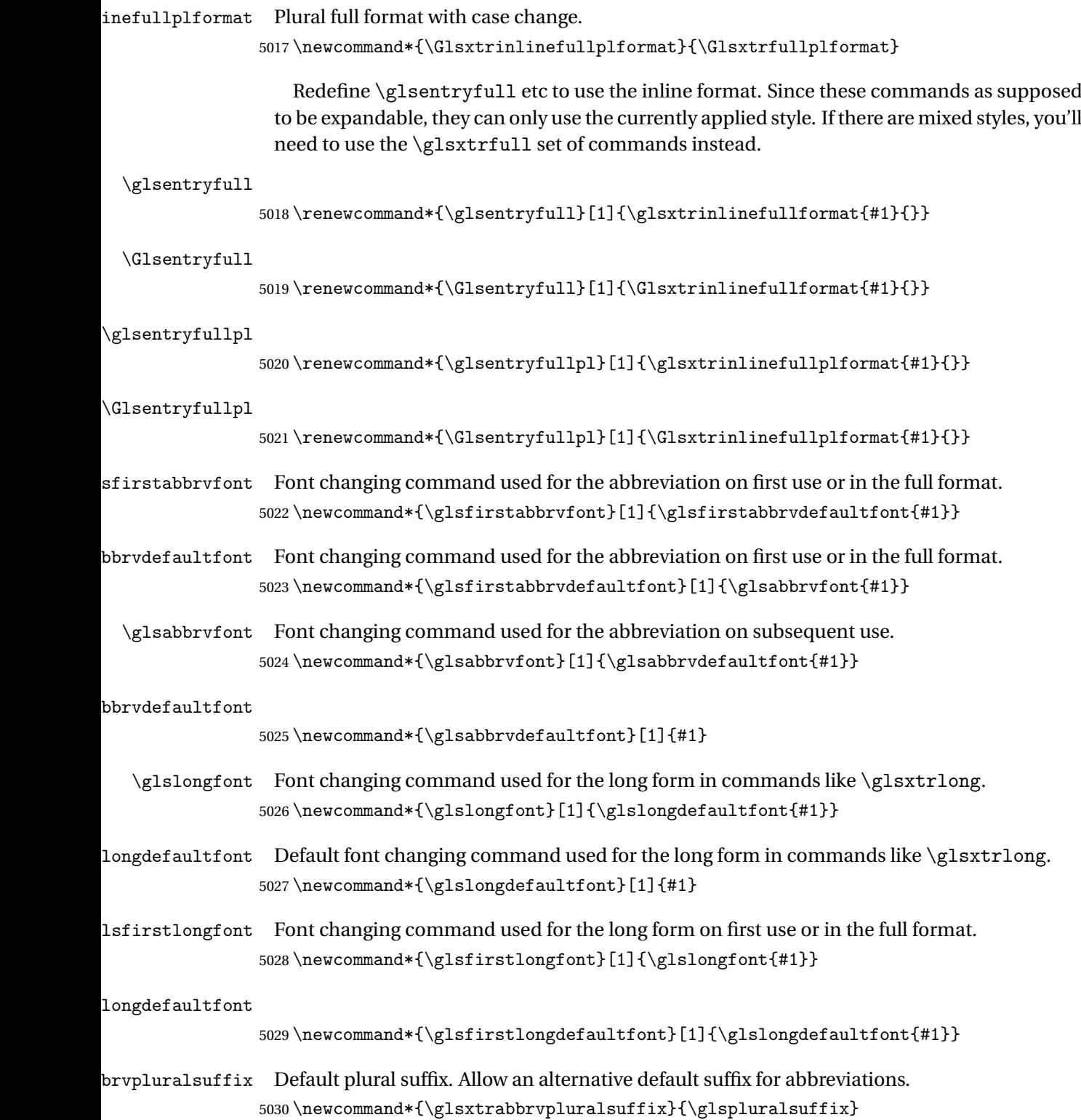

brvpluralsuffix Default plural suffix.

```
5031 \newcommand*{\abbrvpluralsuffix}{\glsxtrabbrvpluralsuffix}
```
\glsxtrfull Full form (no case-change).

```
5032 \newrobustcmd*{\glsxtrfull}{\@gls@hyp@opt\ns@glsxtrfull}
5033 \newcommand*\ns@glsxtrfull[2][]{%
5034 \new@ifnextchar[{\@glsxtr@full{#1}{#2}}%
5035 {\@glsxtr@full{#1}{#2}[]}%
5036 }
```
\@glsxtr@full Low-level macro:

```
5037 \def\@glsxtr@full#1#2[#3]{%
5038 \glsdoifexists{#2}%
5039 {%
5040 \glssetabbrvfmt{\glscategory{#2}}%
5041 \let\do@gls@link@checkfirsthyper\@gls@link@nocheckfirsthyper
5042 \let\glsifplural\@secondoftwo
5043 \let\glscapscase\@firstofthree
5044 \let\glsinsert\@empty
5045 \def\glscustomtext{\glsxtrinlinefullformat{#2}{#3}}%
```
What should \glsxtrifwasfirstuse be set to here? Where the inline and display full forms are the same, this is essentially emulating first use, to it make sense for the postlink hook to pretend it was a first use instance. It makes less sense if the inline and display forms are different. Provide a hook to make it easier to reconfigure.

```
5046 \glsxtrsetupfulldefs
5047 \@gls@link[#1]{#2}{\csname gls@\glstype @entryfmt\endcsname}%
5048 }%
5049 \glspostlinkhook
5050 }
```
trsetupfulldefs

```
5051 \newcommand*{\glsxtrsetupfulldefs}{%
5052 \let\glsxtrifwasfirstuse\@firstoftwo
5053 }
```
\Glsxtrfull Full form (first letter uppercase).

```
5054 \newrobustcmd*{\Glsxtrfull}{\@gls@hyp@opt\ns@Glsxtrfull}
5055 \newcommand*\ns@Glsxtrfull[2][]{%
5056 \new@ifnextchar[{\@Glsxtr@full{#1}{#2}}%
5057 {\@Glsxtr@full{#1}{#2}[]}%
5058 }
```
\@Glsxtr@full Low-level macro:

```
5059 \def\@Glsxtr@full#1#2[#3]{%
5060 \glsdoifexists{#2}%
5061 {%
5062 \glssetabbrvfmt{\glscategory{#2}}%
```
\let\do@gls@link@checkfirsthyper\@gls@link@nocheckfirsthyper

\let\glsifplural\@secondoftwo

\let\glscapscase\@secondofthree

\let\glsinsert\@empty

```
5067 \def\glscustomtext{\Glsxtrinlinefullformat{#2}{#3}}%
```
\glsxtrsetupfulldefs

```
5069 \@gls@link[#1]{#2}{\csname gls@\glstype @entryfmt\endcsname}%
```
}%

 \glspostlinkhook }

\GLSxtrfull Full form (all uppercase).

```
5073 \newrobustcmd*{\GLSxtrfull}{\@gls@hyp@opt\ns@GLSxtrfull}
5074 \newcommand*\ns@GLSxtrfull[2][]{%
5075 \new@ifnextchar[{\@GLSxtr@full{#1}{#2}}%
5076 {\@GLSxtr@full{#1}{#2}[]}%
5077 }
```
\@GLSxtr@full Low-level macro:

\def\@GLSxtr@full#1#2[#3]{%

```
5079 \glsdoifexists{#2}%
5080 {%
5081 \glssetabbrvfmt{\glscategory{#2}}%
5082 \let\do@gls@link@checkfirsthyper\@gls@link@nocheckfirsthyper
5083 \let\glsifplural\@secondoftwo
5084 \let\glscapscase\@thirdofthree
5085 \let\glsinsert\@empty
5086 \def\glscustomtext{\mfirstucMakeUppercase{\glsxtrinlinefullformat{#2}{#3}}}%
5087 \glsxtrsetupfulldefs
5088 \@gls@link[#1]{#2}{\csname gls@\glstype @entryfmt\endcsname}%
5089 }%
5090 \glspostlinkhook
5091 }
```
\glsxtrfullpl Plural full form (no case-change).

```
5092 \newrobustcmd*{\glsxtrfullpl}{\@gls@hyp@opt\ns@glsxtrfullpl}
5093 \newcommand*\ns@glsxtrfullpl[2][]{%
5094 \new@ifnextchar[{\@glsxtr@fullpl{#1}{#2}}%
5095 {\@glsxtr@fullpl{#1}{#2}[]}%
5096 }
```
\@glsxtr@fullpl Low-level macro:

```
5097 \def\@glsxtr@fullpl#1#2[#3]{%
```
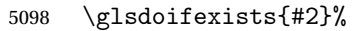

```
5099 {%
```
5100 \glssetabbrvfmt{\glscategory{#2}}%

```
5101 \let\do@gls@link@checkfirsthyper\@gls@link@nocheckfirsthyper
```

```
5102 \let\glsifplural\@firstoftwo
```

```
5103 \let\glscapscase\@firstofthree
```

```
5104 \let\glsinsert\@empty
5105 \def\glscustomtext{\glsxtrinlinefullplformat{#2}{#3}}%
5106 \glsxtrsetupfulldefs
5107 \@gls@link[#1]{#2}{\csname gls@\glstype @entryfmt\endcsname}%
5108 }%
5109 \glspostlinkhook
5110 }
```
\Glsxtrfullpl Plural full form (first letter uppercase).

```
5111 \newrobustcmd*{\Glsxtrfullpl}{\@gls@hyp@opt\ns@Glsxtrfullpl}
5112 \newcommand*\ns@Glsxtrfullpl[2][]{%
5113 \new@ifnextchar[{\@Glsxtr@fullpl{#1}{#2}}%
5114 {\@Glsxtr@fullpl{#1}{#2}[]}%
5115 }
```
\@Glsxtr@fullpl Low-level macro:

```
5116 \def\@Glsxtr@fullpl#1#2[#3]{%
5117 \glsdoifexists{#2}%
5118 {%
5119 \glssetabbrvfmt{\glscategory{#2}}%
5120 \let\do@gls@link@checkfirsthyper\@gls@link@nocheckfirsthyper
5121 \let\glsifplural\@firstoftwo
5122 \let\glscapscase\@secondofthree
5123 \let\glsinsert\@empty
5124 \def\glscustomtext{\Glsxtrinlinefullplformat{#2}{#3}}%
5125 \glsxtrsetupfulldefs
5126 \@gls@link[#1]{#2}{\csname gls@\glstype @entryfmt\endcsname}%
5127 }%
5128 \glspostlinkhook
```
}

\GLSxtrfullpl Plural full form (all upper case).

```
5130 \newrobustcmd*{\GLSxtrfullpl}{\@gls@hyp@opt\ns@GLSxtrfullpl}
5131 \newcommand*\ns@GLSxtrfullpl[2][]{%
5132 \new@ifnextchar[{\@GLSxtr@fullpl{#1}{#2}}%
5133 {\@GLSxtr@fullpl{#1}{#2}[]}%
5134 }
```
\@GLSxtr@fullpl Low-level macro:

```
5135 \def\@GLSxtr@fullpl#1#2[#3]{%
5136 \glsdoifexists{#2}%
5137 {%
5138 \let\do@gls@link@checkfirsthyper\@gls@link@nocheckfirsthyper
5139 \let\glsifplural\@firstoftwo
5140 \let\glscapscase\@thirdofthree
5141 \let\glsinsert\@empty
5142 \def\glscustomtext{%
5143 \mfirstucMakeUppercase{\glsxtrinlinefullplformat{#2}{#3}}}%
5144 \glsxtrsetupfulldefs
```

```
5145 \@gls@link[#1]{#2}{\csname gls@\glstype @entryfmt\endcsname}%
5146 }%
5147 \glspostlinkhook
5148 }
```
The short and long forms work in a similar way to acronyms.

#### \glsxtrshort

```
5149 \newrobustcmd*{\glsxtrshort}{\@gls@hyp@opt\ns@glsxtrshort}
```
Define the un-starred form. Need to determine if there is a final optional argument

```
5150 \newcommand*{\ns@glsxtrshort}[2][]{%
```

```
5151 \new@ifnextchar[{\@glsxtrshort{#1}{#2}}{\@glsxtrshort{#1}{#2}[]}%
5152 }
```
Read in the final optional argument:

```
5153 \def\@glsxtrshort#1#2[#3]{%
5154 \glsdoifexists{#2}%
5155 {%
```
Need to make sure \glsabbrvfont is set correctly.

```
5156 \glssetabbrvfmt{\glscategory{#2}}%
5157 \let\do@gls@link@checkfirsthyper\@gls@link@nocheckfirsthyper
5158 \let\glsxtrifwasfirstuse\@secondoftwo
5159 \let\glsifplural\@secondoftwo
5160 \let\glscapscase\@firstofthree
5161 \let\glsinsert\@empty
5162 \def\glscustomtext{%
5163 \glsabbrvfont{\glsaccessshort{#2}\ifglsxtrinsertinside#3\fi}%
5164 \ifglsxtrinsertinside\else#3\fi
5165 }%
5166 \@gls@link[#1]{#2}{\csname gls@\glstype @entryfmt\endcsname}%
5167 }%
5168 \glspostlinkhook
5169 }
```
#### \Glsxtrshort

```
5170 \newrobustcmd*{\Glsxtrshort}{\@gls@hyp@opt\ns@Glsxtrshort}
```
Define the un-starred form. Need to determine if there is a final optional argument

```
5171 \newcommand*{\ns@Glsxtrshort}[2][]{%
```

```
5172 \new@ifnextchar[{\@Glsxtrshort{#1}{#2}}{\@Glsxtrshort{#1}{#2}[]}%
5173 }
```
Read in the final optional argument:

```
5174 \def\@Glsxtrshort#1#2[#3]{%
```

```
5175 \glsdoifexists{#2}%
```

```
5176 {%
```

```
5177 \glssetabbrvfmt{\glscategory{#2}}%
```

```
5178 \let\do@gls@link@checkfirsthyper\@gls@link@nocheckfirsthyper
```

```
5179 \let\glsxtrifwasfirstuse\@secondoftwo
```

```
5180 \let\glsifplural\@secondoftwo
5181 \let\glscapscase\@secondofthree
5182 \let\glsinsert\@empty
5183 \def\glscustomtext{%
5184 \glsabbrvfont{\Glsaccessshort{#2}\ifglsxtrinsertinside#3\fi}%
5185 \ifglsxtrinsertinside\else#3\fi
5186 }%
5187 \@gls@link[#1]{#2}{\csname gls@\glstype @entryfmt\endcsname}%
5188 }%
5189 \glspostlinkhook
5190 }
```
## \GLSxtrshort

```
5191 \newrobustcmd*{\GLSxtrshort}{\@gls@hyp@opt\ns@GLSxtrshort}
```

```
Define the un-starred form. Need to determine if there is a final optional argument
```

```
5192 \newcommand*{\ns@GLSxtrshort}[2][]{%
```

```
5193 \new@ifnextchar[{\@GLSxtrshort{#1}{#2}}{\@GLSxtrshort{#1}{#2}[]}%
5194 }
```
Read in the final optional argument:

```
5195 \def\@GLSxtrshort#1#2[#3]{%
5196 \glsdoifexists{#2}%
5197 {%
5198 \glssetabbrvfmt{\glscategory{#2}}%
5199 \let\do@gls@link@checkfirsthyper\@gls@link@nocheckfirsthyper
5200 \let\glsxtrifwasfirstuse\@secondoftwo
5201 \let\glsifplural\@secondoftwo
5202 \let\glscapscase\@thirdofthree
5203 \let\glsinsert\@empty
5204 \def\glscustomtext{%
5205 \mfirstucMakeUppercase
5206 {\glsabbrvfont{\glsaccessshort{#2}\ifglsxtrinsertinside#3\fi}%
5207 \ifglsxtrinsertinside\else#3\fi
5208 }%
5209 }%
5210 \@gls@link[#1]{#2}{\csname gls@\glstype @entryfmt\endcsname}%
5211 }%
5212 \glspostlinkhook
5213 }
```
## \glsxtrlong

\newrobustcmd\*{\glsxtrlong}{\@gls@hyp@opt\ns@glsxtrlong}

Define the un-starred form. Need to determine if there is a final optional argument

```
5215 \newcommand*{\ns@glsxtrlong}[2][]{%
```

```
5216 \new@ifnextchar[{\@glsxtrlong{#1}{#2}}{\@glsxtrlong{#1}{#2}[]}%
5217 }
```
Read in the final optional argument:

\def\@glsxtrlong#1#2[#3]{%

```
5219 \glsdoifexists{#2}%
5220 {%
5221 \let\do@gls@link@checkfirsthyper\@gls@link@nocheckfirsthyper
5222 \let\glsxtrifwasfirstuse\@secondoftwo
5223 \let\glsifplural\@secondoftwo
5224 \let\glscapscase\@firstofthree
5225 \let\glsinsert\@empty
5226 \def\glscustomtext{%
5227 \glslongfont{\glsaccesslong{#2}\ifglsxtrinsertinside#3\fi}%
5228 \ifglsxtrinsertinside\else#3\fi
5229 }%
5230 \@gls@link[#1]{#2}{\csname gls@\glstype @entryfmt\endcsname}%
5231 }%
5232 \glspostlinkhook
5233 }
```
#### \Glsxtrlong

\newrobustcmd\*{\Glsxtrlong}{\@gls@hyp@opt\ns@Glsxtrlong}

Define the un-starred form. Need to determine if there is a final optional argument

```
5235 \newcommand*{\ns@Glsxtrlong}[2][]{%
5236 \new@ifnextchar[{\@Glsxtrlong{#1}{#2}}{\@Glsxtrlong{#1}{#2}[]}%
5237 }
```
Read in the final optional argument:

```
5238 \def\@Glsxtrlong#1#2[#3]{%
5239 \glsdoifexists{#2}%
5240 {%
5241 \let\do@gls@link@checkfirsthyper\@gls@link@nocheckfirsthyper
5242 \let\glsxtrifwasfirstuse\@secondoftwo
5243 \let\glsifplural\@secondoftwo
5244 \let\glscapscase\@secondofthree
5245 \let\glsinsert\@empty
5246 \def\glscustomtext{%
5247 \glslongfont{\Glsaccesslong{#2}\ifglsxtrinsertinside#3\fi}%
5248 \ifglsxtrinsertinside\else#3\fi
5249 }%
5250 \@gls@link[#1]{#2}{\csname gls@\glstype @entryfmt\endcsname}%
5251 }%
5252 \glspostlinkhook
5253 }
```
## \GLSxtrlong

\newrobustcmd\*{\GLSxtrlong}{\@gls@hyp@opt\ns@GLSxtrlong}

Define the un-starred form. Need to determine if there is a final optional argument

```
5255 \newcommand*{\ns@GLSxtrlong}[2][]{%
5256 \new@ifnextchar[{\@GLSxtrlong{#1}{#2}}{\@GLSxtrlong{#1}{#2}[]}%
5257 }
```
Read in the final optional argument:

```
5258 \def\@GLSxtrlong#1#2[#3]{%
5259 \glsdoifexists{#2}%
5260 {%
5261 \let\do@gls@link@checkfirsthyper\@gls@link@nocheckfirsthyper
5262 \let\glsxtrifwasfirstuse\@secondoftwo
5263 \let\glsifplural\@secondoftwo
5264 \let\glscapscase\@thirdofthree
5265 \let\glsinsert\@empty
5266 \def\glscustomtext{%
5267 \mfirstucMakeUppercase
5268 {\glslongfont{\glsaccesslong{#2}\ifglsxtrinsertinside#3\fi}%
5269 \ifglsxtrinsertinside\else#3\fi
5270 }%
5271 }%
5272 \@gls@link[#1]{#2}{\csname gls@\glstype @entryfmt\endcsname}%
5273 }%
5274 \glspostlinkhook
5275 }
```
Plural short forms:

#### \glsxtrshortpl

\newrobustcmd\*{\glsxtrshortpl}{\@gls@hyp@opt\ns@glsxtrshortpl}

```
Define the un-starred form. Need to determine if there is a final optional argument
5277 \newcommand*{\ns@glsxtrshortpl}[2][]{%
5278 \new@ifnextchar[{\@glsxtrshortpl{#1}{#2}}{\@glsxtrshortpl{#1}{#2}[]}%
5279 }
```
Read in the final optional argument:

```
5280 \def\@glsxtrshortpl#1#2[#3]{%
5281 \glsdoifexists{#2}%
5282 {%
5283 \glssetabbrvfmt{\glscategory{#2}}%
5284 \let\do@gls@link@checkfirsthyper\@gls@link@nocheckfirsthyper
5285 \let\glsxtrifwasfirstuse\@secondoftwo
5286 \let\glsifplural\@firstoftwo
5287 \let\glscapscase\@firstofthree
5288 \let\glsinsert\@empty
5289 \def\glscustomtext{%
5290 \glsabbrvfont{\glsaccessshortpl{#2}\ifglsxtrinsertinside#3\fi}%
5291 \ifglsxtrinsertinside\else#3\fi
5292 }%
5293 \@gls@link[#1]{#2}{\csname gls@\glstype @entryfmt\endcsname}%
5294 }%
5295 \glspostlinkhook
5296 }
```
## \Glsxtrshortpl

\newrobustcmd\*{\Glsxtrshortpl}{\@gls@hyp@opt\ns@Glsxtrshortpl}

Define the un-starred form. Need to determine if there is a final optional argument

```
5298 \newcommand*{\ns@Glsxtrshortpl}[2][]{%
5299 \new@ifnextchar[{\@Glsxtrshortpl{#1}{#2}}{\@Glsxtrshortpl{#1}{#2}[]}%
5300 }
```
Read in the final optional argument:

```
5301 \def\@Glsxtrshortpl#1#2[#3]{%
5302 \glsdoifexists{#2}%
5303 {%
5304 \glssetabbrvfmt{\glscategory{#2}}%
5305 \let\do@gls@link@checkfirsthyper\@gls@link@nocheckfirsthyper
5306 \let\glsxtrifwasfirstuse\@secondoftwo
5307 \let\glsifplural\@firstoftwo
5308 \let\glscapscase\@secondofthree
5309 \let\glsinsert\@empty
5310 \def\glscustomtext{%
5311 \glsabbrvfont{\Glsaccessshortpl{#2}\ifglsxtrinsertinside#3\fi}%
5312 \ifglsxtrinsertinside\else#3\fi
5313 }%
5314 \@gls@link[#1]{#2}{\csname gls@\glstype @entryfmt\endcsname}%
5315 }%
5316 \glspostlinkhook
5317 }
```
## \GLSxtrshortpl

\newrobustcmd\*{\GLSxtrshortpl}{\@gls@hyp@opt\ns@GLSxtrshortpl}

Define the un-starred form. Need to determine if there is a final optional argument

```
5319 \newcommand*{\ns@GLSxtrshortpl}[2][]{%
5320 \new@ifnextchar[{\@GLSxtrshortpl{#1}{#2}}{\@GLSxtrshortpl{#1}{#2}[]}%
5321 }
```
Read in the final optional argument:

```
5322 \def\@GLSxtrshortpl#1#2[#3]{%
5323 \glsdoifexists{#2}%
5324 {%
5325 \glssetabbrvfmt{\glscategory{#2}}%
5326 \let\do@gls@link@checkfirsthyper\@gls@link@nocheckfirsthyper
5327 \let\glsxtrifwasfirstuse\@secondoftwo
5328 \let\glsifplural\@firstoftwo
5329 \let\glscapscase\@thirdofthree
5330 \let\glsinsert\@empty
5331 \def\glscustomtext{%
5332 \mfirstucMakeUppercase
5333 {\glsabbrvfont{\glsaccessshortpl{#2}\ifglsxtrinsertinside#3\fi}%
5334 \ifglsxtrinsertinside\else#3\fi
5335 }%
5336 }%
5337 \@gls@link[#1]{#2}{\csname gls@\glstype @entryfmt\endcsname}%
5338 }%
```

```
5339 \glspostlinkhook
5340 }
```
Plural long forms:

# \glsxtrlongpl

```
5341 \newrobustcmd*{\glsxtrlongpl}{\@gls@hyp@opt\ns@glsxtrlongpl}
```
Define the un-starred form. Need to determine if there is a final optional argument

```
5342 \newcommand*{\ns@glsxtrlongpl}[2][]{%
5343 \new@ifnextchar[{\@glsxtrlongpl{#1}{#2}}{\@glsxtrlongpl{#1}{#2}[]}%
5344 }
```
Read in the final optional argument:

```
5345 \def\@glsxtrlongpl#1#2[#3]{%
5346 \glsdoifexists{#2}%
5347 {%
5348 \let\do@gls@link@checkfirsthyper\@gls@link@nocheckfirsthyper
5349 \let\glsxtrifwasfirstuse\@secondoftwo
5350 \let\glsifplural\@firstoftwo
5351 \let\glscapscase\@firstofthree
5352 \let\glsinsert\@empty
5353 \def\glscustomtext{%
5354 \glslongfont{\glsaccesslongpl{#2}\ifglsxtrinsertinside#3\fi}%
5355 \ifglsxtrinsertinside\else#3\fi
5356 }%
5357 \@gls@link[#1]{#2}{\csname gls@\glstype @entryfmt\endcsname}%
5358 }%
5359 \glspostlinkhook
5360 }
```
\Glsxtrlongpl

\newrobustcmd\*{\Glsxtrlongpl}{\@gls@hyp@opt\ns@Glsxtrlongpl}

Define the un-starred form. Need to determine if there is a final optional argument

```
5362 \newcommand*{\ns@Glsxtrlongpl}[2][]{%
5363 \new@ifnextchar[{\@Glsxtrlongpl{#1}{#2}}{\@Glsxtrlongpl{#1}{#2}[]}%
5364 }
```
Read in the final optional argument:

```
5365 \def\@Glsxtrlongpl#1#2[#3]{%
5366 \glsdoifexists{#2}%
5367 {%
5368 \let\do@gls@link@checkfirsthyper\@gls@link@nocheckfirsthyper
5369 \let\glsxtrifwasfirstuse\@secondoftwo
5370 \let\glsifplural\@firstoftwo
5371 \let\glscapscase\@secondofthree
5372 \let\glsinsert\@empty
5373 \def\glscustomtext{%
5374 \glslongfont{\Glsaccesslongpl{#2}\ifglsxtrinsertinside#3\fi}%
5375 \ifglsxtrinsertinside\else#3\fi
```

```
5376 }%
5377 \@gls@link[#1]{#2}{\csname gls@\glstype @entryfmt\endcsname}%
5378 }%
5379 \glspostlinkhook
5380 }
```
\GLSxtrlongpl

```
5381 \newrobustcmd*{\GLSxtrlongpl}{\@gls@hyp@opt\ns@GLSxtrlongpl}
```

```
Define the un-starred form. Need to determine if there is a final optional argument
```

```
5382 \newcommand*{\ns@GLSxtrlongpl}[2][]{%
```

```
5383 \new@ifnextchar[{\@GLSxtrlongpl{#1}{#2}}{\@GLSxtrlongpl{#1}{#2}[]}%
5384 }
```
Read in the final optional argument:

```
5385 \def\@GLSxtrlongpl#1#2[#3]{%
5386 \glsdoifexists{#2}%
5387 {%
5388 \let\do@gls@link@checkfirsthyper\@gls@link@nocheckfirsthyper
5389 \let\glsxtrifwasfirstuse\@secondoftwo
5390 \let\glsifplural\@firstoftwo
5391 \let\glscapscase\@thirdofthree
5392 \let\glsinsert\@empty
5393 \def\glscustomtext{%
5394 \mfirstucMakeUppercase
5395 {\glslongfont{\glsaccesslongpl{#2}\ifglsxtrinsertinside#3\fi}%
5396 \ifglsxtrinsertinside\else#3\fi
5397 }%
5398 }%
5399 \@gls@link[#1]{#2}{\csname gls@\glstype @entryfmt\endcsname}%
5400 }%
5401 \glspostlinkhook
5402 }
```
\glssetabbrvfmt Set the current format for the given category (or the abbreviation category if unset).

```
5403 \newcommand*{\glssetabbrvfmt}[1]{%
5404 \ifcsdef{@glsabbrv@current@#1}%
5405 {\glsxtr@applyabbrvfmt{\csname @glsabbrv@current@#1\endcsname}}%
5406 {\glsxtr@applyabbrvfmt{\@glsabbrv@current@abbreviation}}%
5407 }
```
 $\text{ext·}$  sxtrgenabbrvfmt Similar to \glsgenacfmt, but for abbreviations.

```
5408 \newcommand*{\glsxtrgenabbrvfmt}{%
5409 \ifdefempty\glscustomtext
5410 {%
5411 \ifglsused\glslabel
5412 {%
```
Subsequent use: 5413 \glsifplural 5414 {% Subsequent plural form: 5415 \glscapscase 5416 {% Subsequent plural form, don't adjust case: 5417 \glsabbrvfont{\glsaccessshortpl{\glslabel}}\glsinsert 5418  $\}$ 5418 5419 {% Subsequent plural form, make first letter upper case: 5420 \glsabbrvfont{\Glsaccessshortpl{\glslabel}}\glsinsert 5421 }% 5422 {% Subsequent plural form, all caps: 5423 \mfirstucMakeUppercase 5424 {\glsabbrvfont{\glsaccessshortpl{\glslabel}}\glsinsert}% 5425 }% 5426 }% 5427 {% Subsequent singular form 5428 \glscapscase 5429 {% Subsequent singular form, don't adjust case: 5430  $\gtrsim$  \glsabbrvfont{\glsaccessshort{\glslabel}}\glsinsert 5431 5432 {% Subsequent singular form, make first letter upper case: 5433 \glsabbrvfont{\Glsaccessshort{\glslabel}}\glsinsert<br>5434 }% 5434 5435 {% Subsequent singular form, all caps: 5436 \mfirstucMakeUppercase 5437 {\glsabbrvfont{\glsaccessshort{\glslabel}}\glsinsert}% 5438 }%  $5439$  }%<br> $5440$  }% 5440 5441 {% First use: 5442  $\qquad \qquad \qquad \qquad$ 5443  $\qquad \qquad$  f% 5443 First use plural form: 5444 \glscapscase 5445 {%

First use plural form, don't adjust case: 5446 \glsxtrfullplformat{\glslabel}{\glsinsert}% }% {% First use plural form, make first letter upper case: 5449 \Glsxtrfullplformat{\glslabel}{\glsinsert}% }% {% First use plural form, all caps: 5452 \mfirstucMakeUppercase {\glsxtrfullplformat{\glslabel}{\glsinsert}}% }%<br>5455 }% }% {% First use singular form 5457 \glscapscase {% First use singular form, don't adjust case: 5459 \glsxtrfullformat{\glslabel}{\glsinsert}% }% {% First use singular form, make first letter upper case: 5462 \Glsxtrfullformat{\glslabel}{\glsinsert}% }% {% First use singular form, all caps: 5465 \mfirstucMakeUppercase {\glsxtrfullformat{\glslabel}{\glsinsert}}% }% }% }% }% {% User supplied text. \glscustomtext }% }

# 1.6.1 Abbreviation Styles Setup

breviationstyle

 \newcommand\*{\setabbreviationstyle}[2][abbreviation]{% \ifcsundef{@glsabbrv@dispstyle@setup@#2} {%

```
5478 \PackageError{glossaries-extra}{Undefined abbreviation style '#2'}{}%
               5479 }%
               5480 {%
                Have abbreviations already been defined for this category?
               5481 \ifcsstring{@glsabbrv@current@#1}{#2}%
               5482 {%
                Style already set.
               5483 }%
               5484 {%
               5485 \def\@glsxtr@dostylewarn{}%
               5486 \glsforeachincategory{#1}{\@gls@type}{\@gls@label}%
               5487 {%
               5488 \def\@glsxtr@dostylewarn{\GlossariesWarning{Abbreviation
               5489 style has been switched \MessageBreak
               5490 for category '#1', \MessageBreak
               5491 but there have already been entries \MessageBreak
               5492 defined for this category. Unwanted \MessageBreak
               5493 side-effects may result}}%
               5494 \@endfortrue
               5495 }%
               5496 \@glsxtr@dostylewarn
                Set up the style for the given category.
               5497 \csdef{@glsabbrv@current@#1}{#2}%
               5498 \glsxtr@applyabbrvstyle{#2}%
               5499 }%
               5500 }%
               5501 }
applyabbrvstyle Apply the abbreviation style without existence check.
               5502 \newcommand*{\glsxtr@applyabbrvstyle}[1]{%
               5503 \csuse{@glsabbrv@dispstyle@setup@#1}%
               5504 \csuse{@glsabbrv@dispstyle@fmts@#1}%
               5505 }
r@applyabbrvfmt Only apply the style formats.
               5506 \newcommand*{\glsxtr@applyabbrvfmt}[1]{%
               5507 \csuse{@glsabbrv@dispstyle@fmts@#1}%
               5508 }
breviationstyle This is different from \newacronymstyle. The first argument is the label, the second argu-
                ment sets the information required when defining the new abbreviation and the third argu-
                ment sets the commands used to display the full format.
               5509 \newcommand*{\newabbreviationstyle}[3]{%
               5510 \ifcsdef{@glsabbrv@dispstyle@setup@#1}
               5511 {%
               5512 \PackageError{glossaries-extra}{Abbreviation style '#1' already
```

```
5513 defined}{}%
```

```
5514 }%
```
{%

\csdef{@glsabbrv@dispstyle@setup@#1}{%

Initialise hook to do nothing. The style may change this.

- 5517 \renewcommand\*{\GlsXtrPostNewAbbreviation}{}%
- #2}%
- \csdef{@glsabbrv@dispstyle@fmts@#1}{%

Assume in-line form is the same as first use. The style may change this.

```
5520 \renewcommand*{\glsxtrinlinefullformat}{\glsxtrfullformat}%
5521 \renewcommand*{\Glsxtrinlinefullformat}{\Glsxtrfullformat}%
5522 \renewcommand*{\glsxtrinlinefullplformat}{\glsxtrfullplformat}%
5523 \renewcommand*{\Glsxtrinlinefullplformat}{\Glsxtrfullplformat}%
5524 #3}%
5525 }%
5526 }
```
# breviationstyle

 \newcommand\*{\renewabbreviationstyle}[3]{% \ifcsundef{@glsabbrv@dispstyle@setup@#1} {% \PackageError{glossaries-extra}{Abbreviation style '#1' not defined}{}% }% {% \csdef{@glsabbrv@dispstyle@setup@#1}{% Initialise hook to do nothing. The style may change this. \renewcommand\*{\GlsXtrPostNewAbbreviation}{}% #2}% \csdef{@glsabbrv@dispstyle@fmts@#1}{% Assume in-line form is the same as first use. The style may change this. \renewcommand\*{\glsxtrinlinefullformat}{\glsxtrfullformat}% \renewcommand\*{\Glsxtrinlinefullformat}{\Glsxtrfullformat}% \renewcommand\*{\glsxtrinlinefullplformat}{\glsxtrfullplformat}% \renewcommand\*{\Glsxtrinlinefullplformat}{\Glsxtrfullplformat}% #3}% }% }

\letabbreviationstyle Define a synonym for an abbreviation style. The first argument is the new name. The second argument is the original style's name.

```
5544 \newcommand*{\letabbreviationstyle}[2]{%
5545 \csletcs{@glsabbrv@dispstyle@setup@#1}{@glsabbrv@dispstyle@setup@#2}%
5546 \csletcs{@glsabbrv@dispstyle@fmts@#1}{@glsabbrv@dispstyle@fmts@#2}%
5547 }
```
ecated@abbrstyle \@glsxtr@deprecated@abbrstyle{\old-name}}{\new-name}}

Define a synonym for a deprecated abbreviation style.

```
5548 \newcommand*{\@glsxtr@deprecated@abbrstyle}[2]{%
5549 \csdef{@glsabbrv@dispstyle@setup@#1}{%
5550 \GlsXtrWarnDeprecatedAbbrStyle{#1}{#2}%
5551 \csuse{@glsabbrv@dispstyle@setup@#2}%
5552 }%
5553 \csletcs{@glsabbrv@dispstyle@fmts@#1}{@glsabbrv@dispstyle@fmts@#2}%
5554 }
```
ecatedAbbrStyle Generate warning for deprecated style use.

```
5555 \newcommand*{\GlsXtrWarnDeprecatedAbbrStyle}[2]{%
5556 \GlossariesExtraWarning{Deprecated abbreviation style name '#1',
5557 use '#2' instead}%
5558 }
```
#### eAbbrStvleSetup

```
5559 \newcommand*{\GlsXtrUseAbbrStyleSetup}[1]{%
5560 \ifcsundef{@glsabbrv@dispstyle@setup@#1}%
5561 {%
5562 \PackageError{glossaries-extra}%
5563 {Unknown abbreviation style definitions '#1'}{}%
5564 }%
5565 {%
5566 \csname @glsabbrv@dispstyle@setup@#1\endcsname
5567 }%
5568 }
```
# seAbbrStyleFmts

```
5569 \newcommand*{\GlsXtrUseAbbrStyleFmts}[1]{%
5570 \ifcsundef{@glsabbrv@dispstyle@fmts@#1}%
5571 {%
5572 \PackageError{glossaries-extra}%
5573 {Unknown abbreviation style formats '#1'}{}%
5574 }%
5575 {%
5576 \csname @glsabbrv@dispstyle@fmts@#1\endcsname
5577 }%
5578 }
```
# 1.6.2 Predefined Styles (Default Font)

Define some common styles. These will set the first, firstplural, text and plural keys, even if the regular attribute isn't set to "true". If this attribute is set, commands like \gls will use them as per a regular entry, otherwise those keys will be ignored unless explicitly invoked by the user with commands like \glsfirst. In order for the first letter uppercase versions to work correctly, \glsxtrfullformat needs to be expanded when those keys are set. The final optional argument of \glsfirst will behave differently to the final optional argument of \gls with some styles.

\ifglsxtrinsertinside Switch to determine if the insert text should be inside or outside the font changing command. The default is outside.

```
5579 \newif\ifglsxtrinsertinside
5580 \glsxtrinsertinsidefalse
```
long-short

```
5581 \newabbreviationstyle{long-short}%
5582 {%
5583 \renewcommand*{\CustomAbbreviationFields}{%
5584 name={\protect\glsabbrvfont{\the\glsshorttok}},
5585 sort={\the\glsshorttok},
5586 first={\protect\glsfirstlongfont{\the\glslongtok}%
5587 \protect\glsxtrfullsep{\the\glslabeltok}%
5588 (\protect\glsfirstabbrvfont{\the\glsshorttok})},%
5589 firstplural={\protect\glsfirstlongfont{\the\glslongpltok}%
5590 \protect\glsxtrfullsep{\the\glslabeltok}%
5591 (\protect\glsfirstabbrvfont{\the\glsshortpltok})},%
5592 plural={\protect\glsabbvfont{\the\glsshortpltok}},%
5593 description={\the\glslongtok}}%
```
Unset the regular attribute if it has been set.

```
5594 \renewcommand*{\GlsXtrPostNewAbbreviation}{%
5595 \glshasattribute{\the\glslabeltok}{regular}%
5596 {%
5597 \glssetattribute{\the\glslabeltok}{regular}{false}%
5598 }%
5599 {}%
5600 }%
5601 }%
5602 {%
```
In case the user wants to mix and match font styles, these are redefined here.

```
5603 \renewcommand*{\abbrvpluralsuffix}{\glsxtrabbrvpluralsuffix}%
5604 \renewcommand*{\glsabbrvfont}[1]{\glsabbrvdefaultfont{##1}}%
5605 \renewcommand*{\glsfirstabbrvfont}[1]{\glsfirstabbrvdefaultfont{##1}}%
5606 \renewcommand*{\glsfirstlongfont}[1]{\glsfirstlongdefaultfont{##1}}%
5607 \renewcommand*{\glslongfont}[1]{\glslongdefaultfont{##1}}%
```
The first use full form and the inline full form are the same for this style.

```
5608 \renewcommand*{\glsxtrfullformat}[2]{%
5609 \glsfirstlongfont{\glsaccesslong{##1}\ifglsxtrinsertinside##2\fi}%
5610 \ifglsxtrinsertinside\else##2\fi
5611 \glsxtrfullsep{##1}%
5612 (\glsfirstabbrvfont{\glsaccessshort{##1}})%
5613 }%
5614 \renewcommand*{\glsxtrfullplformat}[2]{%
5615 \glsfirstlongfont{\glsaccesslongpl{##1}\ifglsxtrinsertinside##2\fi}%
5616 \ifglsxtrinsertinside\else##2\fi\glsxtrfullsep{##1}%
5617 (\glsfirstabbrvfont{\glsaccessshortpl{##1}})%
5618 }%
```

```
5619 \renewcommand*{\Glsxtrfullformat}[2]{%
5620 \glsfirstlongfont{\Glsaccesslong{##1}\ifglsxtrinsertinside##2\fi}%
5621 \ifglsxtrinsertinside\else##2\fi\glsxtrfullsep{##1}%
5622 (\glsfirstabbrvfont{\glsaccessshort{##1}})%
5623 }%
5624 \renewcommand*{\Glsxtrfullplformat}[2]{%
5625 \glsfirstlongfont{\Glsaccesslongpl{##1}\ifglsxtrinsertinside##2\fi}%
5626 \ifglsxtrinsertinside\else##2\fi\glsxtrfullsep{##1}%
5627 (\glsfirstabbrvfont{\glsaccessshortpl{##1}})%
5628 }%
5629 }
```
Set this as the default style for general abbreviations: \setabbreviationstyle{long-short}

#### ngshortdescsort

```
5631 \newcommand*{\glsxtrlongshortdescsort}{\the\glslongtok\space(\the\glsshorttok)}
```
long-short-desc User supplies description. The long form is included in the name.

```
5632 \newabbreviationstyle{long-short-desc}%
5633 {%
5634 \renewcommand*{\CustomAbbreviationFields}{%
5635 name={\protect\glsxtrfullformat{\the\glslabeltok}{}},
5636 sort={\glsxtrlongshortdescsort},%
5637 first={\protect\glsfirstlongfont{\the\glslongtok}%
5638 \protect\glsxtrfullsep{\the\glslabeltok}%
5639 (\protect\glsfirstabbrvfont{\the\glsshorttok})},%
5640 firstplural={\protect\glsfirstlongfont{\the\glslongpltok}%
5641 \protect\glsxtrfullsep{\the\glslabeltok}%
5642 (\protect\glsfirstabbrvfont{\the\glsshortpltok})},%
```
The text key should only have the short form.

```
5643 text={\protect\glsabbrvfont{\the\glsshorttok}},%
```
plural={\protect\glsabbrvfont{\the\glsshortpltok}}%

```
5645 }%
```
Unset the regular attribute if it has been set.

```
5646 \renewcommand*{\GlsXtrPostNewAbbreviation}{%
5647 \glshasattribute{\the\glslabeltok}{regular}%
5648 {%
5649 \glssetattribute{\the\glslabeltok}{regular}{false}%
5650 }%
5651 {}%
5652 }%
5653 }%
5654 {%
5655 \GlsXtrUseAbbrStyleFmts{long-short}%
5656 }
```
short-long Short form followed by long form in parenthesis on first use.

```
5657 \newabbreviationstyle{short-long}%
5658 {%
5659 \renewcommand*{\CustomAbbreviationFields}{%
5660 name={\protect\glsabbrvfont{\the\glsshorttok}},
5661 sort={\the\glsshorttok},
5662 description={\the\glslongtok},%
5663 first={\protect\glsfirstabbrvfont{\the\glsshorttok}%
5664 \protect\glsxtrfullsep{\the\glslabeltok}%
5665 (\protect\glsfirstlongfont{\the\glslongtok})},%
5666 firstplural={\protect\glsfirstabbrvfont{\the\glsshortpltok}%
5667 \protect\glsxtrfullsep{\the\glslabeltok}%
5668 (\protect\glsfirstlongfont{\the\glslongpltok})},%
5669 plural={\protect\glsabbvfont{\the\glsshortpltok}}}%
```
Unset the regular attribute if it has been set.

```
5670 \renewcommand*{\GlsXtrPostNewAbbreviation}{%
5671 \glshasattribute{\the\glslabeltok}{regular}%
5672 {%
5673 \glssetattribute{\the\glslabeltok}{regular}{false}%
5674 }%
5675 {}%
5676 }%
5677 }%
5678 {%
```
In case the user wants to mix and match font styles, these are redefined here.

```
5679 \renewcommand*{\abbrvpluralsuffix}{\glsxtrabbrvpluralsuffix}%
5680 \renewcommand*\glsabbrvfont[1]{\glsabbrvdefaultfont{##1}}%
5681 \renewcommand*{\glsfirstabbrvfont}[1]{\glsfirstabbrvdefaultfont{##1}}%
5682 \renewcommand*{\glsfirstlongfont}[1]{\glsfirstlongdefaultfont{##1}}%
```

```
5683 \renewcommand*{\glslongfont}[1]{\glslongdefaultfont{##1}}%
```
The first use full form and the inline full form are the same for this style.

```
5684 \renewcommand*{\glsxtrfullformat}[2]{%
5685 \glsfirstabbrvfont{\glsaccessshort{##1}\ifglsxtrinsertinside##2\fi}%
5686 \ifglsxtrinsertinside\else##2\fi
5687 \glsxtrfullsep{##1}%
5688 (\glsfirstlongfont{\glsaccesslong{##1}})%
5689 }%
5690 \renewcommand*{\glsxtrfullplformat}[2]{%
5691 \glsfirstabbrvfont{\glsaccessshortpl{##1}\ifglsxtrinsertinside##2\fi}%
5692 \ifglsxtrinsertinside\else##2\fi
5693 \glsxtrfullsep{##1}%
5694 (\glsfirstlongfont{\glsaccesslongpl{##1}})%
5695 }%
5696 \renewcommand*{\Glsxtrfullformat}[2]{%
5697 \glsfirstabbrvfont{\Glsaccessshort{##1}\ifglsxtrinsertinside##2\fi}%
5698 \ifglsxtrinsertinside\else##2\fi\glsxtrfullsep{##1}%
5699 (\glsfirstlongfont{\glsaccesslong{##1}})%
```

```
5700 }%
5701 \renewcommand*{\Glsxtrfullplformat}[2]{%
5702 \glsfirstabbrvfont{\Glsaccessshortpl{##1}\ifglsxtrinsertinside##2\fi}%
5703 \ifglsxtrinsertinside\else##2\fi\glsxtrfullsep{##1}%
5704 (\glsfirstlongfont{\glsaccesslongpl{##1}})%
5705 }%
5706 }
```
short-long-desc User supplies description. The long form is included in the name.

```
5707 \newabbreviationstyle{short-long-desc}%
5708 {%
5709 \renewcommand*{\CustomAbbreviationFields}{%
5710 name={\protect\glsxtrfullformat{\the\glslabeltok}{}},
5711 sort={\the\glsshorttok},%
5712 first={\protect\glsfirstabbrvfont{\the\glsshorttok}%
5713 \protect\glsxtrfullsep{\the\glslabeltok}%
5714 (\protect\glsfirstlongfont{\the\glslongtok})},%
5715 firstplural={\protect\glsfirstabbrvfont{\the\glsshortpltok}%
5716 \protect\glsxtrfullsep{\the\glslabeltok}%
5717 (\protect\glsfirstlongfont{\the\glslongpltok})},%
5718 text={\protect\glsabbrvfont{\the\glsshorttok}},%
5719 plural={\protect\glsabbrvfont{\the\glsshortpltok}}%
5720 }%
 Unset the regular attribute if it has been set.
5721 \renewcommand*{\GlsXtrPostNewAbbreviation}{%
5722 \glshasattribute{\the\glslabeltok}{regular}%
5723 {%
5724 \glssetattribute{\the\glslabeltok}{regular}{false}%
5725 }%
```
 {}% }% }% {% \GlsXtrUseAbbrStyleFmts{short-long}% }

ongfootnotefont Only used by the "footnote" styles. \newcommand\*{\glsfirstlongfootnotefont}[1]{\glslongfootnotefont{#1}}%

ongfootnotefont Only used by the "footnote" styles. \newcommand\*{\glslongfootnotefont}[1]{\glslongdefaultfont{#1}}%

xtrabbrvfootnote  $\setminus$ glsxtrabbrvfootnote $\{$ {label}}{〈long}}

Command used by footnote abbreviation styles. The default definition ignores the first argument. The second argument 〈*long*〉 includes the font changing command and may be the singular or plural form, depending on the command that was used (for example,  $\gtrsim$  els or \glspl).

```
5734 \newcommand*{\glsxtrabbrvfootnote}[2]{\footnote{#2}}
```

```
footnote Short form followed by long form in footnote on first use.
```

```
5735 \newabbreviationstyle{footnote}%
5736 {%
5737 \renewcommand*{\CustomAbbreviationFields}{%
5738 name={\protect\glsabbrvfont{\the\glsshorttok}},
5739 sort={\the\glsshorttok},
5740 description={\the\glslongtok},%
5741 first={\protect\glsfirstabbrvfont{\the\glsshorttok}%
5742 \protect\glsxtrabbrvfootnote{\the\glslabeltok}%
5743 {\protect\glsfirstlongfootnotefont{\the\glslongtok}}},%
5744 firstplural={\protect\glsfirstabbrvfont{\the\glsshortpltok}%
5745 \protect\glsxtrabbrvfootnote{\the\glslabeltok}%
5746 {\protect\glsfirstlongfootnotefont{\the\glslongpltok}}},%
5747 plural={\protect\glsabbvfont{\the\glsshortpltok}}}%
```
Switch off hyperlinks on first use to prevent nested hyperlinks, and unset the regular attribute if it has been set.

```
5748 \renewcommand*{\GlsXtrPostNewAbbreviation}{%
5749 \glssetattribute{\the\glslabeltok}{nohyperfirst}{true}%
5750 \glshasattribute{\the\glslabeltok}{regular}%
5751 {%
5752 \glssetattribute{\the\glslabeltok}{regular}{false}%
5753 }%
5754 {}%
5755 }%
5756 }%
5757 {%
```
In case the user wants to mix and match font styles, these are redefined here.

```
5758 \renewcommand*{\abbrvpluralsuffix}{\glsxtrabbrvpluralsuffix}%
5759 \renewcommand*\glsabbrvfont[1]{\glsabbrvdefaultfont{##1}}%
5760 \renewcommand*{\glsfirstabbrvfont}[1]{\glsfirstabbrvdefaultfont{##1}}%
5761 \renewcommand*{\glsfirstlongfont}[1]{\glsfirstlongfootnotefont{##1}}%
5762 \renewcommand*{\glslongfont}[1]{\glslongfootnotefont{##1}}%
```
The full format displays the short form followed by the long form as a footnote.

```
5763 \renewcommand*{\glsxtrfullformat}[2]{%
5764 \glsfirstabbrvfont{\glsaccessshort{##1}\ifglsxtrinsertinside##2\fi}%
5765 \ifglsxtrinsertinside\else##2\fi
5766 \protect\glsxtrabbrvfootnote{##1}%
5767 {\glsfirstlongfootnotefont{\glsaccesslong{##1}}}%
5768 }%
5769 \renewcommand*{\glsxtrfullplformat}[2]{%
```

```
5770 \glsfirstabbrvfont{\glsaccessshortpl{##1}\ifglsxtrinsertinside##2\fi}%
5771 \ifglsxtrinsertinside\else##2\fi
5772 \protect\glsxtrabbrvfootnote{##1}%
5773 {\glsfirstlongfootnotefont{\glsaccesslongpl{##1}}}%
5774 }%
5775 \renewcommand*{\Glsxtrfullformat}[2]{%
5776 \glsfirstabbrvfont{\Glsaccessshort{##1}\ifglsxtrinsertinside##2\fi}%
5777 \ifglsxtrinsertinside\else##2\fi
5778 \protect\glsxtrabbrvfootnote{##1}%
5779 {\glsfirstlongfootnotefont{\glsaccesslong{##1}}}%
5780 }%
5781 \renewcommand*{\Glsxtrfullplformat}[2]{%
5782 \glsfirstabbrvfont{\Glsaccessshortpl{##1}\ifglsxtrinsertinside##2\fi}%
5783 \ifglsxtrinsertinside\else##2\fi
5784 \protect\glsxtrabbrvfootnote{##1}%
5785 {\glsfirstlongfootnotefont{\glsaccesslongpl{##1}}}%
5786 }%
 The first use full form and the inline full form use the short (long) style.
5787 \renewcommand*{\glsxtrinlinefullformat}[2]{%
5788 \glsfirstabbrvfont{\glsaccessshort{##1}\ifglsxtrinsertinside##2\fi}%
5789 \ifglsxtrinsertinside\else##2\fi\glsxtrfullsep{##1}%
5790 (\glsfirstlongfootnotefont{\glsaccesslong{##1}})%
5791 }%
5792 \renewcommand*{\glsxtrinlinefullplformat}[2]{%
5793 \glsfirstabbrvfont{\glsaccessshortpl{##1}\ifglsxtrinsertinside##2\fi}%
5794 \ifglsxtrinsertinside\else##2\fi\glsxtrfullsep{##1}%
5795 (\glsfirstlongfootnotefont{\glsaccesslongpl{##1}})%
5796 }%
5797 \renewcommand*{\Glsxtrinlinefullformat}[2]{%
5798 \glsfirstabbrvfont{\Glsaccessshort{##1}\ifglsxtrinsertinside##2\fi}%
5799 \ifglsxtrinsertinside\else##2\fi\glsxtrfullsep{##1}%
5800 (\glsfirstlongfootnotefont{\glsaccesslong{##1}})%
5801 }%
5802 \renewcommand*{\Glsxtrinlinefullplformat}[2]{%
5803 \glsfirstabbrvfont{\Glsaccessshortpl{##1}\ifglsxtrinsertinside##2\fi}%
5804 \ifglsxtrinsertinside\else##2\fi\glsxtrfullsep{##1}%
5805 (\glsfirstlongfootnotefont{\glsaccesslongpl{##1}})%
5806 }%
5807 }
```
short-footnote

\letabbreviationstyle{short-footnote}{footnote}

postfootnote Similar to the above but the footnote is placed afterwards, outside the link. This avoids nested links and can also move the footnote marker after any following punctuation mark. Pre v1.07 included \footnote in the first keys, which was incorrect as it caused duplicate footnotes. \newabbreviationstyle{postfootnote}%

{%

```
5811 \renewcommand*{\CustomAbbreviationFields}{%
```

```
5812 name={\protect\glsabbrvfont{\the\glsshorttok}},
```
5813 sort={\the\glsshorttok},

```
5814 description={\the\glslongtok},%
```
5815 first={\protect\glsfirstabbrvfont{\the\glsshorttok}},%

5816 firstplural={\protect\glsfirstabbrvfont{\the\glsshortpltok}},%

5817 plural={\protect\glsabbvfont{\the\glsshortpltok}}}%

Make this category insert a footnote after the link if this was the first use, and unset the regular attribute if it has been set.

```
5818 \renewcommand*{\GlsXtrPostNewAbbreviation}{%
5819 \csdef{glsxtrpostlink\glscategorylabel}{%
5820 \glsxtrifwasfirstuse
5821 {%
```
Needs the specific font command here as the style may have been lost by the time the footnote occurs.

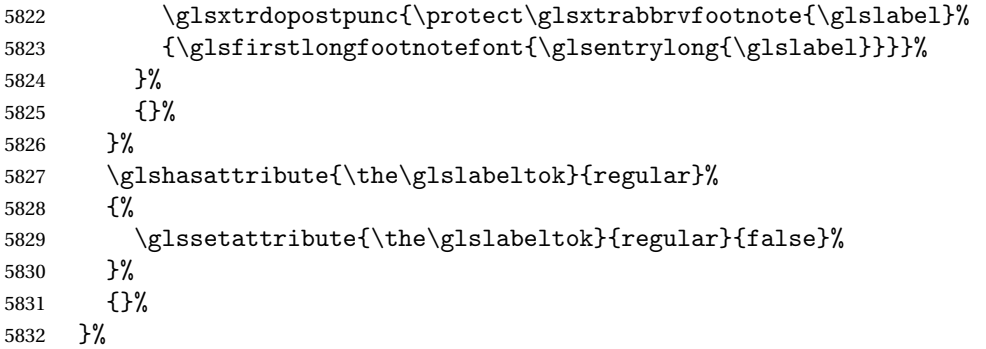

The footnote needs to be suppressed in the inline form, so \glsxtrfull must set the first use switch off.

```
5833 \renewcommand*{\glsxtrsetupfulldefs}{%
5834 \let\glsxtrifwasfirstuse\@secondoftwo
5835 }%
5836 }%
5837 {%
```
In case the user wants to mix and match font styles, these are redefined here.

```
5838 \renewcommand*{\abbrvpluralsuffix}{\glsxtrabbrvpluralsuffix}%
5839 \renewcommand*\glsabbrvfont[1]{\glsabbrvdefaultfont{##1}}%
5840 \renewcommand*{\glsfirstabbrvfont}[1]{\glsfirstabbrvdefaultfont{##1}}%
5841 \renewcommand*{\glsfirstlongfont}[1]{\glsfirstlongfootnotefont{##1}}%
5842 \renewcommand*{\glslongfont}[1]{\glslongfootnotefont{##1}}%
```
The full format displays the short form. The long form is deferred.

```
5843 \renewcommand*{\glsxtrfullformat}[2]{%
```

```
5844 \glsfirstabbrvfont{\glsaccessshort{##1}\ifglsxtrinsertinside##2\fi}%
5845 \ifglsxtrinsertinside\else##2\fi
5846 }%
5847 \renewcommand*{\glsxtrfullplformat}[2]{%
5848 \glsfirstabbrvfont{\glsaccessshortpl{##1}\ifglsxtrinsertinside##2\fi}%
```

```
5849 \ifglsxtrinsertinside\else##2\fi
5850 }%
5851 \renewcommand*{\Glsxtrfullformat}[2]{%
5852 \glsfirstabbrvfont{\Glsaccessshort{##1}\ifglsxtrinsertinside##2\fi}%
5853 \ifglsxtrinsertinside\else##2\fi
5854 }%
5855 \renewcommand*{\Glsxtrfullplformat}[2]{%
5856 \glsfirstabbrvfont{\Glsaccessshortpl{##1}\ifglsxtrinsertinside##2\fi}%
5857 \ifglsxtrinsertinside\else##2\fi
5858 }%
```
The first use full form and the inline full form use the short (long) style.

```
5859 \renewcommand*{\glsxtrinlinefullformat}[2]{%
5860 \glsfirstabbrvfont{\glsaccessshort{##1}\ifglsxtrinsertinside##2\fi}%
5861 \ifglsxtrinsertinside\else##2\fi\glsxtrfullsep{##1}%
5862 (\glsfirstlongfootnotefont{\glsaccesslong{##1}})%
5863 }%
5864 \renewcommand*{\glsxtrinlinefullplformat}[2]{%
5865 \glsfirstabbrvfont{\glsaccessshortpl{##1}\ifglsxtrinsertinside##2\fi}%
5866 \ifglsxtrinsertinside\else##2\fi\glsxtrfullsep{##1}%
5867 (\glsfirstlongfootnotefont{\glsaccesslongpl{##1}})%
5868 }%
5869 \renewcommand*{\Glsxtrinlinefullformat}[2]{%
5870 \glsfirstabbrvfont{\Glsaccessshort{##1}\ifglsxtrinsertinside##2\fi}%
5871 \ifglsxtrinsertinside\else##2\fi\glsxtrfullsep{##1}%
5872 (\glsfirstlongfootnotefont{\glsaccesslong{##1}})%
5873 }%
5874 \renewcommand*{\Glsxtrinlinefullplformat}[2]{%
5875 \glsfirstabbrvfont{\Glsaccessshortpl{##1}\ifglsxtrinsertinside##2\fi}%
5876 \ifglsxtrinsertinside\else##2\fi\glsxtrfullsep{##1}%
5877 (\glsfirstlongfootnotefont{\glsaccesslongpl{##1}})%
5878 }%
5879 }
```
rt-postfootnote

\letabbreviationstyle{short-postfootnote}{postfootnote}

short Provide a style that only displays the short form on first use, but the short and long form can be displayed with the "full" commands that use the inline format. If the user supplies a description, the long form won't be displayed in the predefined glossary styles, but the post description hook can be employed to automatically insert it.

```
5881 \newabbreviationstyle{short}%
5882 {%
5883 \renewcommand*{\CustomAbbreviationFields}{%
5884 name={\protect\glsabbrvfont{\the\glsshorttok}},
5885 sort={\the\glsshorttok},
5886 first={\protect\glsfirstabbrvfont{\the\glsshorttok}},
5887 firstplural={\protect\glsfirstabbrvfont{\the\glsshortpltok}},
5888 text={\protect\glsabbrvfont{\the\glsshorttok}},
```

```
5889 plural={\protect\glsabbrvfont{\the\glsshortpltok}},
5890 description={\the\glslongtok}}%
5891 \renewcommand*{\GlsXtrPostNewAbbreviation}{%
5892 \glssetattribute{\the\glslabeltok}{regular}{true}}%
5893 }%
5894 {%
 In case the user wants to mix and match font styles, these are redefined here.
5895 \renewcommand*{\abbrvpluralsuffix}{\glsxtrabbrvpluralsuffix}%
5896 \renewcommand*\glsabbrvfont[1]{\glsabbrvdefaultfont{##1}}%
5897 \renewcommand*{\glsfirstabbrvfont}[1]{\glsfirstabbrvdefaultfont{##1}}%
5898 \renewcommand*{\glsfirstlongfont}[1]{\glsfirstlongdefaultfont{##1}}%
5899 \renewcommand*{\glslongfont}[1]{\glslongdefaultfont{##1}}%
 The inline full form displays the short form followed by the long form in parentheses.
5900 \renewcommand*{\glsxtrinlinefullformat}[2]{%
5901 \protect\glsfirstabbrvfont{\glsaccessshort{##1}%
5902 \ifglsxtrinsertinside##2\fi}%
5903 \ifglsxtrinsertinside\else##2\fi\glsxtrfullsep{##1}%
5904 (\glsfirstlongfont{\glsaccesslong{##1}})%
5905 }%
5906 \renewcommand*{\glsxtrinlinefullplformat}[2]{%
5907 \protect\glsfirstabbrvfont{\glsaccessshortpl{##1}%
5908 \ifglsxtrinsertinside##2\fi}%
5909 \ifglsxtrinsertinside\else##2\fi\glsxtrfullsep{##1}%
5910 (\glsfirstlongfont{\glsaccesslongpl{##1}})%
5911 }%
5912 \renewcommand*{\Glsxtrinlinefullformat}[2]{%
5913 \protect\glsfirstabbrvfont{\glsaccessshort{##1}%
5914 \ifglsxtrinsertinside##2\fi}%
5915 \ifglsxtrinsertinside\else##2\fi\glsxtrfullsep{##1}%
5916 (\glsfirstlongfont{\Glsaccesslong{##1}})%
5917 }%
5918 \renewcommand*{\Glsxtrinlinefullplformat}[2]{%
5919 \protect\glsfirstabbrvfont{\glsaccessshortpl{##1}%
5920 \ifglsxtrinsertinside##2\fi}%
5921 \ifglsxtrinsertinside\else##2\fi\glsxtrfullsep{##1}%
5922 (\glsfirstlongfont{\Glsaccesslongpl{##1}})%
5923 }%
```
The first use full form only displays the short form, but it typically won't be used as the regular attribute is set by this style.

```
5924 \renewcommand*{\glsxtrfullformat}[2]{%
5925 \glsfirstabbrvfont{\glsaccessshort{##1}\ifglsxtrinsertinside##2\fi}%
5926 \ifglsxtrinsertinside\else##2\fi
5927 }%
5928 \renewcommand*{\glsxtrfullplformat}[2]{%
5929 \glsfirstabbrvfont{\glsaccessshortpl{##1}\ifglsxtrinsertinside##2\fi}%
5930 \ifglsxtrinsertinside\else##2\fi
5931 }%
5932 \renewcommand*{\Glsxtrfullformat}[2]{%
```

```
5933 \glsfirstabbrvfont{\glsaccessshort{##1}\ifglsxtrinsertinside##2\fi}%
5934 \ifglsxtrinsertinside\else##2\fi
5935 }%
5936 \renewcommand*{\Glsxtrfullplformat}[2]{%
5937 \glsfirstabbrvfont{\glsaccessshortpl{##1}\ifglsxtrinsertinside##2\fi}%
5938 \ifglsxtrinsertinside\else##2\fi
5939 }%
5940 }
```
Set this as the default style for acronyms:

\setabbreviationstyle[acronym]{short}

### short-nolong

```
5942 \letabbreviationstyle{short-nolong}{short}
```
short-desc The user must supply the description in this style. The long form is added to the name. The short style (possibly with the post-description hooks set) might be a better option.

```
5943 \newabbreviationstyle{short-desc}%
5944 {%
5945 \renewcommand*{\CustomAbbreviationFields}{%
5946 name={\protect\glsxtrinlinefullformat{\the\glslabeltok}{}},
5947 sort={\the\glsshorttok},
5948 first={\protect\glsfirstabbrvfont{\the\glsshorttok}},
5949 firstplural={\protect\glsfirstabbrvfont{\the\glsshortpltok}},
5950 text={\protect\glsabbrvfont{\the\glsshorttok}},
5951 plural={\protect\glsabbrvfont{\the\glsshortpltok}},
5952 description={\the\glslongtok}}%
5953 \renewcommand*{\GlsXtrPostNewAbbreviation}{%
5954 \glssetattribute{\the\glslabeltok}{regular}{true}}%
5955 }%
5956 {%
```
In case the user wants to mix and match font styles, these are redefined here.

```
5957 \renewcommand*{\abbrvpluralsuffix}{\glsxtrabbrvpluralsuffix}%
5958 \renewcommand*\glsabbrvfont[1]{\glsabbrvdefaultfont{##1}}%
5959 \renewcommand*{\glsfirstabbrvfont}[1]{\glsfirstabbrvdefaultfont{##1}}%
5960 \renewcommand*{\glsfirstlongfont}[1]{\glsfirstlongdefaultfont{##1}}%
5961 \renewcommand*{\glslongfont}[1]{\glslongdefaultfont{##1}}%
```
The inline full form displays the short format followed by the long form in parentheses.

```
5962 \renewcommand*{\glsxtrinlinefullformat}[2]{%
5963 \glsfirstabbrvfont{\glsaccessshort{##1}\ifglsxtrinsertinside##2\fi}%
5964 \ifglsxtrinsertinside\else##2\fi\glsxtrfullsep{##1}%
5965 (\glsfirstlongfont{\glsaccesslong{##1}})%
5966 }%
5967 \renewcommand*{\glsxtrinlinefullplformat}[2]{%
5968 \glsfirstabbrvfont{\glsaccessshortpl{##1}\ifglsxtrinsertinside##2\fi}%
5969 \ifglsxtrinsertinside\else##2\fi\glsxtrfullsep{##1}%
5970 (\glsfirstlongfont{\glsaccesslongpl{##1}})%
5971 }%
```

```
5972 \renewcommand*{\Glsxtrinlinefullformat}[2]{%
5973 \glsfirstabbrvfont{\Glsaccessshort{##1}\ifglsxtrinsertinside##2\fi}%
5974 \ifglsxtrinsertinside\else##2\fi\glsxtrfullsep{##1}%
5975 (\glsfirstlongfont{\glsaccesslong{##1}})%
5976 }%
5977 \renewcommand*{\Glsxtrinlinefullplformat}[2]{%
5978 \glsfirstabbrvfont{\Glsaccessshortpl{##1}\ifglsxtrinsertinside##2\fi}%
5979 \ifglsxtrinsertinside\else##2\fi\glsxtrfullsep{##1}%
5980 (\glsfirstlongfont{\glsaccesslongpl{##1}})%
5981 }%
```
The first use full form only displays the short form, but it typically won't be used as the regular attribute is set by this style.

```
5982 \renewcommand*{\glsxtrfullformat}[2]{%
5983 \glsfirstabbrvfont{\glsaccessshort{##1}\ifglsxtrinsertinside##2\fi}%
5984 \ifglsxtrinsertinside\else##2\fi
5985 }%
5986 \renewcommand*{\glsxtrfullplformat}[2]{%
5987 \glsfirstabbrvfont{\glsaccessshortpl{##1}\ifglsxtrinsertinside##2\fi}%
5988 \ifglsxtrinsertinside\else##2\fi
5989 }%
5990 \renewcommand*{\Glsxtrfullformat}[2]{%
5991 \glsfirstabbrvfont{\glsaccessshort{##1}\ifglsxtrinsertinside##2\fi}%
5992 \ifglsxtrinsertinside\else##2\fi
5993 }%
5994 \renewcommand*{\Glsxtrfullplformat}[2]{%
5995 \glsfirstabbrvfont{\glsaccessshortpl{##1}\ifglsxtrinsertinside##2\fi}%
5996 \ifglsxtrinsertinside\else##2\fi
5997 }%
5998 }
```
ort-nolong-desc

\letabbreviationstyle{short-nolong-desc}{short-desc}

long-desc Provide a style that only displays the long form, but the long and short form can be displayed with the "full" commands that use the inline format. The predefined glossary styles won't show the short form. The user must supply a description for this style.

```
6000 \newabbreviationstyle{long-desc}%
6001 {%
6002 \renewcommand*{\CustomAbbreviationFields}{%
6003 name={\protect\protect\glsfirstlongfont{\the\glslongtok}},
6004 sort={\the\glslongtok},
6005 first={\protect\glsfirstlongfont{\the\glslongtok}},
6006 firstplural={\protect\glsfirstlongfont{\the\glslongpltok}},
6007 text={\the\glslongtok},
6008 plural={\the\glslongpltok}%
6009 }%
6010 \renewcommand*{\GlsXtrPostNewAbbreviation}{%
6011 \glssetattribute{\the\glslabeltok}{regular}{true}}%
```
### }%

```
6013 {%
```
In case the user wants to mix and match font styles, these are redefined here.

```
6014 \renewcommand*{\abbrvpluralsuffix}{\glsxtrabbrvpluralsuffix}%
```

```
6015 \renewcommand*\glsabbrvfont[1]{\glsabbrvdefaultfont{##1}}%
```

```
6016 \renewcommand*{\glsfirstabbrvfont}[1]{\glsfirstabbrvdefaultfont{##1}}%
```

```
6017 \renewcommand*{\glsfirstlongfont}[1]{\glsfirstlongdefaultfont{##1}}%
```

```
6018 \renewcommand*{\glslongfont}[1]{\glslongdefaultfont{##1}}%
```
The inline full form displays the long format followed by the short form in parentheses.

```
6019 \renewcommand*{\glsxtrinlinefullformat}[2]{%
6020 \glsfirstlongfont{\glsaccesslong{##1}\ifglsxtrinsertinside##2\fi}%
6021 \ifglsxtrinsertinside\else##2\fi\glsxtrfullsep{##1}%
6022 (\protect\glsfirstabbrvfont{\glsaccessshort{##1}})%
6023 } }6024 \renewcommand*{\glsxtrinlinefullplformat}[2]{%
6025 \glsfirstlongfont{\glsaccesslongpl{##1}\ifglsxtrinsertinside##2\fi}%
6026 \ifglsxtrinsertinside\else##2\fi\glsxtrfullsep{##1}%
6027 (\protect\glsfirstabbrvfont{\glsaccessshortpl{##1}})%
6028 }%
6029 \renewcommand*{\Glsxtrinlinefullformat}[2]{%
6030 \glsfirstlongfont{\Glsaccesslong{##1}\ifglsxtrinsertinside##2\fi}%
6031 \ifglsxtrinsertinside\else##2\fi\glsxtrfullsep{##1}%
6032 (\protect\glsfirstabbrvfont{\glsaccessshort{##1}})%
6033 }%
6034 \renewcommand*{\Glsxtrinlinefullplformat}[2]{%
6035 \glsfirstlongfont{\Glsaccesslongpl{##1}\ifglsxtrinsertinside##2\fi}%
6036 \ifglsxtrinsertinside\else##2\fi\glsxtrfullsep{##1}%
6037 (\protect\glsfirstabbrvfont{\glsaccessshortpl{##1}})%
6038 }%
```
The first use full form only displays the long form, but it typically won't be used as the regular attribute is set by this style.

```
6039 \renewcommand*{\glsxtrfullformat}[2]{%
6040 \glsfirstlongfont{\glsaccesslong{##1}\ifglsxtrinsertinside##2\fi}%
6041 \ifglsxtrinsertinside\else##2\fi
6042 }%
6043 \renewcommand*{\glsxtrfullplformat}[2]{%
6044 \glsfirstlongfont{\glsaccesslongpl{##1}\ifglsxtrinsertinside##2\fi}%
6045 \ifglsxtrinsertinside\else##2\fi
6046 }%
6047 \renewcommand*{\Glsxtrfullformat}[2]{%
6048 \glsfirstlongfont{\glsaccesslong{##1}\ifglsxtrinsertinside##2\fi}%
6049 \ifglsxtrinsertinside\else##2\fi
6050 }%
6051 \renewcommand*{\Glsxtrfullplformat}[2]{%
6052 \glsfirstlongfont{\glsaccesslongpl{##1}\ifglsxtrinsertinside##2\fi}%
6053 \ifglsxtrinsertinside\else##2\fi
6054 }%
6055 }
```
ng-noshort-desc Provide a synonym that matches similar styles.

```
6056 \letabbreviationstyle{long-noshort-desc}{long-desc}
```
long It doesn't really make a great deal of sense to have a long-only style that doesn't have a description, but the best course of action here is to use the short form as the name and the long form as the description.

```
6057 \newabbreviationstyle{long}%
6058 {%
6059 \renewcommand*{\CustomAbbreviationFields}{%
6060 name={\protect\glsabbrvfont{\the\glsshorttok}},
6061 sort={\the\glsshorttok},
6062 first={\protect\glsfirstlongfont{\the\glslongtok}},
6063 firstplural={\protect\glsfirstlongfont{\the\glslongpltok}},
6064 text={\the\glslongtok},
6065 plural={\the\glslongpltok},%
6066 description={\the\glslongtok}%
6067 }%
6068 \renewcommand*{\GlsXtrPostNewAbbreviation}{%
6069 \glssetattribute{\the\glslabeltok}{regular}{true}}%
6070 }%
6071 {%
6072 \GlsXtrUseAbbrStyleFmts{long-desc}%
6073 }
```
long-noshort Provide a synonym that matches similar styles.

\letabbreviationstyle{long-noshort}{long}

# 1.6.3 Predefined Styles (Small Capitals)

These styles use:

#### \glsxtrscfont

\newcommand\*{\glsxtrscfont}[1]{\textsc{#1}}

# sxtrfirstscfont

\newcommand\*{\glsxtrfirstscfont}[1]{\glsxtrscfont{#1}}

and for the default short form suffix:

#### \glsxtrscsuffix

\newcommand\*{\glsxtrscsuffix}{\glstextup{\glsxtrabbrvpluralsuffix}}

## long-short-sc

 \newabbreviationstyle{long-short-sc}% {% \GlsXtrUseAbbrStyleSetup{long-short}% }% {%

Mostly as long-short style:

```
6083 \GlsXtrUseAbbrStyleFmts{long-short}%
```
Use smallcaps and adjust the plural suffix to revert to upright.

```
6084 \renewcommand*{\abbrvpluralsuffix}{\protect\glsxtrscsuffix}%
```

```
6085 \renewcommand*\glsabbrvfont[1]{\glsxtrscfont{##1}}%
```

```
6086 \renewcommand*\glsfirstabbrvfont[1]{\glsxtrfirstscfont{##1}}%
6087 }
```
g-short-sc-desc

```
6088 \newabbreviationstyle{long-short-sc-desc}%
6089 {%
6090 \GlsXtrUseAbbrStyleSetup{long-short-desc}%
6091 }%
6092 {%
```
Mostly as long-short-desc style:

\GlsXtrUseAbbrStyleFmts{long-short-desc}%

Use smallcaps and adjust the plural suffix to revert to upright.

```
6094 \renewcommand*{\abbrvpluralsuffix}{\protect\glsxtrscsuffix}%
```

```
6095 \renewcommand*\glsabbrvfont[1]{\glsxtrscfont{##1}}%
```

```
6096 \renewcommand*\glsfirstabbrvfont[1]{\glsxtrfirstscfont{##1}}%
6097 }
```
Now the short (long) version

```
6098 \newabbreviationstyle{short-sc-long}%
6099 {%
6100 \GlsXtrUseAbbrStyleSetup{short-long}%
6101 }%
6102 {%
```
Mostly as short-long style:

\GlsXtrUseAbbrStyleFmts{short-long}%

Use smallcaps and adjust the plural suffix to revert to upright.

```
6104 \renewcommand*{\abbrvpluralsuffix}{\protect\glsxtrscsuffix}%
6105 \renewcommand*\glsabbrvfont[1]{\glsxtrscfont{##1}}%
6106 \renewcommand*\glsfirstabbrvfont[1]{\glsxtrfirstscfont{##1}}%
6107 }
```
As before but user provides description

```
6108 \newabbreviationstyle{short-sc-long-desc}%
6109 {%
6110 \GlsXtrUseAbbrStyleSetup{short-long-desc}%
6111 }%
6112 {%
```
Mostly as short-long-desc style:

\GlsXtrUseAbbrStyleFmts{short-long-desc}%

Use smallcaps and adjust the plural suffix to revert to upright.

```
6114 \renewcommand*{\abbrvpluralsuffix}{\protect\glsxtrscsuffix}%
6115 \renewcommand*\glsabbrvfont[1]{\glsxtrscfont{##1}}%
6116 \renewcommand*\glsfirstabbrvfont[1]{\glsxtrfirstscfont{##1}}%
6117 }
```
#### short-sc

```
6118 \newabbreviationstyle{short-sc}%
6119 {%
6120 \GlsXtrUseAbbrStyleSetup{short-nolong}%
6121 }%
6122 {%
```
Mostly as short style:

\GlsXtrUseAbbrStyleFmts{short-nolong}%

Use smallcaps and adjust the plural suffix to revert to upright.

```
6124 \renewcommand*{\abbrvpluralsuffix}{\protect\glsxtrscsuffix}%
```

```
6125 \renewcommand*\glsabbrvfont[1]{\glsxtrscfont{##1}}%
```

```
6126 \renewcommand*\glsfirstabbrvfont[1]{\glsxtrfirstscfont{##1}}%
```

```
6127 }
```
}

#### short-sc-nolong

\letabbreviationstyle{short-sc-nolong}{short-sc}

#### short-sc-desc

```
6129 \newabbreviationstyle{short-sc-desc}%
6130 {%
6131 \GlsXtrUseAbbrStyleSetup{short-desc}%
6132 }%
6133 {%
```
Mostly as short style:

```
6134 \GlsXtrUseAbbrStyleFmts{short-desc}%
```
Use smallcaps and adjust the plural suffix to revert to upright.

```
6135 \renewcommand*{\abbrvpluralsuffix}{\protect\glsxtrscsuffix}%
```

```
6136 \renewcommand*\glsabbrvfont[1]{\glsxtrscfont{##1}}%
```

```
6137 \renewcommand*\glsfirstabbrvfont[1]{\glsxtrfirstscfont{##1}}%
```
-sc-nolong-desc

\letabbreviationstyle{short-sc-nolong-desc}{short-sc-desc}

long-noshort-sc The smallcaps font will only be used if the short form is explicitly invoked through commands like \glsshort.

```
6140 \newabbreviationstyle{long-noshort-sc}%
6141 {%
6142 \GlsXtrUseAbbrStyleSetup{long-noshort}%
6143 }%
6144 {%
```
Mostly as long style:

```
6145 \GlsXtrUseAbbrStyleFmts{long-noshort}%
```
Use smallcaps and adjust the plural suffix to revert to upright.

```
6146 \renewcommand*{\abbrvpluralsuffix}{\protect\glsxtrscsuffix}%
```

```
6147 \renewcommand*\glsabbrvfont[1]{\glsxtrscfont{##1}}%
```

```
6148 \renewcommand*\glsfirstabbrvfont[1]{\glsxtrfirstscfont{##1}}%
6149 }
```
long-sc Backward compatibility:

\@glsxtr@deprecated@abbrstyle{long-sc}{long-noshort-sc}

long-noshort-sc-desc The smallcaps font will only be used if the short form is explicitly invoked through commands like \glsshort.

```
6151 \newabbreviationstyle{long-noshort-sc-desc}%
6152 {%
6153 \GlsXtrUseAbbrStyleSetup{long-noshort-desc}%
6154 }%
6155 {%
```
Mostly as long style:

\GlsXtrUseAbbrStyleFmts{long-noshort-desc}%

Use smallcaps and adjust the plural suffix to revert to upright.

```
6157 \renewcommand*{\abbrvpluralsuffix}{\protect\glsxtrscsuffix}%
```

```
6158 \renewcommand*\glsabbrvfont[1]{\glsxtrscfont{##1}}%
```

```
6159 \renewcommand*\glsfirstabbrvfont[1]{\glsxtrfirstscfont{##1}}%
6160 }
```
long-desc-sc Backward compatibility:

```
6161 \@glsxtr@deprecated@abbrstyle{long-desc-sc}{long-noshort-sc-desc}
```
ort-sc-footnote

```
6162 \newabbreviationstyle{short-sc-footnote}%
6163 {%
6164 \GlsXtrUseAbbrStyleSetup{short-footnote}%
6165 }%
6166 {%
```
Mostly as long style:

\GlsXtrUseAbbrStyleFmts{short-footnote}%

Use smallcaps and adjust the plural suffix to revert to upright.

```
6168 \renewcommand*{\abbrvpluralsuffix}{\protect\glsxtrscsuffix}%
```

```
6169 \renewcommand*\glsabbrvfont[1]{\glsxtrscfont{##1}}%
```

```
6170 \renewcommand*\glsfirstabbrvfont[1]{\glsxtrfirstscfont{##1}}%
6171 }
```
footnote-sc Backward compatibility:

```
6172 \@glsxtr@deprecated@abbrstyle{footnote-sc}{short-sc-footnote}
```
sc-postfootnote

```
6173 \newabbreviationstyle{short-sc-postfootnote}%
6174 {%
6175 \GlsXtrUseAbbrStyleSetup{short-postfootnote}%
6176 }%
6177 {%
```
Mostly as long style:

\GlsXtrUseAbbrStyleFmts{short-postfootnote}%

Use smallcaps and adjust the plural suffix to revert to upright.

```
6179 \renewcommand*{\abbrvpluralsuffix}{\protect\glsxtrscsuffix}%
6180 \renewcommand*\glsabbrvfont[1]{\glsxtrscfont{##1}}%
6181 \renewcommand*\glsfirstabbrvfont[1]{\glsxtrfirstscfont{##1}}%
6182 }
```
postfootnote-sc Backward compatibility:

\@glsxtr@deprecated@abbrstyle{postfootnote-sc}{short-sc-postfootnote}

# 1.6.4 Predefined Styles (Fake Small Capitals)

These styles require the relsize package, which must be loaded by the user. These styles all use:

# \glsxtrsmfont

```
6184 \newcommand*{\glsxtrsmfont}[1]{\textsmaller{#1}}
```
### \glsxtrfirstsmfont

```
6185 \newcommand*{\glsxtrfirstsmfont}[1]{\glsxtrsmfont{#1}}
```
and for the default short form suffix:

#### \glsxtrsmsuffix

\newcommand\*{\glsxtrsmsuffix}{\glsxtrabbrvpluralsuffix}

### long-short-sm

```
6187 \newabbreviationstyle{long-short-sm}%
6188 {%
6189 \GlsXtrUseAbbrStyleSetup{long-short}%
6190 }%
6191 {%
```
Mostly as long-short style:

```
6192 \GlsXtrUseAbbrStyleFmts{long-short}%
6193 \renewcommand*\glsabbrvfont[1]{\glsxtrsmfont{##1}}%
6194 \renewcommand*\glsfirstabbrvfont[1]{\glsxtrfirstsmfont{##1}}%
6195 \renewcommand*{\abbrvpluralsuffix}{\protect\glsxtrsmsuffix}%
6196 }
```
```
g-short-sm-desc
                6197 \newabbreviationstyle{long-short-sm-desc}%
                6198 {%
                6199 \GlsXtrUseAbbrStyleSetup{long-short-desc}%
                6200 }%
                6201 {%
                 Mostly as long-short-desc style:
                6202 \GlsXtrUseAbbrStyleFmts{long-short-desc}%
                6203 \renewcommand*\glsabbrvfont[1]{\glsxtrsmfont{##1}}%
                6204 \renewcommand*\glsfirstabbrvfont[1]{\glsxtrfirstsmfont{##1}}%
                6205 \renewcommand*{\abbrvpluralsuffix}{\protect\glsxtrsmsuffix}%
                6206 }
 short-sm-long Now the short (long) version
                6207 \newabbreviationstyle{short-sm-long}%
                6208 {%
                6209 \GlsXtrUseAbbrStyleSetup{short-long}%
                6210 }%
                6211 {%
                 Mostly as short-long style:
                6212 \GlsXtrUseAbbrStyleFmts{short-long}%
                6213 \renewcommand*\glsabbrvfont[1]{\glsxtrsmfont{##1}}%
                6214 \renewcommand*\glsfirstabbrvfont[1]{\glsxtrfirstsmfont{##1}}%
                6215 \renewcommand*{\abbrvpluralsuffix}{\protect\glsxtrsmsuffix}%
                6216 }
rt-sm-long-desc As before but user provides description
                6217 \newabbreviationstyle{short-sm-long-desc}%
                6218 {%
                6219 \GlsXtrUseAbbrStyleSetup{short-long-desc}%
                6220 }%
                6221 {%
                 Mostly as short-long-desc style:
                6222 \GlsXtrUseAbbrStyleFmts{short-long-desc}%
                6223 \renewcommand*\glsabbrvfont[1]{\glsxtrsmfont{##1}}%
                6224 \renewcommand*\glsfirstabbrvfont[1]{\glsxtrfirstsmfont{##1}}%
                6225 \renewcommand*{\abbrvpluralsuffix}{\protect\glsxtrsmsuffix}%
                6226 }
       short-sm
                6227 \newabbreviationstyle{short-sm}%
                6228 {%
                6229 \GlsXtrUseAbbrStyleSetup{short-nolong}%
```
 }% {% Mostly as short style:

```
6232 \GlsXtrUseAbbrStyleFmts{short-nolong}%
6233 \renewcommand*\glsabbrvfont[1]{\glsxtrsmfont{##1}}%
6234 \renewcommand*\glsfirstabbrvfont[1]{\glsxtrfirstsmfont{##1}}%
6235 \renewcommand*{\abbrvpluralsuffix}{\protect\glsxtrsmsuffix}%
6236 }
```
short-sm-nolong

\letabbreviationstyle{short-sm-nolong}{short-sm}

short-sm-desc

```
6238 \newabbreviationstyle{short-sm-desc}%
6239 {%
6240 \GlsXtrUseAbbrStyleSetup{short-nolong-desc}%
6241 }%
6242 {%
 Mostly as short style:
```
 \GlsXtrUseAbbrStyleFmts{short-nolong-desc}% \renewcommand\*\glsabbrvfont[1]{\glsxtrsmfont{##1}}% \renewcommand\*\glsfirstabbrvfont[1]{\glsxtrfirstsmfont{##1}}% \renewcommand\*{\abbrvpluralsuffix}{\protect\glsxtrsmsuffix}% }

-sm-nolong-desc

```
6248 \letabbreviationstyle{short-sm-nolong-desc}{short-sm-desc}
```
long-noshort-sm The smallcaps font will only be used if the short form is explicitly invoked through commands like \glsshort.

```
6249 \newabbreviationstyle{long-noshort-sm}%
6250 {%
6251 \GlsXtrUseAbbrStyleSetup{long-noshort}%
6252 }%
6253 {%
 Mostly as long style:
6254 \GlsXtrUseAbbrStyleFmts{long-noshort}%
6255 \renewcommand*\glsabbrvfont[1]{\glsxtrsmfont{##1}}%
6256 \renewcommand*\glsfirstabbrvfont[1]{\glsxtrfirstsmfont{##1}}%
```

```
6257 \renewcommand*{\abbrvpluralsuffix}{\protect\glsxtrsmsuffix}%
```
}

long-sm Backward compatibility:

\@glsxtr@deprecated@abbrstyle{long-sm}{long-noshort-sm}

noshort-sm-desc The smaller font will only be used if the short form is explicitly invoked through commands like \glsshort. \newabbreviationstyle{long-noshort-sm-desc}%

{%

```
6262 \GlsXtrUseAbbrStyleSetup{long-noshort-desc}%
             6263 }%
            6264 {%
              Mostly as long style:
             6265 \GlsXtrUseAbbrStyleFmts{long-noshort-desc}%
             6266 \renewcommand*\glsabbrvfont[1]{\glsxtrsmfont{##1}}%
             6267 \renewcommand*\glsfirstabbrvfont[1]{\glsxtrfirstsmfont{##1}}%
             6268 \renewcommand*{\abbrvpluralsuffix}{\protect\glsxtrsmsuffix}%
             6269 }
long-desc-sm Backward compatibility:
```
\@glsxtr@deprecated@abbrstyle{long-desc-sm}{long-noshort-sm-desc}

### ort-sm-footnote

```
6271 \newabbreviationstyle{short-sm-footnote}%
6272 {%
6273 \GlsXtrUseAbbrStyleSetup{short-footnote}%
6274 }%
6275 {%
```
Mostly as long style:

```
6276 \GlsXtrUseAbbrStyleFmts{short-footnote}%
6277 \renewcommand*\glsabbrvfont[1]{\glsxtrsmfont{##1}}%
6278 \renewcommand*\glsfirstabbrvfont[1]{\glsxtrfirstsmfont{##1}}%
6279 \renewcommand*{\abbrvpluralsuffix}{\protect\glsxtrsmsuffix}%
6280 }
```
## footnote-sm Backward compatibility:

\@glsxtr@deprecated@abbrstyle{footnote-sm}{short-sm-footnote}

## sm-postfootnote

```
6282 \newabbreviationstyle{short-sm-postfootnote}%
6283 {%
6284 \GlsXtrUseAbbrStyleSetup{short-postfootnote}%
6285 }%
6286 {%
 Mostly as long style:
6287 \GlsXtrUseAbbrStyleFmts{short-postfootnote}%
```

```
6288 \renewcommand*\glsabbrvfont[1]{\glsxtrsmfont{##1}}%
6289 \renewcommand*\glsfirstabbrvfont[1]{\glsxtrfirstsmfont{##1}}%
6290 \renewcommand*{\abbrvpluralsuffix}{\protect\glsxtrsmsuffix}%
6291 }
```
postfootnote-sm Backward compatibility:

\@glsxtr@deprecated@abbrstyle{postfootnote-sm}{short-sm-postfootnote}

## 1.6.5 Predefined Styles (Emphasized)

These styles use \emph for the short form.

# \glsabbrvemfont \newcommand\*{\glsabbrvemfont}[1]{\emph{#1}}% irstabbrvemfont \newcommand\*{\glsfirstabbrvemfont}[1]{\glsabbrvemfont{#1}}% firstlongemfont Only used by the "long-em" styles. \newcommand\*{\glsfirstlongemfont}[1]{\glslongemfont{#1}}% \glslongemfont Only used by the "long-em" styles. \newcommand\*{\glslongemfont}[1]{\emph{#1}}% long-short-em \newabbreviationstyle{long-short-em}% {% \GlsXtrUseAbbrStyleSetup{long-short}% }% {% Mostly as long-short style: \GlsXtrUseAbbrStyleFmts{long-short}% \renewcommand\*\glsabbrvfont[1]{\glsabbrvemfont{##1}}% } g-short-em-desc \newabbreviationstyle{long-short-em-desc}% {% \GlsXtrUseAbbrStyleSetup{long-short-desc}% }% {% Mostly as long-short-desc style: \GlsXtrUseAbbrStyleFmts{long-short-desc}% \renewcommand\*\glsabbrvfont[1]{\glsabbrvemfont{##1}}% } long-em-short-em \newabbreviationstyle{long-em-short-em}% {% \glslongemfont is used in the description since \glsdesc doesn't set the style. \renewcommand\*{\CustomAbbreviationFields}{% name={\protect\glsabbrvfont{\the\glsshorttok}}, sort={\the\glsshorttok},

first={\protect\glsfirstlongfont{\the\glslongtok}%

\protect\glsxtrfullsep{\the\glslabeltok}%

```
6320 (\protect\glsfirstabbrvfont{\the\glsshorttok})},%
6321 firstplural={\protect\glsfirstlongfont{\the\glslongpltok}%
6322 \protect\glsxtrfullsep{\the\glslabeltok}%
6323 (\protect\glsfirstabbrvfont{\the\glsshortpltok})},%
6324 plural={\protect\glsabbvfont{\the\glsshortpltok}},%
```

```
6325 description={\protect\glslongemfont{\the\glslongtok}}}%
```
Unset the regular attribute if it has been set.

 \renewcommand\*{\GlsXtrPostNewAbbreviation}{% \glshasattribute{\the\glslabeltok}{regular}% {% \glssetattribute{\the\glslabeltok}{regular}{false}% }% {}% }% }% {%

In case the user wants to mix and match font styles, these are redefined here.

```
6335 \GlsXtrUseAbbrStyleFmts{long-short}%
6336 \renewcommand*{\glsabbrvfont}[1]{\glsabbrvemfont{##1}}%
6337 \renewcommand*{\glsfirstabbrvfont}[1]{\glsfirstabbrvemfont{##1}}%
6338 \renewcommand*{\glsfirstlongfont}[1]{\glsfirstlongemfont{##1}}%
```

```
6339 \renewcommand*{\glslongfont}[1]{\glslongemfont{##1}}%
```
}

```
m-short-em-desc
```

```
6341 \newabbreviationstyle{long-em-short-em-desc}%
6342 {%
6343 \GlsXtrUseAbbrStyleSetup{long-short-desc}%
6344 }%
6345 {%
```
In case the user wants to mix and match font styles, these are redefined here.

```
6346 \GlsXtrUseAbbrStyleFmts{long-short-desc}%
6347 \renewcommand*{\glsabbrvfont}[1]{\glsabbrvemfont{##1}}%
6348 \renewcommand*{\glsfirstabbrvfont}[1]{\glsfirstabbrvemfont{##1}}%
6349 \renewcommand*{\glsfirstlongfont}[1]{\glsfirstlongemfont{##1}}%
6350 \renewcommand*{\glslongfont}[1]{\glslongemfont{##1}}%
6351 }
```
short-em-long Now the short (long) version

```
6352 \newabbreviationstyle{short-em-long}%
6353 {%
6354 \GlsXtrUseAbbrStyleSetup{short-long}%
6355 }%
6356 {%
 Mostly as short-long style:
```

```
6357 \GlsXtrUseAbbrStyleFmts{short-long}%
```

```
6358 \renewcommand*\glsabbrvfont[1]{\glsabbrvemfont{##1}}%
```

```
6359 \renewcommand*\glsfirstabbrvfont[1]{\glsfirstabbrvemfont{##1}}%
6360 }
```
rt-em-long-desc As before but user provides description

```
6361 \newabbreviationstyle{short-em-long-desc}%
6362 {%
6363 \GlsXtrUseAbbrStyleSetup{short-long-desc}%
6364 }%
6365 {%
```
Mostly as short-long-desc style:

```
6366 \GlsXtrUseAbbrStyleFmts{short-long-desc}%
6367 \renewcommand*\glsabbrvfont[1]{\glsabbrvemfont{##1}}%
6368 \renewcommand*\glsfirstabbrvfont[1]{\glsfirstabbrvemfont{##1}}%
6369 \renewcommand*{\glsfirstlongfont}[1]{\glsfirstlongemfont{##1}}%
6370 \renewcommand*{\glslongfont}[1]{\glslongemfont{##1}}%
6371 }
```
hort-em-long-em

```
6372 \newabbreviationstyle{short-em-long-em}%
6373 {%
```
\glslongemfont is used in the description since \glsdesc doesn't set the style.

```
6374 \renewcommand*{\CustomAbbreviationFields}{%
6375 name={\protect\glsabbrvfont{\the\glsshorttok}},
6376 sort={\the\glsshorttok},
6377 description={\protect\glslongemfont{\the\glslongtok}},%
6378 first={\protect\glsfirstabbrvfont{\the\glsshorttok}%
6379 \protect\glsxtrfullsep{\the\glslabeltok}%
6380 (\protect\glsfirstlongfont{\the\glslongtok})},%
6381 firstplural={\protect\glsfirstabbrvfont{\the\glsshortpltok}%
6382 \protect\glsxtrfullsep{\the\glslabeltok}%
6383 (\protect\glsfirstlongfont{\the\glslongpltok})},%
6384 plural={\protect\glsabbvfont{\the\glsshortpltok}}}%
 Unset the regular attribute if it has been set.
6385 \renewcommand*{\GlsXtrPostNewAbbreviation}{%
```

```
6386 \glshasattribute{\the\glslabeltok}{regular}%
6387 {%
6388 \glssetattribute{\the\glslabeltok}{regular}{false}%
6389 }%
6390 {}%
6391 }%
6392 }%
6393 {%
```
In case the user wants to mix and match font styles, these are redefined here.

```
6394 \GlsXtrUseAbbrStyleFmts{short-long}%
6395 \renewcommand*{\glsabbrvfont}[1]{\glsabbrvemfont{##1}}%
6396 \renewcommand*{\glsfirstabbrvfont}[1]{\glsfirstabbrvemfont{##1}}%
6397 \renewcommand*{\glsfirstlongfont}[1]{\glsfirstlongemfont{##1}}%
```

```
6398 \renewcommand*{\glslongfont}[1]{\glslongemfont{##1}}%
                6399 }
em-long-em-desc
                6400 \newabbreviationstyle{short-em-long-em-desc}%
                6401 {%
                6402 \GlsXtrUseAbbrStyleSetup{short-long-desc}%
                6403 }%
                6404 {%
                 In case the user wants to mix and match font styles, these are redefined here.
                6405 \GlsXtrUseAbbrStyleFmts{short-long-desc}%
                6406 \renewcommand*{\glsabbrvfont}[1]{\glsabbrvemfont{##1}}%
                6407 \renewcommand*{\glsfirstabbrvfont}[1]{\glsfirstabbrvemfont{##1}}%
                6408 \renewcommand*{\glsfirstlongfont}[1]{\glsfirstlongemfont{##1}}%
                6409 \renewcommand*{\glslongfont}[1]{\glslongemfont{##1}}%
                6410 }
       short-em
                6411 \newabbreviationstyle{short-em}%
                6412 {%
                6413 \GlsXtrUseAbbrStyleSetup{short-nolong}%
                6414 }%
                6415 {%
                 Mostly as short style:
                6416 \GlsXtrUseAbbrStyleFmts{short-nolong}%
```

```
6417 \renewcommand*\glsabbrvfont[1]{\glsabbrvemfont{##1}}%
6418 \renewcommand*{\glsfirstabbrvfont}[1]{\glsfirstabbrvemfont{##1}}%
6419 }
```
#### short-em-nolong

\letabbreviationstyle{short-em-nolong}{short-em}

## short-em-desc

```
6421 \newabbreviationstyle{short-em-desc}%
6422 {%
6423 \GlsXtrUseAbbrStyleSetup{short-nolong-desc}%
6424 }%
6425 {%
 Mostly as short style:
```
 \GlsXtrUseAbbrStyleFmts{short-nolong-desc}% \renewcommand\*\glsabbrvfont[1]{\glsabbrvemfont{##1}}% \renewcommand\*{\glsfirstabbrvfont}[1]{\glsfirstabbrvemfont{##1}}% }

-em-nolong-desc

\letabbreviationstyle{short-em-nolong-desc}{short-em-desc}

long-noshort-em The short form is explicitly invoked through commands like \glsshort.

```
6431 \newabbreviationstyle{long-noshort-em}%
6432 {%
6433 \GlsXtrUseAbbrStyleSetup{long-noshort}%
6434 }%
6435 {%
```
Mostly as long-noshort style:

```
6436 \GlsXtrUseAbbrStyleFmts{long-noshort}%
6437 \renewcommand*\glsabbrvfont[1]{\glsabbrvemfont{##1}}%
6438 \renewcommand*{\glsfirstabbrvfont}[1]{\glsfirstabbrvemfont{##1}}%
6439 }
```
long-em Backward compatibility:

\@glsxtr@deprecated@abbrstyle{long-em}{long-noshort-em}

 $g$ -em-noshort-em The short form is explicitly invoked through commands like  $\gtrsim$ lsshort.

```
6441 \newabbreviationstyle{long-em-noshort-em}%
6442 {%
6443 \renewcommand*{\CustomAbbreviationFields}{%
6444 name={\protect\glsabbrvfont{\the\glsshorttok}},
6445 sort={\the\glsshorttok},
6446 first={\protect\glsfirstlongfont{\the\glslongtok}},
6447 firstplural={\protect\glsfirstlongfont{\the\glslongpltok}},
6448 text={\the\glslongtok},
6449 plural={\the\glslongpltok},%
6450 description={\protect\glslongemfont{\the\glslongtok}}%
6451 }%
6452 \renewcommand*{\GlsXtrPostNewAbbreviation}{%
6453 \glssetattribute{\the\glslabeltok}{regular}{true}}%
6454 }%
6455 {%
 Mostly as long-noshort style:
6456 \GlsXtrUseAbbrStyleFmts{long-noshort}%
6457 \renewcommand*\glsabbrvfont[1]{\glsabbrvemfont{##1}}%
6458 \renewcommand*{\glsfirstabbrvfont}[1]{\glsfirstabbrvemfont{##1}}%
6459 \renewcommand*{\glsfirstlongfont}[1]{\glsfirstlongemfont{##1}}%
6460 \renewcommand*{\glslongfont}[1]{\glslongemfont{##1}}%
6461 }
```
noshort-em-desc The emphasized font will only be used if the short form is explicitly invoked through commands like \glsshort.

```
6462 \newabbreviationstyle{long-noshort-em-desc}%
6463 {%
6464 \GlsXtrUseAbbrStyleSetup{long-noshort-desc}%
6465 }%
6466 {%
```
Mostly as long style:

```
6467 \GlsXtrUseAbbrStyleFmts{long-noshort-desc}%
6468 \renewcommand*\glsabbrvfont[1]{\glsabbrvemfont{##1}}%
6469 \renewcommand*{\glsfirstabbrvfont}[1]{\glsfirstabbrvemfont{##1}}%
6470 }
```
long-desc-em Backward compatibility:

\@glsxtr@deprecated@abbrstyle{long-desc-em}{long-noshort-em-desc}

long-em-noshort-em-desc The short form is explicitly invoked through commands like \glsshort. The long form is emphasized.

```
6472 \newabbreviationstyle{long-em-noshort-em-desc}%
6473 {%
6474 \GlsXtrUseAbbrStyleSetup{long-noshort-desc}%
6475 }%
6476 {%
```
Mostly as long style:

```
6477 \GlsXtrUseAbbrStyleFmts{long-noshort-desc}%
```

```
6478 \renewcommand*\glsabbrvfont[1]{\glsabbrvemfont{##1}}%
```
- \renewcommand\*{\glsfirstabbrvfont}[1]{\glsfirstabbrvemfont{##1}}%
- \renewcommand\*{\glsfirstlongfont}[1]{\glsfirstlongemfont{##1}}%
- \renewcommand\*{\glslongfont}[1]{\glslongemfont{##1}}%
- }

ort-em-footnote

```
6483 \newabbreviationstyle{short-em-footnote}%
6484 {%
6485 \GlsXtrUseAbbrStyleSetup{short-footnote}%
6486 }%
6487 {%
```
Mostly as long style:

```
6488 \GlsXtrUseAbbrStyleFmts{short-footnote}%
6489 \renewcommand*\glsabbrvfont[1]{\glsabbrvemfont{##1}}%
6490 \renewcommand*{\glsfirstabbrvfont}[1]{\glsfirstabbrvemfont{##1}}%
6491 }
```
footnote-em Backward compatibility:

```
6492 \@glsxtr@deprecated@abbrstyle{footnote-em}{short-em-footnote}
```
#### em-postfootnote

 \newabbreviationstyle{short-em-postfootnote}% {% \GlsXtrUseAbbrStyleSetup{short-postfootnote}% }% {%

Mostly as long style:

```
6498 \GlsXtrUseAbbrStyleFmts{short-postfootnote}%
6499 \renewcommand*\glsabbrvfont[1]{\glsabbrvemfont{##1}}%
6500 \renewcommand*{\glsfirstabbrvfont}[1]{\glsfirstabbrvemfont{##1}}%
6501 }
```
postfootnote-em Backward compatibility:

```
6502 \@glsxtr@deprecated@abbrstyle{postfootnote-em}{short-em-postfootnote}
```
## 1.6.6 Predefined Styles (User Parentheses Hook)

These styles allow the user to adjust the parenthetical forms. These styles all test for the existence of the field given by:

glsxtruserfield Default is the useri field.

6503 \newcommand\*{\glsxtruserfield}{useri}

\glsxtruserparen The format of the parenthetical information. The first argument is the long/short form. The second argument is the entry's label. If \glscurrentfieldvalue has been defined, then we have at least glossaries v4.23, which makes it easier for the user to adjust this.

```
6504 \ifdef\glscurrentfieldvalue
6505 {
6506 \newcommand*{\glsxtruserparen}[2]{%
6507 \glsxtrfullsep{#2}%
6508 (#1\ifglshasfield{\glsxtruserfield}{#2}{, \glscurrentfieldvalue}{})%
6509 }
6510 }
6511 {
6512 \newcommand*{\glsxtruserparen}[2]{%
6513 \glsxtrfullsep{#2}%
6514 (#1\ifglshasfield{\glsxtruserfield}{#2}{, \@glo@thisvalue}{})%
6515 }
6516 }
```
Font used for short form:

### **lsabbrvuserfont**

6517 \newcommand\*{\glsabbrvuserfont}[1]{#1}

Font used for short form on first use:

## stabbrvuserfont

```
6518 \newcommand*{\glsfirstabbrvuserfont}[1]{\glsabbrvuserfont{#1}}
```
Font used for long form:

## \glslonguserfont

6519 \newcommand\*{\glslonguserfont}[1]{#1}

Font used for long form on first use:

rstlonguserfont

```
6520 \newcommand*{\glsfirstlonguserfont}[1]{\glslonguserfont{#1}}
```
The default short form suffix:

## **lsxtrusersuffix**

```
6521 \newcommand*{\glsxtrusersuffix}{\glsxtrabbrvpluralsuffix}
```
#### long-short-user

\newabbreviationstyle{long-short-user}%

{%

\glslonguserfont is used in the description since \glsdesc doesn't set the style.

```
6524 \renewcommand*{\CustomAbbreviationFields}{%
```

```
6525 name={\protect\glsabbrvfont{\the\glsshorttok}},
```

```
6526 sort={\the\glsshorttok},
```
first={\protect\glsfirstlongfont{\the\glslongtok}%

```
6528 \protect\glsxtruserparen{\protect\glsfirstabbrvfont{\the\glsshorttok}}{\the\glslabeltok}},
```

```
6529 firstplural={\protect\glsfirstlongfont{\the\glslongpltok}%
```

```
6530 \protect\glsxtruserparen{\protect\glsfirstabbrvfont{\the\glsshortpltok}}{\the\glslabeltok}},%
```

```
6531 plural={\protect\glsabbvfont{\the\glsshortpltok}},%
```

```
6532 description={\protect\glslonguserfont{\the\glslongtok}}}%
```
Unset the regular attribute if it has been set.

```
6533 \renewcommand*{\GlsXtrPostNewAbbreviation}{%
6534 \glshasattribute{\the\glslabeltok}{regular}%
6535 {%
6536 \glssetattribute{\the\glslabeltok}{regular}{false}%
6537 }%
6538 {}%
6539 }%
6540 }%
6541 {%
```
In case the user wants to mix and match font styles, these are redefined here.

```
6542 \renewcommand*{\abbrvpluralsuffix}{\glsxtrusersuffix}%
```

```
6543 \renewcommand*{\glsabbrvfont}[1]{\glsabbrvuserfont{##1}}%
```

```
6544 \renewcommand*{\glsfirstabbrvfont}[1]{\glsfirstabbrvuserfont{##1}}%
```

```
6545 \renewcommand*{\glsfirstlongfont}[1]{\glsfirstlonguserfont{##1}}%
```

```
6546 \renewcommand*{\glslongfont}[1]{\glslonguserfont{##1}}%
```
The first use full form and the inline full form are the same for this style.

```
6547 \renewcommand*{\glsxtrfullformat}[2]{%
```

```
6548 \glsfirstlongfont{\glsaccesslong{##1}\ifglsxtrinsertinside##2\fi}%
6549 \ifglsxtrinsertinside\else##2\fi
6550 \glsxtruserparen{\glsfirstabbrvfont{\glsaccessshort{##1}}}{##1}%
6551 }%
6552 \renewcommand*{\glsxtrfullplformat}[2]{%
6553 \glsfirstlongfont{\glsaccesslongpl{##1}\ifglsxtrinsertinside##2\fi}%
6554 \ifglsxtrinsertinside\else##2\fi
6555 \glsxtruserparen{\glsfirstabbrvfont{\glsaccessshortpl{##1}}}{##1}%
```

```
6556 }%
6557 \renewcommand*{\Glsxtrfullformat}[2]{%
6558 \glsfirstlongfont{\Glsaccesslong{##1}\ifglsxtrinsertinside##2\fi}%
6559 \ifglsxtrinsertinside\else##2\fi
6560 \glsxtruserparen{\glsfirstabbrvfont{\glsaccessshort{##1}}}{##1}%
6561 }%
6562 \renewcommand*{\Glsxtrfullplformat}[2]{%
6563 \glsfirstlongfont{\Glsaccesslongpl{##1}\ifglsxtrinsertinside##2\fi}%
6564 \ifglsxtrinsertinside\else##2\fi
6565 \glsxtruserparen{\glsfirstabbrvfont{\glsaccessshortpl{##1}}}{##1}%
6566 }%
6567 }
```
-postshort-user Like long-short-user but defers the parenthetical matter to after the link.

```
6568 \newabbreviationstyle{long-postshort-user}%
6569 {%
6570 \renewcommand*{\CustomAbbreviationFields}{%
6571 name={\protect\glsabbrvfont{\the\glsshorttok}},
6572 sort={\the\glsshorttok},
6573 first={\protect\glsfirstlongfont{\the\glslongtok}},%
6574 firstplural={\protect\glsfirstlongfont{\the\glslongpltok}},%
6575 plural={\protect\glsabbvfont{\the\glsshortpltok}},%
6576 description={\protect\glslonguserfont{\the\glslongtok}}}%
6577 \renewcommand*{\GlsXtrPostNewAbbreviation}{%
6578 \csdef{glsxtrpostlink\glscategorylabel}{%
6579 \glsxtrifwasfirstuse
6580 {%
6581 \glsxtruserparen
6582 {\glsfirstabbrvuserfont{\glsentryshort{\glslabel}}}%
6583 {\glslabel}%
6584 }%
6585 {}%
6586 }%
6587 \glshasattribute{\the\glslabeltok}{regular}%
6588 {%
6589 \glssetattribute{\the\glslabeltok}{regular}{false}%
6590 }%
6591 {}%
6592 }%
6593 }%
6594 {%
```
In case the user wants to mix and match font styles, these are redefined here.

```
6595 \renewcommand*{\abbrvpluralsuffix}{\glsxtrusersuffix}%
6596 \renewcommand*{\glsabbrvfont}[1]{\glsabbrvuserfont{##1}}%
6597 \renewcommand*{\glsfirstabbrvfont}[1]{\glsfirstabbrvuserfont{##1}}%
6598 \renewcommand*{\glsfirstlongfont}[1]{\glsfirstlonguserfont{##1}}%
6599 \renewcommand*{\glslongfont}[1]{\glslonguserfont{##1}}%
```
First use full form:

```
6600 \renewcommand*{\glsxtrfullformat}[2]{%
               6601 \glsfirstlongfont{\glsaccesslong{##1}\ifglsxtrinsertinside##2\fi}%
               6602 \ifglsxtrinsertinside\else##2\fi
               6603 }%
               6604 \renewcommand*{\glsxtrfullplformat}[2]{%
               6605 \glsfirstlongfont{\glsaccesslongpl{##1}\ifglsxtrinsertinside##2\fi}%
               6606 \ifglsxtrinsertinside\else##2\fi
               6607 }%
               6608 \renewcommand*{\Glsxtrfullformat}[2]{%
               6609 \glsfirstlongfont{\Glsaccesslong{##1}\ifglsxtrinsertinside##2\fi}%
               6610 \ifglsxtrinsertinside\else##2\fi
               6611 }%
               6612 \renewcommand*{\Glsxtrfullplformat}[2]{%
               6613 \glsfirstlongfont{\Glsaccesslongpl{##1}\ifglsxtrinsertinside##2\fi}%
               6614 \ifglsxtrinsertinside\else##2\fi
               6615 }%
                In-line format:
               6616 \renewcommand*{\glsxtrinlinefullformat}[2]{%
               6617 \glsfirstlongfont{\glsaccesslong{##1}\ifglsxtrinsertinside##2\fi}%
               6618 \ifglsxtrinsertinside\else##2\fi
               6619 \glsxtruserparen{\glsfirstabbrvfont{\glsaccessshort{##1}}}{##1}%
               6620 }%
               6621 \renewcommand*{\glsxtrinlinefullplformat}[2]{%
               6622 \glsfirstlongfont{\glsaccesslongpl{##1}\ifglsxtrinsertinside##2\fi}%
               6623 \ifglsxtrinsertinside\else##2\fi
               6624 \glsxtruserparen{\glsfirstabbrvfont{\glsaccessshortpl{##1}}}{##1}%
               6625 }%
               6626 \renewcommand*{\Glsxtrinlinefullformat}[2]{%
               6627 \glsfirstlongfont{\Glsaccesslong{##1}\ifglsxtrinsertinside##2\fi}%
               6628 \ifglsxtrinsertinside\else##2\fi
               6629 \glsxtruserparen{\glsfirstabbrvfont{\glsaccessshort{##1}}}{##1}%
               6630 }%
               6631 \renewcommand*{\Glsxtrinlinefullplformat}[2]{%
               6632 \glsfirstlongfont{\Glsaccesslongpl{##1}\ifglsxtrinsertinside##2\fi}%
               6633 \ifglsxtrinsertinside\else##2\fi
               6634 \glsxtruserparen{\glsfirstabbrvfont{\glsaccessshortpl{##1}}}{##1}%
               6635 }%
               6636 }
short-user-desc Like long-postshort-user but the user supplies the description.
               6637 \newabbreviationstyle{long-postshort-user-desc}%
               6638 {%
```

```
6639 \renewcommand*{\CustomAbbreviationFields}{%
6640 name={\protect\glsfirstlongfont{\the\glslongtok}%
6641 \protect\glsxtruserparen
6642 {\protect\glsabbrvfont{\the\glsshorttok}}{\the\glslabeltok}},
6643 sort={\the\glslongtok},
6644 first={\protect\glsfirstlongfont{\the\glslongtok}},%
6645 firstplural={\protect\glsfirstlongfont{\the\glslongpltok}},%
```

```
6646 plural={\protect\glsabbvfont{\the\glsshortpltok}}}%
6647 \renewcommand*{\GlsXtrPostNewAbbreviation}{%
6648 \csdef{glsxtrpostlink\glscategorylabel}{%
6649 \glsxtrifwasfirstuse
6650 {%
6651 \glsxtruserparen
6652 {\glsfirstabbrvuserfont{\glsentryshort{\glslabel}}}%
6653 {\glslabel}%
6654 }%
6655 {}%
6656 }%
6657 \glshasattribute{\the\glslabeltok}{regular}%
6658 {%
6659 \glssetattribute{\the\glslabeltok}{regular}{false}%
6660 }%
6661 {}%
6662 }%
6663 }%
6664 {%
6665 \GlsXtrUseAbbrStyleFmts{long-postshort-user}%
6666 }
```
t-postlong-user Like short-long-user but defers the parenthetical matter to after the link.

```
6667 \newabbreviationstyle{short-postlong-user}%
6668 {%
6669 \renewcommand*{\CustomAbbreviationFields}{%
6670 name={\protect\glsabbrvfont{\the\glsshorttok}},
6671 sort={\the\glsshorttok},
6672 first={\protect\glsfirstlongfont{\the\glslongtok}},%
6673 firstplural={\protect\glsfirstlongfont{\the\glslongpltok}},%
6674 plural={\protect\glsabbvfont{\the\glsshortpltok}},%
6675 description={\protect\glslonguserfont{\the\glslongtok}}}%
6676 \renewcommand*{\GlsXtrPostNewAbbreviation}{%
6677 \csdef{glsxtrpostlink\glscategorylabel}{%
6678 \glsxtrifwasfirstuse
6679 {%
6680 \glsxtruserparen
6681 {\glsfirstabbrvuserfont{\glsentrylong{\glslabel}}}%
6682 {\glslabel}%
6683 }%
6684 {}%
6685 }%
6686 \glshasattribute{\the\glslabeltok}{regular}%
6687 {%
6688 \glssetattribute{\the\glslabeltok}{regular}{false}%
6689 }%
6690 {}%
6691 }%
6692 }%
```
{%

In case the user wants to mix and match font styles, these are redefined here.

```
6694 \renewcommand*{\abbrvpluralsuffix}{\glsxtrusersuffix}%
6695 \renewcommand*{\glsabbrvfont}[1]{\glsabbrvuserfont{##1}}%
6696 \renewcommand*{\glsfirstabbrvfont}[1]{\glsfirstabbrvuserfont{##1}}%
6697 \renewcommand*{\glsfirstlongfont}[1]{\glsfirstlonguserfont{##1}}%
6698 \renewcommand*{\glslongfont}[1]{\glslonguserfont{##1}}%
 First use full form:
6699 \renewcommand*{\glsxtrfullformat}[2]{%
6700 \glsfirstabbrvfont{\glsaccessshort{##1}\ifglsxtrinsertinside##2\fi}%
6701 \ifglsxtrinsertinside\else##2\fi
6702 }%
6703 \renewcommand*{\glsxtrfullplformat}[2]{%
6704 \glsfirstabbrvfont{\glsaccessshortpl{##1}\ifglsxtrinsertinside##2\fi}%
6705 \ifglsxtrinsertinside\else##2\fi
6706 }%
6707 \renewcommand*{\Glsxtrfullformat}[2]{%
6708 \glsfirstabbrvfont{\Glsaccessshort{##1}\ifglsxtrinsertinside##2\fi}%
6709 \ifglsxtrinsertinside\else##2\fi
6710 }%
6711 \renewcommand*{\Glsxtrfullplformat}[2]{%
6712 \glsfirstabbrvfont{\Glsaccessshortpl{##1}\ifglsxtrinsertinside##2\fi}%
6713 \ifglsxtrinsertinside\else##2\fi
6714 }%
 In-line format:
6715 \renewcommand*{\glsxtrinlinefullformat}[2]{%
6716 \glsfirstabbrvfont{\glsaccessshort{##1}\ifglsxtrinsertinside##2\fi}%
6717 \ifglsxtrinsertinside\else##2\fi
6718 \glsxtruserparen{\glsfirstlongfont{\glsaccesslong{##1}}}{##1}%
6719 }%
6720 \renewcommand*{\glsxtrinlinefullplformat}[2]{%
6721 \glsfirstabbrvfont{\glsaccessshortpl{##1}\ifglsxtrinsertinside##2\fi}%
6722 \ifglsxtrinsertinside\else##2\fi
6723 \glsxtruserparen{\glsfirstlongfont{\glsaccesslongpl{##1}}}{##1}%
6724 }%
6725 \renewcommand*{\Glsxtrinlinefullformat}[2]{%
6726 \glsfirstabbrvfont{\Glsaccessshort{##1}\ifglsxtrinsertinside##2\fi}%
6727 \ifglsxtrinsertinside\else##2\fi
6728 \glsxtruserparen{\glsfirstlongfont{\glsaccesslong{##1}}}{##1}%
6729 }%
6730 \renewcommand*{\Glsxtrinlinefullplformat}[2]{%
6731 \glsfirstabbrvfont{\Glsaccessshortpl{##1}\ifglsxtrinsertinside##2\fi}%
6732 \ifglsxtrinsertinside\else##2\fi
6733 \glsxtruserparen{\glsfirstlongfont{\glsaccesslongpl{##1}}}{##1}%
6734 }%
6735 }
```

```
tlong-user-desc Like short-postlong-user but leaves the user to specify the description.
              6736 \newabbreviationstyle{short-postlong-user-desc}%
              6737 {%
              6738 \renewcommand*{\CustomAbbreviationFields}{%
              6739 name={\protect\glsabbrvfont{\the\glsshorttok}%
              6740 \protect\glsxtruserparen
              6741 {\protect\glsfirstlongfont{\the\glslongpltok}}%
              6742 {\the\glslabeltok}},
              6743 sort={\the\glsshorttok},
              6744 first={\protect\glsfirstlongfont{\the\glslongtok}},%
              6745 firstplural={\protect\glsfirstlongfont{\the\glslongpltok}},%
              6746 plural={\protect\glsabbvfont{\the\glsshortpltok}}}%
              6747 \renewcommand*{\GlsXtrPostNewAbbreviation}{%
              6748 \csdef{glsxtrpostlink\glscategorylabel}{%
              6749 \glsxtrifwasfirstuse
              6750 {%
              6751 \glsxtruserparen
              6752 {\glsfirstabbrvuserfont{\glsentrylong{\glslabel}}}%
              6753 {\glslabel}%
              6754 }%
              6755 {}%
              6756 }%
              6757 \glshasattribute{\the\glslabeltok}{regular}%
              6758 {%
              6759 \glssetattribute{\the\glslabeltok}{regular}{false}%
              6760 }%
              6761 {}%
              6762 }%
              6763 }%
              6764 {%
              6765 \GlsXtrUseAbbrStyleFmts{short-postlong-user}%
              6766 }
short-user-desc
              6767 \newabbreviationstyle{long-short-user-desc}%
              6768 {%
              6769 \GlsXtrUseAbbrStyleSetup{long-short-desc}%
```

```
6770 }%
6771 {%
6772 \GlsXtrUseAbbrStyleFmts{long-short-user}%
6773 }
```
## short-long-user

```
6774 \newabbreviationstyle{short-long-user}%
6775 {%
```
\glslonguserfont is used in the description since \glsdesc doesn't set the style.

- \renewcommand\*{\CustomAbbreviationFields}{%
- name={\protect\glsabbrvfont{\the\glsshorttok}},

```
6778 sort={\the\glsshorttok},
6779 description={\protect\glslonguserfont{\the\glslongtok}},%
6780 first={\protect\glsfirstabbrvfont{\the\glsshorttok}%
6781 \protect\glsxtruserparen{\protect\glslonguserfont{\the\glslongtok}}{\the\glslabeltok}},%
6782 firstplural={\protect\glsfirstabbrvfont{\the\glsshortpltok}%
6783 \protect\glsxtruserparen{\protect\glslonguserfont{\the\glslongpltok}}{\the\glslabeltok}},%
6784 plural={\protect\glsabbvfont{\the\glsshortpltok}}}%
```
Unset the regular attribute if it has been set.

```
6785 \renewcommand*{\GlsXtrPostNewAbbreviation}{%
6786 \glshasattribute{\the\glslabeltok}{regular}%
6787 {%
6788 \glssetattribute{\the\glslabeltok}{regular}{false}%
6789 }%
6790 {}%
6791 }%
6792 }%
6793 {%
```
In case the user wants to mix and match font styles, these are redefined here.

```
6794 \renewcommand*{\abbrvpluralsuffix}{\glsxtrusersuffix}%
```

```
6795 \renewcommand*\glsabbrvfont[1]{\glsabbrvuserfont{##1}}%
```

```
6796 \renewcommand*{\glsfirstabbrvfont}[1]{\glsfirstabbrvuserfont{##1}}%
```

```
6797 \renewcommand*{\glsfirstlongfont}[1]{\glsfirstlonguserfont{##1}}%
```

```
6798 \renewcommand*{\glslongfont}[1]{\glslonguserfont{##1}}%
```
The first use full form and the inline full form are the same for this style.

```
6799 \renewcommand*{\glsxtrfullformat}[2]{%
```

```
6800 \glsfirstabbrvfont{\glsaccessshort{##1}\ifglsxtrinsertinside##2\fi}%
6801 \ifglsxtrinsertinside\else##2\fi
6802 \glsxtruserparen{\glsfirstlongfont{\glsaccesslong{##1}}}{##1}%
6803 }%
6804 \renewcommand*{\glsxtrfullplformat}[2]{%
6805 \glsfirstabbrvfont{\glsaccessshortpl{##1}\ifglsxtrinsertinside##2\fi}%
6806 \ifglsxtrinsertinside\else##2\fi
6807 \glsxtruserparen{\glsfirstlongfont{\glsaccesslongpl{##1}}}{##1}%
6808
6809 \renewcommand*{\Glsxtrfullformat}[2]{%
6810 \glsfirstabbrvfont{\Glsaccessshort{##1}\ifglsxtrinsertinside##2\fi}%
6811 \ifglsxtrinsertinside\else##2\fi
6812 \glsxtruserparen{\glsfirstlongfont{\glsaccesslong{##1}}}{##1}%
6813 }%
6814 \renewcommand*{\Glsxtrfullplformat}[2]{%
6815 \glsfirstabbrvfont{\Glsaccessshortpl{##1}\ifglsxtrinsertinside##2\fi}%
6816 \ifglsxtrinsertinside\else##2\fi
6817 \glsxtruserparen{\glsfirstlongfont{\glsaccesslongpl{##1}}}{##1}%
6818 }%
6819 }
```
-long-user-desc

```
6820 \newabbreviationstyle{short-long-user-desc}%
6821 {%
6822 \GlsXtrUseAbbrStyleSetup{short-long-desc}%
6823 }%
6824 {%
6825 \GlsXtrUseAbbrStyleFmts{short-long-user}%
6826 }
```
# 1.7 Using Entries in Headings

There are four main problems with using entries in sectioning commands: they can mess with the first use flag if they end up in the table of contents, they can add unwanted numbers to the entry's location list, the label is corrupted if used inside \MakeUppercase (which is used by the default headings style) and they need to be expandable for PDF bookmarks. The glossaries package therefore recommends the use of the expandable commands, such as \glsentryshort, instead but this doesn't reflect the formatting since it doesn't include \glsabbrvfont. The commands below are an attempt to get around these problems.

The PDF bookmark issue can easily be fixed with hyperref's \texorpdfstring which can simply use the expandable command in the PDF string case. The T<sub>EX</sub> string case can now use \glsxtrshort with the noindex key set, which prevents the unwanted additions to the location list, and the hyper key set to false, which prevents the problem of nested links. This just leaves one thing left that needs to be dealt with, and that's what to do if the heading style uses \MakeUppercase.

Note that glossaries automatically loads textcase, so the label can be protected from case change with textcase's \NoCaseChange. This means that we don't have a problem provided the page style uses \MakeTextUppercase, but the default heading page style uses \MakeUppercase.

To get around this, save the original definition of \markboth and \markright and adjust it so that \MakeUppercase is temporarily redefined to \MakeTextUppercase. Some packages or classes redefine these commands, so we can't just assume they still have the original kernel definition.

\markright Save original definition:

6827 \let\@glsxtr@org@markright\markright

Redefine (grouping not added in case it interferes with the original code):

```
6828 \renewcommand*{\markright}[1]{%
6829 \glsxtrmarkhook
6830 \@glsxtr@org@markright{\@glsxtrinmark#1\@glsxtrnotinmark}%
6831 \glsxtrrestoremarkhook
6832 }
```
\markboth Save original definition:

6833 \let\@glsxtr@org@markboth\markboth

Redefine (grouping not added in case it interferes with the original code):

```
6834 \renewcommand*{\markboth}[2]{%
6835 \glsxtrmarkhook
6836 \@glsxtr@org@markboth
6837 {\@glsxtrinmark#1\@glsxtrnotinmark}%
6838 {\@glsxtrinmark#2\@glsxtrnotinmark}%
6839 \glsxtrrestoremarkhook
6840 }
```
If this causes a problem provide a simple way of switching back to the original definitions:

#### \glsxtrRevertMarks

 \newcommand\*{\glsxtrRevertMarks}{% \let\markright\@glsxtr@org@markright \let\markboth\@glsxtr@org@markboth }

## \glsxtrifinmark

\newcommand\*{\glsxtrifinmark}[2]{#2}

## \@glsxtrinmark

 \newrobustcmd\*{\@glsxtrinmark}{% \let\glsxtrifinmark\@firstoftwo }

#### \@glsxtrnotinmark

 \newrobustcmd\*{\@glsxtrnotinmark}{% \let\glsxtrifinmark\@secondoftwo }

\glsxtrmarkhook Hook used in new definition of \markboth and \markright to make some changes to apply to the marks:

\newcommand\*{\glsxtrmarkhook}{%

Save current definitions:

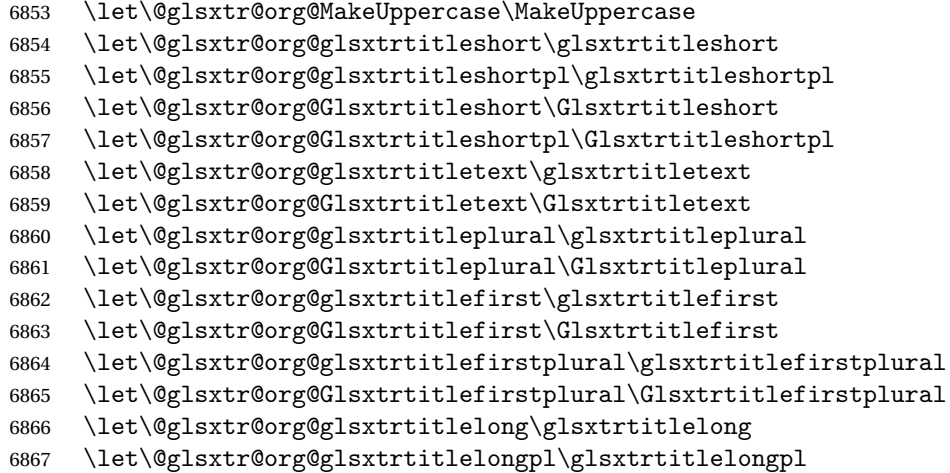

```
6868 \let\@glsxtr@org@Glsxtrtitlelong\Glsxtrtitlelong
6869 \let\@glsxtr@org@Glsxtrtitlelongpl\Glsxtrtitlelongpl
6870 \let\@glsxtr@org@glsxtrtitlefull\glsxtrtitlefull
6871 \let\@glsxtr@org@glsxtrtitlefullpl\glsxtrtitlefullpl
6872 \let\@glsxtr@org@Glsxtrtitlefull\Glsxtrtitlefull
6873 \let\@glsxtr@org@Glsxtrtitlefullpl\Glsxtrtitlefullpl
 New definitions
6874 \let\glsxtrifinmark\@firstoftwo
6875 \let\MakeUppercase\MakeTextUppercase
6876 \let\glsxtrtitleshort\glsxtrheadshort
6877 \let\glsxtrtitleshortpl\glsxtrheadshortpl
6878 \let\Glsxtrtitleshort\Glsxtrheadshort
6879 \let\Glsxtrtitleshortpl\Glsxtrheadshortpl
6880 \let\glsxtrtitletext\glsxtrheadtext
6881 \let\Glsxtrtitletext\Glsxtrheadtext
6882 \let\glsxtrtitleplural\glsxtrheadplural
6883 \let\Glsxtrtitleplural\Glsxtrheadplural
6884 \let\glsxtrtitlefirst\glsxtrheadfirst
6885 \let\Glsxtrtitlefirst\Glsxtrheadfirst
6886 \let\glsxtrtitlefirstplural\glsxtrheadfirstplural
6887 \let\Glsxtrtitlefirstplural\Glsxtrheadfirstplural
6888 \let\glsxtrtitlelong\glsxtrheadlong
6889 \let\glsxtrtitlelongpl\glsxtrheadlongpl
6890 \let\Glsxtrtitlelong\Glsxtrheadlong
6891 \let\Glsxtrtitlelongpl\Glsxtrheadlongpl
6892 \let\glsxtrtitlefull\glsxtrheadfull
6893 \let\glsxtrtitlefullpl\glsxtrheadfullpl
6894 \let\Glsxtrtitlefull\Glsxtrheadfull
6895 \let\Glsxtrtitlefullpl\Glsxtrheadfullpl
6896 }
```
 $r$ estoremarkhook Hook used in new definition of  $\mark$ markboth and  $\mark$ markright to restore the modified definitions. (This is in case the original \markboth and \markright shouldn't be grouped for some reason. There already is some grouping within those original definitions, but some of the code lies outside that grouping, and possibly there's a reason for it.)

```
6897 \newcommand*{\glsxtrrestoremarkhook}{%
6898 \let\glsxtrifinmark\@secondoftwo
6899 \let\MakeUppercase\@glsxtr@org@MakeUppercase
6900 \let\glsxtrtitleshort\@glsxtr@org@glsxtrtitleshort
6901 \let\glsxtrtitleshortpl\@glsxtr@org@glsxtrtitleshortpl
6902 \let\Glsxtrtitleshort\@glsxtr@org@Glsxtrtitleshort
6903 \let\Glsxtrtitleshortpl\@glsxtr@org@Glsxtrtitleshortpl
6904 \let\glsxtrtitletext\@glsxtr@org@glsxtrtitletext
6905 \let\Glsxtrtitletext\@glsxtr@org@Glsxtrtitletext
6906 \let\glsxtrtitleplural\@glsxtr@org@glsxtrtitleplural
6907 \let\Glsxtrtitleplural\@glsxtr@org@Glsxtrtitleplural
6908 \let\glsxtrtitlefirst\@glsxtr@org@glsxtrtitlefirst
6909 \let\Glsxtrtitlefirst\@glsxtr@org@Glsxtrtitlefirst
```

```
6910 \let\glsxtrtitlefirstplural\@glsxtr@org@glsxtrtitlefirstplural
6911 \let\Glsxtrtitlefirstplural\@glsxtr@org@Glsxtrtitlefirstplural
6912 \let\glsxtrtitlelong\@glsxtr@org@glsxtrtitlelong
6913 \let\glsxtrtitlelongpl\@glsxtr@org@glsxtrtitlelongpl
6914 \let\Glsxtrtitlelong\@glsxtr@org@Glsxtrtitlelong
6915 \let\Glsxtrtitlelongpl\@glsxtr@org@Glsxtrtitlelongpl
6916 \let\glsxtrtitlefull\@glsxtr@org@glsxtrtitlefull
6917 \let\glsxtrtitlefullpl\@glsxtr@org@glsxtrtitlefullpl
6918 \let\Glsxtrtitlefull\@glsxtr@org@Glsxtrtitlefull
6919 \let\Glsxtrtitlefullpl\@glsxtr@org@Glsxtrtitlefullpl
6920 }
```
Instead of using one document-wide conditional, use headuc attribute to determine whether or not to use the all upper case form.

glsxtrheadshort Command used to display short form in the page header. \newcommand\*{\glsxtrheadshort}[1]{% \protect\NoCaseChange {% \glsifattribute{#1}{headuc}{true}% {% \GLSxtrshort[noindex,hyper=false]{#1}[]% }% {% \glsxtrshort[noindex,hyper=false]{#1}[]% }% }% } \glsxtrtitleshort Command to display short form of abbreviation in section title and table of contents. \newrobustcmd\*{\glsxtrtitleshort}[1]{% \glsxtrshort[noindex,hyper=false]{#1}[]% } sxtrheadshortpl Command used to display plural short form in the page header. If you want the text converted to upper case, this needs to be redefined to use \GLSxtrshortpl instead. If you are using a smallcaps style, the default fonts don't provide italic smallcaps.

```
6936 \newcommand*{\glsxtrheadshortpl}[1]{%
6937 \protect\NoCaseChange
6938 {%
6939 \glsifattribute{#1}{headuc}{true}%
6940 {%
6941 \GLSxtrshortpl[noindex,hyper=false]{#1}[]%
6942 }%
6943 {%
6944 \glsxtrshortpl[noindex,hyper=false]{#1}[]%
6945 }%
6946 }%
6947 }
```

```
\glsxtrtitleshortpl Command to display plural short form of abbreviation in section title and table of contents.
                6948 \newrobustcmd*{\glsxtrtitleshortpl}[1]{%
                6949 \glsxtrshortpl[noindex,hyper=false]{#1}[]%
                6950 }
\Glsxtrheadshort Command used to display short form in the page header with the first letter converted to
                  upper case.
                6951 \newcommand*{\Glsxtrheadshort}[1]{%
                6952 \protect\NoCaseChange
                6953 {%
                6954 \glsifattribute{#1}{headuc}{true}%
                6955 {%
                6956 \GLSxtrshort[noindex,hyper=false]{#1}[]%
                6957 }%
                6958 {%
                6959 \Glsxtrshort[noindex,hyper=false]{#1}[]%
                6960 }%
                6961 }%
                6962 }
\text{1}sxtrtitleshort Command to display short form of abbreviation in section title and table of contents with the
                  first letter converted to upper case.
                6963 \newrobustcmd*{\Glsxtrtitleshort}[1]{%
                6964 \Glsxtrshort[noindex,hyper=false]{#1}[]%
                6965 }
sxtrheadshortpl Command used to display plural short form in the page header with the first letter converted
                  to upper case.
                6966 \newcommand*{\Glsxtrheadshortpl}[1]{%
                6967 \protect\NoCaseChange
                6968 {%
                6969 \glsifattribute{#1}{headuc}{true}%
                6970 {%
                6971 \GLSxtrshortpl[noindex,hyper=false]{#1}[]%
                6972 }%
                6973 {%
                6974 \Glsxtrshortpl[noindex,hyper=false]{#1}[]%
                6975 }%
                6976 }%
                6977 }
\text{xtritleshorpl}\quad Command to display plural short form of abbreviation in section title and table of contents
                  with the first letter converted to upper case.
                6978 \newrobustcmd*{\Glsxtrtitleshortpl}[1]{%
                6979 \Glsxtrshortpl[noindex,hyper=false]{#1}[]%
```

```
6980 }
```
\glsxtrheadtext As above but for the text value.

```
6981 \newcommand*{\glsxtrheadtext}[1]{%
               6982 \protect\NoCaseChange
               6983 {%
               6984 \glsifattribute{#1}{headuc}{true}%
               6985 {%
               6986 \GLStext[noindex,hyper=false]{#1}[]%
               6987 }%
               6988 {%
               6989 \glstext[noindex,hyper=false]{#1}[]%
               6990 }%
               6991 }%
               6992 }
glsxtrtitletext Command to display text value in section title and table of contents.
               6993 \newrobustcmd*{\glsxtrtitletext}[1]{%
               6994 \glstext[noindex,hyper=false]{#1}[]%
               6995 }
\Glsxtrheadtext First letter converted to upper case
               6996 \newcommand*{\Glsxtrheadtext}[1]{%
               6997 \protect\NoCaseChange
               6998 {%
               6999 \glsifattribute{#1}{headuc}{true}%
               7000 {%
               7001 \GLStext[noindex,hyper=false]{#1}[]%
               7002 }%
               7003 {%
               7004 \Glstext[noindex,hyper=false]{#1}[]%
               7005 }%
               7006 }%
               7007 }
Glsxtrtitletext Command to display text value in section title and table of contents with the first letter
                 changed to upper case.
               7008 \newrobustcmd*{\Glsxtrtitletext}[1]{%
               7009 \Glstext[noindex,hyper=false]{#1}[]%
               7010 }
\glsxtrheadplural As above but for the plural value.
               7011 \newcommand*{\glsxtrheadplural}[1]{%
               7012 \protect\NoCaseChange
               7013 {%
               7014 \glsifattribute{#1}{headuc}{true}%
               7015 {%
               7016 \GLSplural[noindex,hyper=false]{#1}[]%
               7017 }%
               7018 {%
               7019 \glsplural[noindex,hyper=false]{#1}[]%
```

```
7020 }%
```
 }% } sxtrtitleplural Command to display plural value in section title and table of contents. \newrobustcmd\*{\glsxtrtitleplural}[1]{% \glsplural[noindex,hyper=false]{#1}[]% } 1sxtrheadplural Convert first letter to upper case. \newcommand\*{\Glsxtrheadplural}[1]{% \protect\NoCaseChange {% \glsifattribute{#1}{headuc}{true}% {% \GLSplural[noindex,hyper=false]{#1}[]% }% {% \Glsplural[noindex,hyper=false]{#1}[]% }% }% } sxtrtitleplural Command to display plural value in section title and table of contents with the first letter changed to upper case. \newrobustcmd\*{\Glsxtrtitleplural}[1]{% \Glsplural[noindex,hyper=false]{#1}[]% } glsxtrheadfirst As above but for the first value. \newcommand\*{\glsxtrheadfirst}[1]{% \protect\NoCaseChange {% \glsifattribute{#1}{headuc}{true}% {% \GLSfirst[noindex,hyper=false]{#1}[]% }% {% \glsfirst[noindex,hyper=false]{#1}[]% }% }% } \glsxtrtitlefirst Command to display first value in section title and table of contents. \newrobustcmd\*{\glsxtrtitlefirst}[1]{% \glsfirst[noindex,hyper=false]{#1}[]% }

\Glsxtrheadfirst First letter converted to upper case

```
7056 \newcommand*{\Glsxtrheadfirst}[1]{%
               7057 \protect\NoCaseChange
               7058 {%
               7059 \glsifattribute{#1}{headuc}{true}%
               7060 {%
               7061 \GLSfirst[noindex,hyper=false]{#1}[]%
               7062 }%
               7063 {%
               7064 \Glsfirst[noindex,hyper=false]{#1}[]%
               7065 }%
               7066 }%
               7067 }
lsxtrtitlefirst Command to display first value in section title and table of contents with the first letter
                 changed to upper case.
               7068 \newrobustcmd*{\Glsxtrtitlefirst}[1]{%
               7069 \Glsfirst[noindex,hyper=false]{#1}[]%
               7070 }
headfirstplural As above but for the firstplural value.
               7071 \newcommand*{\glsxtrheadfirstplural}[1]{%
               7072 \protect\NoCaseChange
               7073 {%
               7074 \glsifattribute{#1}{headuc}{true}%
               7075 {%
               7076 \GLSfirstplural[noindex,hyper=false]{#1}[]%
               7077 }%
               7078 {%
               7079 \glsfirstplural[noindex,hyper=false]{#1}[]%
               7080 }%
               7081 }%
               7082 }
itlefirstplural Command to display firstplural value in section title and table of contents.
               7083 \newrobustcmd*{\glsxtrtitlefirstplural}[1]{%
               7084 \glsfirstplural[noindex,hyper=false]{#1}[]%
               7085 }
headfirstplural First letter converted to upper case
               7086 \newcommand*{\Glsxtrheadfirstplural}[1]{%
               7087 \protect\NoCaseChange
               7088 {%
               7089 \glsifattribute{#1}{headuc}{true}%
               7090 {%
               7091 \GLSfirstplural[noindex,hyper=false]{#1}[]%
               7092 }%
               7093 {%
               7094 \Glsfirstplural[noindex,hyper=false]{#1}[]%
```

```
7095 }%
```

```
7096 }%
7097 }
```
itlefirstplural Command to display first value in section title and table of contents with the first letter changed to upper case.

```
7098 \newrobustcmd*{\Glsxtrtitlefirstplural}[1]{%
7099 \Glsfirstplural[noindex,hyper=false]{#1}[]%
7100 }
```
\glsxtrheadlong Command used to display long form in the page header.

```
7101 \newcommand*{\glsxtrheadlong}[1]{%
7102 \protect\NoCaseChange
7103 {%
7104 \glsifattribute{#1}{headuc}{true}%
7105 {%
7106 \GLSxtrlong[noindex,hyper=false]{#1}[]%
7107 }%
7108 {%
7109 \glsxtrlong[noindex,hyper=false]{#1}[]%
7110 }%
7111 }%
7112 }
```
\glsxtrtitlelong Command to display long form of abbreviation in section title and table of contents.

```
7113 \newrobustcmd*{\glsxtrtitlelong}[1]{%
7114 \glsxtrlong[noindex,hyper=false]{#1}[]%
7115 }
```
lsxtrheadlongpl Command used to display plural long form in the page header. If you want the text converted to upper case, this needs to be redefined to use  $\GLSxtrlongpl$  instead. If you are using a smallcaps style, the default fonts don't provide italic smallcaps.

```
7116 \newcommand*{\glsxtrheadlongpl}[1]{%
7117 \protect\NoCaseChange
7118 {%
7119 \glsifattribute{#1}{headuc}{true}%
7120 {%
7121 \GLSxtrlongpl[noindex,hyper=false]{#1}[]%
7122 }%
7123 {%
7124 \glsxtrlongpl[noindex,hyper=false]{#1}[]%
7125 }%
7126 }%
7127 }
```
sxtrtitlelongpl Command to display plural long form of abbreviation in section title and table of contents.

```
7128 \newrobustcmd*{\glsxtrtitlelongpl}[1]{%
7129 \glsxtrlongpl[noindex,hyper=false]{#1}[]%
7130 }
```
\Glsxtrheadlong Command used to display long form in the page header with the first letter converted to upper case.

```
7131 \newcommand*{\Glsxtrheadlong}[1]{%
7132 \protect\NoCaseChange
7133 {%
7134 \glsifattribute{#1}{headuc}{true}%
7135 {%
7136 \GLSxtrlong[noindex,hyper=false]{#1}[]%
7137 }%
7138 {%
7139 \Glsxtrlong[noindex,hyper=false]{#1}[]%
7140 }%
7141 }%
7142 }
```
Glsxtrtitlelong Command to display long form of abbreviation in section title and table of contents with the first letter converted to upper case.

```
7143 \newrobustcmd*{\Glsxtrtitlelong}[1]{%
7144 \Glsxtrlong[noindex,hyper=false]{#1}[]%
7145 }
```
 $\text{1}$ sxtrheadlongpl Command used to display plural long form in the page header with the first letter converted to upper case.

```
7146 \newcommand*{\Glsxtrheadlongpl}[1]{%
7147 \protect\NoCaseChange
7148 {%
7149 \glsifattribute{#1}{headuc}{true}%
7150 {%
7151 \GLSxtrlongpl[noindex,hyper=false]{#1}[]%
7152 }%
7153 {%
7154 \Glsxtrlongpl[noindex,hyper=false]{#1}[]%
7155 }%
7156 }%
7157 }
```
sxtrtitlelongpl Command to display plural long form of abbreviation in section title and table of contents with the first letter converted to upper case.

```
7158 \newrobustcmd*{\Glsxtrtitlelongpl}[1]{%
7159 \Glsxtrlongpl[noindex,hyper=false]{#1}[]%
7160 }
```
\glsxtrheadfull Command used to display full form in the page header.

```
7161 \newcommand*{\glsxtrheadfull}[1]{%
7162 \protect\NoCaseChange
7163 {%
7164 \glsifattribute{#1}{headuc}{true}%
7165 {%
```

```
7166 \GLSxtrfull[noindex,hyper=false]{#1}[]%
7167 }%
7168 {%
7169 \glsxtrfull[noindex,hyper=false]{#1}[]%
7170 }%
7171 }%
7172 }
```
\glsxtrtitlefull Command to display full form of abbreviation in section title and table of contents.

```
7173 \newrobustcmd*{\glsxtrtitlefull}[1]{%
7174 \glsxtrfull[noindex,hyper=false]{#1}[]%
7175 }
```
lsxtrheadfullpl Command used to display plural full form in the page header. If you want the text converted to upper case, this needs to be redefined to use  $\GLSxtrfullpl$  instead. If you are using a smallcaps style, the default fonts don't provide italic smallcaps.

```
7176 \newcommand*{\glsxtrheadfullpl}[1]{%
7177 \protect\NoCaseChange
7178 {%
7179 \glsifattribute{#1}{headuc}{true}%
7180 {%
7181 \GLSxtrfullpl[noindex,hyper=false]{#1}[]%
7182 }%
7183 {%
7184 \glsxtrfullpl[noindex,hyper=false]{#1}[]%
7185 }%
7186 }%
7187 }
```
sxtrtitlefullpl Command to display plural full form of abbreviation in section title and table of contents.

```
7188 \newrobustcmd*{\glsxtrtitlefullpl}[1]{%
7189 \glsxtrfullpl[noindex,hyper=false]{#1}[]%
7190 }
```
\Glsxtrheadfull Command used to display full form in the page header with the first letter converted to upper case.

```
7191 \newcommand*{\Glsxtrheadfull}[1]{%
7192 \protect\NoCaseChange
7193 {%
7194 \glsifattribute{#1}{headuc}{true}%
7195 {%
7196 \GLSxtrfull[noindex,hyper=false]{#1}[]%
7197 }%
7198 {%
7199 \Glsxtrfull[noindex,hyper=false]{#1}[]%
7200 }%
7201 }%
7202 }
```
Glsxtrtitlefull Command to display full form of abbreviation in section title and table of contents with the first letter converted to upper case.

```
7203 \newrobustcmd*{\Glsxtrtitlefull}[1]{%
7204 \Glsxtrfull[noindex,hyper=false]{#1}[]%
7205 }
```
lsxtrheadfullpl Command used to display plural full form in the page header with the first letter converted to upper case.

```
7206 \newcommand*{\Glsxtrheadfullpl}[1]{%
7207 \protect\NoCaseChange
7208 {%
7209 \glsifattribute{#1}{headuc}{true}%
7210 {%
7211 \GLSxtrfullpl[noindex,hyper=false]{#1}[]%
7212 }%
7213 {%
7214 \Glsxtrfullpl[noindex,hyper=false]{#1}[]%
7215 }%
7216 }%
7217 }
```
sxtrtitlefullpl Command to display plural full form of abbreviation in section title and table of contents with the first letter converted to upper case.

```
7218 \newrobustcmd*{\Glsxtrtitlefullpl}[1]{%
7219 \Glsxtrfullpl[noindex,hyper=false]{#1}[]%
7220 }
```
\glsfmtshort Provide a way of using the formatted short form in section headings. If hyperref has been loaded, use \texorpdfstring for convenience in PDF bookmarks.

```
7221 \ifdef\texorpdfstring
7222 {
7223 \newcommand*{\glsfmtshort}[1]{%
7224 \texorpdfstring
7225 {\glsxtrtitleshort{#1}}%
7226 {\glsentryshort{#1}}%
7227 }
7228 }
7229 {
7230 \newcommand*{\glsfmtshort}[1]{%
7231 \glsxtrtitleshort{#1}}
7232 }
```
Similarly for the plural version.

\glsfmtshortpl

```
7233 \ifdef\texorpdfstring
7234 {
7235 \newcommand*{\glsfmtshortpl}[1]{%
```

```
7236 \texorpdfstring
7237 {\glsxtrtitleshortpl{#1}}%
7238 {\glsentryshortpl{#1}}%
7239 }
7240 }
7241 {
7242 \newcommand*{\glsfmtshortpl}[1]{%
7243 \glsxtrtitleshortpl{#1}}
7244 }
```
The case-changing version isn't suitable for PDF bookmarks, so the PDF alternative uses the non-case-changing version.

\Glsfmtshort Singular form (first letter uppercase).

```
7245 \ifdef\texorpdfstring
7246 {
7247 \newcommand*{\Glsfmtshort}[1]{%
7248 \texorpdfstring
7249 {\Glsxtrtitleshort{#1}}%
7250 {\glsentryshort{#1}}%
7251 }
7252 }
7253 {
7254 \newcommand*{\Glsfmtshort}[1]{%
7255 \Glsxtrtitleshort{#1}}
7256 }
```
\Glsfmtshortpl Plural form (first letter uppercase).

```
7257 \ifdef\texorpdfstring
7258 {
7259 \newcommand*{\Glsfmtshortpl}[1]{%
7260 \texorpdfstring
7261 {\Glsxtrtitleshortpl{#1}}%
7262 {\glsentryshortpl{#1}}%
7263 }
7264 }
7265 {
7266 \newcommand*{\Glsfmtshortpl}[1]{%
7267 \Glsxtrtitleshortpl{#1}}
7268 }
```
\glsfmttext As above but for the text value.

```
7269 \ifdef\texorpdfstring
7270 {
7271 \newcommand*{\glsfmttext}[1]{%
7272 \texorpdfstring
7273 {\glsxtrtitletext{#1}}%
7274 {\glsentrytext{#1}}%
7275 }
```

```
7276 }
              7277 {
              7278 \newcommand*{\glsfmttext}[1]{%
              7279 \glsxtrtitletext{#1}}
              7280 }
  \Glsfmttext First letter converted to upper case.
             7281 \ifdef\texorpdfstring
              7282 {
              7283 \newcommand*{\Glsfmttext}[1]{%
              7284 \texorpdfstring
              7285 {\Glsxtrtitletext{#1}}%
              7286 {\glsentrytext{#1}}%
              7287 }
              7288 }
              7289 {
              7290 \newcommand*{\Glsfmttext}[1]{%
              7291 \Glsxtrtitletext{#1}}
              7292 }
\glsfmtplural As above but for the plural value.
              7293 \ifdef\texorpdfstring
              7294 {
              7295 \newcommand*{\glsfmtplural}[1]{%
              7296 \texorpdfstring
              7297 {\glsxtrtitleplural{#1}}%
              7298 {\glsentryplural{#1}}%
              7299 }
              7300 }
              7301 {
              7302 \newcommand*{\glsfmtplural}[1]{%
              7303 \glsxtrtitleplural{#1}}
              7304 }
\Glsfmtplural First letter converted to upper case.
              7305 \ifdef\texorpdfstring
              7306 {
              7307 \newcommand*{\Glsfmtplural}[1]{%
              7308 \texorpdfstring
              7309 {\Glsxtrtitleplural{#1}}%
              7310 {\glsentryplural{#1}}%
              7311 }
              7312 }
             7313 {
             7314 \newcommand*{\Glsfmtplural}[1]{%
              7315 \Glsxtrtitleplural{#1}}
              7316 }
```
\glsfmtfirst As above but for the first value.

```
7317 \ifdef\texorpdfstring
7318 {
7319 \newcommand*{\glsfmtfirst}[1]{%
7320 \texorpdfstring
7321 {\glsxtrtitlefirst{#1}}%
7322 {\glsentryfirst{#1}}%
7323 }
7324 }
7325 {
7326 \newcommand*{\glsfmtfirst}[1]{%
7327 \glsxtrtitlefirst{#1}}
7328 }
```
\Glsfmtfirst First letter converted to upper case.

```
7329 \ifdef\texorpdfstring
7330 {
7331 \newcommand*{\Glsfmtfirst}[1]{%
7332 \texorpdfstring
7333 {\Glsxtrtitlefirst{#1}}%
7334 {\glsentryfirst{#1}}%
7335 }
7336 }
7337 {
7338 \newcommand*{\Glsfmtfirst}[1]{%
7339 \Glsxtrtitlefirst{#1}}
7340 }
```
\glsfmtfirstpl As above but for the firstplural value.

```
7341 \ifdef\texorpdfstring
7342 {
7343 \newcommand*{\glsfmtfirstpl}[1]{%
7344 \texorpdfstring
7345 {\glsxtrtitlefirstplural{#1}}%
7346 {\glsentryfirstplural{#1}}%
7347 }
7348 }
7349 {
7350 \newcommand*{\glsfmtfirstpl}[1]{%
7351 \glsxtrtitlefirstplural{#1}}
7352 }
```
\Glsfmtfirstpl First letter converted to upper case.

```
7353 \ifdef\texorpdfstring
7354 {
7355 \newcommand*{\Glsfmtfirstpl}[1]{%
7356 \texorpdfstring
7357 {\Glsxtrtitlefirstplural{#1}}%
7358 {\glsentryfirstplural{#1}}%
7359 }
```

```
7360 }
              7361 {
              7362 \newcommand*{\Glsfmtfirstpl}[1]{%
              7363 \Glsxtrtitlefirstplural{#1}}
              7364 }
  \glsfmtlong As above but for the long value.
             7365 \ifdef\texorpdfstring
             7366 {
             7367 \newcommand*{\glsfmtlong}[1]{%
              7368 \texorpdfstring
              7369 {\glsxtrtitlelong{#1}}%
              7370 {\glsentrylong{#1}}%
              7371 }
             7372 }
             7373 {
             7374 \newcommand*{\glsfmtlong}[1]{%
              7375 \glsxtrtitlelong{#1}}
              7376 }
  \Glsfmtlong First letter converted to upper case.
             7377 \ifdef\texorpdfstring
             7378 {
              7379 \newcommand*{\Glsfmtlong}[1]{%
              7380 \texorpdfstring
              7381 {\Glsxtrtitlelong{#1}}%
              7382 {\glsentrylong{#1}}%
              7383 }
             7384 }
             7385 {
              7386 \newcommand*{\Glsfmtlong}[1]{%
             7387 \Glsxtrtitlelong{#1}}
              7388 }
\glsfmtlongpl As above but for the longplural value.
             7389 \ifdef\texorpdfstring
             7390 {
              7391 \newcommand*{\glsfmtlongpl}[1]{%
              7392 \texorpdfstring
              7393 {\glsxtrtitlelongpl{#1}}%
              7394 {\glsentrylongpl{#1}}%
              7395 }
             7396 }
             7397 {
              7398 \newcommand*{\glsfmtlongpl}[1]{%
              7399 \glsxtrtitlelongpl{#1}}
              7400 }
```
\Glsfmtlongpl First letter converted to upper case.

```
7401 \ifdef\texorpdfstring
              7402 {
             7403 \newcommand*{\Glsfmtlongpl}[1]{%
             7404 \texorpdfstring
              7405 {\Glsxtrtitlelongpl{#1}}%
              7406 {\glsentrylongpl{#1}}%
              7407 }
              7408 }
             7409 {
             7410 \newcommand*{\Glsfmtlongpl}[1]{%
              7411 \Glsxtrtitlelongpl{#1}}
             7412 }
  \glsfmtfull In-line full format.
             7413 \ifdef\texorpdfstring
             7414 {
              7415 \newcommand*{\glsfmtfull}[1]{%
              7416 \texorpdfstring
             7417 {\glsxtrtitlefull{#1}}%
              7418 {\glsxtrinlinefullformat{#1}{}}%
             7419 }
             7420 }
             7421 {
              7422 \newcommand*{\glsfmtfull}[1]{%
              7423 \glsxtrtitlefull{#1}}
              7424 }
  \Glsfmtfull First letter converted to upper case.
             7425 \ifdef\texorpdfstring
              7426 {
             7427 \newcommand*{\Glsfmtfull}[1]{%
             7428 \texorpdfstring
              7429 {\Glsxtrtitlefull{#1}}%
              7430 {\Glsxtrinlinefullformat{#1}{}}%
              7431 }
              7432 }
              7433 {
              7434 \newcommand*{\Glsfmtfull}[1]{%
             7435 \Glsxtrtitlefull{#1}}
             7436 }
\glsfmtfullpl In-line full plural format.
```

```
7437 \ifdef\texorpdfstring
7438 {
7439 \newcommand*{\glsfmtfullpl}[1]{%
7440 \texorpdfstring
7441 {\glsxtrtitlefullpl{#1}}%
7442 {\glsxtrinlinefullplformat{#1}{}}%
7443 }
```

```
7444 }
7445 {
7446 \newcommand*{\glsfmtfullpl}[1]{%
7447 \glsxtrtitlefullpl{#1}}
7448 }
```
\Glsfmtfullpl First letter converted to upper case.

```
7449 \ifdef\texorpdfstring
7450 {
7451 \newcommand*{\Glsfmtfullpl}[1]{%
7452 \texorpdfstring
7453 {\Glsxtrtitlefullpl{#1}}%
7454 {\Glsxtrinlinefullplformat{#1}{}}%
7455 }
7456 }
7457 {
7458 \newcommand*{\Glsfmtfullpl}[1]{%
7459 \Glsxtrtitlefullpl{#1}}
7460 }
```
## 1.8 Multi-Lingual Support

Add the facility to load language modules, if they are installed, but none are provided with this package.

sariesExtraLang

```
7461 \newcommand*{\RequireGlossariesExtraLang}[1]{%
7462 \@ifundefined{ver@glossariesxtr-#1.ldf}{\input{glossariesxtr-#1.ldf}}{}%
7463 }
```
sariesExtraLang

```
7464 \newcommand*{\ProvidesGlossariesExtraLang}[1]{%
7465 \ProvidesFile{glossariesxtr-#1.ldf}%
7466 }
```
Load any required language modules that are available. This doesn't generate any warning if none are found, since they're not essential. (The only command that really needs defining for the document is \abbreviationsname, which can simply be redefined.)

\@ifpackageloaded{tracklang}

```
7468 {%
7469 \AnyTrackedLanguages
7470 {%
7471 \ForEachTrackedDialect{\this@dialect}{%
7472 \IfTrackedLanguageFileExists{\this@dialect}%
7473 {glossariesxtr-}% prefix
7474 {.ldf}%
7475 {%
```
7476 \RequireGlossariesExtraLang{\CurrentTrackedTag}% 7477 }%<br>7478 {% 7478 {%} 7479 7480 }%<br>7481 }% 7481 7482 {}% 7483 } 7484 {} Load glossaries-extra-stylemods if required. 7485 \@glsxtr@redefstyles

and set the style:

7486 \@glsxtr@do@style
# <span id="page-216-0"></span>2 Style Adjustments (glossaries-extra-stylemods.sty)

This package adjusts the predefined styles so that they include the post description hook. Also, some other minor adjustments may be made to make existing styles more flexible.

#### 2.1 Package Initialisation

First identify package:

```
7487 \NeedsTeXFormat{LaTeX2e}
7488 \ProvidesPackage{glossaries-extra-stylemods}[2017/04/18 v1.14 (NLCT)]
```
Provide package options to automatically load required predefined styles. The simplest method is to just test for the existence of the file glossary-〈*option*〉.sty. Packages can't be loaded whilst the options are being processed, so save the list in  $\sqrt{g}$ lsxtr $\Omega$ loadstyles.

#### sxtr@loadstyles

```
7489 \newcommand*{\@glsxtr@loadstyles}{}
7490 \DeclareOption*{%
7491 \IfFileExists{glossary-\CurrentOption.sty}
7492 {\eappto\@glsxtr@loadstyles{%
7493 \noexpand\RequirePackage{glossary-\CurrentOption}}}%
7494 {\PackageError{glossaries-extra-styles}%
7495 {Unknown option '\CurrentOption'}{}}
```

```
7496 }
```
Process the package options:

7497 \ProcessOptions

Load the required packages:

7498 \@glsxtr@loadstyles

Adjust the styles that the post description hook added, but only for styles that have already been defined. All the tree styles in glossary-tree include the post description hook, so they don't require adjustment. Similarly for glossary-mcols which builds on the tree styles. In case we have an old version of glossaries:

#### ewglossarystyle

```
7499 \providecommand{\renewglossarystyle}[2]{%
7500 \ifcsundef{@glsstyle@#1}%
7501 {%
7502 \PackageError{glossaries}{Glossary style '#1' isn't already defined}{}%
```

```
7503 }%
7504 {%
7505 \csdef{@glsstyle@#1}{#2}%
7506 }%
7507 }
```
#### 2.2 List-Like Styles

The list-like styles mostly already use the post description hook. Only the listdotted style need modifying.

```
7508 \ifdef{\@glsstyle@listdotted}
7509 {%
7510 \renewglossarystyle{listdotted}{%
7511 \setglossarystyle{list}%
7512 \renewcommand*{\glossentry}[2]{%
7513 \item[]\makebox[\glslistdottedwidth][l]{%
7514 \glsentryitem{##1}%
7515 \glstarget{##1}{\glossentryname{##1}}%
7516 \unskip\leaders\hbox to 2.9mm{\hss.}\hfill\strut}%
7517 \glossentrydesc{##1}\glspostdescription}%
7518 \renewcommand*{\subglossentry}[3]{%
7519 \item[]\makebox[\glslistdottedwidth][l]{%
7520 \glssubentryitem{##2}%
7521 \glstarget{##2}{\glossentryname{##2}}%
7522 \unskip\leaders\hbox to 2.9mm{\hss.}\hfill\strut}%
7523 \glossentrydesc{##2}\glspostdescription}%
7524 }
7525 }
7526 {}
```
The sublistdotted style doesn't display the description for top-level entries. Sub-level entries use the listdottedstyle.

#### 2.3 Longtable Styles

The three and four column styles require adjustment, but not the two column styles.

```
7527 \ifcsdef{@glsstyle@long3col}
7528 {%
7529 \renewglossarystyle{long3col}{%
7530 \renewenvironment{theglossary}%
7531 {\begin{longtable}{lp{\glsdescwidth}p{\glspagelistwidth}}}%
7532 {\end{longtable}}%
7533 \renewcommand*{\glossaryheader}{}%
7534 \renewcommand*{\glsgroupheading}[1]{}%
7535 \renewcommand{\glossentry}[2]{%
7536 \glsentryitem{##1}\glstarget{##1}{\glossentryname{##1}} &
7537 \glossentrydesc{##1}\glspostdescription & ##2\tabularnewline
```

```
7538 }%
7539 \renewcommand{\subglossentry}[3]{%
7540 &
7541 \glssubentryitem{##2}%
7542 \glstarget{##2}{\strut}\glossentrydesc{##2}\glspostdescription &
7543 ##3\tabularnewline
7544 }%
7545 \renewcommand*{\glsgroupskip}{%
7546 \ifglsnogroupskip\else & &\tabularnewline\fi}%
7547 }
7548 }
7549 {}
 Four column style:
7550 \ifcsdef{@glsstyle@long4col}
7551 {%
7552 \renewglossarystyle{long4col}{%
7553 \renewenvironment{theglossary}%
7554 {\begin{longtable}{llll}}%
7555 {\end{longtable}}%
7556 \renewcommand*{\glossaryheader}{}%
7557 \renewcommand*{\glsgroupheading}[1]{}%
7558 \renewcommand{\glossentry}[2]{%
7559 \glsentryitem{##1}\glstarget{##1}{\glossentryname{##1}} &
7560 \glossentrydesc{##1}\glspostdescription &
7561 \glossentrysymbol{##1} &
7562 ##2\tabularnewline
7563 }%
7564 \renewcommand{\subglossentry}[3]{%
7565 &
7566 \glssubentryitem{##2}%
7567 \glstarget{##2}{\strut}\glossentrydesc{##2}\glspostdescription &
7568 \glossentrysymbol{##2} & ##3\tabularnewline
7569 }%
7570 \renewcommand*{\glsgroupskip}{%
7571 \ifglsnogroupskip\else & & &\tabularnewline\fi}%
7572 }
7573 }
7574 {}
```
The styles in glossary-longbooktabs are all based on the styles in glossary-long, so no adjustments are needed for that package.

## 2.4 Long Ragged Styles

The three and four column styles require adjustment, but not the two column styles. \ifcsdef{@glsstyle@longragged3col} {% \renewglossarystyle{longragged3col}{%

```
7578 \renewenvironment{theglossary}%
7579 {\begin{longtable}{l>{\raggedright}p{\glsdescwidth}%
7580 >{\raggedright}p{\glspagelistwidth}}}%
7581 {\end{longtable}}%
7582 \renewcommand*{\glossaryheader}{}%
7583 \renewcommand*{\glsgroupheading}[1]{}%
7584 \renewcommand{\glossentry}[2]{%
7585 \glsentryitem{##1}\glstarget{##1}{\glossentryname{##1}} &
7586 \glossentrydesc{##1}\glspostdescription & ##2\tabularnewline
7587 }%
7588 \renewcommand{\subglossentry}[3]{%
7589 &
7590 \glssubentryitem{##2}%
7591 \glstarget{##2}{\strut}\glossentrydesc{##2}\glspostdescription &
7592 ##3\tabularnewline
7593 }%
7594 \renewcommand*{\glsgroupskip}{%
7595 \ifglsnogroupskip\else & &\tabularnewline\fi}%
7596 }
7597 }
7598 {}
 Four column style:
7599 \ifcsdef{@glsstyle@altlongragged4col}
7600 {%
7601 \renewglossarystyle{altlongragged4col}{%
7602 \renewenvironment{theglossary}%
7603 {\begin{longtable}{l>{\raggedright}p{\glsdescwidth}l%
7604 >{\raggedright}p{\glspagelistwidth}}}%
7605 {\end{longtable}}%
7606 \renewcommand*{\glossaryheader}{}%
7607 \renewcommand*{\glsgroupheading}[1]{}%
7608 \renewcommand{\glossentry}[2]{%
7609 \glsentryitem{##1}\glstarget{##1}{\glossentryname{##1}} &
7610 \glossentrydesc{##1}\glspostdescription & \glossentrysymbol{##1} &
7611 ##2\tabularnewline
7612 }%
7613 \renewcommand{\subglossentry}[3]{%
7614 &
7615 \glssubentryitem{##2}%
7616 \glstarget{##2}{\strut}\glossentrydesc{##2}\glspostdescription &
7617 \glossentrysymbol{##2} & ##3\tabularnewline
7618 }%
7619 \renewcommand*{\glsgroupskip}{%
7620 \ifglsnogroupskip\else & & &\tabularnewline\fi}%
7621 }
7622 }
7623 {}
```
#### 2.5 Supertabular Styles

```
The three and four column styles require adjustment, but not the two column styles.
7624 \ifcsdef{@glsstyle@super3col}
7625 {%
7626 \renewglossarystyle{super3col}{%
7627 \renewenvironment{theglossary}%
7628 {\tablehead{}\tabletail{}%
7629 \begin{supertabular}{lp{\glsdescwidth}p{\glspagelistwidth}}}%
7630 {\end{supertabular}}%
7631 \renewcommand*{\glossaryheader}{}%
7632 \renewcommand*{\glsgroupheading}[1]{}%
7633 \renewcommand{\glossentry}[2]{%
7634 \glsentryitem{##1}\glstarget{##1}{\glossentryname{##1}} &
7635 \glossentrydesc{##1}\glspostdescription & ##2\tabularnewline
7636 }%
7637 \renewcommand{\subglossentry}[3]{%
7638 &
7639 \glssubentryitem{##2}%
7640 \glstarget{##2}{\strut}\glossentrydesc{##2}\glspostdescription &
7641 \##3\tabularnewline<br>7642 }%
7642
7643 \renewcommand*{\glsgroupskip}{%
7644 \ifglsnogroupskip\else & &\tabularnewline\fi}%
7645 }
7646 }
7647 {}
 Four column styles:
7648 \ifcsdef{@glsstyle@super4col}
7649 {%
7650 \renewglossarystyle{super4col}{%
7651 \renewenvironment{theglossary}%
7652 {\tablehead{}\tabletail{}%
7653 \begin{supertabular}{1111}}{%
7654 \end{supertabular}}%
7655 \renewcommand*{\glossaryheader}{}%
7656 \renewcommand*{\glsgroupheading}[1]{}%
7657 \renewcommand{\glossentry}[2]{%
7658 \glsentryitem{##1}\glstarget{##1}{\glossentryname{##1}} &
7659 \glossentrydesc{##1}\glspostdescription &
7660 \glossentrysymbol{##1} & ##2\tabularnewline
7661 }%
7662 \renewcommand{\subglossentry}[3]{%
7663 &
7664 \glssubentryitem{##2}%
7665 \glstarget{##2}{\strut}\glossentrydesc{##2}\glspostdescription &
7666 \glossentrysymbol{##2} & ##3\tabularnewline
7667 }%
7668 \renewcommand*{\glsgroupskip}{%
```

```
7669 \ifglsnogroupskip\else & & &\tabularnewline\fi}%
7670 }
7671 }
7672 {}
```
#### 2.6 Super Ragged Styles

The three and four column styles require adjustment, but not the two column styles.

```
7673 \ifcsdef{@glsstyle@superragged3col}
7674 {%
7675 \renewglossarystyle{superragged3col}{%
7676 \renewenvironment{theglossary}%
7677 {\tablehead{}\tabletail{}%
7678 \begin{supertabular}{l>{\raggedright}p{\glsdescwidth}%
7679 >{\raggedright}p{\glspagelistwidth}}}%
7680 {\end{supertabular}}%
7681 \renewcommand*{\glossaryheader}{}%
7682 \renewcommand*{\glsgroupheading}[1]{}%
7683 \renewcommand{\glossentry}[2]{%
7684 \glsentryitem{##1}\glstarget{##1}{\glossentryname{##1}} &
7685 \glossentrydesc{##1}\glspostdescription &
7686 ##2\tabularnewline
7687 }%
7688 \renewcommand{\subglossentry}[3]{%
7689 &
7690 \glssubentryitem{##2}%
7691 \glstarget{##2}{\strut}\glossentrydesc{##2}\glspostdescription &
7692 ##3\tabularnewline
7693 }%
7694 \renewcommand*{\glsgroupskip}{\ifglsnogroupskip\else &
7695 &\tabularnewline\fi}%
7696 }
7697 }
7698 {}
 Four columns:
7699 \ifcsdef{@glsstyle@altsuperragged4col}
7700 {%
7701 \renewglossarystyle{altsuperragged4col}{%
7702 \renewenvironment{theglossary}%
7703 {\tablehead{}\tabletail{}%
7704 \begin{supertabular}{l>{\raggedright}p{\glsdescwidth}l%
7705 >{\raggedright}p{\glspagelistwidth}}}%
7706 {\end{supertabular}}%
7707 \renewcommand*{\glossaryheader}{}%
7708 \renewcommand{\glossentry}[2]{%
7709 \glsentryitem{##1}\glstarget{##1}{\glossentryname{##1}} &
7710 \glossentrydesc{##1}\glspostdescription &
```
\glossentrysymbol{##1} & ##2\tabularnewline

```
7712 }%
7713 \renewcommand{\subglossentry}[3]{%
7714 &
7715 \glssubentryitem{##2}%
7716 \glstarget{##2}{\strut}\glossentrydesc{##2}\glspostdescription &
7717 \glossentrysymbol{##2} & ##3\tabularnewline
7718 }%
7719 \renewcommand*{\glsgroupskip}{\ifglsnogroupskip\else & &
7720 &\tabularnewline\fi}%
7721 }
7722 }
7723 {}
```
## 2.7 Inline Style

The inline style is dealt with slightly differently. The \glspostdescription hook is actually in \glspostinline, which is called at the end of the glossary. The original definition of \glspostinline also includes a space, which is unnecessary. Here, instead of redefining the inline style, just redefine \glspostinline and \glsinlinedescformat.

```
7724 \ifdef{\@glsstyle@inline}
7725 {%
7726 \renewcommand*{\glspostinline}{.\spacefactor\sfcode'\.}
```
Just use \glsxtrpostdescription instead of \glspostdescription.

```
7727 \renewcommand*{\glsinlinedescformat}[3]{%
7728 \space#1\glsxtrpostdescription}
7729 \renewcommand*{\glsinlinesubdescformat}[3]{%
7730 #1\glsxtrpostdescription}
7731 }
7732 {}
```
## 2.8 Tree Styles

The alttree style is redefined to make it easier to made minor adjustments.

```
7733 \ifdef{\@glsstyle@alttree}
7734 {%
```
Only redefine this style if it's already been defined.

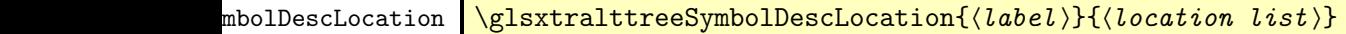

Layout the symbol, description and location for top-level entries.

```
7735 \newcommand{\glsxtralttreeSymbolDescLocation}[2]{%
7736 {%
7737 \let\par\glsxtrAltTreePar
```

```
7738 \ifglshassymbol{#1}{(\glossentrysymbol{#1})\space}{}%
7739 \glossentrydesc{#1}\glspostdescription \space #2\par
7740 }%
7741 }
```
trAltTreeIndent Paragraph indent for subsequent paragraphs in multi-paragraph descriptions.

\newlength\glsxtrAltTreeIndent

\glsxtrAltTreePar Multi-paragraph descriptions need to keep the hanging indent.

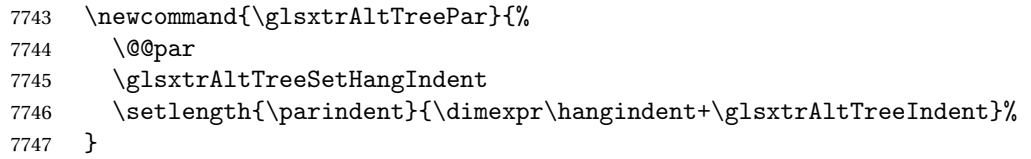

 $\rho$ mbolDescLocation  $\setminus$ glsxtralttreeSubSymbolDescLocation $\{ \langle level \rangle \} \{ \langle location \ list \rangle \}$ Layout the symbol, description and location for sub-entries. Defaults to the same as the toplevel. \newcommand{\glsxtralttreeSubSymbolDescLocation}[3]{% \glsxtralttreeSymbolDescLocation{#2}{#3}% } trtreetopindent The original style has to keep computing the width of the name at each entry. This register allows the style to compute it once for the top-level at the start of the glossary. \newlength\glsxtrtreetopindent sxtralttreeInit User-level initialisation for the alttree style. \newcommand\*{\glsxtralttreeInit}{% 7753 \settowidth{\glsxtrtreetopindent}{\glstreenamefmt{\glsgetwidestname\space}}% \glsxtrAltTreeIndent=\parindent } \eglssetwidest The original \glssetwidest only uses \def. This uses \protected@csedef. \newcommand\*{\eglssetwidest}[2][0]{% \protected@csedef{@glswidestname\romannumeral#1}{#2}% } \xglssetwidest Like the above but uses \protected@csxdef. \newcommand\*{\xglssetwidest}[2][0]{% \protected@csxdef{@glswidestname\romannumeral#1}{#2}%

```
7761 }
```
\glsgetwidestname Provide a user-level macro to obtain the widest top-level name.

\newcommand\*{\glsgetwidestname}{\@glswidestname}

<span id="page-224-0"></span>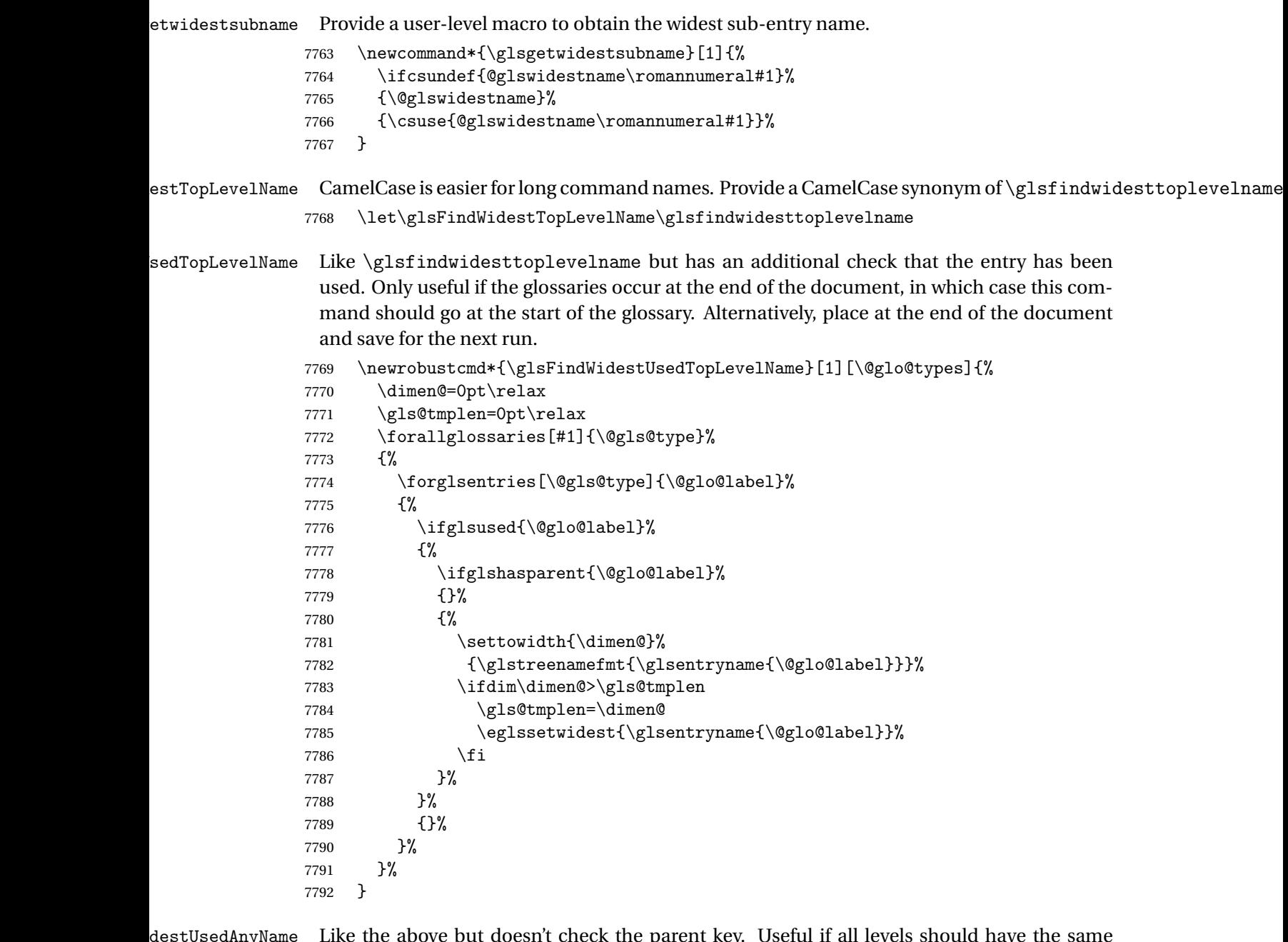

\glsFindWidestUsedAnyName Like the above but doesn't check the parent key. Useful if all levels should have the same width for the name.

```
7793 \newrobustcmd*{\glsFindWidestUsedAnyName}[1][\@glo@types]{%
7794 \dimen@=0pt\relax
7795 \gls@tmplen=0pt\relax
7796 \forallglossaries[#1]{\@gls@type}%<br>7797 {%
7797
7798 \forglsentries[\@gls@type]{\@glo@label}%
7799 {%
```

```
7800 \ifglsused{\@glo@label}%
7801 {%
7802 \settowidth{\dimen@}%
7803 {\glstreenamefmt{\glsentryname{\@glo@label}}}%
7804 \ifdim\dimen@>\gls@tmplen
7805 \gls@tmplen=\dimen@
7806 \eglssetwidest{\glsentryname{\@glo@label}}%
7807 \fi
7808
7809 {}%
7810 }%
7811 }%
7812 }
```
ndWidestAnyName Like the above but doesn't check is the entry has been used.

```
7813 \newrobustcmd*{\glsFindWidestAnyName}[1][\@glo@types]{%
7814 \dimen@=0pt\relax
7815 \gls@tmplen=0pt\relax
7816 \forallglossaries[#1]{\@gls@type}%
7817 {%
7818 \forglsentries[\@gls@type]{\@glo@label}%
7819 {%
7820 \settowidth{\dimen@}%
7821 {\glstreenamefmt{\glsentryname{\@glo@label}}}%
7822 \ifdim\dimen@>\gls@tmplen
7823 \gls@tmplen=\dimen@
7824 \eglssetwidest{\glsentryname{\@glo@label}}%
7825 \fi
7826 }%
7827 }%<br>7828 }
7828 }
```
 $\tt{estUsedLevelTwo}$  This is like \glsFindWidestUsedTopLevelName but also sets the first two sub-levels as well. Any entry that has a great-grandparent is ignored.

```
7829 \newrobustcmd*{\glsFindWidestUsedLevelTwo}[1][\@glo@types]{%
7830 \dimen@=0pt\relax
7831 \dimen@i=0pt\relax
7832 \dimen@ii=0pt\relax
7833 \forallglossaries[#1]{\@gls@type}%
7834 {%
7835 \forglsentries[\@gls@type]{\@glo@label}%
7836 {%
7837 \ifglsused{\@glo@label}%
7838 {%
7839 \ifglshasparent{\@glo@label}%
7840 {%
7841 \hspace{20pt} \textcolor{blue}{\texttt{Qglo@}labeled} \textcolor{blue}{\texttt{Qglo@}labeled} \textcolor{blue}{\texttt{Qglo@label@}labeled} \textcolor{blue}{\texttt{Qglo@}labeled} \textcolor{blue}{\texttt{Qglo@}labeled} \textcolor{blue}{\texttt{Qglo@}labeled} \textcolor{blue}{\texttt{Qglo@}labeled} \textcolor{blue}{\texttt{Qglo@}labeled} \textcolor{blue}{\texttt{Qglo@}labeled} \textcolor{blue}{\texttt{Qglo@}labeled} \textcolor{blue}{\texttt{Qglo@}labeled} \textcolor{blue}{\text7842 \ifglshasparent{\@glo@parent}%
7843 {%
```
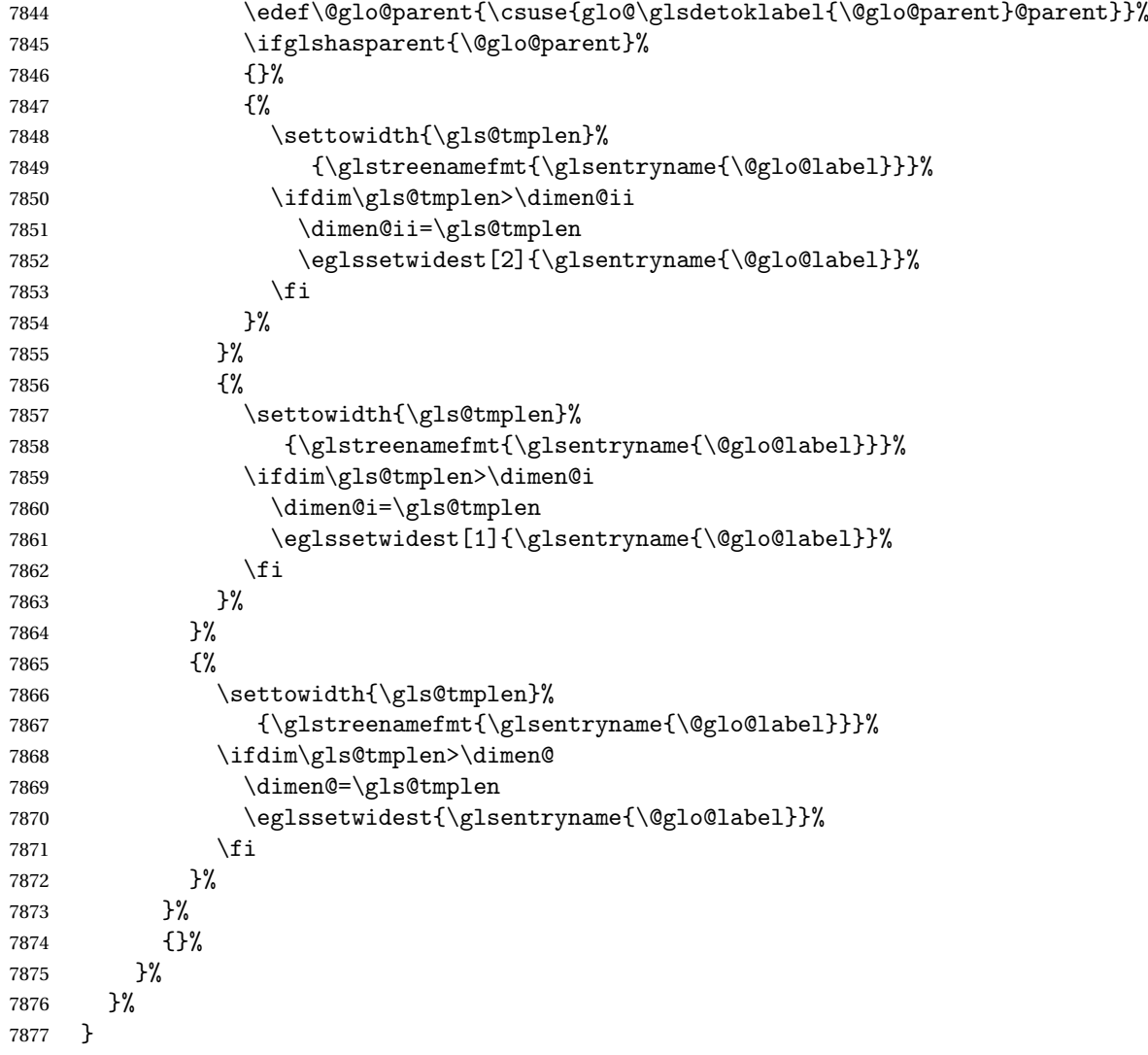

 $dW$ idestLevelTwo  $T$ his is like  $\gtrsim2$ s $F$ indWidestUsedLevelTwo but doesn't check if the entry has been used.

```
7878 \newrobustcmd*{\glsFindWidestLevelTwo}[1][\@glo@types]{%
7879 \dimen@=0pt\relax
7880 \dimen@i=0pt\relax
7881 \dimen@ii=0pt\relax
7882 \forallglossaries[#1]{\@gls@type}%
7883 {%
7884 \forglsentries[\@gls@type]{\@glo@label}%
7885 {%
7886 \ifglshasparent{\@glo@label}%
7887 {%
7888 \edef\@glo@parent{\csuse{glo@\glsdetoklabel{\@glo@label}@parent}}%
7889 \ifglshasparent{\@glo@parent}%
7890 {%
```
<span id="page-227-0"></span>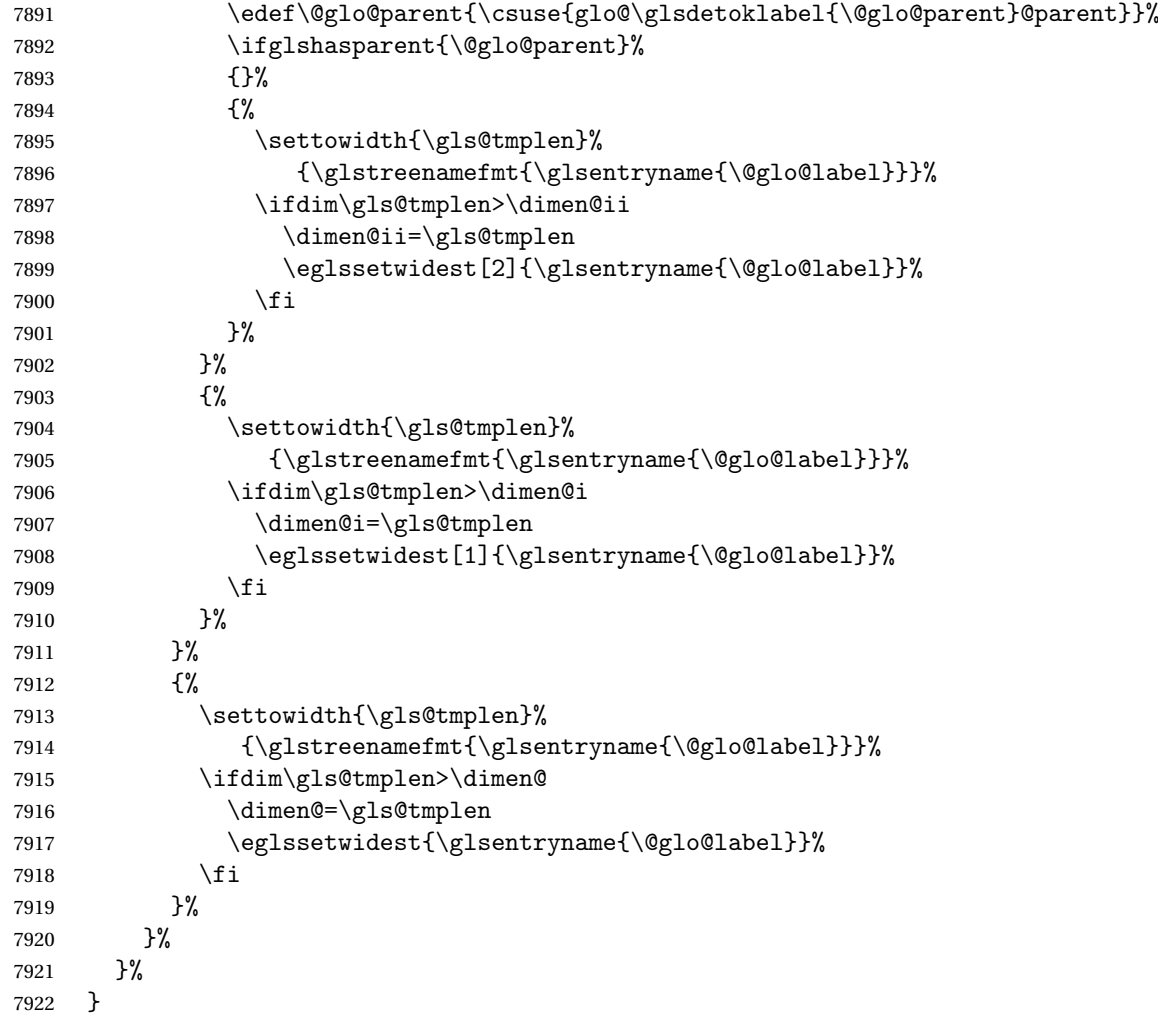

edAnyNameSymbol Like the \glsFindWidestUsedAnyName but also measures the symbol. The length of the widest symbol is stored in the second argument should be a length register.

```
7923 \newrobustcmd*{\glsFindWidestUsedAnyNameSymbol}[2][\@glo@types]{%
7924 \dimen@=0pt\relax
7925 \gls@tmplen=0pt\relax
7926 #2=0pt\relax<br>7927 \forallgloss:
      \forallglossaries[#1]{\@gls@type}%
7928 {%
7929 \forglsentries[\@gls@type]{\@glo@label}%
7930 {%
7931 \ifglsused{\@glo@label}%
7932 {%
7933 \settowidth{\dimen@}%
7934 {\glstreenamefmt{\glsentryname{\@glo@label}}}%
7935 \ifdim\dimen@>\gls@tmplen
7936 \gls@tmplen=\dimen@
```

```
7937 \eglssetwidest{\glsentryname{\@glo@label}}%
7938 \fi
7939 \settowidth{\dimen@}%
7940 {\glsentrysymbol{\@glo@label}}%
7941 \ifdim\dimen@>#2\relax
7942 #2=\dimen@
7943 \fi
7944 }%
7945 {}%
7946 }%
7947 }%
7948 }
```
stAnyNameSymbol Like the above but doesn't check if the entry has been used.

```
7949 \newrobustcmd*{\glsFindWidestAnyNameSymbol}[2][\@glo@types]{%
7950 \dimen@=0pt\relax
7951 \gls@tmplen=0pt\relax
7952 #2=0pt\relax
7953 \forallglossaries[#1]{\@gls@type}%
7954 {%
7955 \forglsentries[\@gls@type]{\@glo@label}%
7956 {%
7957 \settowidth{\dimen@}%
7958 {\glstreenamefmt{\glsentryname{\@glo@label}}}%
7959 \ifdim\dimen@>\gls@tmplen
7960 \gls@tmplen=\dimen@
7961 \eglssetwidest{\glsentryname{\@glo@label}}%
7962 \fi
7963 \settowidth{\dimen@}%
7964 {\glsentrysymbol{\@glo@label}}%
7965 \ifdim\dimen@>#2\relax
7966 #2=\dimen@
7967 \fi
7968 }%
7969 }%
7970 }
```
eSymbolLocation Like the \glsFindWidestUsedAnyNameSymbol but also measures the location list. This requires \glsentrynumberlist. The length of the widest symbol is stored in the second argument should be a length register. The length of the widest location list is stored in the third argument, which should also be a length register.

```
7971 \newrobustcmd*{\glsFindWidestUsedAnyNameSymbolLocation}[3][\@glo@types]{%
7972 \dimen@=0pt\relax
7973 \gls@tmplen=0pt\relax
7974 #2=0pt\relax
7975 #3=0pt\relax
7976 \forallglossaries[#1]{\@gls@type}%
7977 {%
7978 \forglsentries[\@gls@type]{\@glo@label}%
```
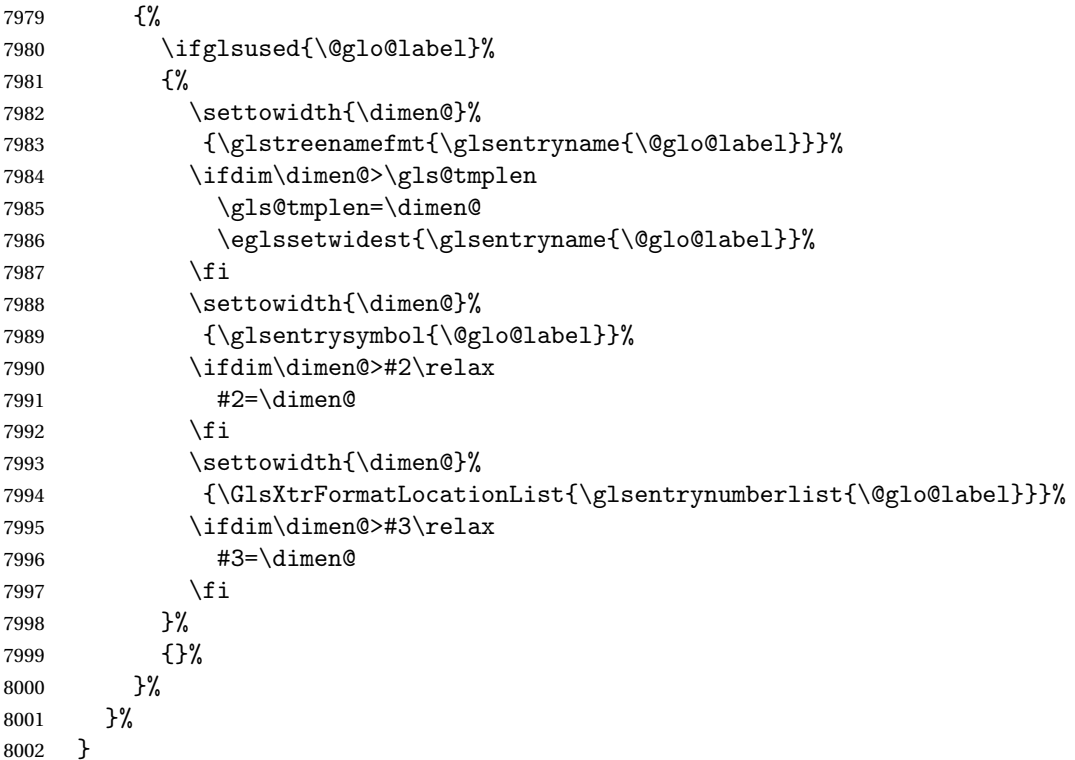

 $\epsilon$ SymbolLocation Like the \glsFindWidestUsedAnyNameSymbol but doesn't check if the entry has been used.

```
8003 \newrobustcmd*{\glsFindWidestAnyNameSymbolLocation}[3][\@glo@types]{%
8004 \dimen@=0pt\relax
8005 \gls@tmplen=0pt\relax
8006 #2=0pt\relax
8007 #3=0pt\relax
8008 \forallglossaries[#1]{\@gls@type}%
8009 {%
8010 \forglsentries[\@gls@type]{\@glo@label}%
8011 {%
8012 \settowidth{\dimen@}%
8013 {\glstreenamefmt{\glsentryname{\@glo@label}}}%
8014 \ifdim\dimen@>\gls@tmplen
8015 \gls@tmplen=\dimen@
8016 \eglssetwidest{\glsentryname{\@glo@label}}%
8017 \fi
8018 \settowidth{\dimen@}%
8019 {\glsentrysymbol{\@glo@label}}%
8020 \ifdim\dimen@>#2\relax
8021 #2=\dimen@
8022 \quad \text{if}8023 \settowidth{\dimen@}%
8024 {\GlsXtrFormatLocationList{\glsentrynumberlist{\@glo@label}}}%
8025 \ifdim\dimen@>#3\relax
```

```
8026 #3=\dimen@
8027 \fi
8028 }%
8029 }%
8030 }
```
\glsFindWidestUsedAnyNameLocation Like the \glsFindWidestUsedAnyNameSymbolLocation but doesn't measure the symbol. The length of the widest location list is stored in the second argument, which should be a length register.

```
8031 \newrobustcmd*{\glsFindWidestUsedAnyNameLocation}[2][\@glo@types]{%
8032 \dimen@=0pt\relax
8033 \gls@tmplen=0pt\relax
8034 #2=0pt\relax
8035 \forallglossaries[#1]{\@gls@type}%
8036 {%
8037 \forglsentries[\@gls@type]{\@glo@label}%
8038 {%
8039 \ifglsused{\@glo@label}%
8040 \{ \%8041 \settowidth{\dimen@}%
8042 {\glstreenamefmt{\glsentryname{\@glo@label}}}%
8043 \ifdim\dimen@>\gls@tmplen
8044 \gls@tmplen=\dimen@
8045 \eglssetwidest{\glsentryname{\@glo@label}}%
8046 \fi
8047 \settowidth{\dimen@}%
8048 {\GlsXtrFormatLocationList{\glsentrynumberlist{\@glo@label}}}%
8049 \ifdim\dimen@>#2\relax
8050 #2=\dimen@
8051 \fi
8052 }%
8053 {}%
8054 }%
8055 }%
8056 }
```
 $\Delta$ nyNameLocation Like the \glsFindWidestAnyNameLocation but doesn't check the [first use](#page-234-0) flag.

```
8057 \newrobustcmd*{\glsFindWidestAnyNameLocation}[2][\@glo@types]{%
8058 \dimen@=0pt\relax
8059 \gls@tmplen=0pt\relax
8060 #2=0pt\relax
8061 \forallglossaries[#1]{\@gls@type}%
8062 {%
8063 \forglsentries[\@gls@type]{\@glo@label}%
8064 {%
8065 \settowidth{\dimen@}%
8066 {\glstreenamefmt{\glsentryname{\@glo@label}}}%
8067 \ifdim\dimen@>\gls@tmplen
8068 \gls@tmplen=\dimen@
```

```
8069 \eglssetwidest{\glsentryname{\@glo@label}}%
8070 \fi
8071 \settowidth{\dimen@}%
8072 {\GlsXtrFormatLocationList{\glsentrynumberlist{\@glo@label}}}%
8073 \ifdim\dimen@>#2\relax
8074 #2=\dimen@
8075 \qquad \qquad \int fi
8076 }%
8077 }%
8078 }
```
 $\Box$ mputeTreeIndent  $\Diamond$  Compute the value of  $\Diamond$ glstreeindent. Argument is the entry label. (Ignored in default definition, but this command may be redefined to take the particular entry into account.) Note that the sub-levels modify \glstreeindent.

```
8079 \newcommand*{\glsxtrComputeTreeIndent}[1]{%
8080 \glstreeindent=\glsxtrtreetopindent\relax
8081 }
```
#### uteTreeSubIndent  $\big\vert \setminus$ glsxtrComputeTreeSubIndent $\{\langle level \rangle\}\{\langle label \rangle\}\{\langle register \rangle\}$

Compute the indent for the sub-entries. The first argument is the level, the second argument is the entry label and the third argument is the length register used to store the computed indent.

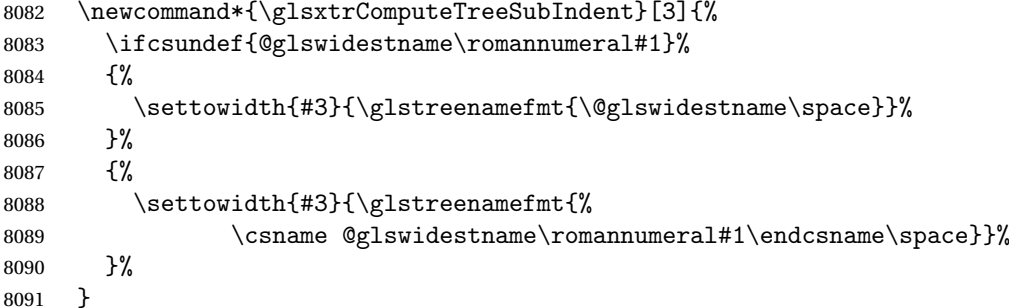

eeSetHangIndent Set \hangindent for top-level entries:

\newcommand\*{\glsxtrAltTreeSetHangIndent}{\hangindent\glstreeindent}

etSubHangIndent Set \hangindent for sub-entries:

\newcommand\*{\glsxtrAltTreeSetSubHangIndent}[1]{\hangindent\glstreeindent}

Redefine alttree:

 \renewglossarystyle{alttree}{% \renewenvironment{theglossary}% {% 8097 \glsxtralttreeInit

<span id="page-232-0"></span>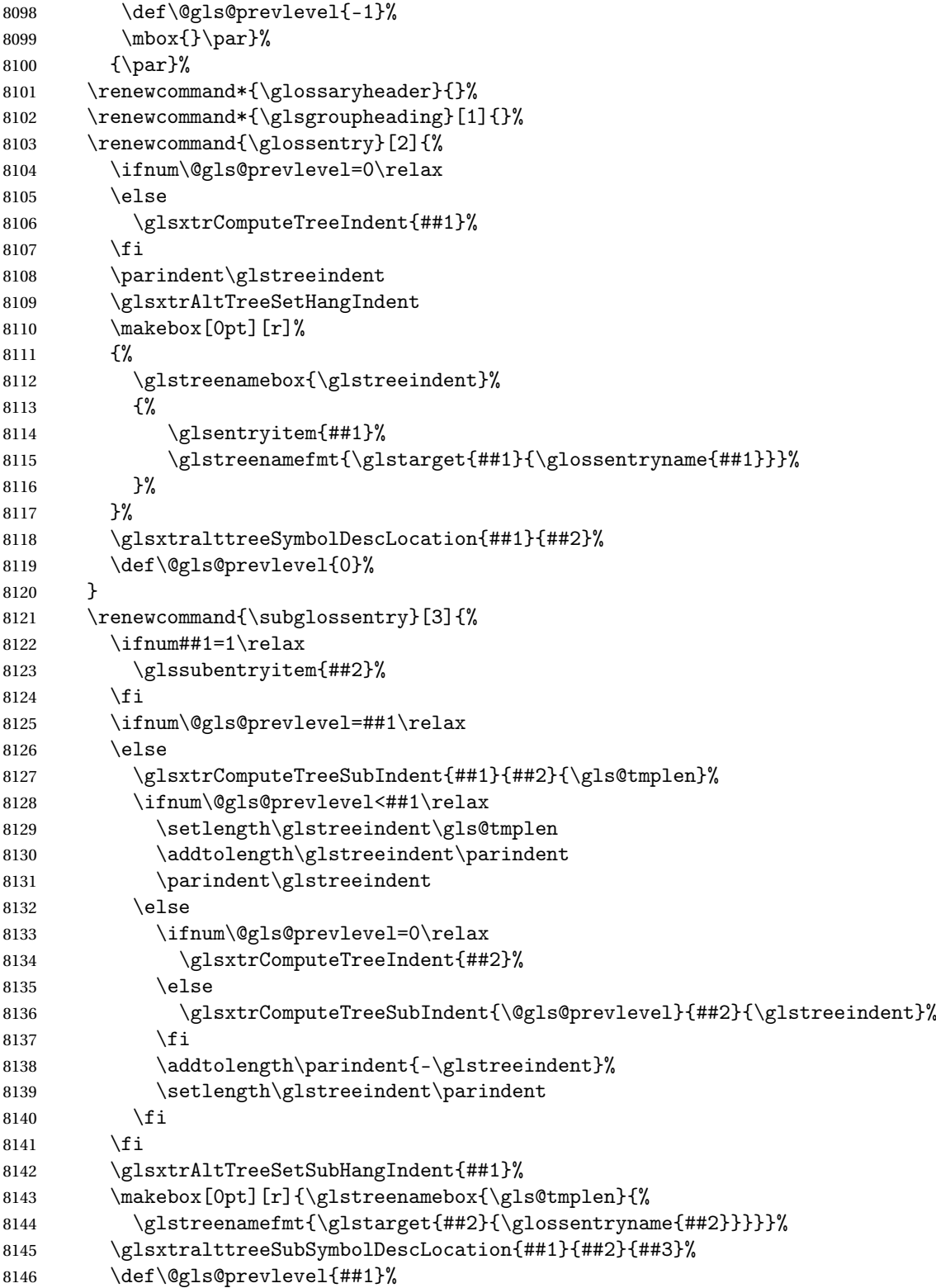

```
8147 }%
8148 \renewcommand*{\glsgroupskip}{\ifglsnogroupskip\else\indexspace\fi}%
8149 }
8150 }%
8151 {%
 Assume the style isn't required if it hasn't already been defined.
8152 }
   Reset the default style
8153 \ifx\@glossary@default@style\relax
```

```
8154 \else
8155 \setglossarystyle{\@glsxtr@current@style}
8156 \overline{ii}
```
## Glossary

- <span id="page-234-0"></span>First use The first time a glossary entry is used (from the start of the document or after a reset) with one of the following commands: \gls, \Gls, \GLS, \glspl, \Glspl, \GLSpl or \glsdisp. *see* [first use flag](#page-234-1) & [first use text](#page-234-2)
- <span id="page-234-1"></span>First use flag A conditional that determines whether or not the entry has been used according to the rules of [first use.](#page-234-0)
- <span id="page-234-2"></span>First use text The text that is displayed on [first use,](#page-234-0) which is governed by the first and firstplural keys of \newglossaryentry. (May be overridden by \glsdisp.)

makeindex An indexing application.

xindy An flexible indexing application with multilingual support written in Perl.

# Change History

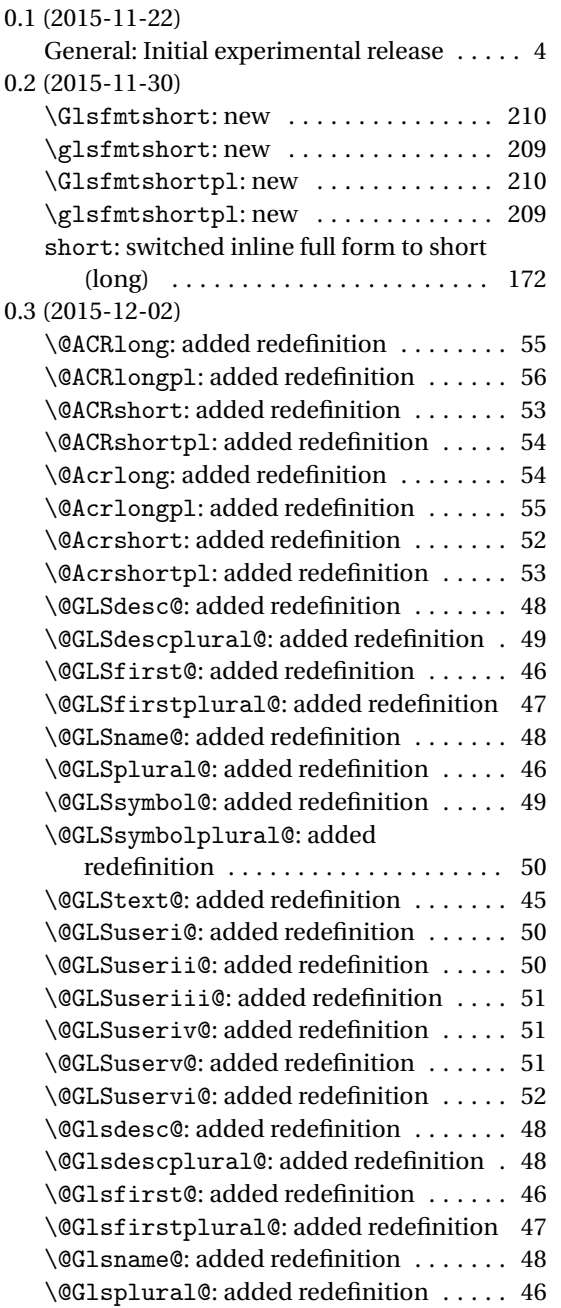

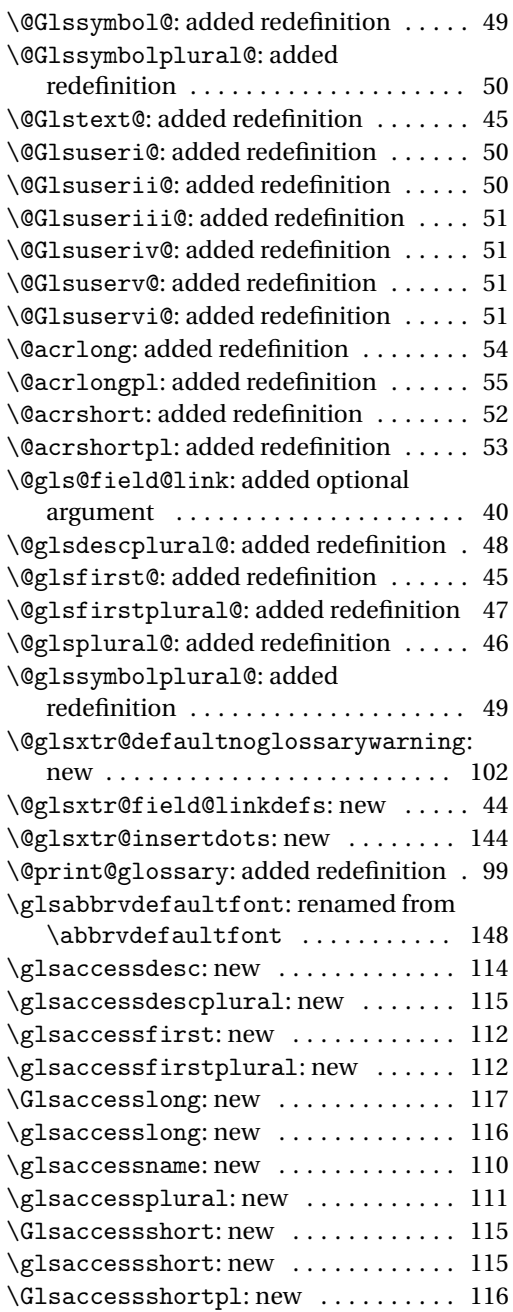

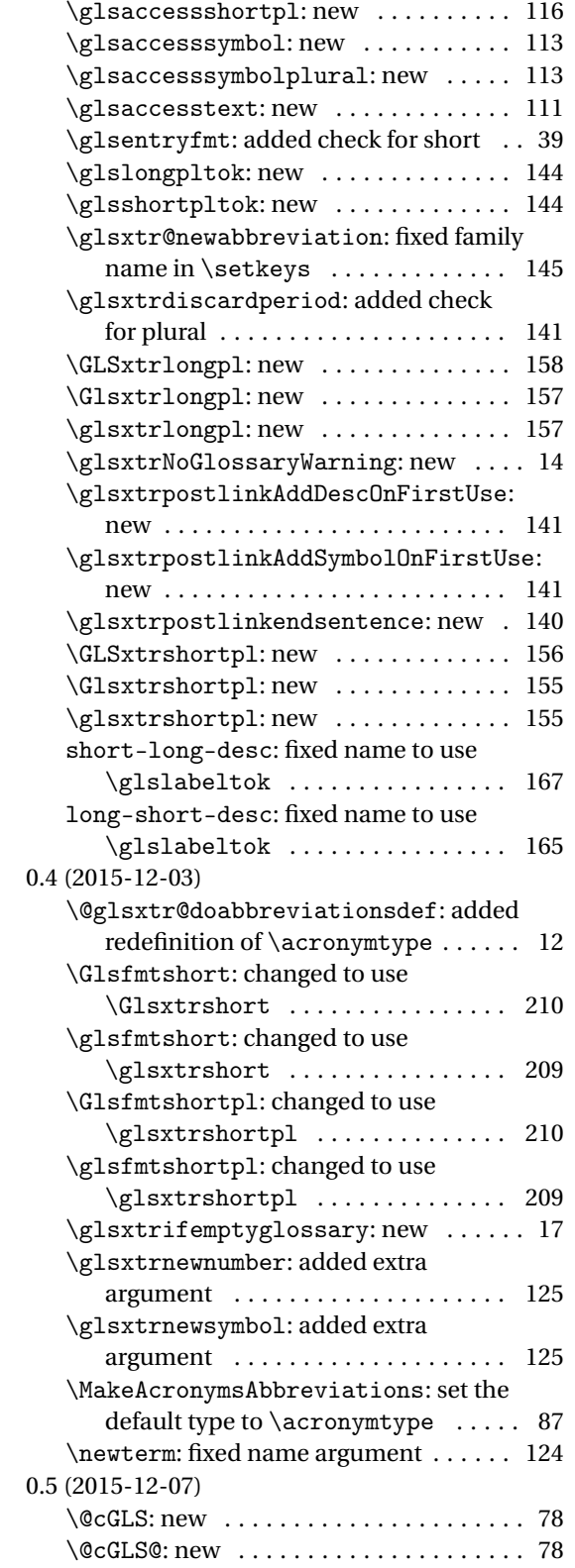

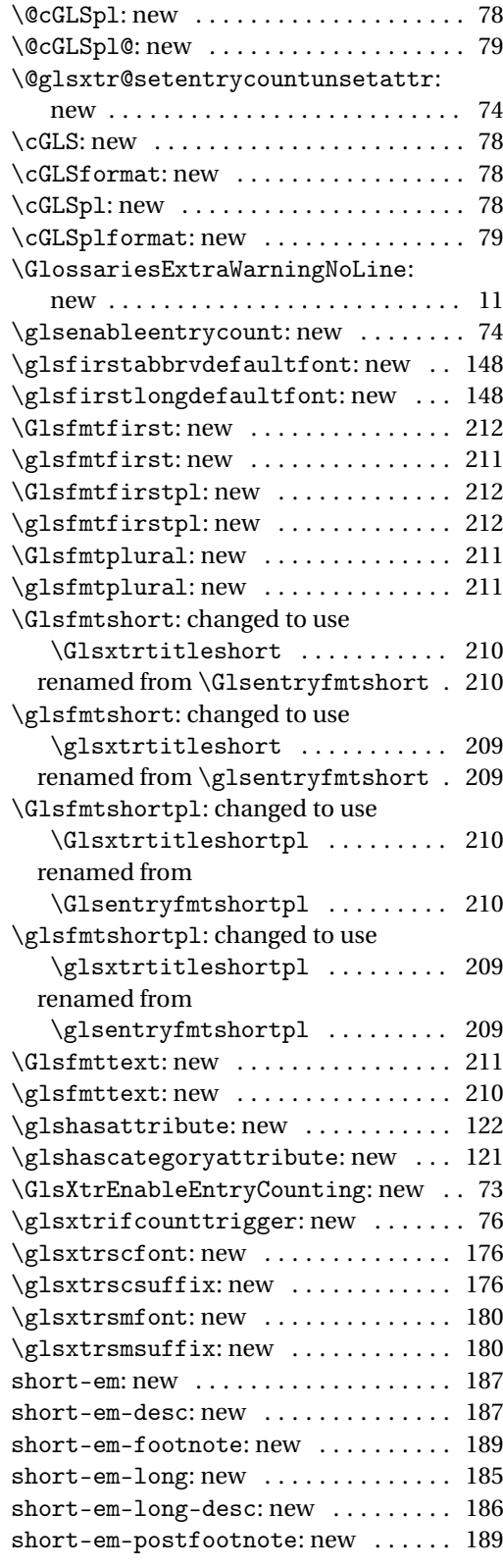

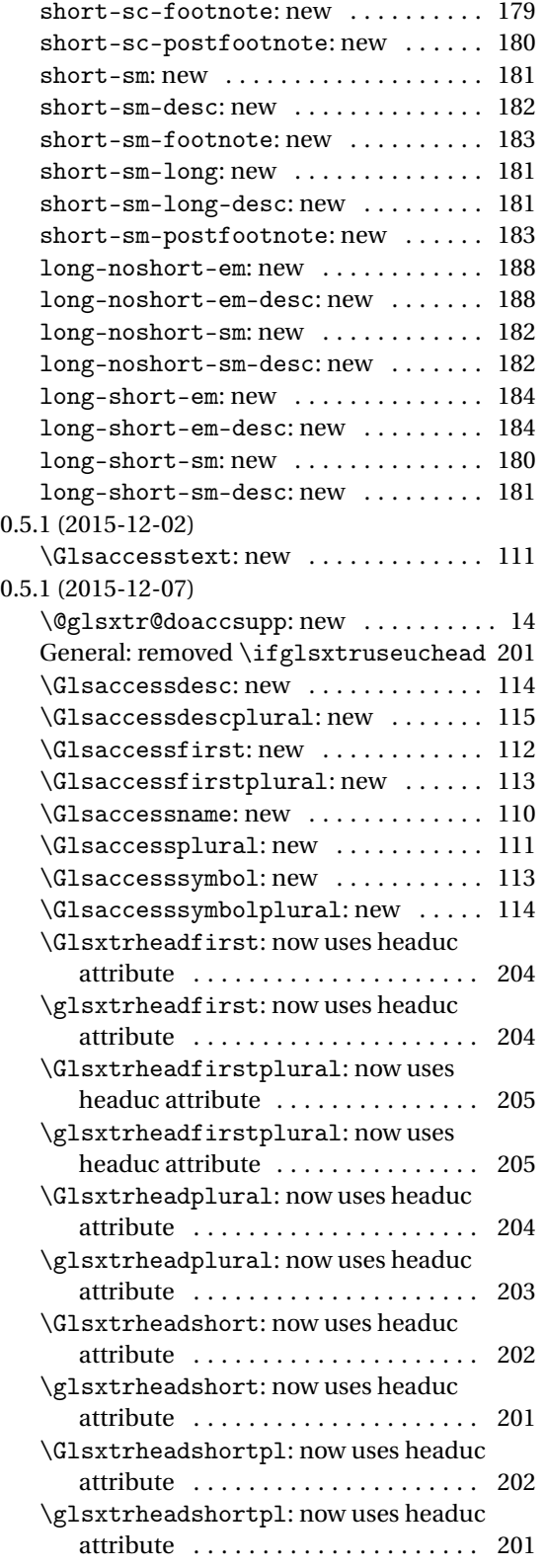

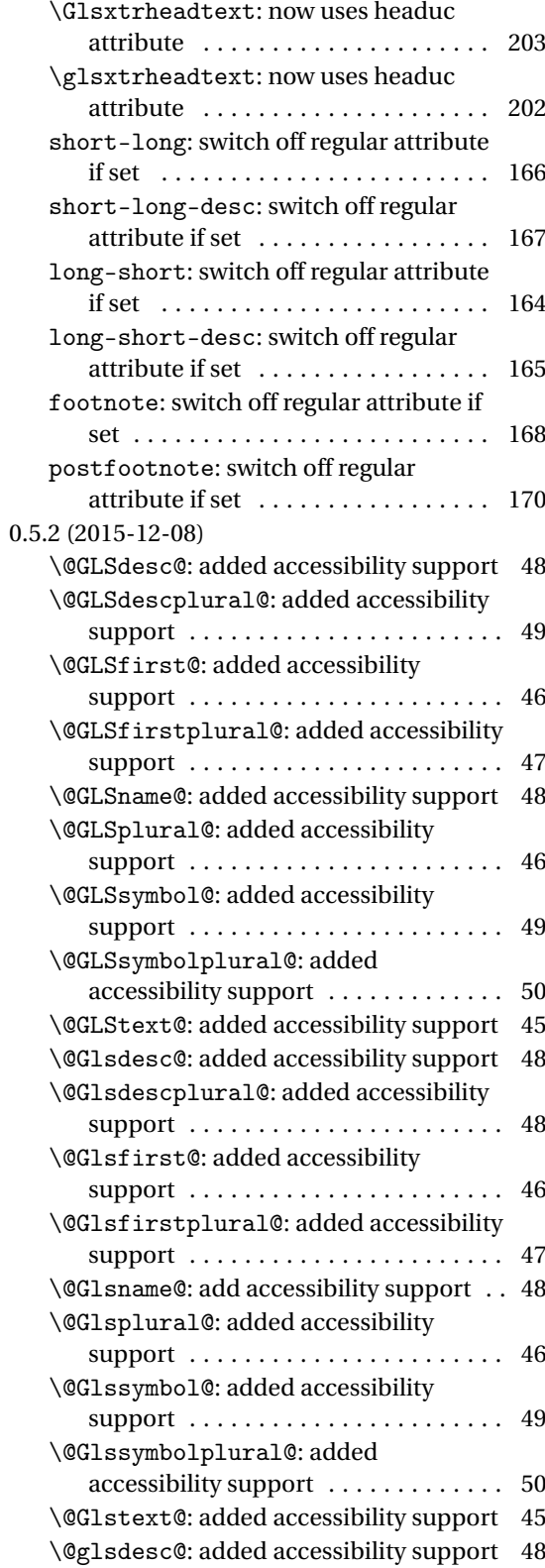

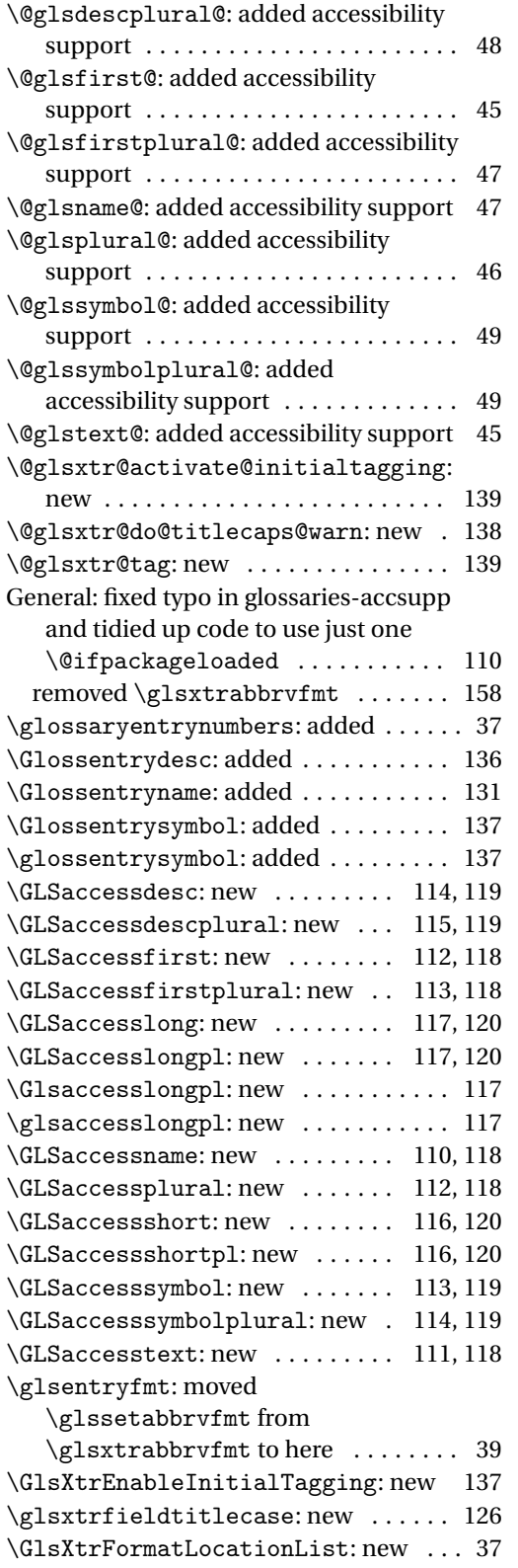

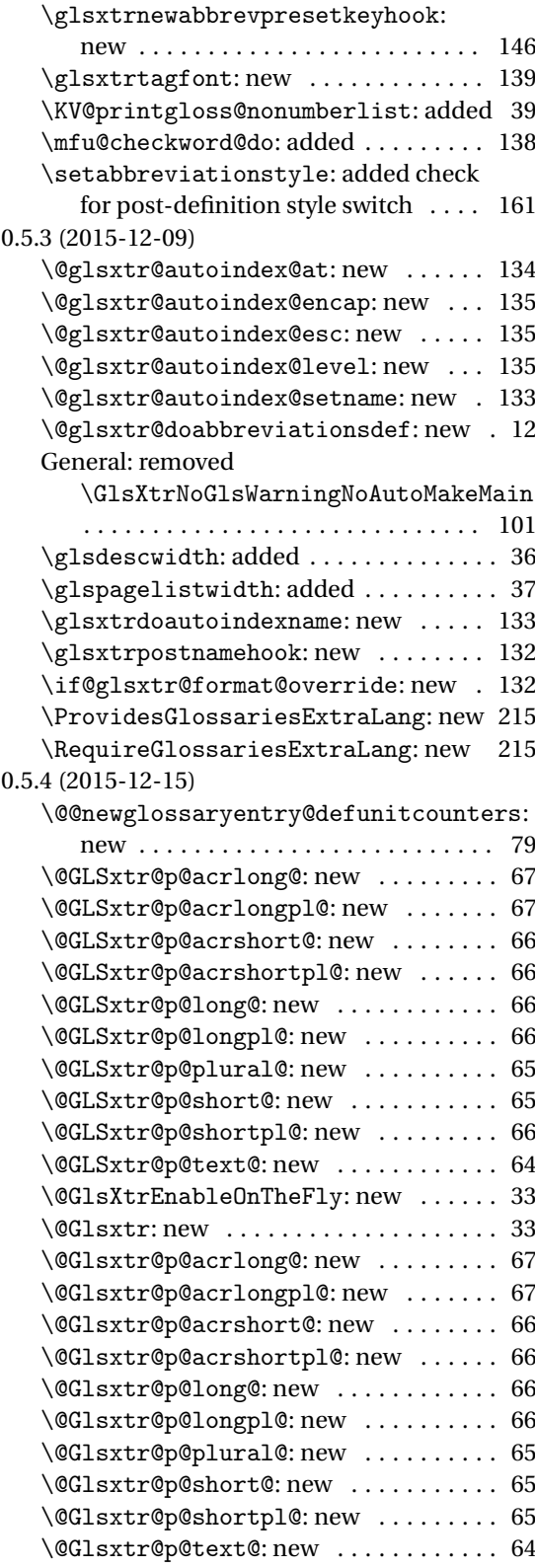

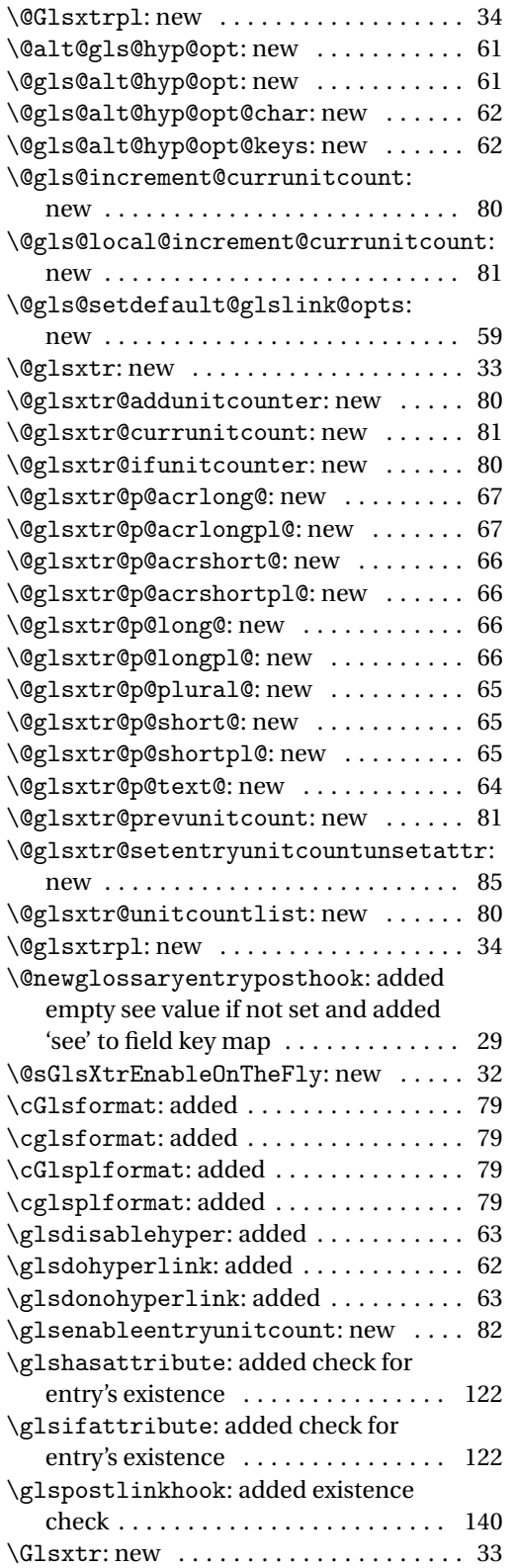

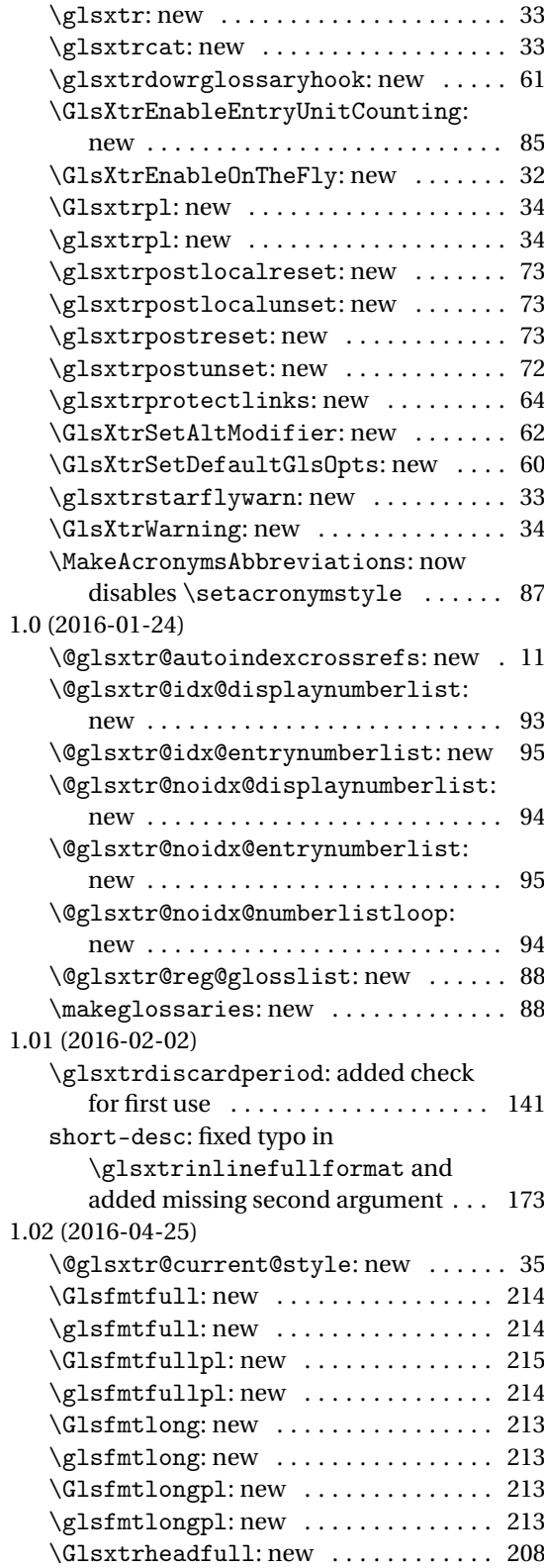

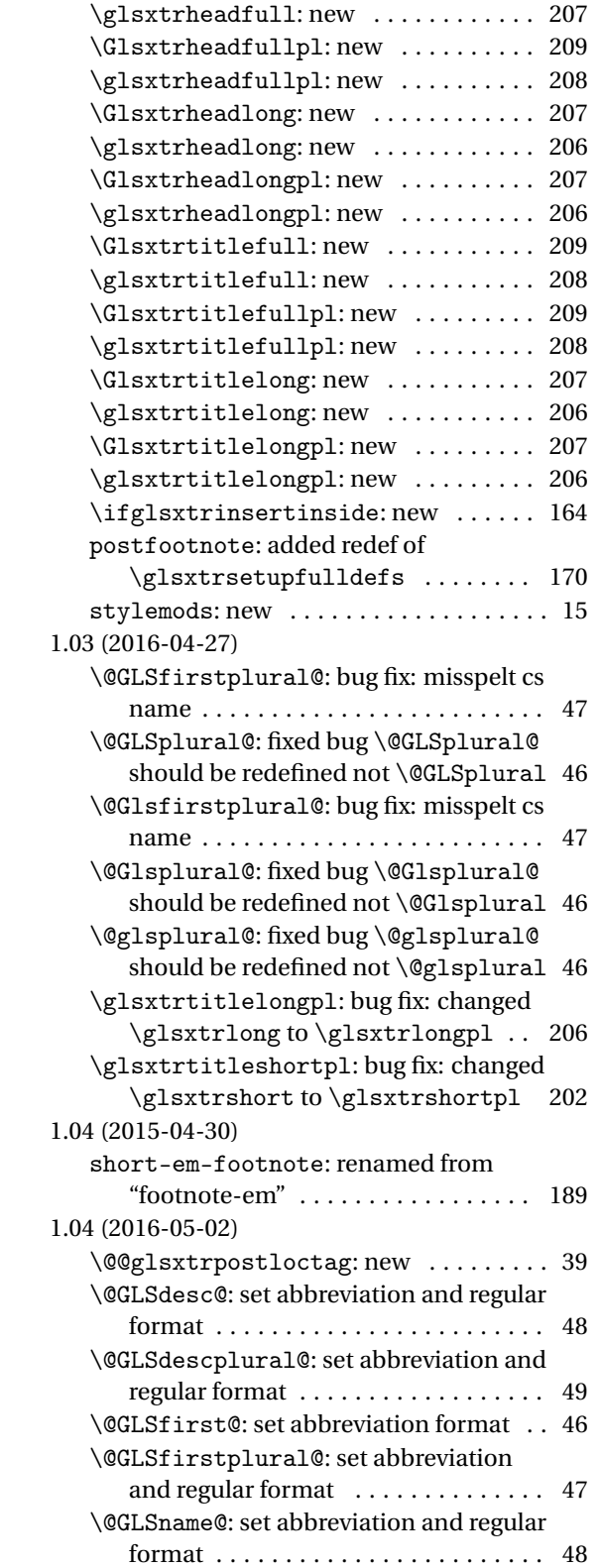

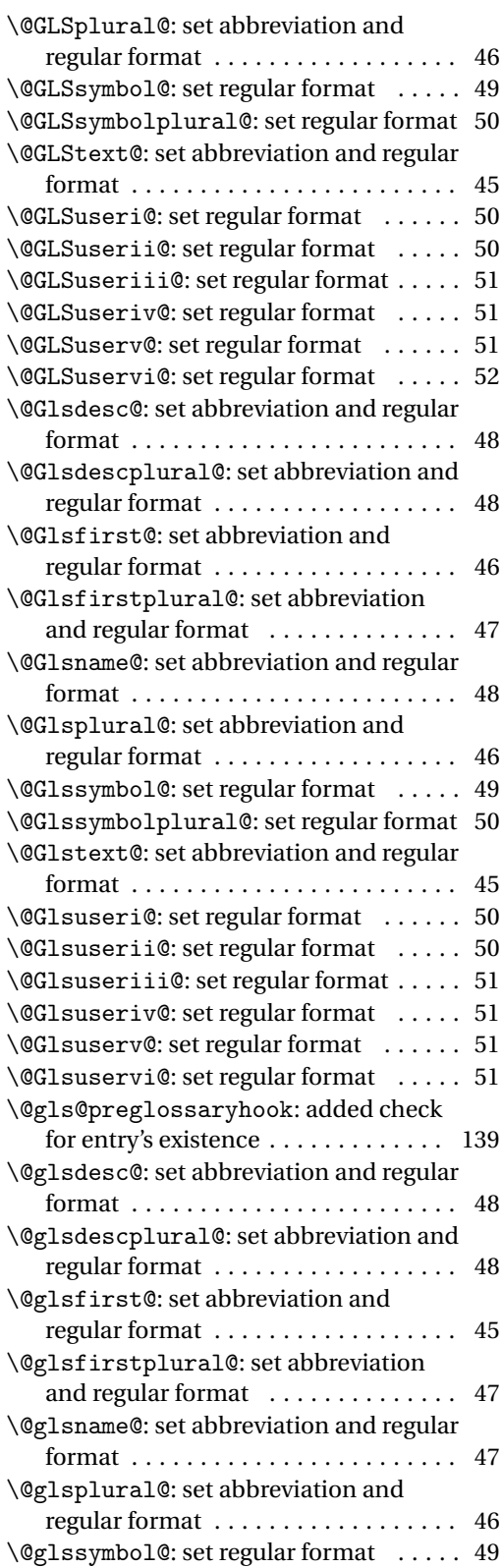

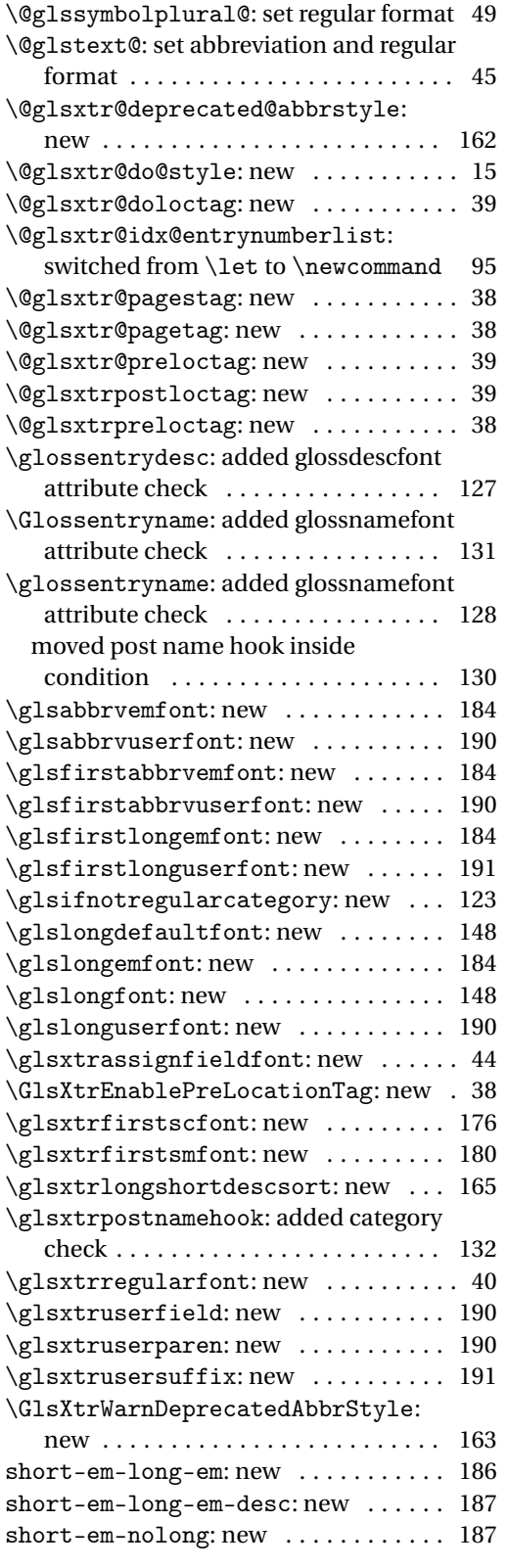

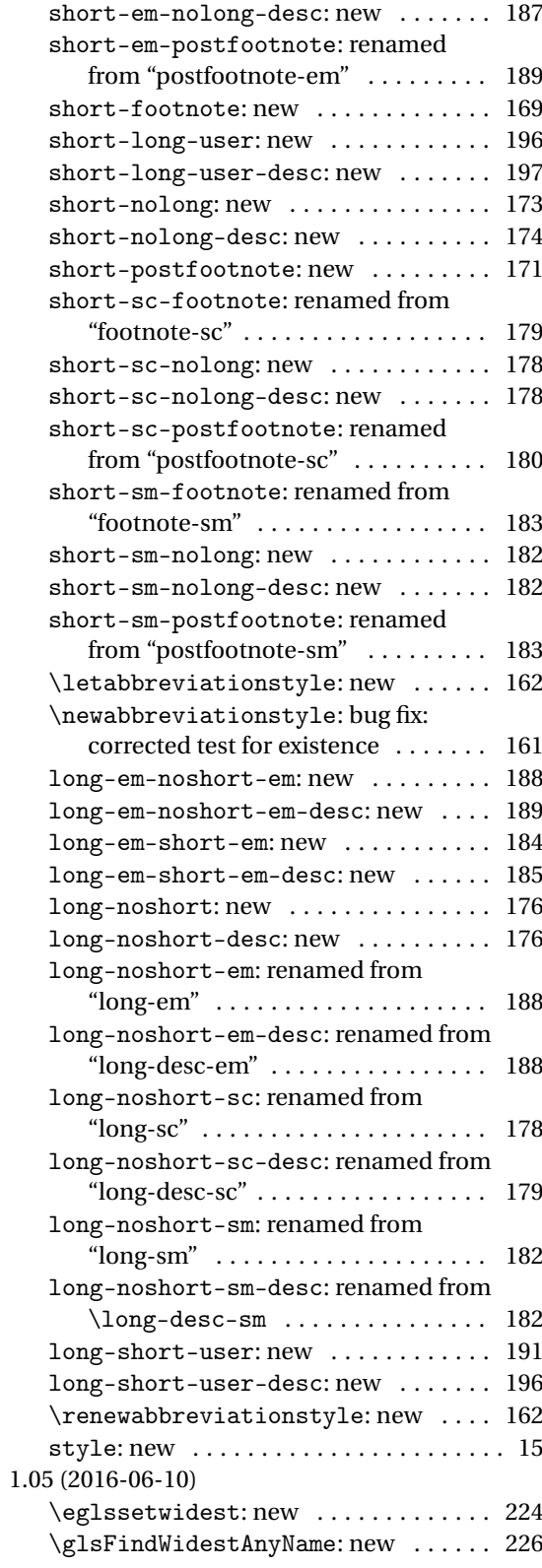

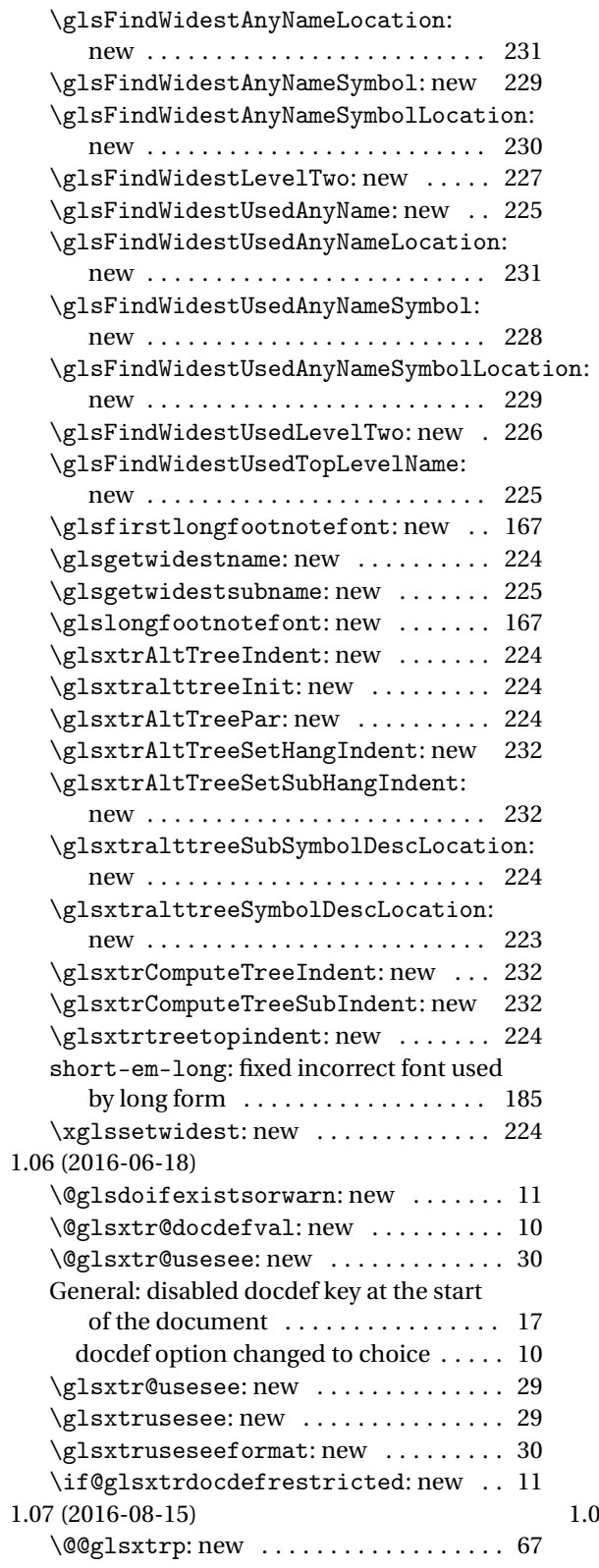

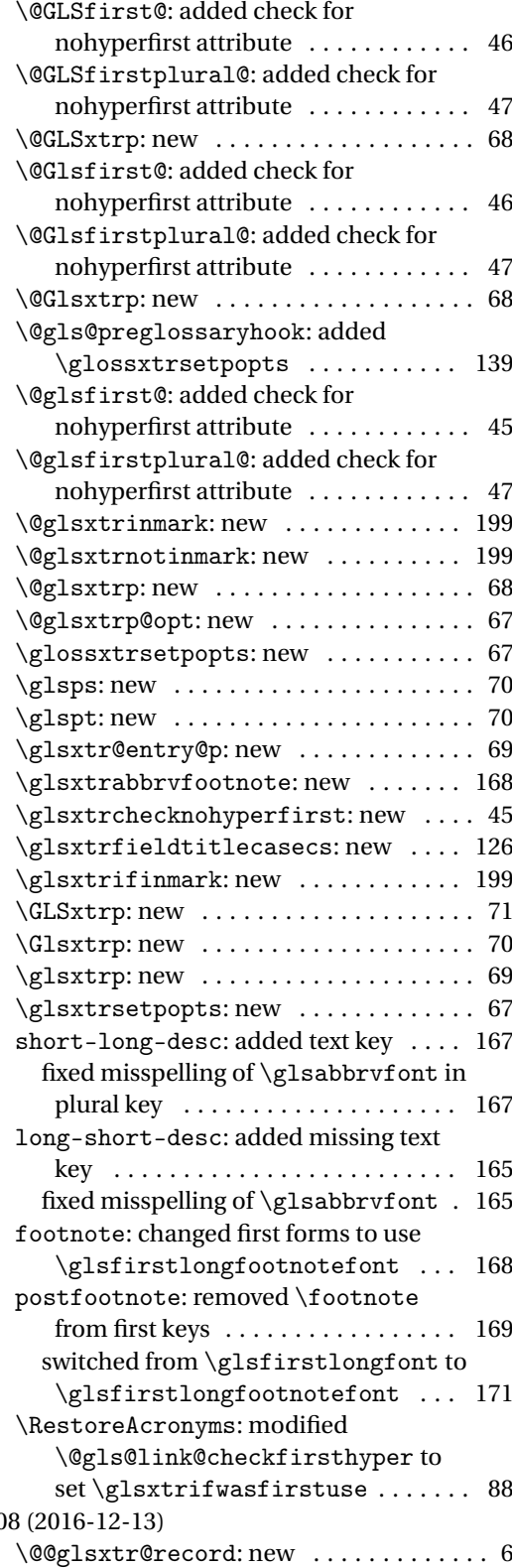

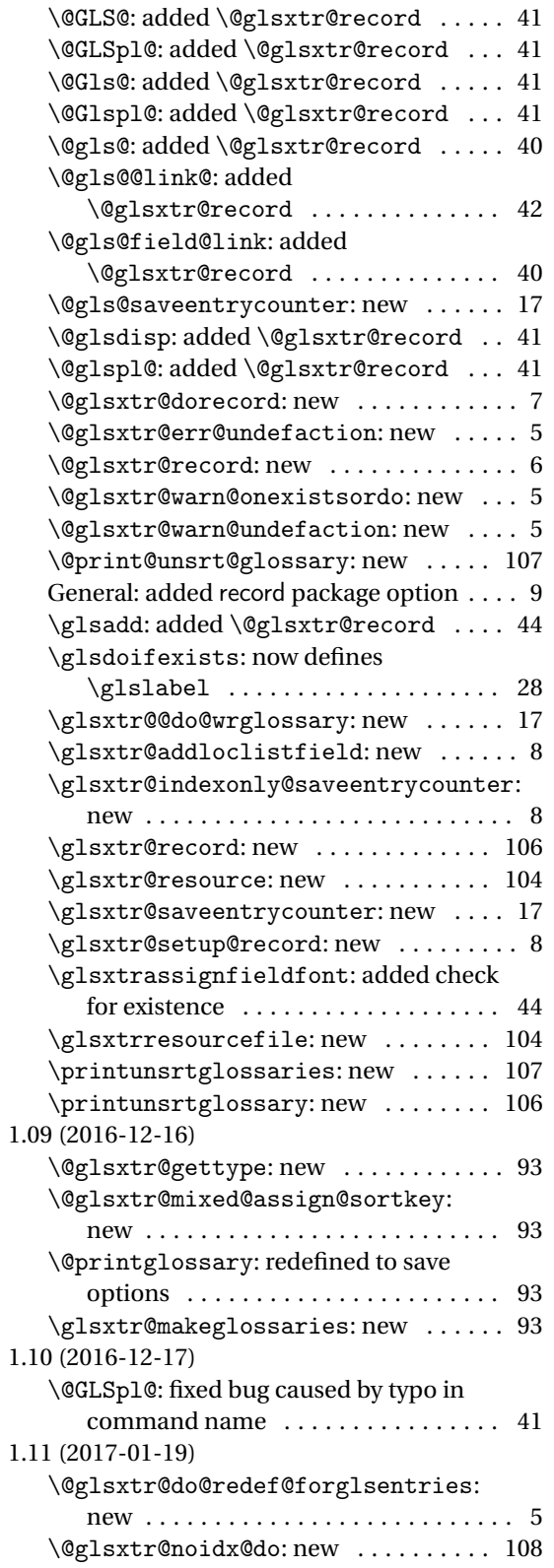

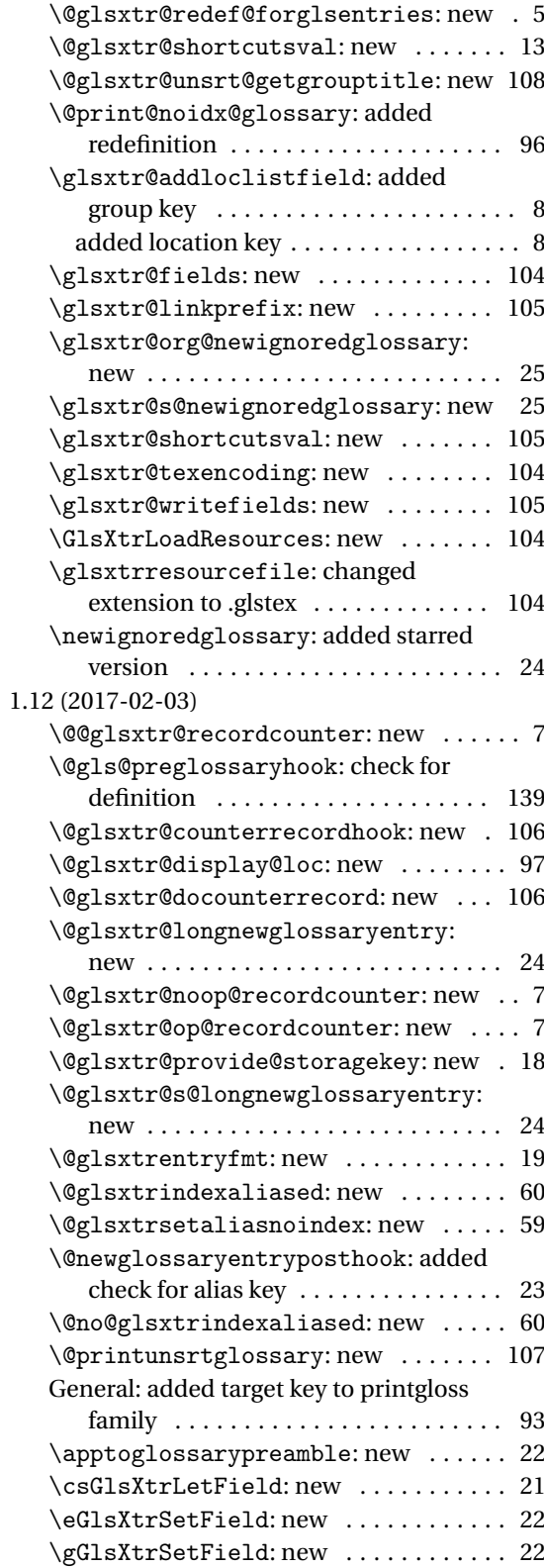

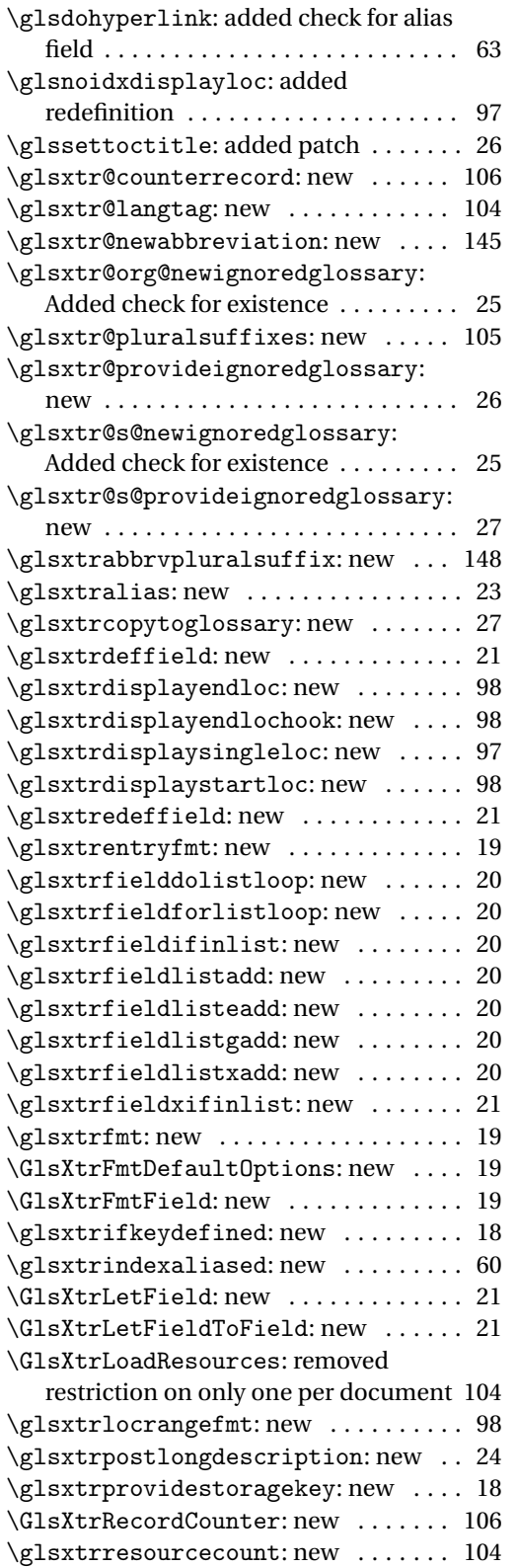

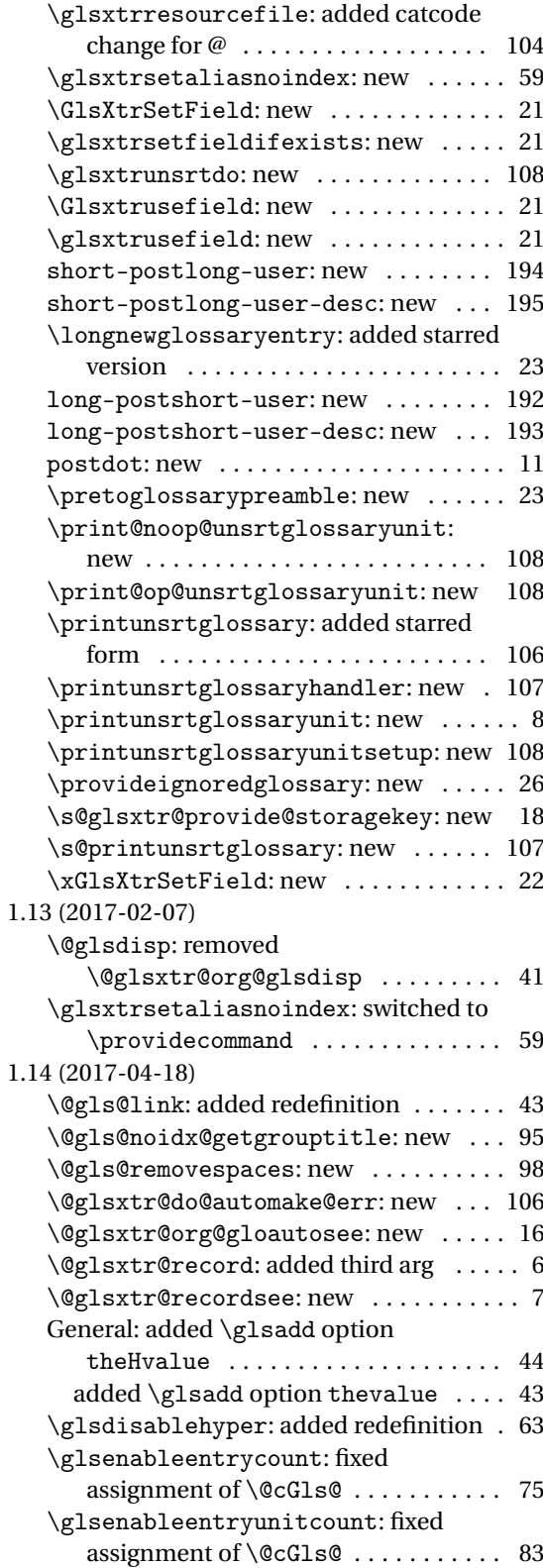

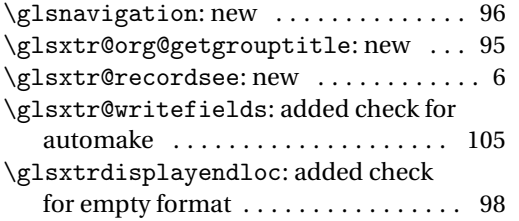

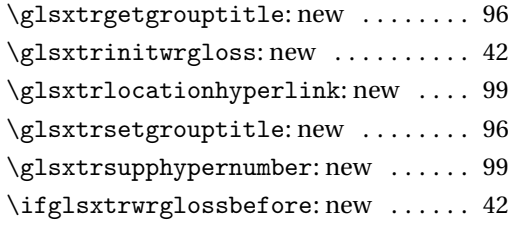

# Index

Numbers written in italic refer to the page where the corresponding entry is described; numbers underlined refer to the code line of the definition; numbers in roman refer to the code lines where the entry is used.

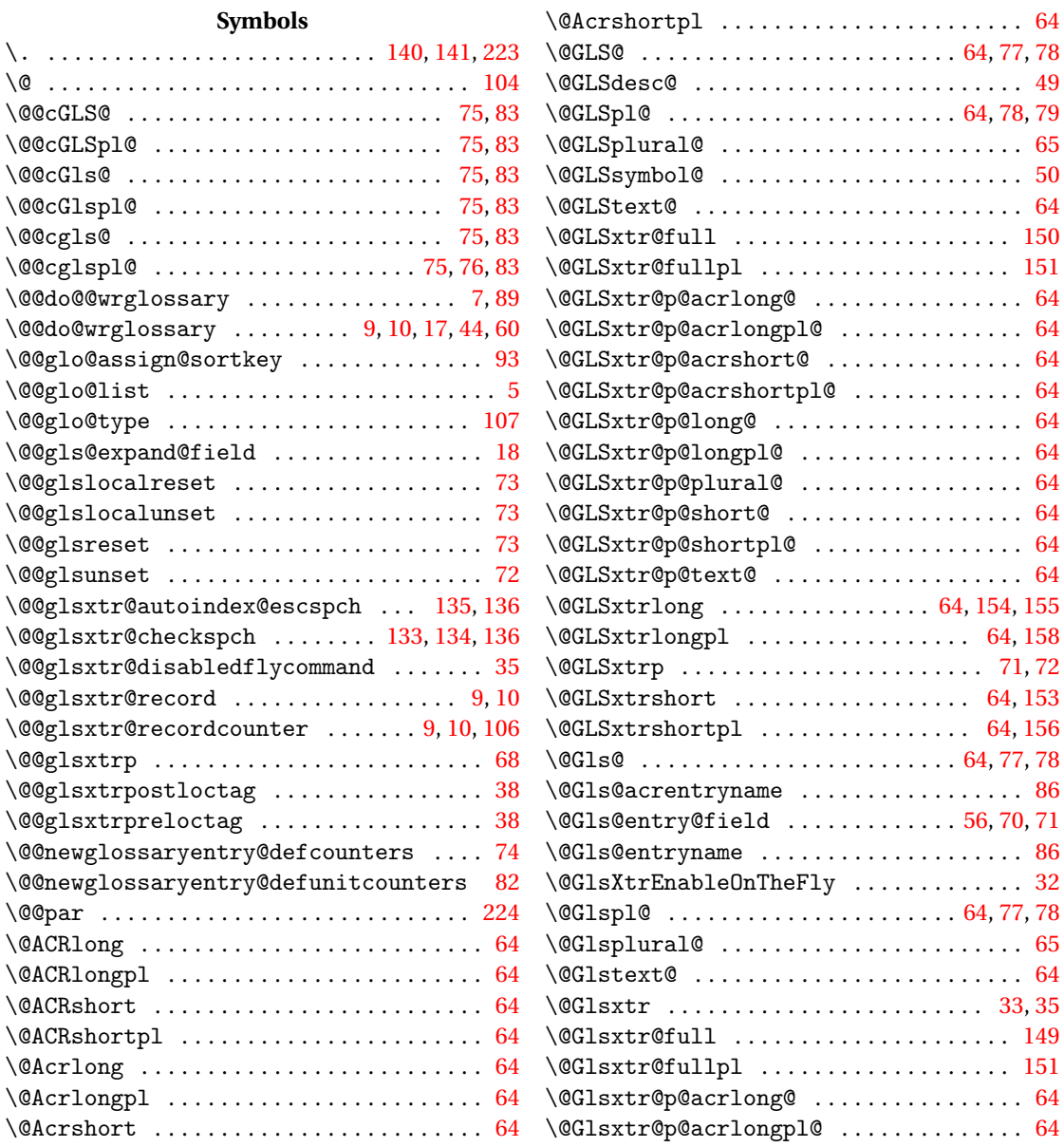

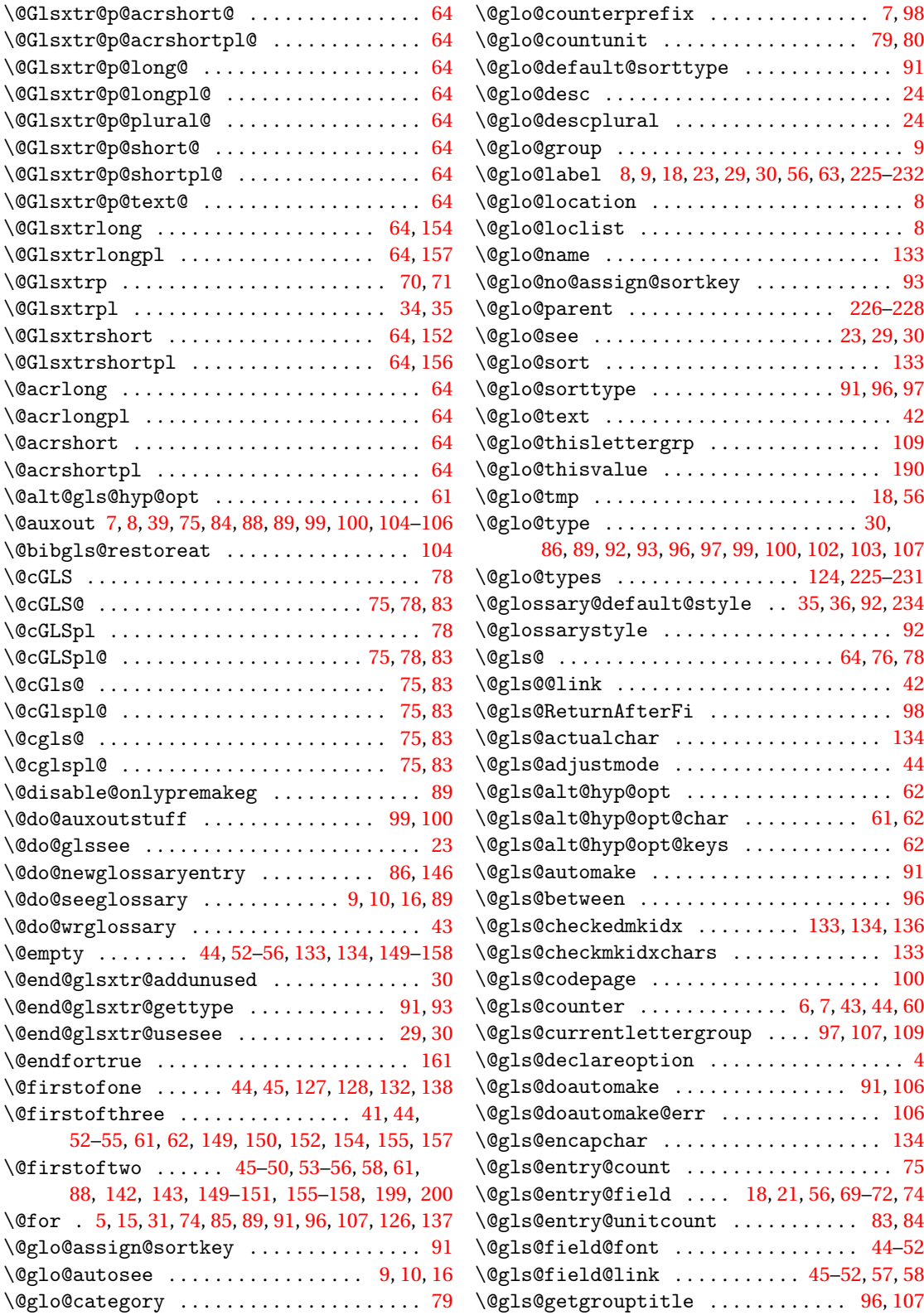

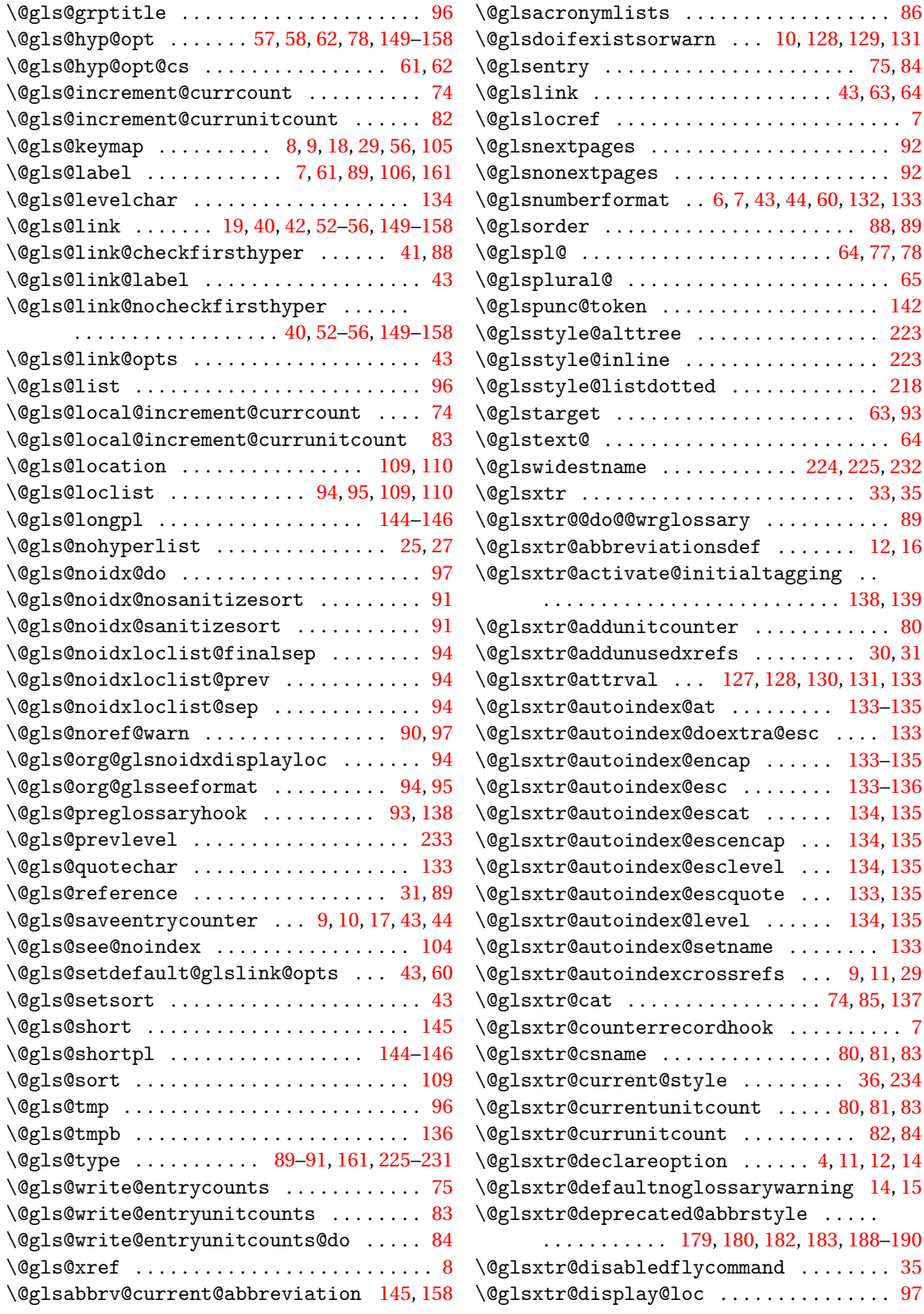

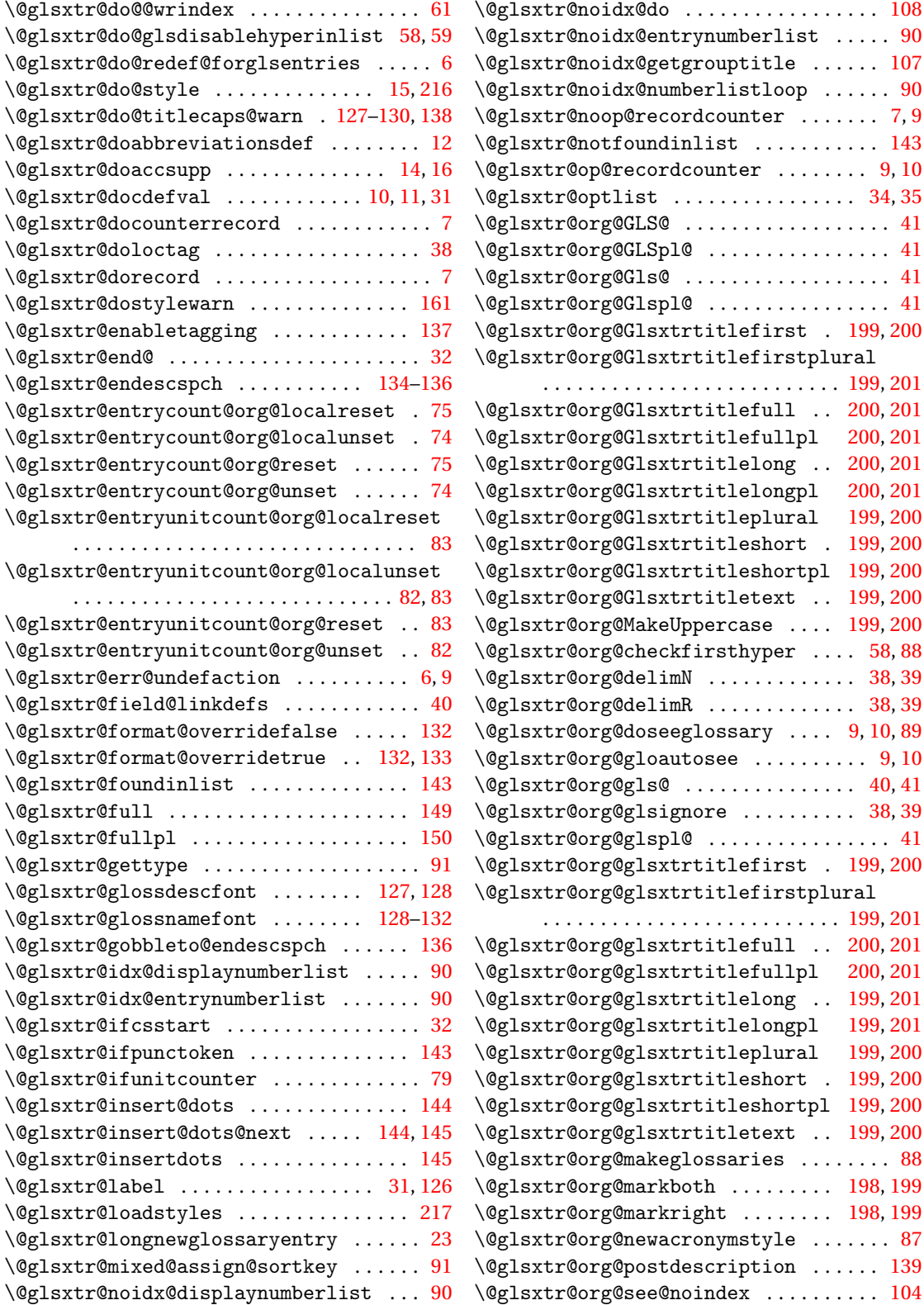

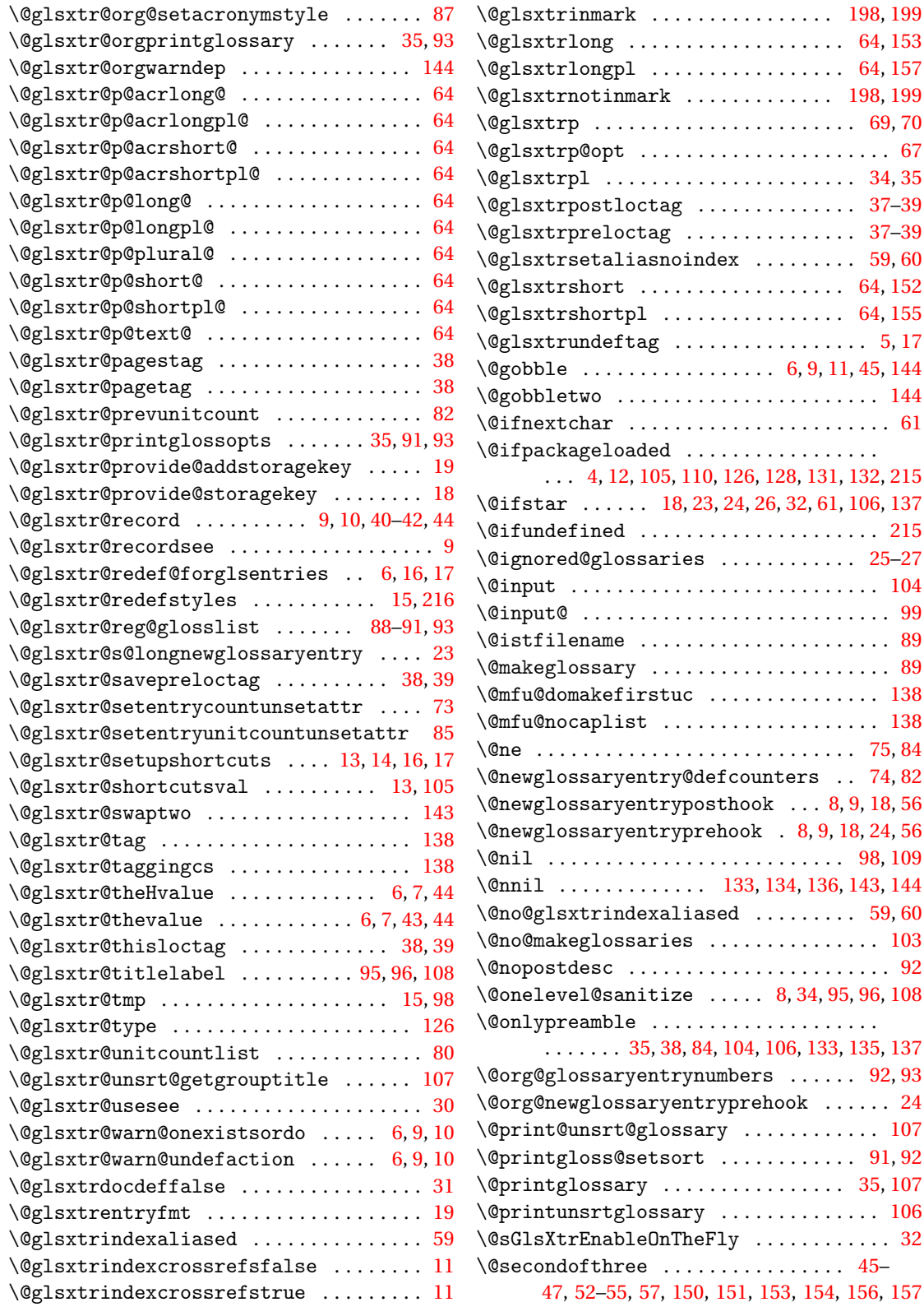

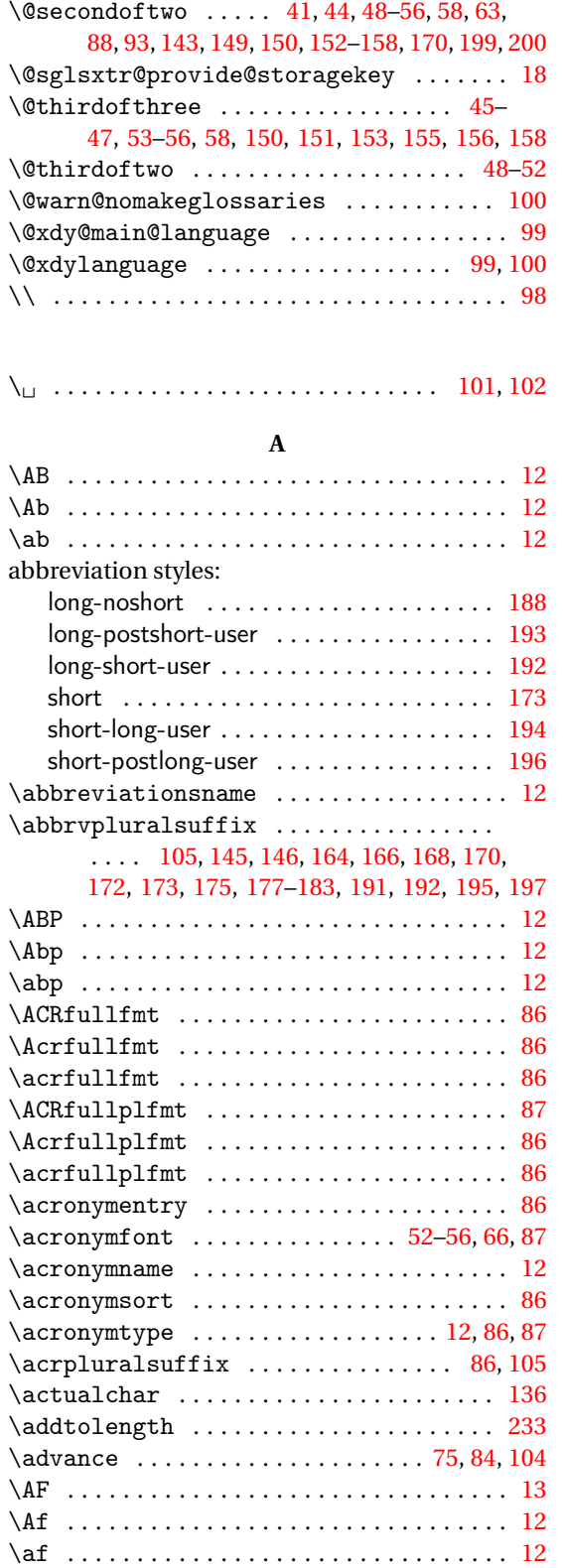

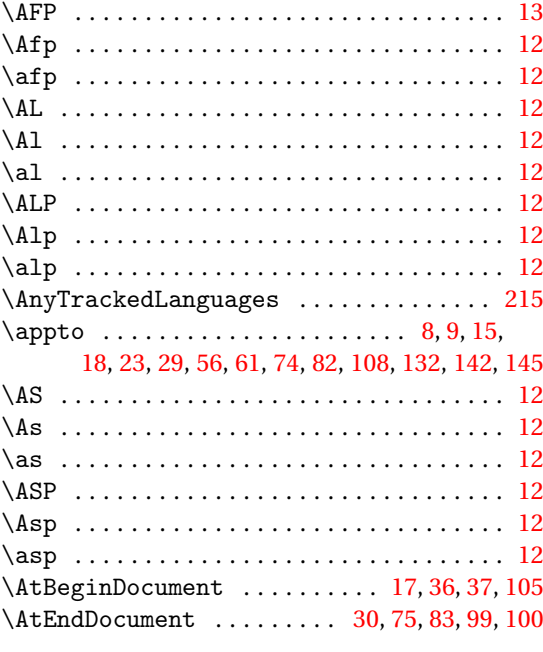

#### **B**

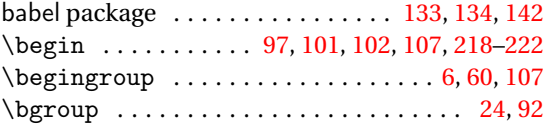

## **C**

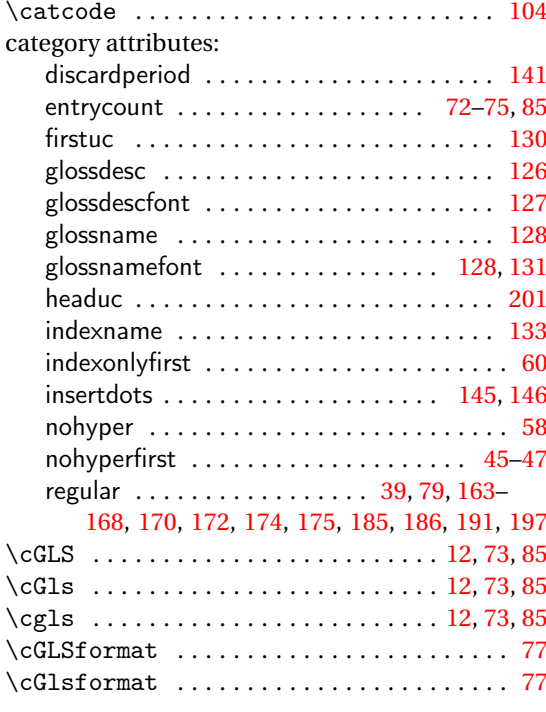
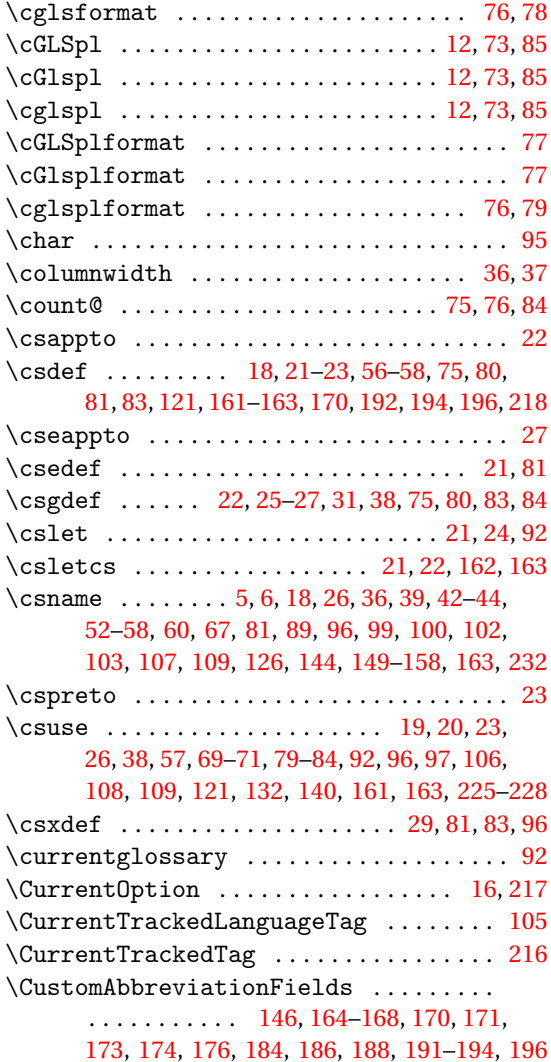

### **D**

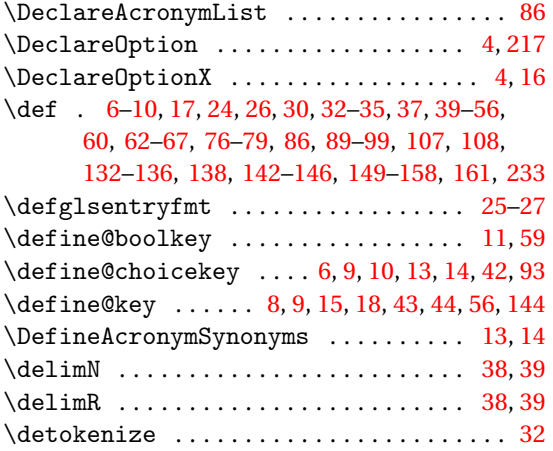

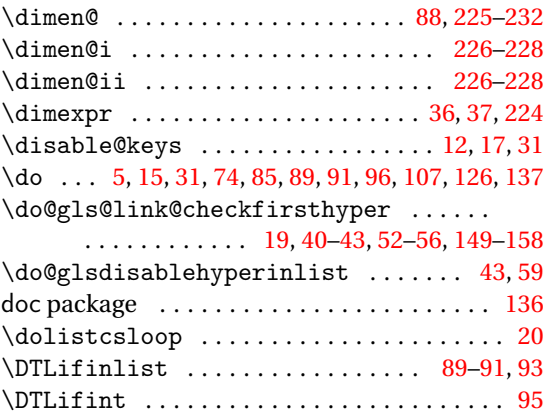

### **E**

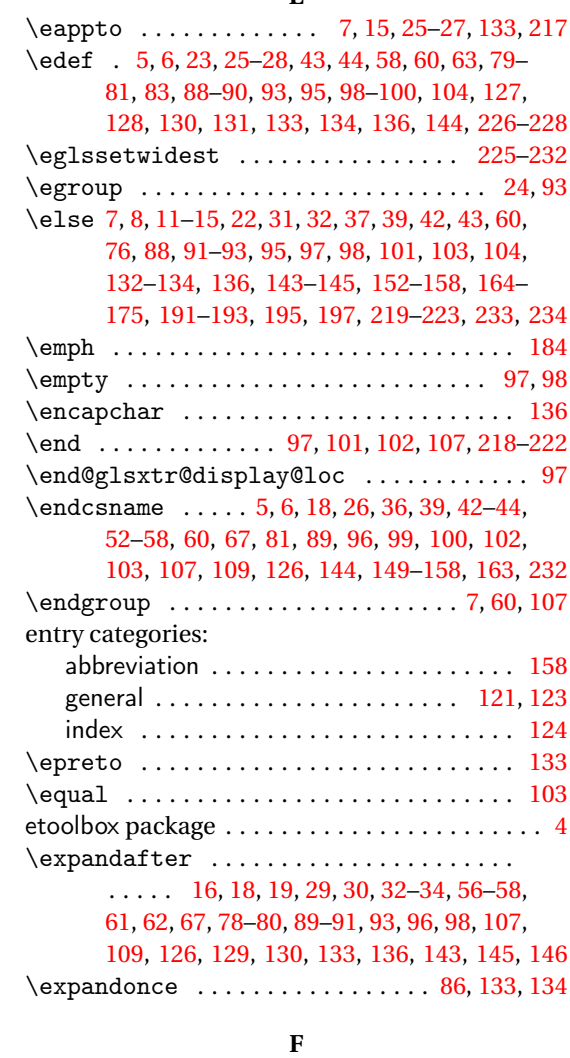

 $\setminus$ fi . . . . . . . . . . . [6–](#page-5-0)[8,](#page-7-0) [10](#page-9-0)[–15,](#page-14-0) [22,](#page-21-0) [30–](#page-29-0)[32,](#page-31-0) [36,](#page-35-0) [37,](#page-36-0) [39,](#page-38-0) [42,](#page-41-0) [43,](#page-42-0) [60,](#page-59-0) [61,](#page-60-0) [76,](#page-75-0) [84,](#page-83-0) [85,](#page-84-0) [88,](#page-87-0) [91–](#page-90-0)

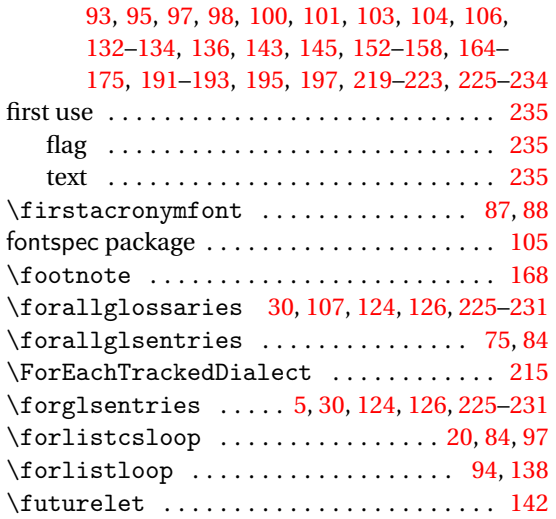

### **G**

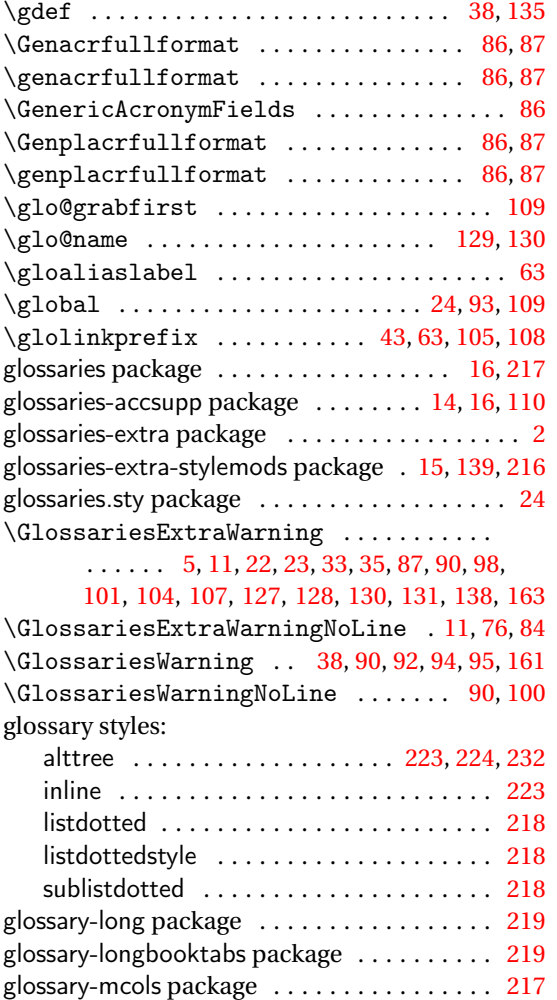

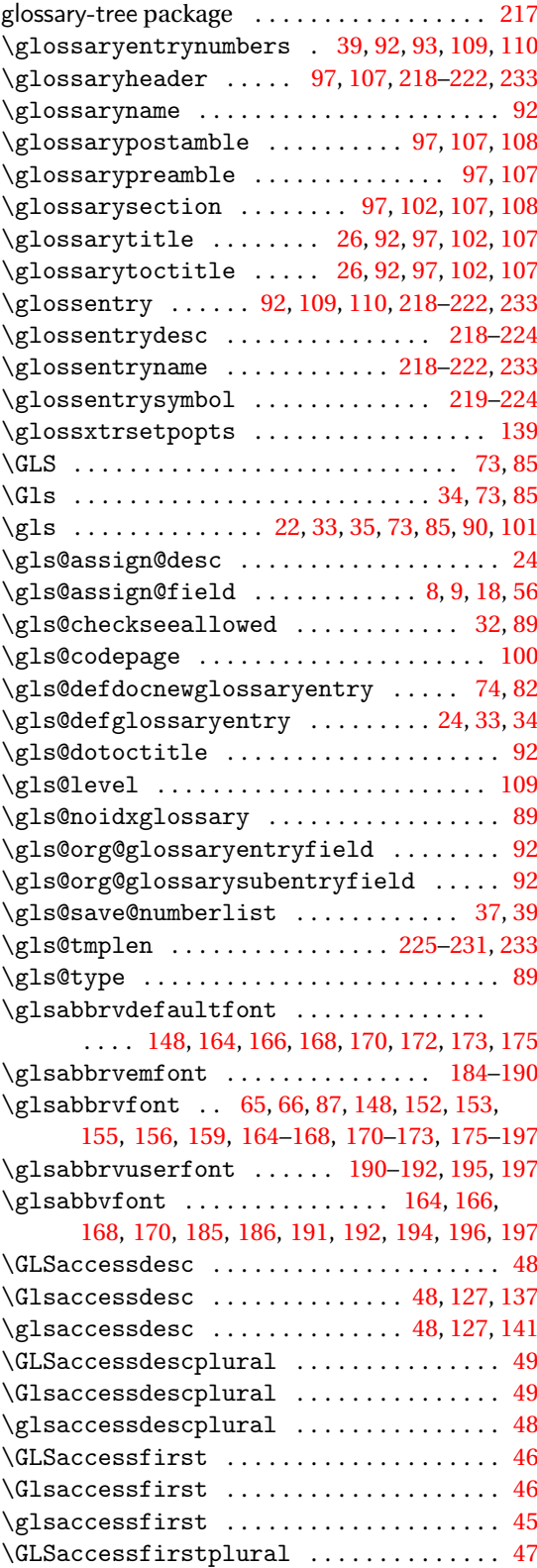

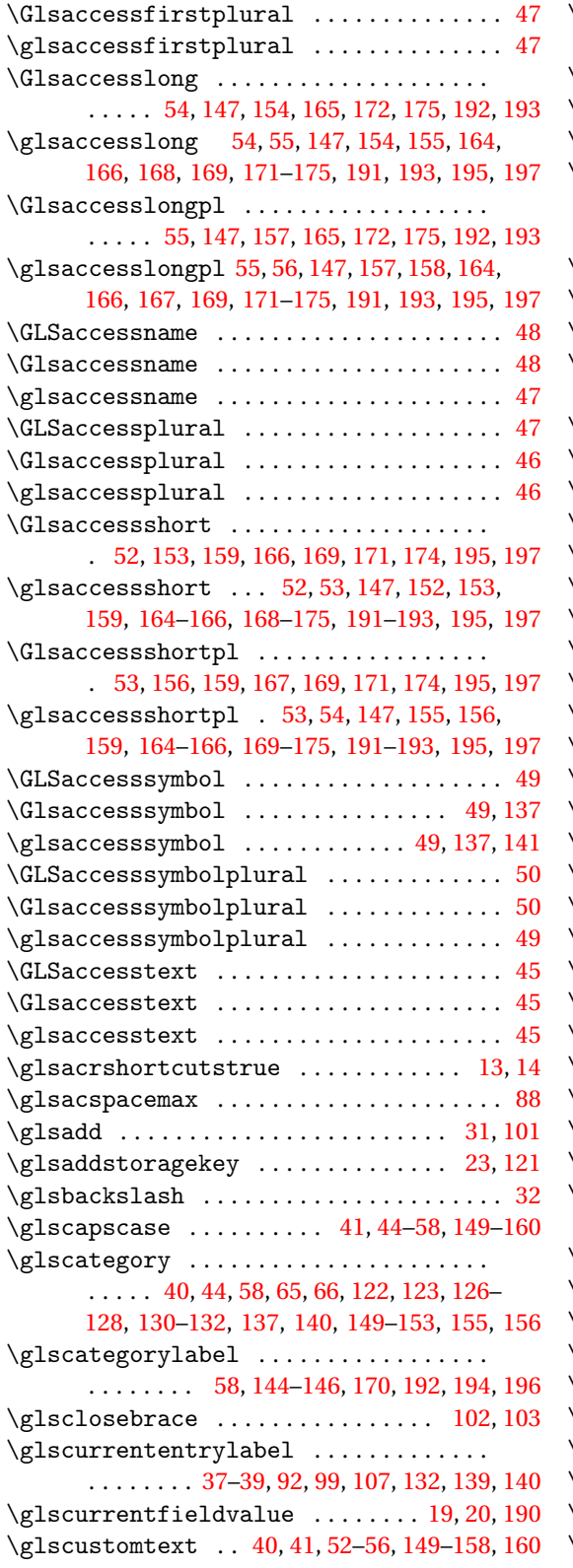

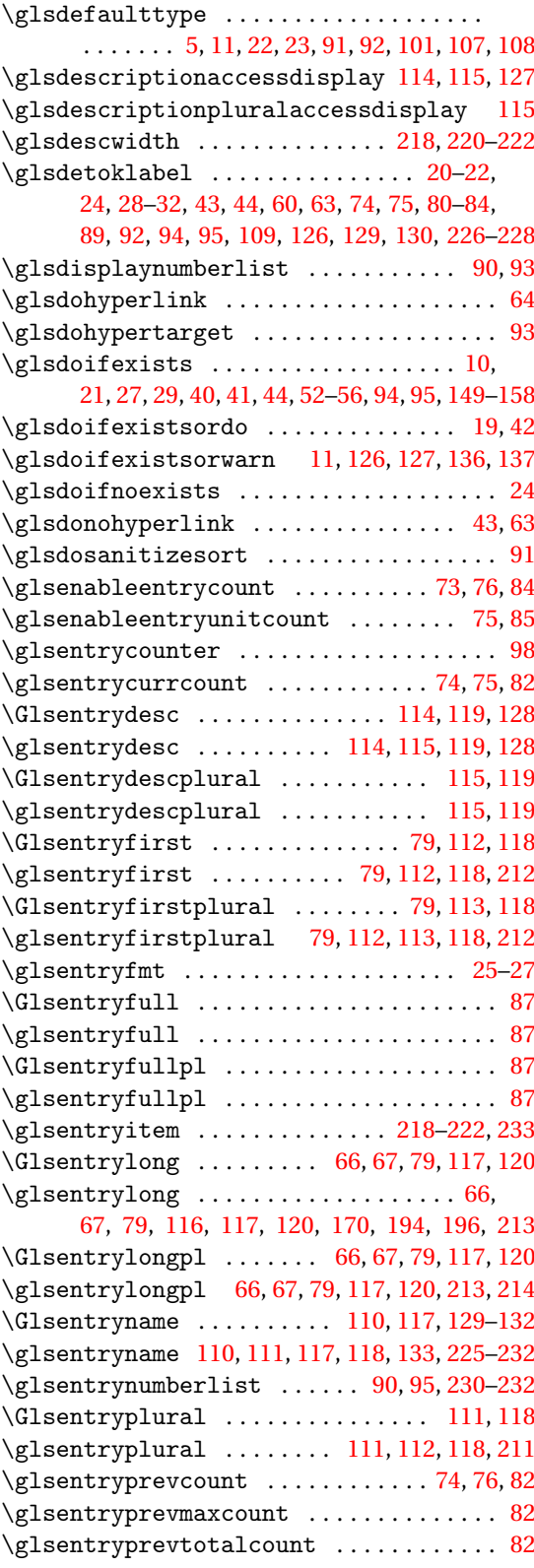

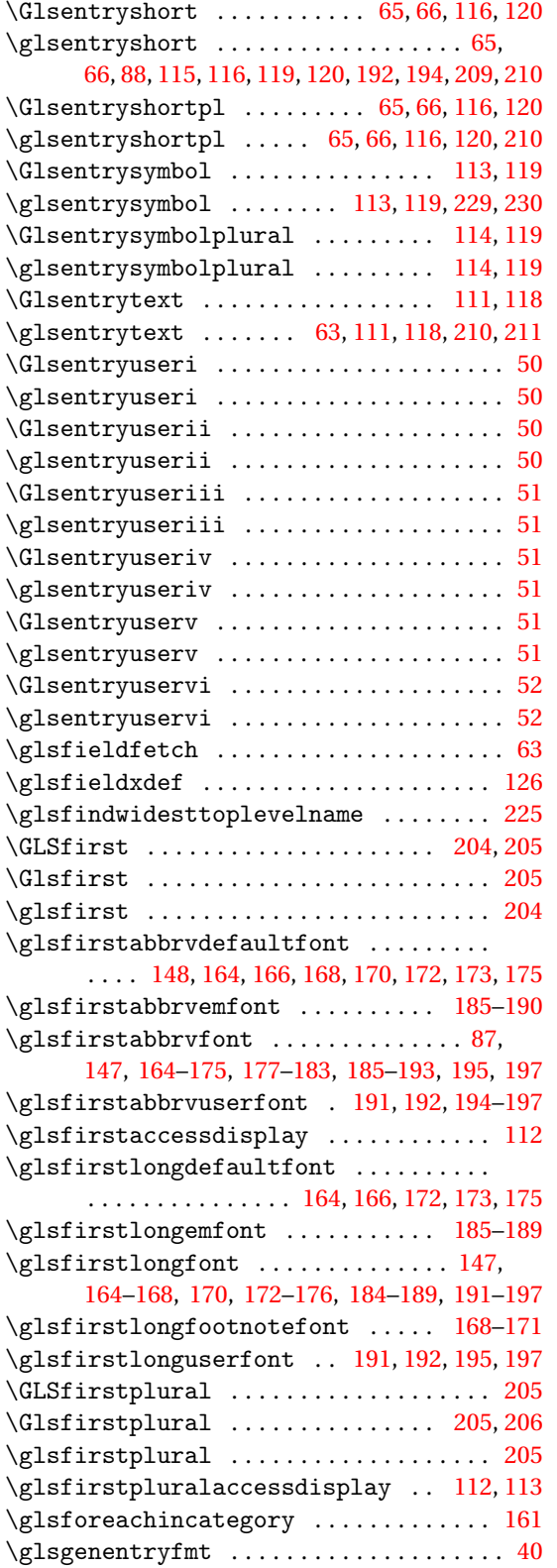

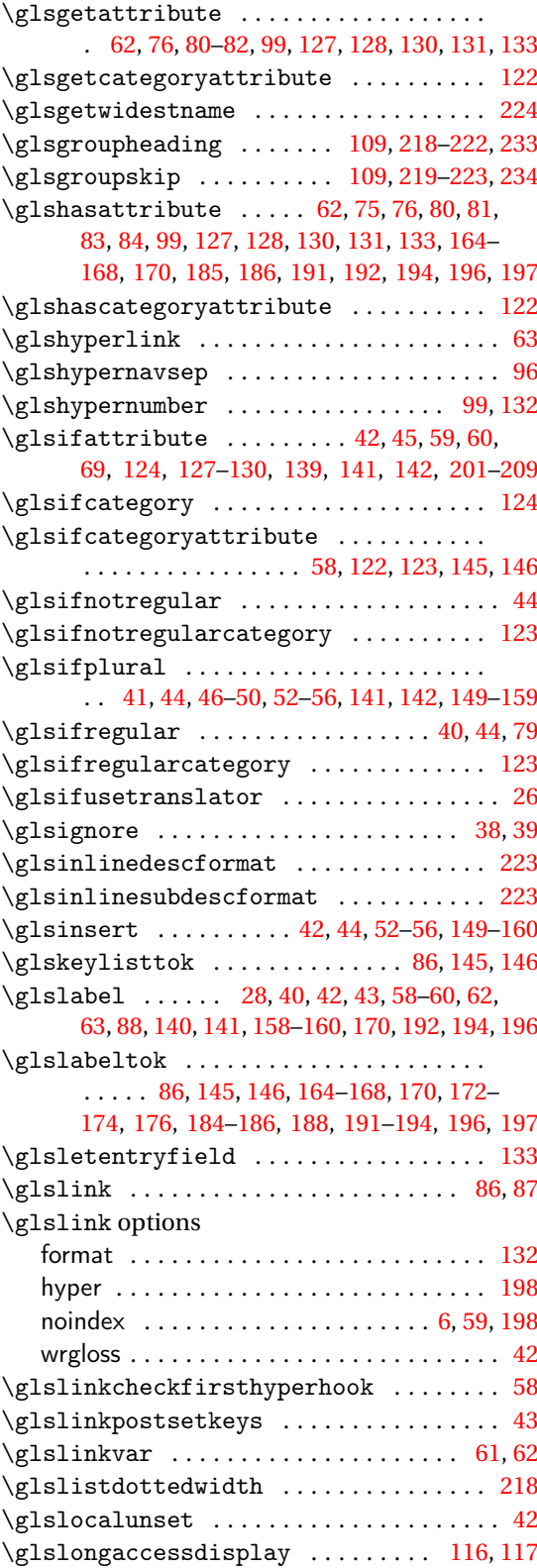

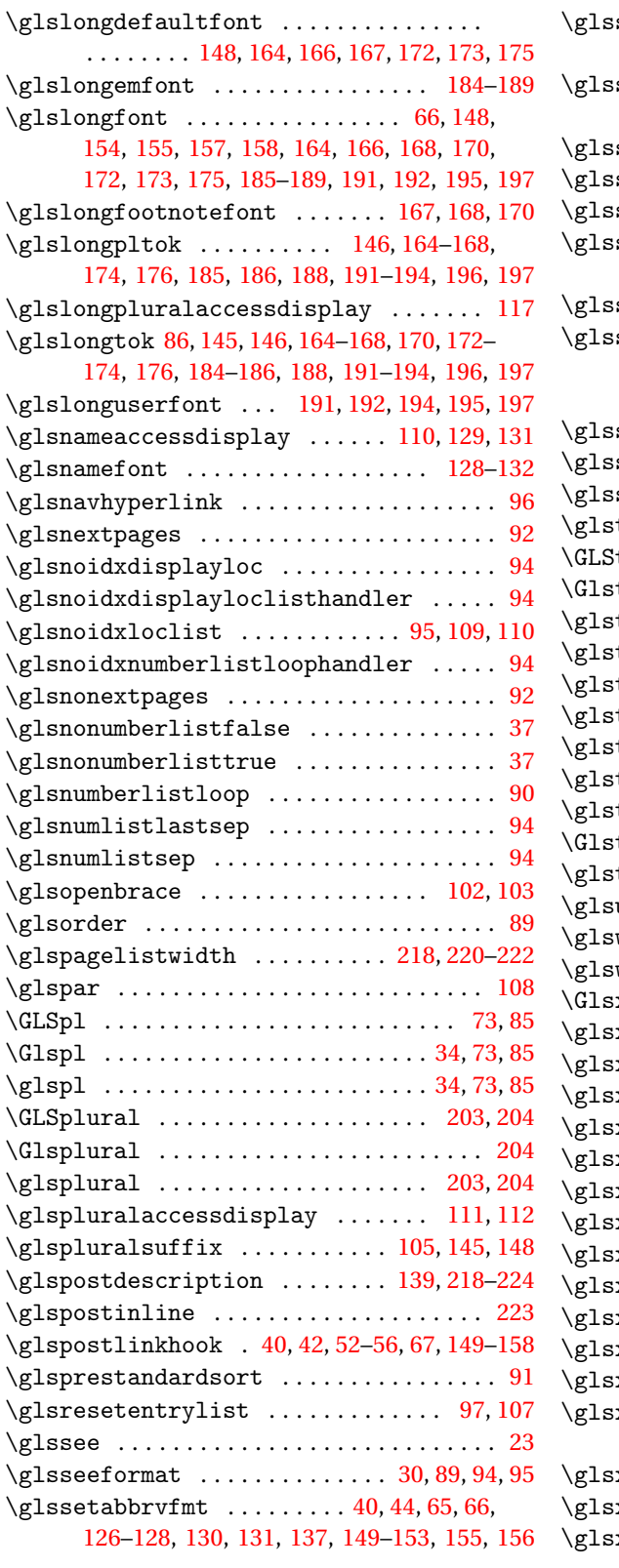

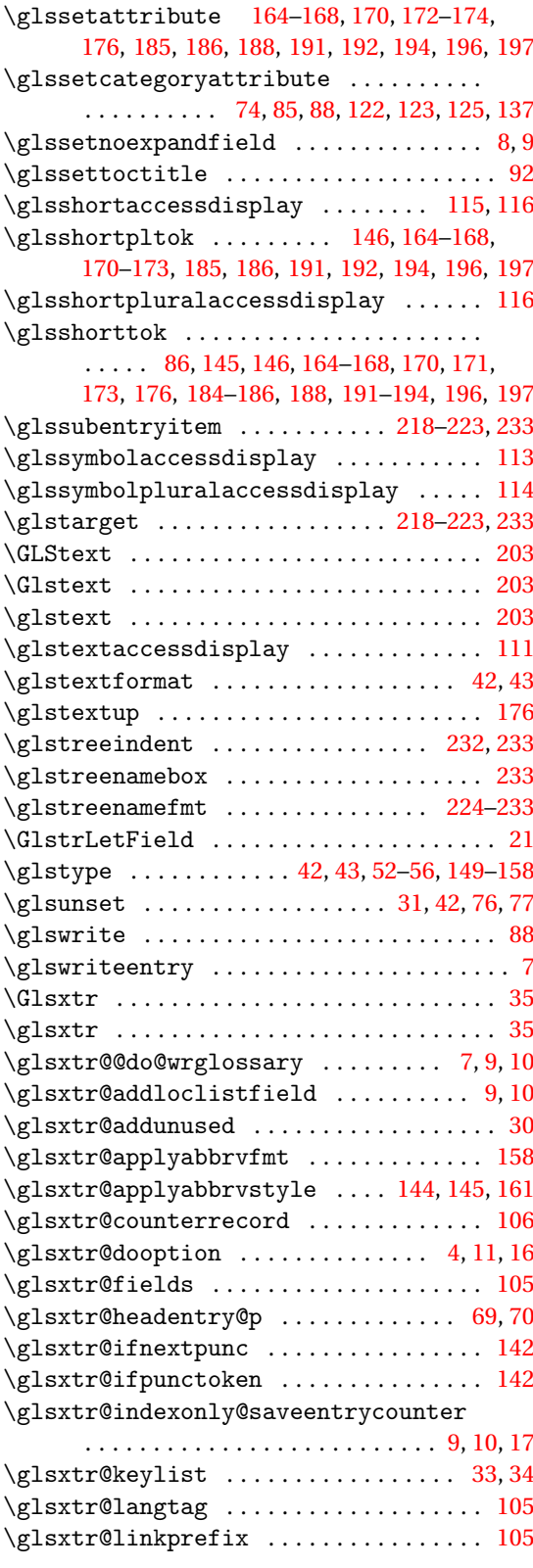

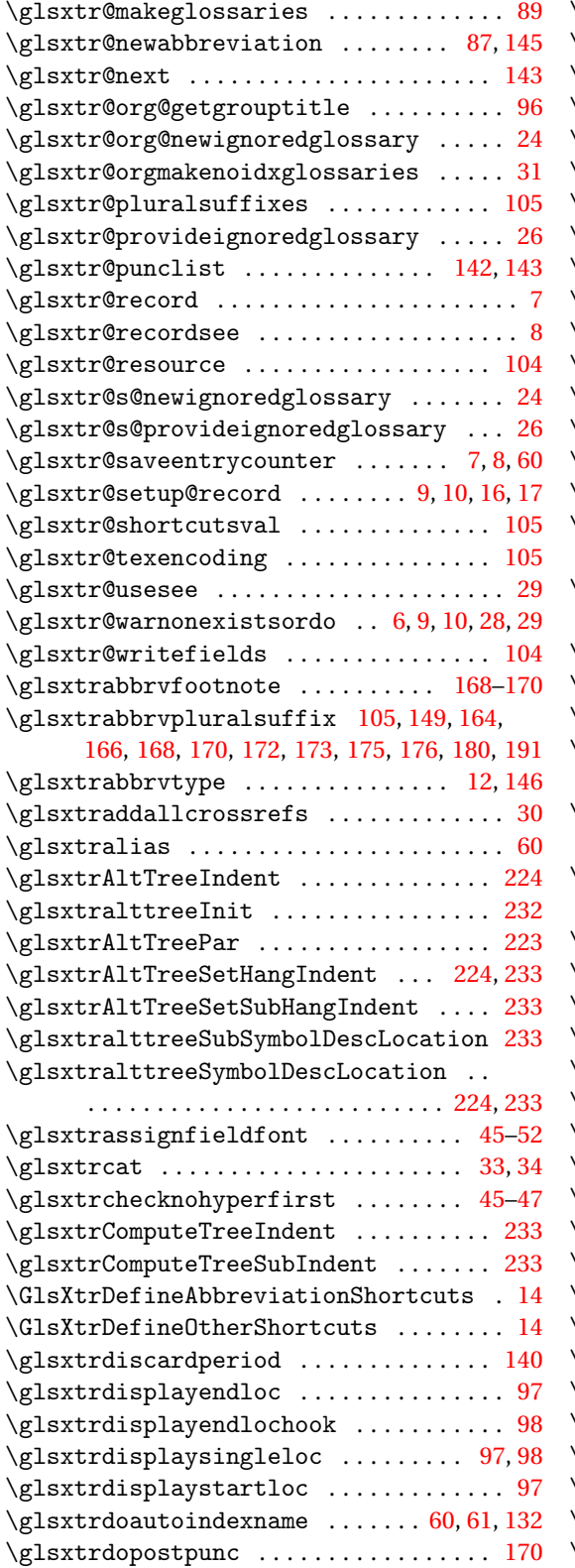

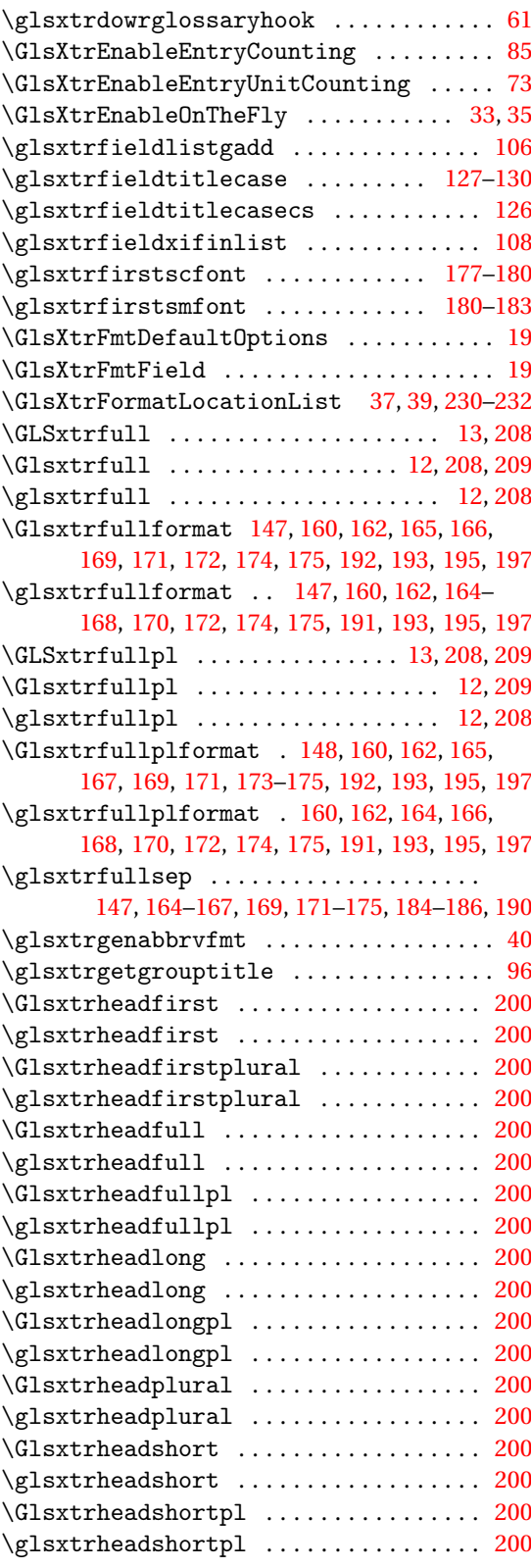

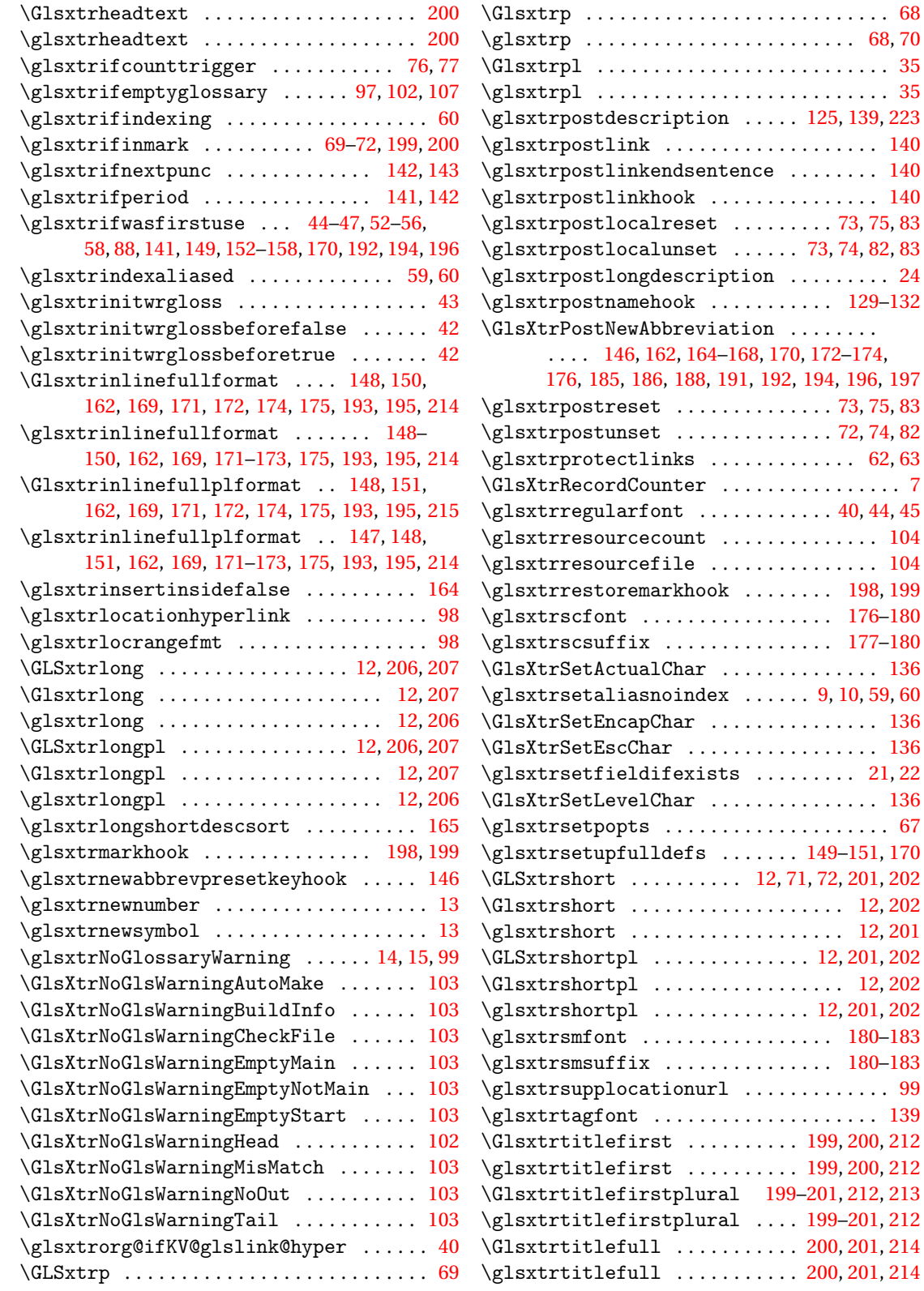

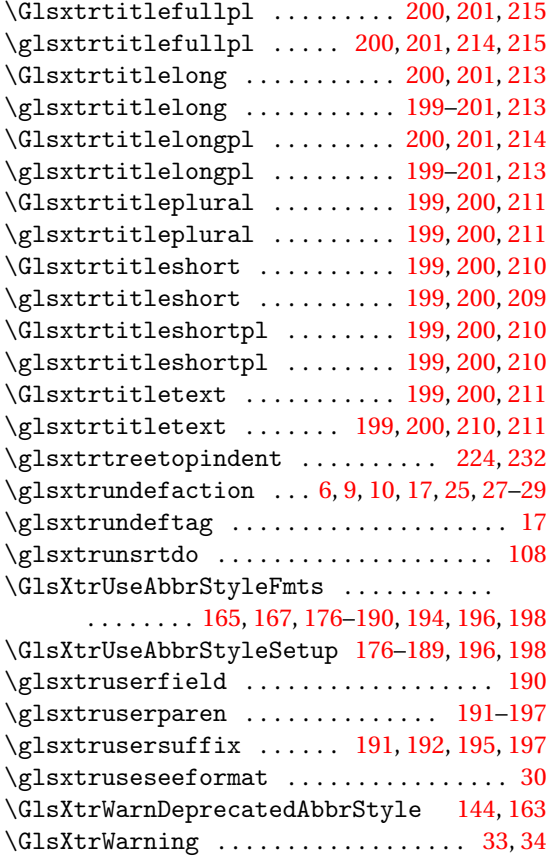

## **H**

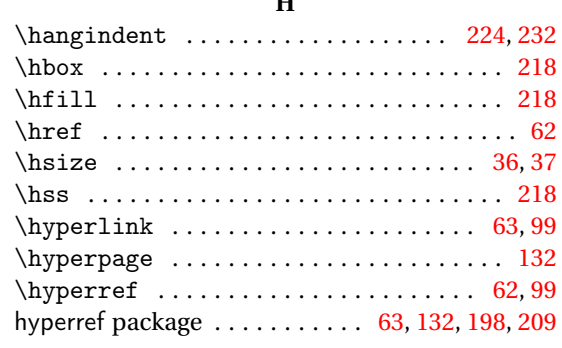

## **I**

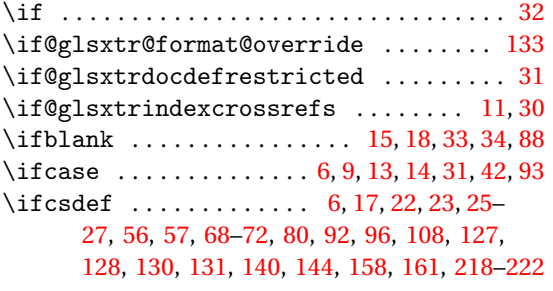

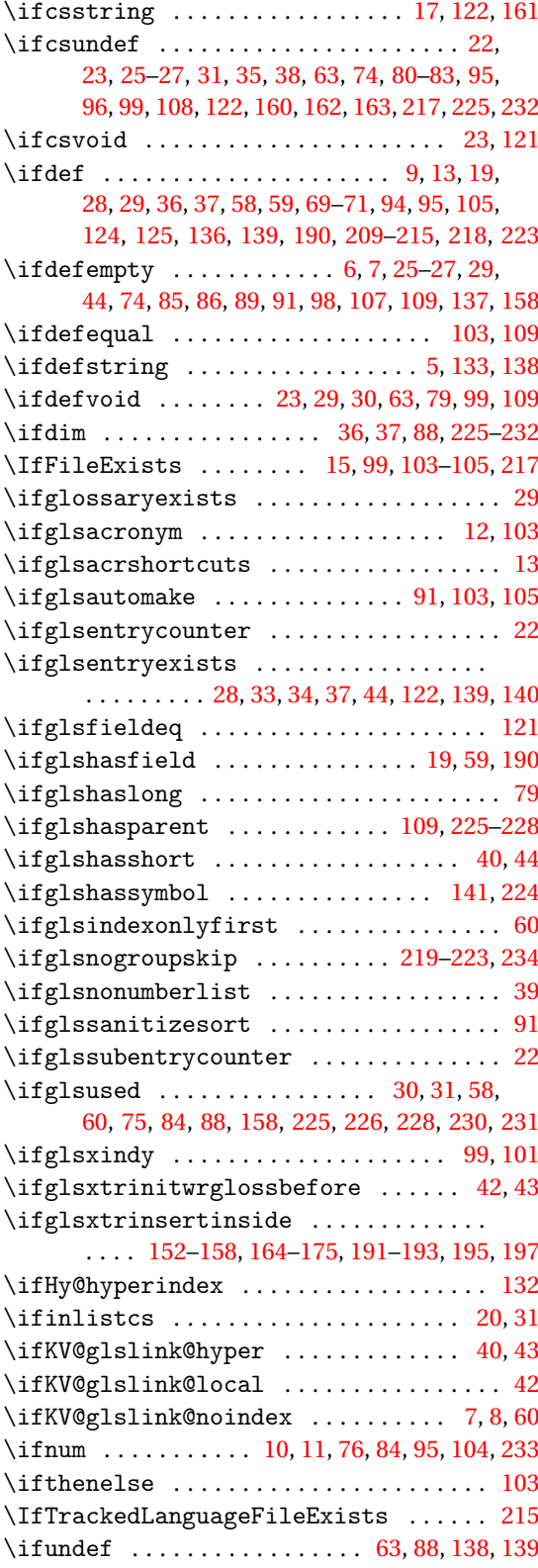

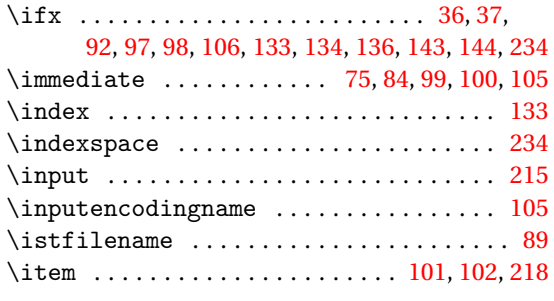

**J**

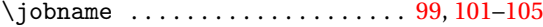

### **K**

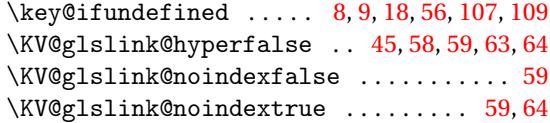

## **L**

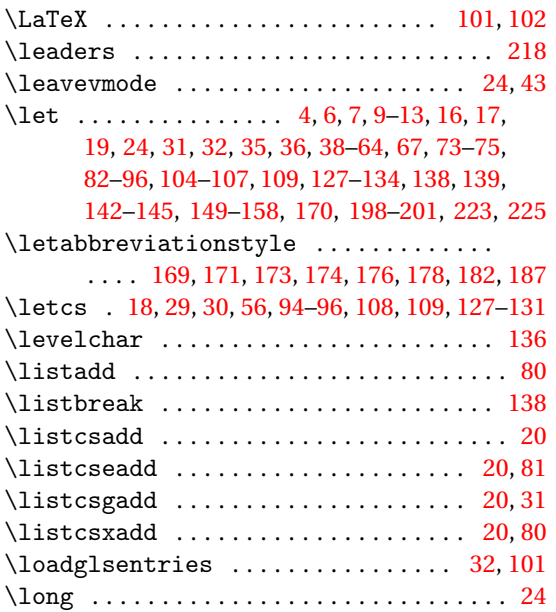

#### **M**

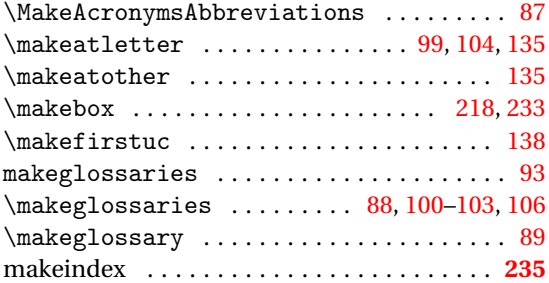

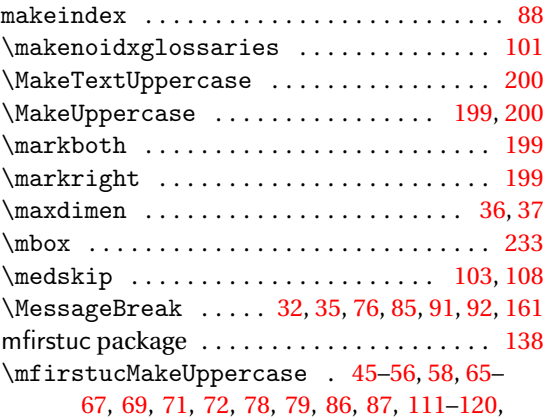

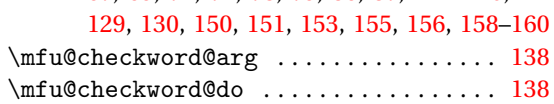

#### **N**

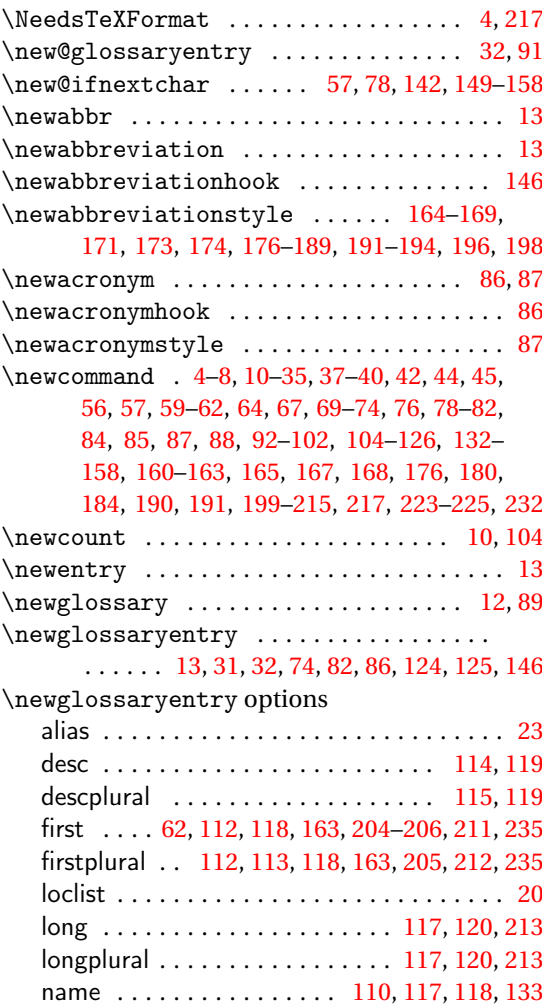

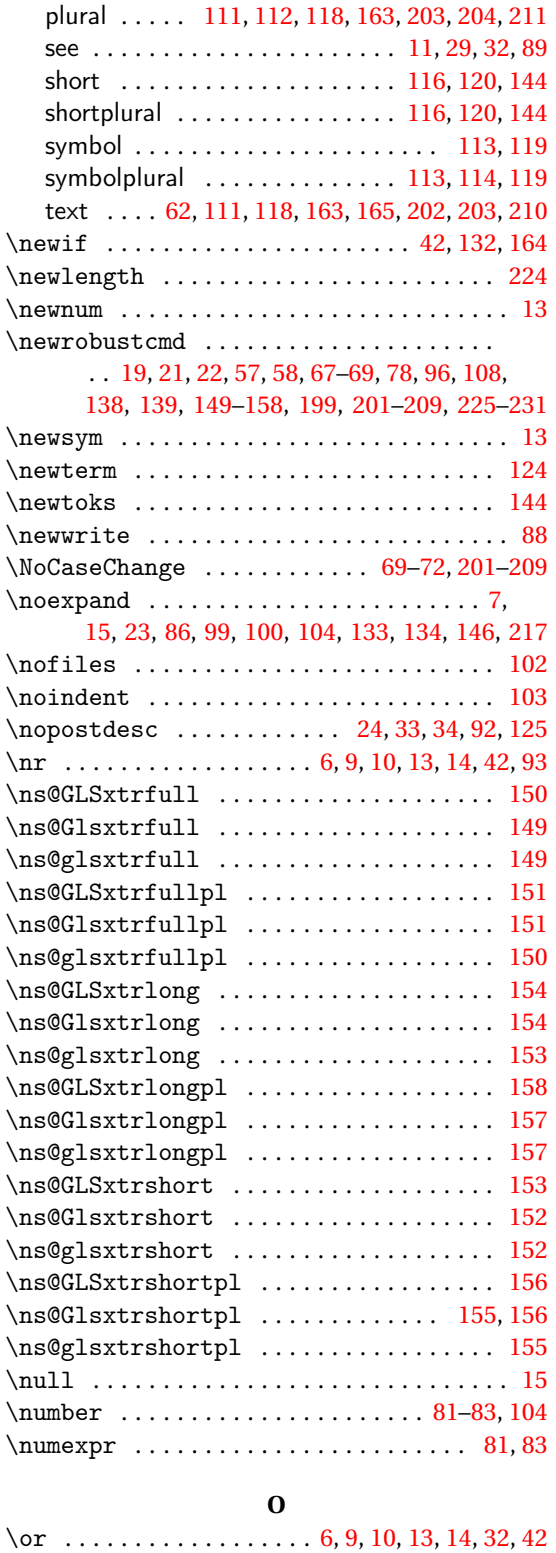

\org@glossaryentrynumbers ....... [37,](#page-36-0)[92](#page-91-0)

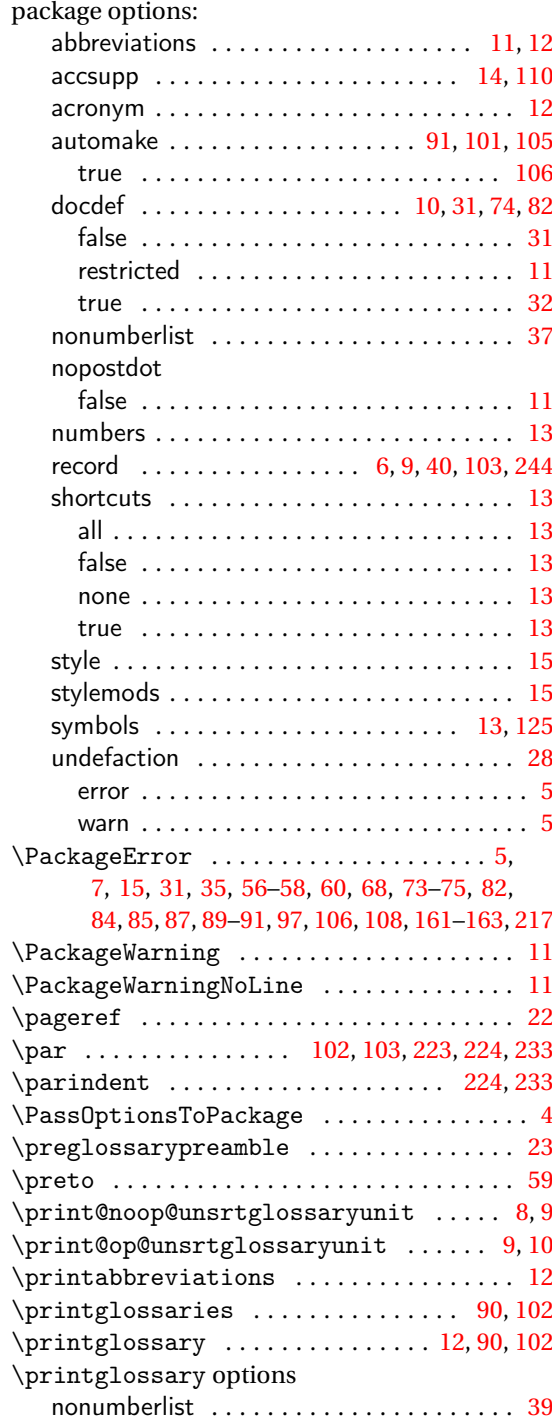

\org@glossarytitle . . . . . . . . . . . . . . . . . [92](#page-91-0) \org@ifKV@glslink@hyper . . . . . . . . . . . . [43](#page-42-0)

**P** \p@gls@hyp@opt ....................... [61](#page-60-0)

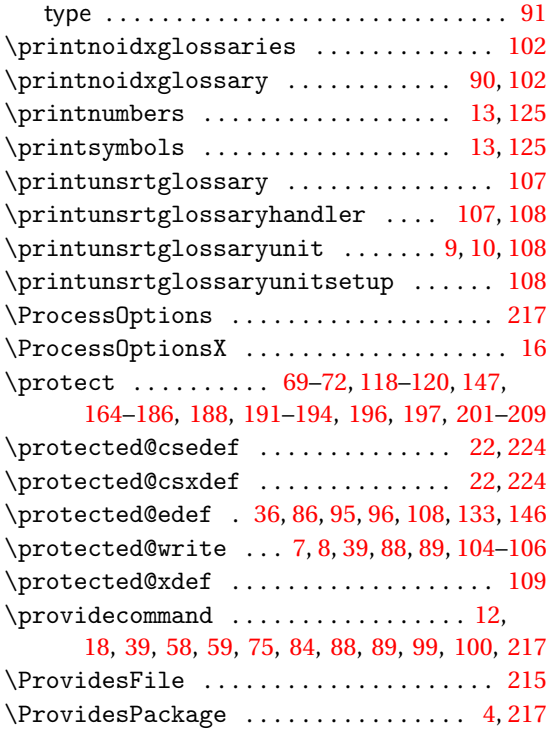

## **Q**

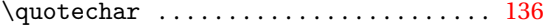

## **R**

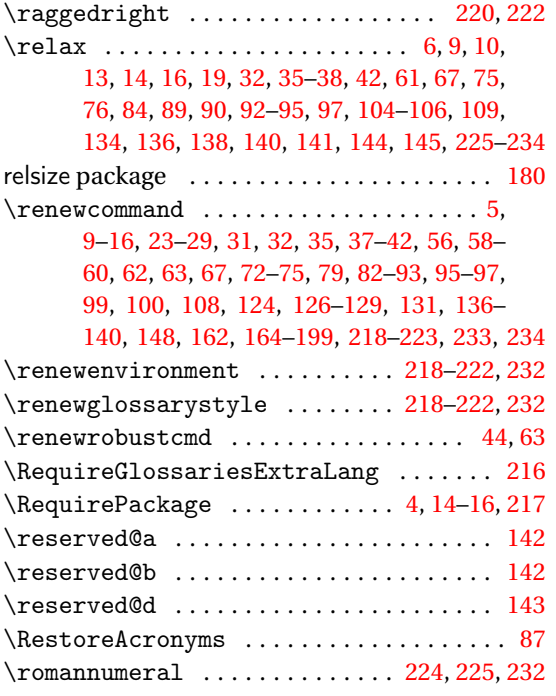

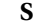

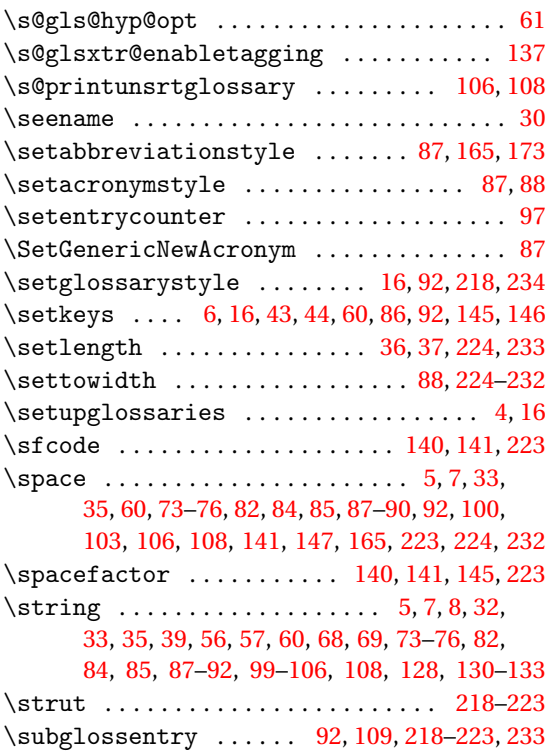

### **T**

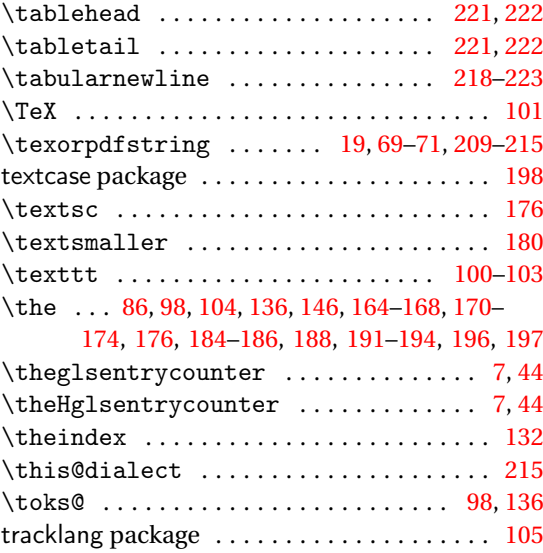

# **U**

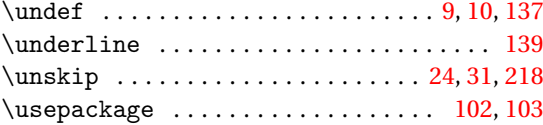

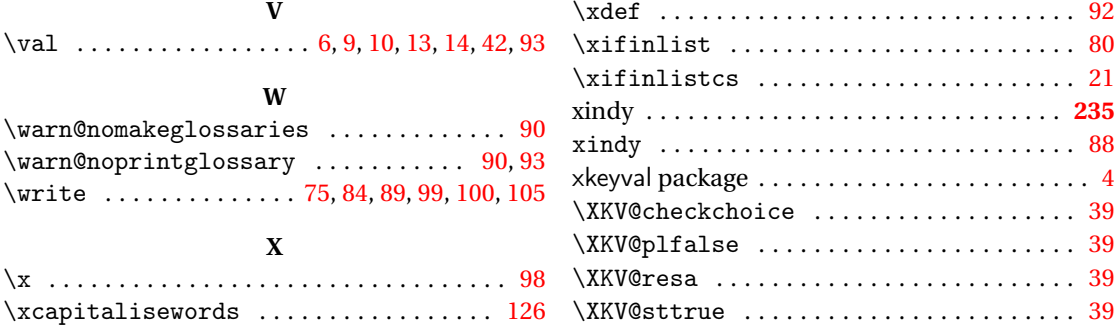